# **UC San Diego**

**Fish Bulletin**

# **Title**

Fish Bulletin No. 116. Fitting A Von Bertalanffy Growth Curve By Least Squares Including Tables of Polynomials

**Permalink** <https://escholarship.org/uc/item/11v3q0tb>

**Authors** Tomlinson, Patrick K Abramson, Norman J

**Publication Date**

1961-09-01

# **STATE OF CALIFORNIA DEPARTMENT OF FISH AND GAME FISH BULLETIN No. 116 Fitting A Von Bertalanffy Growth Curve By Least Squares Including Tables of Polynomials**

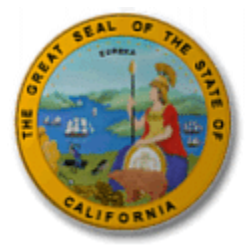

By *PATRICK K. TOMLINSON* and *NORMAN J. ABRAMSON* 1961

# **FOREWORD**

The von Bertalanffy growth equation and the generalisations of it presented by Richards (1959), have in recent years proved most useful in studies of fish population dynamics and for the practical assessment of the status of exploited stocks and the effects of fisheries regulations. These equations are, therefore, being increasingly applied to a wide variety of data on the size and age of aquatic animals, and it has been evident that the rough and ready methods of determining parameter values—usually graphical ones—were not satisfactory for all the purposes to which they were being applied. For some purposes it is indeed sufficient that the calculated curve for chosen parameter values should graduate the observed data adequately, as judged by eye, although even in this case an objective, repeatable method of obtaining those values is obviously desirable. Recently, however, attention has been focused by fisheries biologists on the parameters themselves, with regard to their physiological significance, the effects of both biotic and abiotic environmental factors on them, and the relations between them and other population parameters such as natural mortality rates, fecundity, and maturity characteristics. Thus, the extent to which  $\bar{k}$  or  $[L8]$ , or both, vary with food supply, and hence with population density was discussed at an early stage in the application of these equations and Taylor (1958, 1959) and Holt (1959, 1960) have considered the relation between *k* and water temperature.

At several recent international symposia various aspects of the application of the von Bertalanffy equation and the interpretation of its parameters, have been prominent in contributed papers and discussion of them. A general graphical method for examining the growth data has been published (Gulland and Holt, 1959) and the use of this and other methods in the analysis of fish tagging experiments was discussed at the North Atlantic Fish Marking Symposium organized by the International Commission for the Northwest Atlantic Fisheries at Woods Hole, Massachusetts, in June 1961 (*ICNAF Spec. Publ.* (4), in press). At the fifth Ciba Foundation Colloquium on Ageing, in London, 1959, dealing with the Lifespan of Animals, evidence was presented that the parameters [L8] and *k* were correlated with natural mortality and life-span, both inter-specifically and intra-specifically, and that the regression constants had a taxonomic significance. It was also suggested that these parameters might be related to the metabolic parameters for the species (see Beverton and

Holt, 1959). Again, at the Symposium on the Exploitation of Natural Animal Populations organised by the British Ecological Society in Durham, England, March 1960, a relation was demonstrated, on an inter-specific basis, between the growth parameters and the mean size of fish at maturity (Proceedings in press). To explore such lines of work further it was essential to have a method of parameter estimation which is quick and easy to apply, according to generally understood criteria, and for which estimates of variance are also available.

In a different field, but one of growing importance, suitable methods are needed for analysing the results of fishculture experiments, and it seems likely that the application of forms of the generalised equation referred to here will prove more powerful and discriminatory than the usual procedure of considering growth increments over a measured time interval, or average specific growth rates, without reference to the ages and sizes of the fish in the experimental batches.

For all these reasons this exposition of a method for simple and rapid estimation by least squares, in the case where ages are equally spaced, but sample sizes are not necessarily constant, is to be welcomed at this time. The tables presented will be particularly useful, when, as we must recognise is usually the case, the fisheries research workers concerned do not have access to high speed computers.—*Sidney J. Holt, Chief, Fisheries Biology Branch, Food and Agriculture Organization of the United Nations, Rome, September 1961.*

# **ACKNOWLEDGMENTS**

The authors wish to thank the many persons who gave valuable advice and assistance which aided in the completion of this project.

Richard C. Hennemuth and Joseph H. Kutkuhn of the U. S. Fish and Wildlife Service, Douglas G. Chapman and Gerald J. Paulik of the University of Washington, and G. Morris Southward of the International Pacific Halibut Commission read the original manuscript and made helpful comments. Sidney J. Holt, Fisheries Biology Branch, Food and Agriculture Organization of the United Nations, read the paper in proof and made useful suggestions which were incorporated into the final version.

Joseph Annino and Frank J. Massey of the University of California, Los Angeles, Joyce Collins, California Department of Fish and Game, and many of the staff members of the Western Data Processing Center, U.C.L.A., gave help with problems that arose in programming and computing the enclosed tables.

John Radovich, California Department of Fish and Game and Scripps Institution of Oceanography, sponsored the work on the computer, Betty Wright, Department of Fish and Game, checked all of the manually calculated portions of the paper, and John E. Fitch edited the final manuscript. Too numerous to name, are our many other co-workers in the Department who provided help in various ways.

F. Pimentel-Gomes and Ralph A. Bradley, editor of *Biometrics*, kindly gave permission to reproduce the tables of  $J_{\mathcal{A}}(z)$  and  $J_{\mathcal{A}}(z)$  which had previously appeared in *Biometrics* (Pimentel-Gomes, 1953).

The authors also wish to acknowledge that all of the errors which remain in this article are solely their responsibility.

PATRICK K. TOMLINSON NORMAN J. ABRAMSON June 1961

### **1. INTRODUCTION**

Historically, the growth of animals has been described by a variety of functions which relate size increase to a unit of time. These functions vary from a straight-line relationship to the more complex asymptotic-type curve. The methods of fitting straight lines and simple curves, such as quadratic polynomials, are well documented and will not be mentioned further in this paper.

Fish growth is often represented by a function which is asymptotic to some average maximum size the fish will attain. A useful regression formula for representing these curves is

 $(1)$ 

$$
y = \alpha + \beta \rho^2
$$
  
where  

$$
0 < \rho < 1.
$$

#### *FORMULA*

This regression formula has three parameters, with a representing the asymptotic value of *y*. Stevens (1951) showed the utility of this basic curve by writing Gompertz's law, the logistic curve, and Mitscherlich's law in this form. It is also possible to write the growth curves of von Bertalanffy (1938) in this way.

The objective of this paper is to present a useful method for fitting Beverton's (1954) modification of the von Bertalanffy growth-in-length curve, but the method is adaptable to any curve which can be written in the basic form of equation (1). The tables in the Appendix, and the worked example should provide sufficient information for fitting a von Bertalanffy curve. The physiological aspects of von Bertalanffy growth functions, including more general equations than that described here, are discussed by von Bertalanffy (1957).

In the past, the methods used to fit a von Bertalanffy curve to observed fish length have required inefficient techniques such as guessing-by-eye (von Bertalanffy, 1938) or approximation-through-transformation (Beverton and Holt, 1957; Ricker, 1958). The method presented in this paper is not only easy to use, but is based on the efficient, well-accepted technique of least squares. Under the assumption of normality, the least squares method produces estimates which are equivalent to maximum likelihood estimates.

With high speed electronic computing equipment, other iterative methods or an adaption of the described method may be used to obtain very accurate estimates of the parameters of the von Bertalanffy curve. Stevens (1951) developed an iterative procedure for fitting (1) and Nelder

(1961) gives an iterative method for fitting a generalized logistic curve which includes (1) as a special case. Nelder's method does not require the x's to be equally spaced and assumes a constant variance for log *y* rather than for *y*. However, the following description and the tables in the Appendix should be useful to workers who do not have access to an electronic computer.

# **2. ESTIMATING THE PARAMETERS**

Pimentel-Gomes and Malavolta (1949) and Pimentel-Gomes (1953) described a procedure for estimating the para-<br>meters of the curve,  $y = A[1 - 10c(x^2 + b)]$  by the method of least squares. This curve, introduced by Elih. Alfred Mitscherlich (1930), is known as Mitscherlich's regression law and has been used primarily with fertilizer experiments. Here, Pimentel-Gomes' method of estimation is extended to fit a form (Beverton, 1954) of the von Bertalanffy growth-in-length curve,

$$
l_t = L_{\infty}[1 - e^{-k(t - t_0)}],\tag{2}
$$

*FORMULA*

by the method of least squares, when there is an equal time interval between age groups.

# **2.1. Age Group Sample Sizes Equal**

Consider the function

$$
Q = \sum_{i,j} \{l_{ij} - L_{\infty} [1 - e^{-k(t_j - t_0)}]\}^2, \qquad \begin{array}{l} i = 1, \ldots, r_j \\ j = 1, \ldots, p, \end{array}
$$

#### *FORMULA*

where  $r_i$  is the number of fish sampled from the *j*th age group and *p* is the number of age groups.

Differentiating with respect to [L8],  $k$  and  $t_0$  and setting the partial derivatives equal to zero will give the following normal equations:

$$
\sum_{i,j} l_{ij} - nL_{\infty} + L_{\infty}e^{kt_0} \sum_{i,j} e^{-kt_j} = 0
$$
\n
$$
\sum_{i,j} l_{ij}t_j e^{-kt_j} - L_{\infty} \sum_{i,j} t_j e^{-kt_j} + L_{\infty}e^{kt_0} \sum_{i,j} t_j e^{-2kt_j} = 0
$$
\n(3)\n
$$
\sum_{i,j} l_{ij} e^{-kt_j} - L_{\infty} \sum_{i,j} e^{-kt_j} + L_{\infty}e^{kt_0} \sum_{i,j} e^{-2kt_j} = 0,
$$
\n(3)\n
$$
FORMULA
$$

 $l_{ij}$  = length of the *i*th fish belonging to the *j*th age group

 $t_j$  = age of fish in the jth age group,  $t_1 = 0$ 

 $L_{\infty}$  = maximum expected length

- $t_0$  = hypothetical age at zero length
- $k = constant$  which is proportional to the rate of destruction of body materials

 $n = \sum r_i$ .

#### *FORMULA*

[L8],  $t_0$  and  $k$  are the parameters to be estimated in fitting the von Bertalanffy curve.

Following the solution of Pimentel-Gomes (1953), let  $t_j = m_j q$ , where q is a constant interval between ages and  $m_j$  is an integer. Also let  $z = e^{-kq}$ . Then, if a nontrivial solution of (3) exists,

$$
\sum_{i,j} l_{ij} \qquad n \qquad \sum_{i,j} z^{m_j}
$$
\n
$$
\sum_{i,j} t_j l_{ij} z^{m_j} \qquad \sum_{i,j} t_j z^{m_j} \qquad \sum_{i,j} t_j z^{2m_j} \qquad = 0. \qquad (4)
$$
\n
$$
\sum_{i,j} l_{ij} z^{m_j} \qquad \sum_{i,j} z^{m_j} \qquad \sum_{i,j} z^{2m_j}
$$

## *FORMULA*

In the case where there is a constant number of measurements within each age group ( $r_j = r$  for all *j*), the expansion of this determinant along the first column and division by  $q r^{3} z(1 - z)^{3}$  yields

$$
\overline{l}_1 J_{p1}(z) + \ldots + \overline{l}_j J_{pj}(z) + \ldots + \overline{l}_p J_{pp}(z) = 0, \qquad (5)
$$

where  $l[i]$ ,  $j$  l is the mean length of the fish in the *j*th age group.

By using'the polynomial (5) and the tables of  $J_{pj}$  (z) listed in the Appendix, z can be obtained by successive trials.<br>If the sign of equation (5) at  $z = 0.01$  differs from the sign at  $z = 0.99$ , z may be estimated by u the point is reached such that the solution gives a sign at  $z = a$  which is different from that at  $a + 0.01$ , linear interpolation is used to find the zero solution.

With *z*, estimating [L8],  $t<sub>0</sub>$  and k is reduced to simple algebra. Since

$$
z = e^{-kq}.
$$

then

$$
k = \frac{1}{q} \log_e z^{-1}.
$$
 (6) *FORMULA*

From (3), omitting one equation,

$$
\sum_{i,j} l_{ij} = nL_{\infty} - L_{\infty}e^{kt_0} \sum_{i,j} e^{-kt_j}
$$
\n
$$
\sum_{i,j} l_{ij}e^{-kt_j} = L_{\infty} \sum_{i,j} e^{-kt_j} - L_{\infty}e^{kt_0} \sum_{i,j} e^{-2kt_j}.
$$
\n(7)

\nFORMULA

System (7) can be solved as two linear equations in two unknowns, [L8] and  $t<sub>0</sub>$ . The solution of (7) is obtained by letting

$$
B = L_{\infty} e^{kt_0}
$$
  

$$
z^{m_j} = e^{-kt_j}.
$$
  
*FORMULA*

Dividing (7) by *r*,

$$
\sum_{j} \overline{l}_{j} = pL_{\infty} - B \sum_{j} z^{m_{j}}
$$
\n
$$
\sum_{j} \overline{l}_{j} z^{m_{j}} = L_{\infty} \sum_{j} z^{m_{j}} - B \sum_{j} z^{2m_{j}}
$$
\n
$$
FORMULA
$$
\n(8)

where

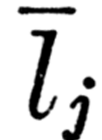

#### *FORMULA*

 $=$  observed mean length for *j*th age group and  $m<sub>j</sub> = j - 1$ . Using determinants, the solution of (8) is

$$
D = \left(\sum_{j} z^{m_{j}}\right)^{2} - p \sum_{j} z^{2m_{j}}
$$
  
\n
$$
\hat{L}_{\infty} = \frac{1}{D} \left(\sum_{j} \overline{l}_{j} z^{m_{j}} \sum_{j} z^{m_{j}} - \sum_{j} \overline{l}_{j} \sum_{j} z^{2m_{j}}\right)
$$
  
\n
$$
\hat{B} = \frac{1}{D} \left(p \sum_{j} \overline{l}_{j} z^{m_{j}} - \sum_{j} \overline{l}_{j} \sum_{j} z^{m_{j}}\right)
$$
  
\nand  
\n
$$
\hat{L}_{0} = \frac{1}{k} \log_{e} (\hat{B}/\hat{L}_{\infty}).
$$
\n(10)

#### *FORMULA*

This solution fits the curve to the mean lengths of the age groups and can be applied to any data listed as

$$
\bar{l}_1, \ \bar{l}_2, \ \ldots \ , \ \bar{l}_p.
$$

#### *FORMULA*

For an equal number of observations in each age group, a true least squares line is obtained when the variances of the *l ij* are assumed equal.

### **2.2. Age Group Sample Sizes Not All Equal**

Usually a collection of age-length data does not contain an equal number of observations from each age group. In this situation, equal-sized random sub-samples may be selected from the age groups containing a sufficient number of observations, or all of the data may be used. If the latter choice is made, a weighted least squares fitting procedure is appropriate.

Let

$$
Q_w = \sum_j w_j \{\bar{l}_j - L_{\infty}[1 - e^{-k(t_j - t_0)}]\}^2
$$

*FORMULA*

be the sum of weighted squared residuals which is to be minimized, where

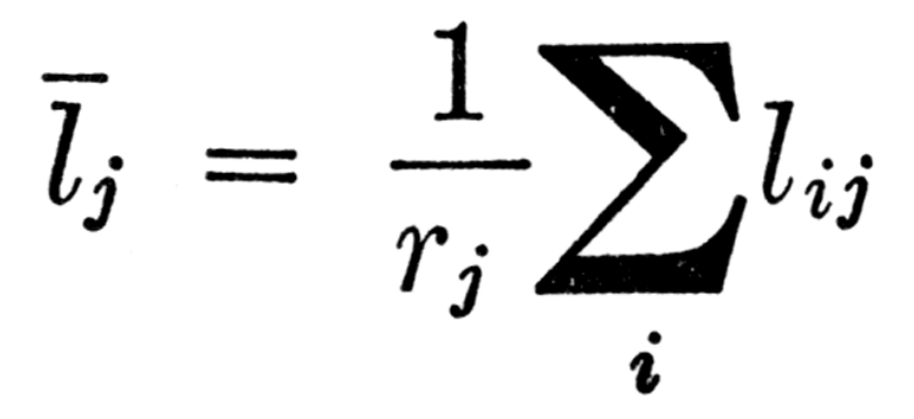

*FORMULA*

and *w<sub>j</sub>* is the non-negative weight associated with the *j*th age group. The differentiation of this function with respect to the parameters results in a set of normal equations. When the substitutions of the previous section are performed for  $t_j$  and  $e^{-kq}$ , the equation

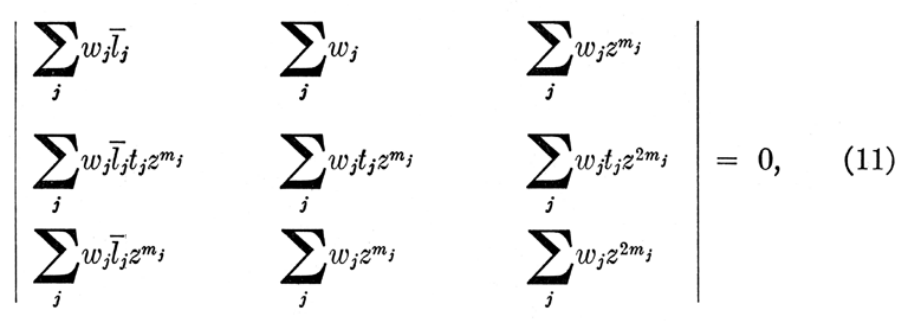

*FORMULA*

which is analagous to (4), may be obtained. An iterative procedure is used to obtain *z*, and the rest of the solution follows the method for the case of equal sample sizes. Because the *w<sub>j</sub>* are factors of the polynomials, a separate solution is required for each set of weights and preparing tables is not practical.

The *w<sub>j</sub>* should be inversely proportional to the variances of the  $\left[\begin{array}{c} l_i \end{array}\right]$  so that if the variance is assumed constant for all observations,  $w_j = n_j/n$  ( $n_j$  is the number of observations on the *j*th age group) is an appropriate weight.

# **3. THE VARIANCES OF THE PARAMETER ESTIMATES FOR EQUAL SAMPLE SIZES**

With an equal number of observations in each age group and assuming equal variances for the  $l_{ij}$ , it is possible to determine the variances of the estimates of the parameters. However, it should be kept in mind that the of these estimated parameters will, in general, be unknown so that caution is needed in interpreting the variances.

The solutions for the variances follow the method of Pimentel-Gomes (1953), which is derived from that of Stevens (1951). Writing these solutions, using the notation of Stevens (1951), gives

$$
V(L_{\infty}) = F_{aa}s^{2}/r
$$
  
\n
$$
V(\hat{k}) = F_{rr}s^{2}/r(qzB)^{2}
$$
\n
$$
V(t_{0}) = \frac{q^{2}s^{2} (\log_{10}e)^{2}}{r (\log_{10}z)^{2}} \left[ \left(\frac{1}{L_{\infty}}\right)^{2} F_{aa} + \left(\frac{1}{-B}\right)^{2} F_{bb} + \left(\frac{u}{-B}\right)^{2} F_{rr} - \left(\frac{2}{-BL_{\infty}}\right) F_{ab} - \left(\frac{2u}{-BL_{\infty}}\right) F_{ar} + \left(\frac{2u}{B^{2}}\right) F_{br} \right],
$$
\n(12)

where

 $\lambda$ 

- $u = (\log_{10} L_{\infty}/B)/z \log_{10} z$
- $s^2$  = residual variance
- $r =$  number of observations in each age group

*FORMULA*

and  $F_{aa'}$ ,  $F_{bb'}$ ,  $F_{rr'}$ ,  $F_{ah'}$ ,  $F_{hr}$  are components of the reciprocal of the matrix,

$$
\left[\begin{array}{ccc} p & \sum_{j} z^{m_{j}} & z^{-1} \sum_{j} m_{j} z^{m_{j}} \\ \sum_{j} z^{m_{j}} & \sum_{j} z^{2m_{j}} & z^{-1} \sum_{j} m_{j} z^{2m_{j}} \\ z^{-1} \sum_{j} m_{j} z^{m_{j}} & z^{-1} \sum_{j} m_{j} z^{2m_{j}} & z^{-2} \sum_{j} m_{j}^{2} z^{2m_{j}} \end{array}\right] (13)
$$

Computing the reciprocal of (13) gives

$$
\begin{bmatrix}\nF_{aa} & F_{ab} & F_{ar} \\
F_{ab} & F_{bb} & F_{br} \\
F_{ar} & F_{br} & F_{rr}\n\end{bmatrix}.
$$
\n(14)

The residual variance,  $s<sup>2</sup>$ , may be computed from

$$
s^{2} = \sum_{i,j} (l_{ij} - \hat{l}_{j})^{2} / (n-3)
$$
\n*FORMULA*

\n(15)

where  $\begin{bmatrix} l_j \end{bmatrix}$  = expected mean length of the *j*th age as computed from the fitted line.

# **4. EXAMPLE SOLUTION**

### **4.1. Estimating the Parameters**

For this example, the data in Table 1 were randomly chosen from the length-at-age information available for California yellowtail (Seriola dorsalis). The ages are the actual ages at the time of capture. A von Bertalanffy curve was fitted to the complete data by Baxter, *et al.* (1960) using the method described by Beverton and Holt (1957). The original data were considered random, and after stratifying these by age groups, a simple random sample of 11 measurements was chosen from within each of the first eight age groups.

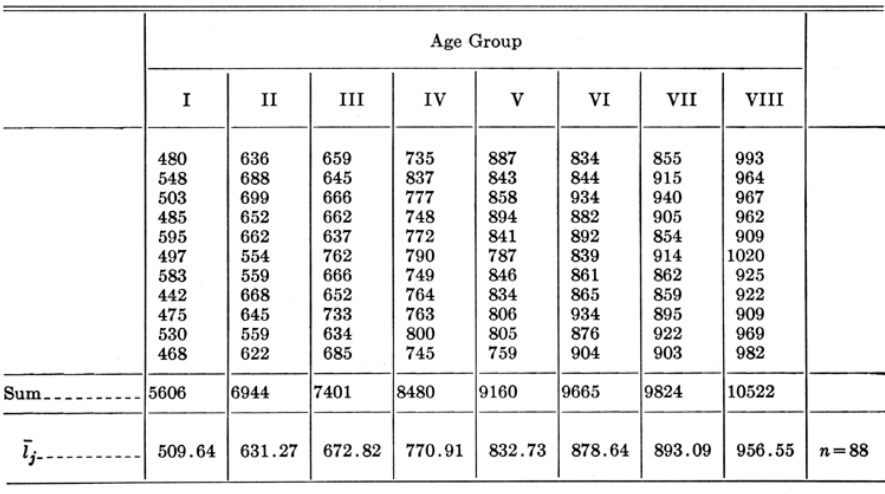

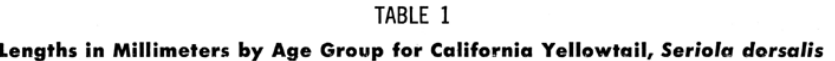

*TABLE 1*

*Lengths in Millimeters by Age Group for California Yellowtail, Seriola dorsalis*

Since the first age is  $t_1 = 1$ , and the method of fitting requires  $t_1 = 0$ , it is necessary to subtract 1 from each  $t_j$ . Then,

$$
t'_{j} = t_{j} - 1
$$
  
\n
$$
t'_{0} = t_{0} - 1.
$$
\n(16)

*FORMULA*

The line now being fitted is

$$
l'_{t} = L_{\infty}[1 - e^{-k(t'-t')_{0}}].
$$
\n
$$
(17)
$$

*FORMULA*

The value of *z* is found by using the table for *J*  $\frac{g}{g}$  (*z*) and formula (5). Table 2 demonstrates the technique. Now, from equation (6), with  $q = 1$  and  $z = 0.8373$  (by linear interpolation in Table 2),

$$
\hat{k} = \log_{e} \frac{1}{0.8373} = 0.1776.
$$
\n(18) *FORMULA*

For the solution of the system (8) it is necessary to compute the values in Table 3. Then, using (9)

$$
D = (4.661504)^{2} - (8)(3.150056) = -3.470828
$$
\n
$$
\begin{aligned}\n\hat{L}_{\infty} &= \frac{-3896.903013}{-3.470828} = 1122.759\\
\hat{B} &= \frac{-2111.958014}{-3.470828} = 608.488,\\
\text{FORMULA}\n\end{aligned} \tag{19}
$$

and from equation (10)

$$
\hat{t'}_0 = \left(\frac{1}{0.1776}\right) \log_e \frac{608.488}{1122.759} = -3.4493
$$
\n(20)

or from equation (16)

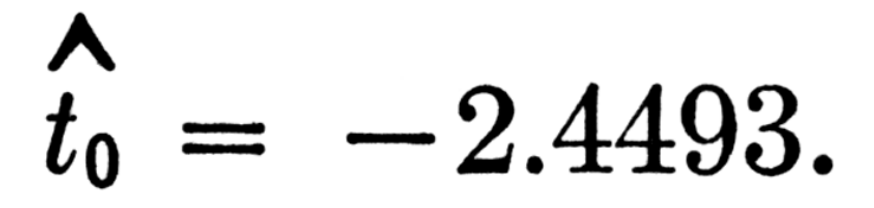

*FORMULA*

To find the fitted lengths at age *t*, it is only necessary to evaluate equation (2) as in Table 4.

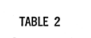

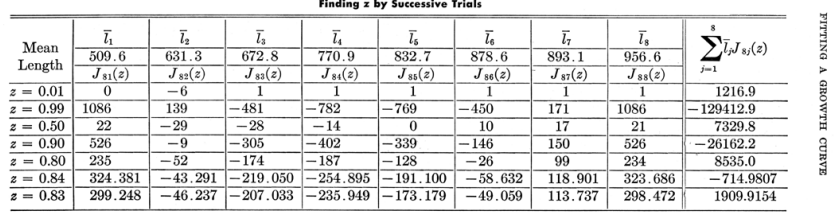

*TABLE 2 Finding z by Successive Trials*  $\frac{15}{2}$ 

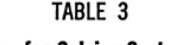

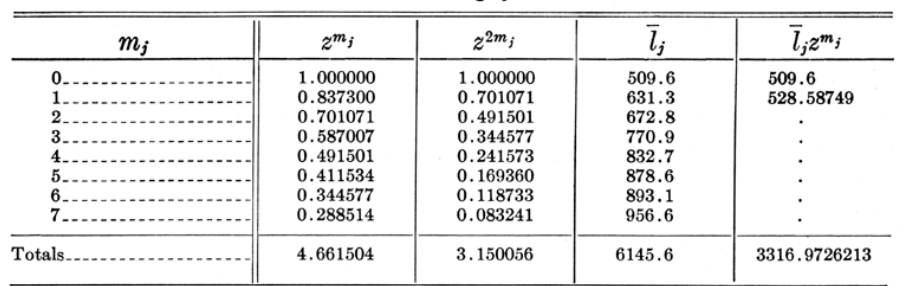

#### Values for Solving System (8)

*TABLE 3 Values for Solving System (8)*

### TABLE 4

#### **Computing the Fitted Lengths**

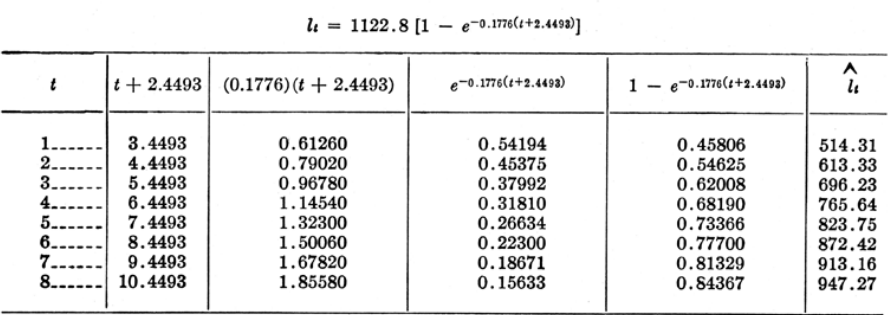

*TABLE 4 Computing the Fitted Lengths*

# **4.2. Estimating the Variance**

The values for the components of matrix (13) can be obtained from Table 3.

Thus, solving for the components of (13) yields

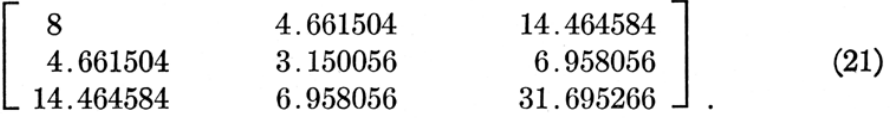

*FORMULA*

The inverse of matrix (21) will contain the components of the matrix (14), which are

$$
F_{aa} = 26.477509 \t F_{bb} = 22.827520
$$
  
\n
$$
F_{ab} = -24.250721 \t F_{br} = 6.055839
$$
  
\n
$$
F_{ar} = -6.759631 \t F_{rr} = 1.786966
$$
 (22)

*FORMULA*

The residual variance is calculated using the right hand side of the identity

$$
\sum_{i,j} (l_{ij} - \hat{l}_j)^2 = \sum_{i,j} l_{ij}^2 - 2 \sum_j \hat{l}_j \sum_i l_{ij} + r \sum_j \hat{l}_j^2.
$$

From values in Tables 1 and 4,

$$
\sum_{i,j} l_{ij}^2 = 53842822, r \sum_{j} l_{j}^2 = 53707408.095, \text{ and } \sum_{j} 2l_{j}^2 \sum_{i} l_{ij}
$$
  
= 107406317.78.

Therefore, from equation (15),  $s^2 = 1693.086$ .

Using (12), (15), (19) and (22) gives  $V(\hat{L}_{\infty}) = 4075.336$ ,  $V(\hat{k}) = 0.001060$ , and  $V(t') = 0.1970$ , and since  $t_0 = t'_{0} + 1$ ,  $V(t_0) = V(t')_{0}$  $= 0.1970.$ 

*FORMULA*

# **5. SUMMARY**

The von Bertalanffy growth-in-length curve,

$$
l_t = L_{\infty}[1 - e^{-k(t-t_0)}],
$$

*FORMULA*

is often used to describe fish growth.

When the ages are equally spaced, this function may be fitted by least squares using a technique developed by Pimentel-Gomes and Malavolta (1949) for fitting Mitscherlich's Law.

The solution involves writing the matrix of the coefficients of the normal equations as a function of one unknown,  $z = e^{-kq}$ . A solution for *z* is obtained by setting the determinant of the matrix equal to zero and solving by iteration. The three parameters of the curve are then easily estimated.

Where the sample sizes for each age group are equal, tables of polynominals make possible a rapid solution. The polynomials,  $J_{pj}$  (*z*), are tabled for fitting the curve to data with from 4 to 18 age groups.

Unequal sample sizes require a weighted solution for which tables are not practical.

In the case of equal sample sizes, variances of the estimated parameters may be obtained by using a method of Stevens (1951).

A worked example illustrates the method of curve fitting and variance estimation for the equal-sample-size situation.

# **6. REFERENCES**

Baxter, John L., and a staff of associates. 1960. A study of the yellowtail, Seriola dorsalis (Gill). Calif. Dept. Fish and Game, Fish Bull. 110, 96 p.

Beverton, Raymond J. H. 1954. Notes on the use of theoretical models in the study of the dynamics of exploited fish populations. U. S. Fish and Wildl. Serv., Fish. Lab., Beaufort, Misc. Contrib., no. 2, 181 p. (Processed)

Beverton, Raymond J. H., and Sidney Holt 1957. On the dynamics of exploited fish populations. Min. Agric., Fish. and Food, Fish. Invest., ser. 2, vol. 19, 533 p.

1959. A review of the lifespans and mortality rates of fish in nature, and their relation to growth and other physiological characteristics. Ciba Found. Symposium on the Lifespan of Animals, 1959, p. 142–177.

Deming, W. Edwards 1943. Statistical adjustment of data. New York, John Wiley and Sons, Inc., 261 p.

Pimentel-Gomes, Frederico 1953. The use of Mitscherlich's Regression Law in the analysis of experiments with fertilizers. Biometrics, vol. 9, no. 4, p. 498–516.

Pimentel-Gomes, Frederico, and Eurípedes Malavolta 1949. Aspectos matemáticos e estatísticos de Lei de Mitscherlich. Anais Esc. Sup. Agr. "Luiz de Queiroz", vol. 6, p. 193–229.

Gulland, J. A., and S. J. Holt 1959. Estimation of growth parameters for data at unequal time intervals. Jour. Cons. Inter. Explor. Mer, vol. 25, no. 1, p. 47–49.

Holt, S. J. 1959. Water temperature and cod growth-rate. Jour. Cons. Inter. Explor. Mer, vol. 24, no. 2, p. 374–376.

1960. Letter to Editor. Jour. Cons. Inter. Explor. Mer, vol. 25, no. 2, p. 225–228.

Mitscherlich, E. A. 1930. Die Bestimmung des Dungerbedurfnisses des Bodens. 3rd ed. Berlin, Paul Parey.

Nelder, J. A. 1961. The fitting of a generalization of the logistic curve. Biometrics, vol. 17, no. 1, p. 89–110.

Richards, F. J. 1959. A flexible growth function for empirical use. Jour. Exp. Bot., vol. 10, no. 29, p. 290–300.

Ricker, W. E. 1958. Handbook of computations for biological statistics of fish populations. Fish. Res. Bd. Canada, Bull. 119, 300 p.

Stevens, W. L. 1951. Asymptotic regression. Biometrics, vol. 7, no. 3, p. 247–267.

Taylor, C. C. 1958. Cod growth and temperature. Jour. Cons. Inter. Explor. Mer, vol. 23, no. 3, p. 366–370.

1959. Temperature and growth—the Pacific razor clam. Jour. Cons. Inter. Explor. Mer, vol. 25, no. 1, p. 93–101.

von Bertalanffy, Ludwig 1938. A quantitative theory of organic growth. (Inquiries on growth laws II.) Human Biology, vol. 10, no. 2, p. 181–213.

1957. Quantitative laws in metabolism and growth. Quar. Rev. Biol., vol. 32, no. 3, p. 217–231.

Williams, E. J. 1959. Regression analysis. New York, John Wiley and Sons, Inc., 214 p.

# **APPENDIX TABLES OF POLYNOMIALS Jpj(z)**

These are the tabulation of

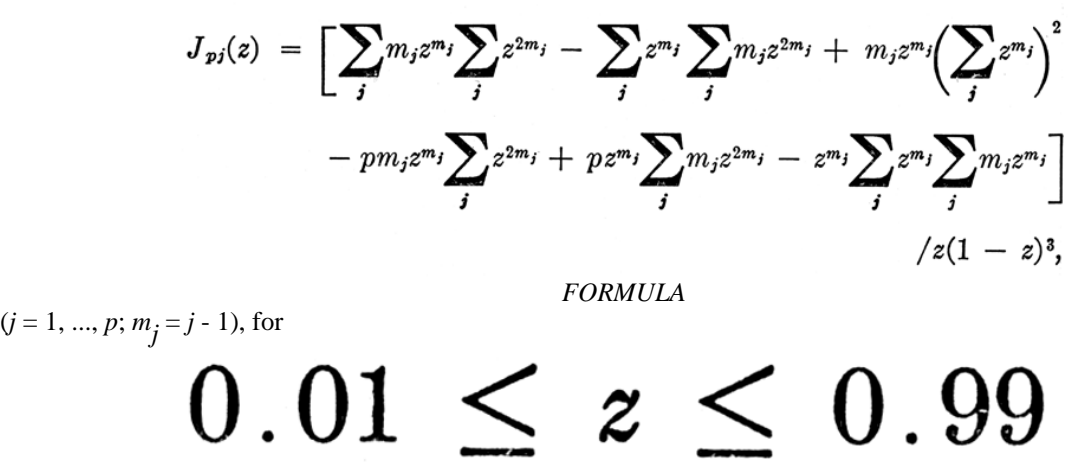

*FORMULA*

by an increment in *z* of 0.01, and for

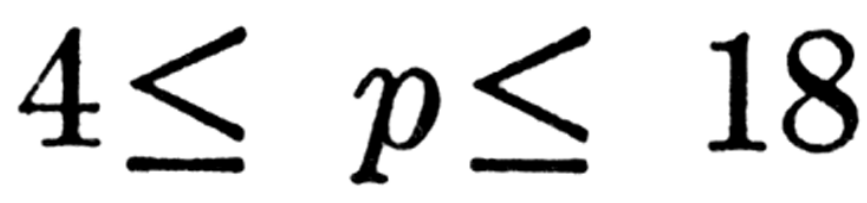

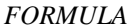

Because the division by  $z(1 - z)^3$  was performed numerically, values for  $z = 0$  and  $z = 1$  could not be obtained. In

the column headings of the tables,  $J_{pj}(z)$  is represented by **j p,j.**<br>The calculations were performed in double-precision arithmetic on the IBM 7090 computer at Western Data Processing Center, University of California, Los Angeles. With the 7090 FORTRAN II program, tables for any value of *p* and any interval in *z* can be compiled. The program utilizes a double-precision subroutine developed by the Rocketdyne Division of North American Aviation, Inc. The tabled values should be accurate to eight significant digits.

| z                                                                                                    | J 4, 1                                                                                                    | J 4, 2                                                                                                    | J 4, 3                                                                                                    | J 4, 4                                                                                                    | 22       |
|----------------------------------------------------------------------------------------------------|----------------------------------------------------------------------------------------------------|----------------------------------------------------------------------------------------------------|----------------------------------------------------------------------------------------------------|----------------------------------------------------------------------------------------------------|----------|
| .01<br>.02<br>$\frac{0.03}{0.04}$<br>$\begin{array}{r} .05 \\ .06 \\ .06 \\ .07 \\ .08 \end{array}$<br>$\frac{0.09}{0.10}$ | 0.020<br>0.041<br>$\begin{array}{c} 0.063 \\ 0.085 \\ 0.108 \end{array}$<br>$\begin{array}{c} 0.132 \\ 0.156 \\ 0.181 \\ 0.207 \end{array}$<br>0.234 | $-2.040$<br>$-2.081$<br>$-\overline{2.123}$<br>$-2.165$<br>$-2.208$<br>$\frac{-2.251}{-2.295}$<br>$-2.340$<br>$-\frac{2.386}{-2.432}$ | $\begin{array}{c} 0.980 \\ 0.959 \\ 0.937 \\ 0.915 \\ 0.892 \\ 0.868 \\ 0.844 \\ 0.819 \\ 0.793 \\ 0.766 \end{array}$         | 1.040<br>$\begin{array}{c} 1.081 \\ 1.123 \\ 1.165 \\ 1.208 \end{array}$<br>1.251<br>$\frac{1.295}{1.340}$<br>1.340<br>1.432   |          |
| $11.12$<br>$13.13$<br>$14.15$<br>$15.16$<br>$17.18$<br>$19.19$<br>$20$                                                     | $\begin{array}{c} 0.262 \\ 0.290 \\ 0.320 \\ 0.350 \\ 0.352 \\ 0.414 \\ 0.447 \\ 0.482 \\ 0.517 \\ 0.554 \end{array}$                                | $-2.479$<br>$-2.526$<br>$-2.575$<br>$-2.575$<br>$-2.624$<br>$-2.776$<br>$-2.776$<br>$-2.828$<br>$-2.881$                              | $\begin{array}{c} 0.738 \\ 0.709 \\ 0.680 \\ 0.649 \\ 0.618 \\ 0.556 \\ 0.552 \\ 0.517 \\ 0.482 \\ 0.445 \end{array}$         | 1.479<br>$1.527$<br>$1.575$<br>$1.575$<br>$1.624$<br>$1.774$<br>$1.725$<br>$1.777$<br>$1.829$<br>$1.882$<br>$1.936$            | BULLETIN |
| $.21\,22\,3\,42\,123\,125\,26\,27\,28\,29\,29\,30$                                                                         | $0.591$<br>$0.630$<br>$0.670$<br>$0.711$<br>$0.754$<br>$0.798$<br>$0.843$<br>$0.889$<br>$0.937$<br>0.986                                             | $-2.989$<br>$-3.044$<br>$-3.100$<br>$-3.157$<br>$-3.215$<br>$-3.273$<br>$-3.333$<br>$-3.393$<br>$-3.454$<br>$-3.516$                  | $0.407$<br>$0.368$<br>$0.327$<br>$0.285$<br>$0.242$<br>$0.198$<br>$0.152$<br>$0.105$<br>$0.066$<br>0.006                      | $\frac{1.991}{2.046}$<br>2.046<br>2.163<br>2.160<br>2.219<br>2.278<br>2.338<br>2.399<br>2.461<br>2.524                         |          |
| $.31\n.32\n.33\n.34\n.35\n.36\n.37\n.38\n.39$<br>.40                                                                       | $\begin{array}{c} 1.037 \\ 1.089 \\ 1.142 \\ 1.197 \\ 1.254 \\ 1.312 \\ 1.372 \\ 1.434 \end{array}$<br>$\frac{1.497}{1.562}$                         | $-3.579$<br>$-3.642$<br>$-3.707$<br>$-3.772$<br>$-3.838$<br>$\frac{-3.905}{-3.973}$<br>$-4.042$<br>$-4.112$<br>$-4.182$               | $-0.046$<br>$-0.099$<br>$-0.154$<br>$-0.211$<br>$-0.269$<br>-0.329<br>$-0.391$<br>$-0.454$<br>$-0.520$<br>$-0.587$            | $\begin{array}{r} 2.588 \\ 2.653 \\ 2.719 \\ 2.785 \\ 2.853 \\ 2.922 \\ 2.992 \\ 3.063 \\ 3.135 \\ 3.308 \end{array}$<br>3.208 |          |
| .41<br>.42<br>.43<br>.44<br>.45<br>.46<br>.47<br>.48<br>.49<br>.50                                                         | $\begin{array}{c} 1.628 \\ 1.697 \\ 1.767 \\ 1.839 \\ 1.913 \\ 1.989 \\ 2.067 \\ 2.147 \\ 2.229 \\ 2.312 \end{array}$                                | $-4.254$<br>$-4.326$<br>$-4.400$<br>$-4.474$<br>$-4.549$<br>$-4.625$<br>$-4.702$<br>$-4.779$<br>$-4.858$<br>$-4.937$                  | $\substack{ -0.656 \\ -0.728 \\ -0.801 }$<br>$-0.876$<br>$-0.954$<br>$-1.034$<br>$-1.116$<br>$-1.200$<br>$-1.286$<br>$-1.375$ | 3.282<br>$\frac{3.357}{3.434}$<br>3.511<br>3.590<br>3.669<br>3.750<br>3.832<br>3.916<br>4.000                                  |          |

*TABLE*

|                                                                                                    | J <sub>4</sub> , 1                                                                                                    | J 4, 2                                                                                                    | J 4, 3                                                                                                    | J 4, 4                                                                                                    |  |  |
|----------------------------------------------------------------------------------------------------|----------------------------------------------------------------------------------------------------|----------------------------------------------------------------------------------------------------|----------------------------------------------------------------------------------------------------|----------------------------------------------------------------------------------------------------|--|--|
| .51<br>.52<br>.53<br>.54<br>$.55$<br>$.56$<br>$.57$<br>$\begin{array}{r} .58 \\ .59 \\ .60 \end{array}$ | 2.399<br>$2.487$<br>$2.577$<br>$2.670$<br>2.765<br>2.862<br>2.961<br>3.063<br>3.167<br>3.274                          | $-5.018$<br>$-5.099$<br>$-5.182$<br>$-5.265$<br>$-5.349$<br>$-5.434$<br>$-5.520$<br>$-5,606$<br>$-5.694$<br>$-5.782$                   | $-1.466$<br>$-1.560$<br>$-1.656$<br>$-1.755$<br>$-1.856$<br>$-1.960$<br>$-2.067$<br>$-2.176$<br>$-\overline{2.288}$<br>-2.403                 | $\substack{4.086 \\ 4.172}$<br>4.260<br>4.350<br>$4.440$<br>$4.532$<br>$4.625$<br>$4.719$<br>$\frac{4.815}{4.912}$             |  |  |
| .61<br>$\begin{array}{r} .62 \\ .63 \\ .64 \\ .65 \\ .66 \\ .667 \\ .68 \\ .90 \\ .70 \end{array}$      | $\begin{array}{r} 3.383 \\ 3.494 \\ 3.608 \\ 3.725 \\ 3.845 \\ 3.967 \\ 4.091 \\ 4.219 \\ 4.349 \\ 4.482 \end{array}$ | $-5.872$<br>$-5.962$<br>$-6.053$<br>$-6.145$<br>$-6.238$<br>$-6.332$<br>$-6.427$<br>$-6.522$<br>$-6.619$<br>$-6.716$                   | $\begin{array}{r} -2.521 \\ -2.642 \\ -2.766 \end{array}$<br>$-2.893$<br>$-3.023$<br>$-3.156$<br>$-3.293$<br>$-3.433$<br>$-3.576$<br>$-3.722$ | 5.010<br>5.110<br>5.211<br>$\frac{5.313}{5.417}$<br>$\frac{5.417}{5.628}$<br>$\frac{5.736}{5.845}$<br>5.956                    |  |  |
| $\begin{array}{r} 71 \\ 72 \\ 73 \\ 74 \\ 76 \\ 77 \\ 78 \\ 80 \\ \hline \end{array}$                   | 4.618<br>$4.757$<br>$4.899$<br>$5.044$<br>$5.191$<br>$5.342$<br>$5.496$<br>$5.654$<br>$5.814$<br>$5.978$              | $-6.814$<br>$-6.913$<br>$-7.013$<br>$\frac{-7.113}{-7.215}$<br>$\frac{-7.215}{-7.317}$<br>$-7.420$<br>$-7.524$<br>$-7.629$<br>$-7.734$ | $-3.872$<br>$-4.026$<br>$-4.183$<br>$-4.343$<br>$-4.508$<br>$-4.676$<br>$-4.848$<br>$-5.024$<br>$-5.203$<br>$-5.387$                          | 6.068<br>6.182<br>$\begin{array}{r} 6.182 \\ 6.297 \\ 6.413 \\ 6.531 \\ 6.651 \\ 6.772 \\ 6.894 \\ 7.018 \\ 7.144 \end{array}$ |  |  |
| .81<br>983838383838383                                                                                  | 6.145<br>0.145<br>6.315<br>6.488<br>6.665<br>6.846<br>7.030<br>7.218<br>7.409<br>7.604<br>7.802                       | $-7.841$<br>$-7.948$<br>$-8.056$<br>$-8.164$<br>$\frac{-8.274}{-8.384}$<br>$-8.495$<br>$-8.606$<br>$\frac{-8.719}{-8.832}$             | $-5.575$<br>$-5.767$<br>$-5.963$<br>$-6.163$<br>$-6.368$<br>$-6.577$<br>$-7.008$<br>$-7.231$<br>$-7.458$                                      | 7.271<br>7.400<br>7.530<br>7.530<br>7.796<br>7.796<br>7.931<br>8.206<br>8.346<br>8.346<br>8.488                                |  |  |
| $.92\n.93\n.94\n.95\n.96\n.97\n.98$<br>.99                                                              | $\begin{array}{r} 8.004 \\ 8.210 \\ 8.420 \\ 8.634 \\ 8.852 \\ 9.073 \\ 9.299 \\ 9.528 \\ 9.762 \end{array}$          | $-8.946$<br>$-9.060$<br>$-9.175$<br>$-9.291$<br>$-9.408$<br>$-9.525$<br>$-9.643$<br>$-9.761$<br>$-9.880$                               | $-7.690$<br>$-7.927$<br>$-8.168$<br>$-8.415$<br>$-8.666$<br>$-8.922$<br>$-9.184$<br>$-9.451$<br>$-9.723$                                      | $\begin{array}{r} 8.631 \\ 8.777 \\ 8.923 \\ 9.072 \\ 9.222 \\ 9.374 \\ 9.528 \end{array}$<br>$9.684$<br>$9.841$               |  |  |

*TABLE*

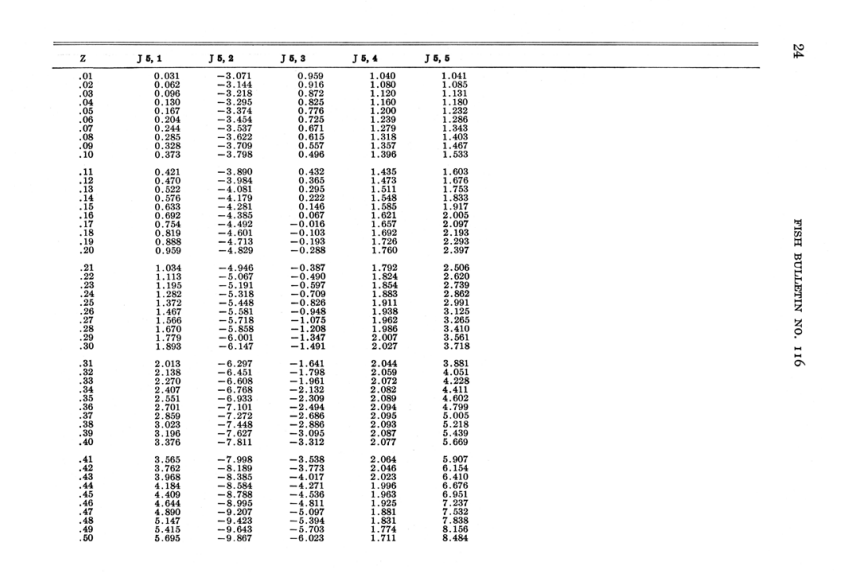

*TABLE*

| z                                                                                          | J <sub>5</sub> 1                                                                                            | $J5$ , 2                                                                                                    | $J5$ , 3                                                                                                    | J 5, 4                                                                                                    | $J5$ , $5$                                                                                                    |                             |
|--------------------------------------------------------------------------------------------|----------------------------------------------------------------------------------------------------|----------------------------------------------------------------------------------------------------|----------------------------------------------------------------------------------------------------|----------------------------------------------------------------------------------------------------|----------------------------------------------------------------------------------------------------|-----------------------------|
| $\frac{51}{52}$<br>$53.54$<br>$55.56$<br>$57.58$<br>$58.59$<br>$60$                        | 5.988<br>6.293<br>6.611<br>$6.943$<br>$7.289$<br>$7.651$<br>$8.027$<br>$8.420$<br>$8.829$<br>$9.255$        | $-10.096$<br>$-10.328$<br>$-10.565$<br>$-10.567$<br>$-11.052$<br>$-11.302$<br>$-11.556$<br>$-11.814$<br>$-12.076$<br>$-12.342$                          | $-6.357$<br>$-6.703$<br>$-7.063$<br>$-7.436$<br>$-7.823$<br>$-8.226$<br>$-8.643$<br>$-9.076$<br>$-9.525$<br>$-9.991$           | 1.640<br>$1.562$<br>$1.475$<br>$1.380$<br>$1.276$<br>1.163<br>$\begin{array}{c} 1.040 \\ 0.906 \\ 0.761 \\ 0.605 \end{array}$ | 8.825<br>9.177<br>9.542<br>9.542<br>9.919<br>10.310<br>10.714<br>11.132<br>11.564<br>12.011<br>12.474                           |                             |
| $\frac{61}{62}$<br>$3465$<br>$665$<br>$667$<br>$689$<br>$70$                               | 9.699<br>10.161<br>10.643<br>11.144<br>$11.666$<br>$12.208$<br>$12.773$<br>$13.361$<br>$13.972$<br>$14.607$ | $\begin{array}{r} -12.613 \\ -12.887 \\ -13.166 \end{array}$<br>$-13.106$<br>$-13.734$<br>$-14.024$<br>$-14.318$<br>$-14.616$<br>$-14.917$<br>$-15.221$ | $-10.474$<br>$-10.975$<br>$-11.494$<br>$-12.033$<br>$-12.590$<br>$-13.168$<br>$-13.766$<br>$-14.386$<br>$-15.027$<br>$-15.691$ | $\substack{0.436 \\ 0.255}$<br>$-0.061$<br>$-0.148$<br>$-0.371$<br>$-0.610$<br>$-0.865$<br>$-1.136$<br>$-1.425$<br>$-1.733$   | 12.952<br>13.446<br>13.446<br>13.957<br>14.485<br>15.030<br>15.593<br>16.176<br>16.777<br>17.398<br>18.039                      | <b>BETTLING</b>             |
| $71.72$<br>$73.73$<br>$74.75$<br>$77.78$<br>$79.80$                                        | 15.267<br>15.954<br>16.667<br>17.408<br>18.177<br>18.977<br>19.806<br>20.668<br>21.562<br>22.490            | $-15.529$<br>$-15.840$<br>$-16.154 - 16.471 - 16.471 - 17.114 - 17.439 - 17.766 - 18.095 - 18.427$                                                      | $-16.379$<br>$-17.090$<br>$-17.826$<br>$-18.587$<br>$-19.374$<br>$-20.188$<br>$-21.030$<br>$-21.900$<br>$-22.800$<br>$-23.729$ | $-2.060$<br>$-2.407$<br>$-2.775$<br>$-3.166$<br>$-3.579$<br>$-4.016$<br>$-4.478$<br>$-4.967$<br>$-5.482$<br>$-6.026$          | $\frac{18.700}{19.384}$<br>19.384<br>20.089<br>20.816<br>21.567<br>22.342<br>23.141<br>23.965<br>24.815<br>25.692               | Þ<br><b>GROWTH</b><br>спима |
| $3.82$<br>$3.83$<br>$3.83$<br>$3.85$<br>$3.86$<br>$3.89$<br>$3.89$                         | 23.452<br>24.450<br><b>25.486</b><br>26.559<br>27.672<br>28.826<br>30.021<br>31.259<br>32.542<br>33.871     | $\begin{array}{r} -18.759 \\ -19.094 \\ -19.429 \\ -19.765 \\ -20.102 \\ -20.440 \\ -20.777 \\ -21.114 \\ -21.451 \\ -21.786 \end{array}$               | $-24.689$<br>$-25.680$<br>$-26.704$<br>$-27.762$<br>$-28.854$<br>$-29.980$<br>$-31.143$<br>$-32.343$<br>$-33.581$<br>$-34.858$ | $-6.599$<br>$-7.204$<br>$-7.840$<br>$-8.509$<br>$-9.214$<br>$-9.954$<br>$-10.732$<br>$-11.548$<br>$-12.406$<br>$-13.305$      | $\begin{array}{c} 26.595 \\ 27.527 \\ 28.487 \\ 29.477 \\ 30.497 \\ 31.548 \\ 32.631 \\ 33.746 \\ 34.895 \\ 36.078 \end{array}$ |                             |
| $\begin{array}{c} .91 \\ .92 \\ .93 \\ .94 \end{array}$<br>.95<br>.96<br>.97<br>.98<br>.99 | 35.247<br>36.672<br>38.146<br>39.672<br>41.252<br>42.886<br>44.576<br>46.324<br>48.131                      | $\begin{array}{r} -22.120 \\ -22.453 \\ -22.783 \\ -23.111 \\ -23.436 \\ -23.758 \\ -24.075 \end{array}$<br>$-24.389$<br>$-24.697$                      | $-36.175$<br>$-37.533$<br>$-38.933$<br>$-40.376$<br>$-41.863$<br>$-43.395$<br>$-44.974$<br>$-46.600$<br>$-48.275$              | $-14.248$<br>$-15.237$<br>$-16.273$<br>$-17.357$<br>$-18.493$<br>$-19.681$<br>$-20.924$<br>$-22.223$<br>$-23.581$             | $\frac{37.297}{38.551}$<br>39.843<br>41.172<br>42.541<br>43.949<br>45.398<br>46.889<br>48.422                                   | 25                          |

*TABLE*

| z                                                                               | J <sub>6</sub> , 1                                                                                                    | J 6, 2                 | J 6, 3                                                                                          | J 6, 4                                                 | J 6, 5                                                                                                    | J 6, 6             |  |
|---------------------------------------------------------------------------------|----------------------------------------------------------------------------------------------------|------------------------|-------------------------------------------------------------------------------------------------|--------------------------------------------------------|----------------------------------------------------------------------------------------------------|--------------------|--|
| .01                                                                             | 0.041                                                                                                    | $-4.102$               | 0.938                                                                                           | 1.040                                                  | 1.041                                                                                                    | 1.041              |  |
| .02                                                                             | $\substack{0.084 \\ 0.129}$                                                                                           | $-4.206$<br>$-4.314$   |                                                                                                 | $\frac{1.079}{1.117}$                                  |                                                                                                    | 1.085<br>1.132     |  |
| $\begin{array}{r} 03 \\ -04 \\ 05 \end{array}$                                  |                                                                                                    | $-4.425$               |                                                                                                 | 1.154                                                  |                                                                                                    | 1.181              |  |
|                                                                                 |                                                                                                    | $-4.540$               |                                                                                                 | 1.191                                                  |                                                                                                    | 1.234              |  |
|                                                                                 |                                                                                                    | $-4.658$               |                                                                                                 | 1.226                                                  |                                                                                                    | 1.290              |  |
|                                                                                 |                                                                                                    | $-4.780$               |                                                                                                 | 1.261<br>1.294                                         |                                                                                                    | 1.349              |  |
|                                                                                 |                                                                                                    | $-4.906$<br>$-5.035$   |                                                                                                 | 1.325                                                  |                                                                                                    | 1.413<br>1.480     |  |
| $\begin{array}{c} .06 \\ .07 \\ .08 \\ .09 \\ .10 \end{array}$                  | $0.176$<br>$0.225$<br>$0.277$<br>$0.332$<br>$0.389$<br>$0.450$<br>$0.513$                                             | $-5.169$               | $0.874$<br>$0.806$<br>$0.734$<br>$0.659$<br>$0.580$<br>$0.497$<br>$0.409$<br>$0.317$<br>$0.221$ | 1.355                                                  | $1.041$<br>$1.085$<br>$1.131$<br>$1.180$<br>$1.231$<br>$1.285$<br>$1.342$<br>$1.401$<br>$1.463$<br>$1.528$            | 1.552              |  |
| .11                                                                             | 0.580                                                                                                    | $-5.307$               | 0.119                                                                                           | 1.384                                                  | 1.596                                                                                                    | 1.628              |  |
| .12                                                                             |                                                                                                    | $-5.450$               | 0.012                                                                                           | 1.410                                                  |                                                                                                    | 1.709              |  |
|                                                                                 |                                                                                                    | $-5.597$               | $-0.101$                                                                                        | 1.435                                                  |                                                                                                    | 1.795              |  |
| $13.14$<br>$15.15$<br>$16.17$<br>$18.19$                                        |                                                                                                    | $-5.748$               | $-0.219$<br>$-0.344$                                                                            | 1.458<br>1.478                                         |                                                                                                    | 1.887<br>1.984     |  |
|                                                                                 |                                                                                                    | $-5.905$<br>$-6.066$   | $-0.474$                                                                                        | 1.495                                                  |                                                                                                    | 2.088              |  |
|                                                                                 |                                                                                                    | $-6.233$               | $-0.612$                                                                                        | 1.510                                                  |                                                                                                    | 2.198              |  |
|                                                                                 | $\begin{array}{r} 0.380 \\ 0.651 \\ 0.726 \\ 0.804 \\ 0.887 \\ 0.975 \\ 1.068 \\ 1.166 \\ 1.269 \\ 1.379 \end{array}$ | $-6.404$               | $-0.757$                                                                                        | 1.522                                                  | $1.590$<br>$1.667$<br>$1.742$<br>$1.819$<br>$1.899$<br>$1.982$<br>$2.069$<br>$2.159$<br>$2.252$<br>$2.349$            | 2.315              |  |
|                                                                                 |                                                                                                    | $-6.582$               | $-0.909$                                                                                        | 1.530                                                  |                                                                                                    | $2.439$<br>$2.570$ |  |
| .20                                                                             |                                                                                                    | $-6.765$               | $-1.069$                                                                                        | 1.535                                                  |                                                                                                    |                    |  |
|                                                                                 | 1.495                                                                                                    | $-6.953$               | $-1.237$                                                                                        | 1.536                                                  | 2.449                                                                                                    | 2.710              |  |
|                                                                                 |                                                                                                    | $-7.148$<br>$-7.349$   | $-1.414$<br>$-1.600$                                                                            | 1.533<br>1.526                                         |                                                                                                    | 2.859<br>3.016     |  |
|                                                                                 |                                                                                                    | $-7.556$               | $-1.795$                                                                                        | 1.514                                                  |                                                                                                    | 3.183              |  |
|                                                                                 |                                                                                                    | $-7.770$               | $-2.001$                                                                                        | 1.496                                                  |                                                                                                    | 3.360              |  |
|                                                                                 |                                                                                                    | $-7.990$               |                                                                                                 | 1.474                                                  |                                                                                                    | 3.547              |  |
|                                                                                 |                                                                                                    | $-8.217$<br>$-8.451$   | $-2.216$<br>$-2.443$<br>$-2.682$                                                                | 1.445<br>1.409                                         |                                                                                                    | 3.746              |  |
|                                                                                 |                                                                                                    | $-8.693$               | $-2.932$                                                                                        |                                                        |                                                                                                    | 3.957<br>4.180     |  |
|                                                                                 | $1.495$<br>$1.617$<br>$1.747$<br>$1.884$<br>$2.029$<br>$2.183$<br>$2.346$<br>$2.519$<br>$2.702$<br>$2.895$            | $-8.942$               | $-3.196$                                                                                        | $\frac{1.367}{1.317}$                                  | 2.449<br>2.553<br>2.660<br>2.770<br>2.884<br>3.002<br>3.123<br>3.248<br>3.376<br>3.508                                | 4.416              |  |
| .31                                                                             | 3.100                                                                                                    | $-9.198$               | $-3.472$                                                                                        | 1.260                                                  | $\begin{array}{l} 3.643 \\ 3.782 \\ 3.924 \\ 4.070 \\ 4.219 \\ 4.371 \\ 4.525 \\ 4.683 \\ 4.844 \\ 5.007 \end{array}$ | 4.666              |  |
|                                                                                 | 3.318                                                                                                    | $-9.462$               | $-3.763$                                                                                        | 1.194                                                  |                                                                                                    | 4.931              |  |
|                                                                                 |                                                                                                    | $-9.734$               | $-4.068$<br>$-4.389$                                                                            | 1.118<br>1.033                                         |                                                                                                    | 5.211<br>5.508     |  |
|                                                                                 |                                                                                                    | $-10.015$<br>$-10.303$ |                                                                                                 | 0.938                                                  |                                                                                                    | 5.821              |  |
| $32\overline{33}$<br>$33\overline{4}$<br>$35\overline{36}$<br>$36\overline{37}$ |                                                                                                    | $-10.601$              | $-4.725$<br>-5.079                                                                              |                                                        |                                                                                                    | 6.153              |  |
|                                                                                 |                                                                                                    | $-10.907$              | $-5.450$                                                                                        | $\begin{array}{c} 0.831 \\ 0.712 \\ 0.581 \end{array}$ |                                                                                                    | $6.504$<br>$6.874$ |  |
| .38                                                                             |                                                                                                    | $-11.221$              | $-5.840$                                                                                        |                                                        |                                                                                                    |                    |  |
| .39<br>.40                                                                      | a. 318<br>3. 548<br>3. 792<br>4. 051<br>4. 325<br>4. 616<br>5. 250<br>5. 596                                          | $-11.545$<br>$-11.878$ | $-6.250$<br>$-6.679$                                                                            | 0.435<br>0.275                                         |                                                                                                    | 7.266<br>7.680     |  |
|                                                                                 | 5.962                                                                                                    | $-12.220$              | $-7.131$                                                                                        | 0.099                                                  | 5.172                                                                                                    | 8.117              |  |
| : 41.42                                                                         | 6.350                                                                                                    | $-12.572$              | $-7.604$                                                                                        | $-0.093$                                               | 5.340                                                                                                    | 8.579              |  |
| .43                                                                             | $6.762$<br>$7.198$<br>$7.660$<br>$8.149$                                                                              | $-12.933$              | $-8.101$                                                                                        | $-0.303$                                               | 5.509                                                                                                    | 9.066              |  |
| .44                                                                             |                                                                                                    | $-13.305$              | $-8.622$                                                                                        | $-0.532$                                               | 5.680<br>5.682<br>5.625<br>6.025<br>6.198<br>6.371<br>6.544                                                           | 9.581              |  |
| .45<br>.46                                                                      |                                                                                                    | $-13.686$<br>$-14.077$ | $-9.169$<br>$-9.743$                                                                            | $-0.782$<br>$-1.053$                                   |                                                                                                    | 10.124<br>10.698   |  |
| .47                                                                             |                                                                                                    | $-14.477$              | $-10.344$                                                                                       | $-1.347$                                               |                                                                                                    | 11.303             |  |
| .48                                                                             | $8.668$<br>9.217                                                                                                    | $-14.889$              | $-10.976$                                                                                       | $-1.665$                                               |                                                                                                    | 11.941             |  |
| .49                                                                             | 9.799                                                                                                    | $-15.310$              | $-11.637$                                                                                       | $-2.010$                                               |                                                                                                    | 12.614             |  |
| .50                                                                             | 10.415                                                                                                    | $-15.741$              | $-12.331$                                                                                       | $-2.382$                                               | 6.715                                                                                                    | 13.324             |  |

*TABLE*

| z                                                                            | J <sub>6</sub> , 1                                                                                                   | J 6, 2                                                                                                    | J <sub>6</sub> , 3                                                                                                    | J 6, 4                                                                                                    | J 6, 5                                                                                                    | J 6, 6                                                                                             |  |
|------------------------------------------------------------------------------|----------------------------------------------------------------------------------------------------|----------------------------------------------------------------------------------------------------|----------------------------------------------------------------------------------------------------|----------------------------------------------------------------------------------------------------|----------------------------------------------------------------------------------------------------|----------------------------------------------------------------------------------------------------|--|
| .51<br>.52<br>$.53$<br>$.54$<br>$.55$<br>$.56$<br>$.57$<br>.58<br>.59<br>.60 | 11.068<br>11.759<br>12.490<br>13.265<br>14.953<br>16.844<br>18.960                                                   | $-16.183$<br>$-16,635$<br>$-17.097$<br>$-17.569$<br>$-18,051$<br>$-18.543$<br>$-19.044$<br>$-19.555$<br>$-20.075$<br>$-20.605$ | $-13.058$<br>$-13.821$<br>$-14.619$<br>$-15.456$<br>$-16.333$<br>$-17.252$<br>$-18.214$<br>$-19.221$<br>$-20.276$<br>$-21.379$ | $-2.783$<br>$-3.216$<br>$-3.683$<br>$-4.184$<br>$-4.723$<br>$-5.302$<br>$-5.923$<br>$-6.589$<br>$-7.302$<br>$-8.066$           | 6.884<br>7.051<br>$7.215$<br>$7.374$<br>$7.529$<br>$7.677$<br>$7.819$<br>$7.952$<br>$8.076$<br>$8.189$             | 14.073<br>14.862<br>15.693<br>16.570<br>17.493<br>18.466<br>19.491<br>20.570<br>21.706<br>22.902   |  |
| .61<br>.62<br>.63<br>.64<br>.65<br>$.66$<br>$.67$<br>.68<br>.69<br>.70       | $\substack{20.110 \\ 21.327 \\ 22.613}$<br>23.973<br>25.410<br>26.929<br>28.535<br>$\frac{30.230}{32.021}$<br>33.913 | $-21.142$<br>$-21.688$<br>$-22.242$<br>$-22.803$<br>$-23.371$<br>$-23.945$<br>$-24.524$<br>$-25.108$<br>$-25.695$<br>$-26.285$ | $-22.535$<br>$-23.744$<br>$-25.008$<br>$-26.331$<br>$-27.714$<br>$-29.161$<br>$-30.673$<br>$-32.254$<br>$-33.905$<br>$-35.631$ | $-8.883$<br>$-9.757$<br>$-10.690$<br>$-11.687$<br>$-12.751$<br>$-13,886$<br>$-15.095$<br>$-16.384$<br>$-17.756$<br>$-19.217$   | $\substack{8.290\\8.377}$<br>8.448<br>8.502<br>8.537<br>8.550<br>8.540<br>s.503<br>8.438<br>8.341                  | 24.161<br>25.486<br>26.880<br>28.346<br>29.889<br>31.512<br>33.218<br>35.012<br>36.897<br>38.879   |  |
| $\frac{.71}{.72}$<br>$73.74$<br>$75.76$<br>$77.78$<br>$79.79$<br>.80         | 35.910<br>38.019<br>40.245<br>42.593<br>$45.071$<br>$47.685$<br>$50.442$<br>53.350<br>59.646                         | $-26.877$<br>$-27.469$<br>$-28.061$<br>$-28.650$<br>$-29.236$<br>$-29.817$<br>$-30.391$<br>$-30.956$<br>$-31.510$<br>$-32.051$ | $-37.433$<br>$-39.315$<br>$-41.280$<br>$-43.332$<br>$-45.473$<br>$-47.707$<br>$-50.038$<br>$-52.468$<br>$-55.003$<br>$-57.645$ | $-20.772$<br>$-22.424$<br>$-24.181$<br>$-26.048$<br>$-28.030$<br>$-30.135$<br>$-32.368$<br>$-34.736$<br>$-37.247$<br>$-39,909$ | 8.209<br>8.039<br>7.828<br>7.572<br>7.267<br>$6.909$<br>$6.493$<br>6.014<br>5.468<br>4.849                         | 40.962<br>43.151<br>45.450<br>47.865<br>50.401<br>53.065<br>55.861<br>58.796<br>61.877<br>65.110   |  |
| .81<br>.82<br>$-83.84$<br>$-85.85$<br>$-85.86$<br>.88<br>.89<br>.90          | 63.050<br>66.638<br>70.418<br>74.398<br>78.590<br>83.003<br>87.648<br>92.537<br>97.681                               | $-32.577$<br>$-33.085$<br>$-33.573$<br>$-34.037$<br>$-34.474$<br>$-34.882$<br>$-35.257$<br>$-35.594$<br>$-35.890$<br>$-36.141$ | $-60.399$<br>$-63,268$<br>$-66.258$<br>$-69.371$<br>$-72.614$<br>$-75.989$<br>$-79.502$<br>$-83.157$<br>$-86.959$<br>$-90.914$ | $-42.728$<br>$-45.715$<br>$-48.876$<br>$-52.222$<br>$-55.761$<br>$-59.504$<br>$-63.461$<br>$-67.643$<br>$-72.061$<br>$-76.726$ | 4.151<br>3.368<br>2.494<br>$\overline{1.522}$<br>0.444<br>$-0.748$<br>$-2.062$<br>$-3.506$<br>$-5.090$<br>$-6.823$ | 68.503<br>72.062<br>75.795<br>79.710<br>83.816<br>88.120<br>92.632<br>97.362<br>102.318<br>107.511 |  |
| .91<br>.92<br>$\frac{0.93}{0.94}$<br>.96<br>.97<br>.98<br>.99                | 108.784<br>114.768<br>121.060<br>127.674<br>134.625<br>141.927<br>149.599<br>157.656<br>166.117                      | $-36.341$<br>$-36.487$<br>$-36.574$<br>$-36.594$<br>$-36.544$<br>$-36.417$<br>$-36,206$<br>$-35.904$<br>$-35.505$              | $-95.025$<br>$-99.299$<br>$-103.741$<br>$-108.356$<br>$-113.150$<br>$-118.128$<br>$-123.296$<br>$-128,660$<br>$-134.226$       | $-81.652$<br>$-86.851$<br>$-92.336$<br>$-98.121$<br>$-104.222$<br>$-110.652$<br>$-117.428$<br>$-124.567$<br>$-132.085$         | $-8.717$<br>$-10.781$<br>$-13.028$<br>$-15.471$<br>$-18.121$<br>$-20.993$<br>$-24.101$<br>$-27.461$<br>$-31.088$   | 112.952<br>118.650<br>124.619<br>130.869<br>137.412<br>144.263<br>151.432<br>158.935<br>166.786    |  |

*TABLE*

| z                                                                            | J7,1                                                        | J 7, 2                  | J7,3                                                   | J7.4                                                   | J 7, 5                                                                                                    | J 7, 6                                                 | J7.7                                                            |  |
|------------------------------------------------------------------------------|-------------------------------------------------------------|-------------------------|--------------------------------------------------------|--------------------------------------------------------|----------------------------------------------------------------------------------------------------|--------------------------------------------------------|-----------------------------------------------------------------|--|
| .01                                                                          | 0.051                                                       | $-5.132$                | 0.918                                                  | 1.039                                                  | 1.041                                                                                                    | 1.041                                                  | 1.041                                                           |  |
| .02                                                                          | 0.105                                                       | $-5.269$                | $\begin{array}{c} 0.831 \\ 0.740 \\ 0.644 \end{array}$ | 1.077                                                  |                                                                                                    | 1.085                                                  | $\frac{1.085}{1.132}$                                           |  |
| .03<br>.04                                                                   | 0.162                                                       | $-5.410$<br>$-5.555$    |                                                        | 1.114<br>1.149                                         |                                                                                                    | 1.132<br>1.181                                         | 1.181                                                           |  |
|                                                                              | $0.221$<br>$0.284$                                          | $-5.706$                | 0.542                                                  | 1.182                                                  |                                                                                                    | 1.234                                                  |                                                                 |  |
| $\frac{0.05}{0.06}$                                                          |                                                             | $-5.862$                | 0.435                                                  | 1.213                                                  |                                                                                                    | 1.290                                                  |                                                                 |  |
|                                                                              | $0.350$<br>$0.420$                                          | $-6.023$                | 0.322                                                  | 1.242                                                  |                                                                                                    | 1.349                                                  | $1.234$<br>$1.290$<br>$1.350$<br>$1.414$                        |  |
| .08                                                                          |                                                             | $-6.190$                |                                                        |                                                        |                                                                                                    | 1.412                                                  |                                                                 |  |
| .09                                                                          | $0.493$<br>$0.571$                                          | $-6.362$                | $0.203$<br>$0.078$                                     | $\frac{1.269}{1.293}$                                  |                                                                                                    | 1.480                                                  | 1.482                                                           |  |
| .10                                                                          | 0.653                                                       | $-6.541$                | $-0.055$                                               | 1.314                                                  | $1.041$<br>$1.085$<br>$1.131$<br>$1.179$<br>$1.230$<br>$1.284$<br>$1.340$<br>$1.398$<br>$1.459$<br>$1.523$ | 1.551                                                  | 1.555                                                           |  |
| .11                                                                          | 0.740                                                       | $-6.725$                | $-0.195$                                               | $\begin{array}{c} 1.332 \\ 1.347 \\ 1.358 \end{array}$ | $\begin{array}{c} 1.589 \\ 1.657 \\ 1.728 \\ 1.802 \\ 1.877 \end{array}$                                   | $\begin{array}{c} 1.627 \\ 1.708 \\ 1.793 \end{array}$ | $\begin{array}{c} 1.632 \\ 1.715 \\ 1.804 \\ 1.899 \end{array}$ |  |
| .12                                                                          |                                                             | $\frac{-6.917}{-7.115}$ | $-0.343$                                               |                                                        |                                                                                                    |                                                        |                                                                 |  |
| .13                                                                          | $\begin{array}{c} 0.832 \\ 0.930 \\ 1.033 \end{array}$      | $-7.319$                | $-0.499$<br>$-0.663$                                   | 1.364                                                  |                                                                                                    | 1.884                                                  |                                                                 |  |
| .14<br>.15                                                                   | 1.143                                                       | $-7.532$                | $-0.837$                                               | 1.367                                                  |                                                                                                    | 1.981                                                  | 2.000                                                           |  |
| .16                                                                          |                                                             | $-7.751$                | $-1.020$                                               | 1.365                                                  |                                                                                                    | 2.083                                                  |                                                                 |  |
| .17                                                                          |                                                             | $-7.979$                | $-1.214$                                               | 1.357                                                  | $\frac{1.955}{2.035}$                                                                                      | 2.192                                                  |                                                                 |  |
| .18                                                                          | $\frac{1.259}{1.383}$<br>1.383                              | $-8.214$                | $-1.418$                                               | 1.344                                                  | $2.118$<br>$2.202$<br>$2.288$                                                                              | 2.307                                                  | $2.109$<br>$2.225$<br>$2.350$                                   |  |
| .19                                                                          | 1.653                                                       | $-8.458$                | $-1.634$                                               | $\frac{1.324}{1.298}$                                  |                                                                                                    | 2.429                                                  | 2.483                                                           |  |
| .20                                                                          | 1.802                                                       | $-8.711$                | $-1.862$                                               |                                                        |                                                                                                    | 2.558                                                  | 2.626                                                           |  |
| $\begin{array}{r} .21 \\ .22 \\ .23 \\ .24 \\ .25 \\ .25 \\ .26 \end{array}$ | 1.959                                                       | $-8.973$                | $-2.103$                                               | 1.265                                                  | 2.377                                                                                                    | 2.695                                                  | 2.780                                                           |  |
|                                                                              | $2.127$<br>$2.306$                                          | $-9.244$                | $-2.357$                                               | 1.224                                                  |                                                                                                    | $\frac{2.840}{2.993}$                                  |                                                                 |  |
|                                                                              | 2.496                                                       | $-9.525$<br>$-9.817$    | $-2.625$<br>$-2.909$                                   | 1.175<br>1.116                                         | $2.466$<br>$2.558$<br>$2.650$                                                                              | 3.155                                                  | $2.944$<br>$3.120$<br>$3.308$                                   |  |
|                                                                              |                                                             | $-10.118$               | $-3.208$                                               |                                                        |                                                                                                    | 3.326                                                  |                                                                 |  |
|                                                                              | $2.699$<br>$2.915$                                          | $-10.431$               | $-3.525$                                               | $\frac{1.048}{0.968}$                                  |                                                                                                    | 3.506                                                  | $3.511$<br>$3.728$<br>$3.960$                                   |  |
|                                                                              | 3.145                                                       | $-10.754$               | $-3.859$                                               | 0.878                                                  |                                                                                                    | 3.697                                                  |                                                                 |  |
|                                                                              |                                                             | $-11.089$               | $-4.212$                                               | 0.774                                                  |                                                                                                    | 3.899                                                  | 4.210                                                           |  |
| $\frac{27}{28}$<br>$\frac{28}{29}$                                           | $3.391$<br>$3.653$                                          | $-11.436$               | $-4.585$                                               | 0.658                                                  |                                                                                                    | 4.111                                                  | $\frac{4.477}{4.764}$                                           |  |
|                                                                              | 3.933                                                       | $-11.796$               | $-4.979$                                               | 0.527                                                  | 2.500<br>2.744<br>2.838<br>2.933<br>3.028<br>3.122<br>3.217                                                | 4.335                                                  |                                                                 |  |
| .31                                                                          | 4.231                                                       | $-12.168$               | $-5.395$                                               | 0.380                                                  | 3.310                                                                                                    | 4.571                                                  | 5.072                                                           |  |
| .32                                                                          | 4.550<br>4.890                                              | $-12.554$<br>$-12.953$  | $-5.835$<br>$-6.300$                                   | 0.216<br>0.034                                         | 3.401                                                                                                    | 4.820<br>5.082                                         | 5.402<br>5.755                                                  |  |
|                                                                              |                                                             | $-13.365$               | $-6.790$                                               | $-0.167$                                               |                                                                                                    | 5.357                                                  |                                                                 |  |
|                                                                              |                                                             | $-13.793$               | $-7.309$                                               | $-0.389$                                               |                                                                                                    | 5.647                                                  |                                                                 |  |
| $\frac{33}{34}$<br>$\frac{34}{35}$<br>$\frac{35}{37}$                        | 3.254<br>5.254<br>5.643<br>6.058<br>6.503<br>6.978<br>7.486 | $-14.235$               | $-7.857$                                               | $-0.635$                                               | $3.490$<br>$3.577$<br>$3.660$<br>$3.739$<br>$3.812$                                                        | 5.951                                                  | $6.135$<br>$6.542$<br>$6.978$                                   |  |
|                                                                              |                                                             | $-14.692$               | $-8.436$                                               | $-0.904$                                               |                                                                                                    | 6.271                                                  | 7.446                                                           |  |
|                                                                              |                                                             | $-15.164$               | $-9.047$                                               | $-1.200$                                               | $3.880$<br>$3.940$                                                                                         | 6.607                                                  | 7.947                                                           |  |
| $\frac{38}{39}$<br>$.40$                                                     |                                                             | $-15.653$               | $-9.693$                                               | $-1.525$                                               |                                                                                                    | 6.960                                                  | 8.485                                                           |  |
|                                                                              | 8.029                                                       | $-16.158$               | $-10.375$                                              | $-1.879$                                               | 3.992                                                                                                    | 7.330                                                  | 9.061                                                           |  |
| .41                                                                          | 8.611                                                       | $-16.679$               | $-11.096$                                              | $-2.267$                                               | 4.035                                                                                                    | 7.718                                                  | 9.679                                                           |  |
| .42                                                                          | 9.233                                                       | $-17.218$               | $-11.858$<br>$-12.662$                                 | $-2.689$                                               | 4.067<br>4.086                                                                                             | 8.124                                                  | 10.341                                                          |  |
| $.43$<br>$.44$<br>$.45$                                                      | 9.899<br>10.612                                             | $-17.773$<br>$-18.347$  | $-13.512$                                              | $-3.150$<br>$-3.651$                                   |                                                                                                    | 8.550<br>8.995                                         | 11.051                                                          |  |
|                                                                              |                                                             | $-18.938$               | $-14.409$                                              | $-4.195$                                               | $4.091$<br>$4.080$<br>$4.052$                                                                              | 9.460                                                  | $\overline{11.811}$<br>$\overline{12.626}$                      |  |
| .46                                                                          | $\frac{11.375}{12.193}$                                     | $-19.546$               | $-15.357$                                              | $-4.786$                                               |                                                                                                    | 9.946                                                  | 13.499                                                          |  |
| .47                                                                          | 13.068                                                      | $-20.174$               | $-16,358$                                              | $-5.428$                                               |                                                                                                    | 10.454                                                 | 14.435                                                          |  |
| .48                                                                          | 14.005                                                      | $-20.819$               | $-17.415$                                              | $-6.124$                                               | $\frac{4.003}{3.932}$                                                                                      | 10.984                                                 | 15.437                                                          |  |
| .49                                                                          | 15.009                                                      | $-21.483$               | $-18.531$                                              | $-6.877$                                               | 3.836                                                                                                    | 11.536                                                 | 16.510                                                          |  |
| .50                                                                          | 16.085                                                      | $-22.165$               | $-19.710$                                              | $-7.692$                                               | 3.712                                                                                                    | 12.111                                                 | 17.659                                                          |  |

*TABLE*

| z                                                                                            | J7.1                                                                                                    | J7.2                                                                                                    | J7.3                                                                                                    | J7.4                                                                                                    | J 7, 5                                                                                                    | J 7, 6                                                                                                    | J7.7                                                                                                    |  |
|----------------------------------------------------------------------------------------------|----------------------------------------------------------------------------------------------------|----------------------------------------------------------------------------------------------------|----------------------------------------------------------------------------------------------------|----------------------------------------------------------------------------------------------------|----------------------------------------------------------------------------------------------------|----------------------------------------------------------------------------------------------------|----------------------------------------------------------------------------------------------------|--|
| .51<br>.52<br>.53<br>$.54\phantom{0}55\phantom{0}56\phantom{0}57\phantom{0}58$<br>.59<br>.60 | 17.237<br>18.472<br>19.794<br>$\frac{21.212}{22.730}$<br>24.357<br>26.101<br>27.969<br>29.971<br>32.117                                          | $-22.865$<br>$-23.584$<br>$-24.320$<br>$-25.074$<br>$-25.845$<br>$-26.632$<br>$-27.435$<br>$-28.253$<br>$-29.085$<br>$-29.929$ | $-20.954$<br>$-22.268$<br>$-23.654$<br>$-25.118$<br>$-26.663$<br>$-28.292$<br>$-30.012$<br>$-31.826$<br>$-33.739$<br>$-35.757$           | $-8.574$<br>$-9.527$<br>$-10.557$<br>$-11.669$<br>$-12.868$<br>$-14.161$<br>$-15.555$<br>$-17.057$<br>$-18.674$<br>$-20.414$             | 3.556<br>$\frac{3.367}{3.139}$<br>2.869<br>2.553<br>2.186<br>$1.762$<br>$1.277$<br>$0.723$<br>0.095                               | 12.709<br>$\frac{13.332}{13.978}$<br>14.649<br>15.344<br>16.063<br>16.807<br>18.368<br>19.184                                                           | 18.890<br>20.209<br>21.620<br>24.748<br>26.480<br>28.332<br>30.315<br>32.436<br>34.706                                          |  |
| .61<br>.62<br>$.63$<br>$.64$<br>$.65$<br>.66<br>.67<br>.68<br>.59                            | $\frac{34.415}{36.879}$<br>39.518<br>42.346<br>45.375<br>$\begin{array}{c} 43.373 \\ 48.621 \\ 52.098 \\ 55.823 \\ 59.812 \\ 64.085 \end{array}$ | $-30.785$<br>$-31.650$<br>$-32.522$<br>$-33.400$<br>$-34.280$<br>$-35.161$<br>$-36.038$<br>$-36.908$<br>$-37.767$<br>$-38.612$ | $-37.885$<br>$-40.128$<br>$-42.493$<br>$-44.985$<br>$-47.611$<br>$-50.377$<br>$-53.290$<br>$-56.358$<br>$-59.588$<br>$-62.987$           | $-22.287$<br>$-24.300$<br>$-26.464$<br>$-28.789$<br>$-31.286$<br>$-33.967$<br>$-36.845$<br>$-39.932$<br>$-43.243$<br>$-46.793$           | $-0.614$<br>$-1.413$<br>$-2.309$<br>$-3.313$<br>$-4.432$<br>$-5.679$<br>$-7.063$<br>$-8.599$<br>$-10.298$<br>$-12.176$            | $\substack{20.022\\20.882}$<br>21.763<br>22.663<br>23.581<br>24.515<br>26.419<br>27.384<br>28.353                                                       | $\begin{array}{c} 37.134 \\ 39.730 \\ 42.507 \end{array}$<br>45.477<br>48.653<br>52.047<br>55.676<br>59.555<br>63.700<br>68.130 |  |
| .71<br>$\begin{array}{r} 72 \\ 73 \\ 74 \\ 75 \\ 76 \\ 77 \\ 78 \end{array}$<br>.79<br>.80   | $\begin{array}{r} 68.660 \\ 73.559 \\ 78.805 \\ 84.421 \\ 90.433 \\ 96.867 \\ 103.752 \end{array}$<br>111.120<br>119.003                         | $-39.436$<br>$-40.234$<br>$-41.000$<br>$-41.728$<br>$-42.410$<br>$-43.037$<br>$-43.602$<br>$-44.094$<br>$-44.502$<br>$-44.814$ | $-66.565$<br>$-70.328$<br>$-74.285$<br>$-78.447$<br>$-82.821 - 87.417$<br>$-92.245$<br>$-97.316$<br>$-102.639$<br>$-108.226$             | $-50.597$<br>$-54.672$<br>$-59.037$<br>$-63.711$<br>$-68,713$<br>$-74.065$<br>$-79.789$<br>$-85.910$<br>$-92.454$<br>$-99.446$           | $-14.247$<br>$-16.528$<br>$-19.038$<br>$-21.795$<br>$-24.820$<br>$-28.136$<br>$-31.767$<br>$-35,737$<br>$-40.076$<br>$-44.813$    | 29.321<br>$\frac{29.321}{30.284}$<br>$\frac{31.236}{32.171}$<br>$\frac{33.083}{33.963}$<br>$\frac{34.803}{35.593}$<br>$\frac{36.323}{36.323}$<br>36.980 | 72.863<br>77.919<br>83.320<br>89.088<br>95.248<br>101.826<br>108.848<br>116.344<br>124.345<br>132.884                           |  |
| .82.83.83<br>$.85$<br>$.86$<br>$.87$<br>$.88$<br>$.89$<br>.90                                | $\frac{136.455}{146.100}$<br>156.413<br>167.439<br>$\frac{179.224}{191.819}$<br>$\frac{205.277}{205.277}$<br>219.655<br>235.014<br>251.416       | $-45.019$<br>$-45.101$<br>$-45.045$<br>$-44.836$<br>$-44.454$<br>$-43.881$<br>$-43.094$<br>$-42.072$<br>$-40.789$<br>$-39.218$ | $-114.088$<br>$-120.235$<br>$-126.680$<br>$-133.434$<br>$-140.509$<br>$-147.919$<br>$-155.674$<br>$-163.789$<br>$-172.276$<br>$-181.149$ | $-106.915$<br>$-114.892$<br>$-123.409$<br>$-132.498$<br>$-142.196$<br>$-152.541$<br>$-163.571$<br>$-175.330$<br>$-187.861$<br>$-201.210$ | $-49.979$<br>$-55.609$<br>$-61.740$<br>$-68.411$<br>$-75.664$<br>$-83.544$<br>$-92.100$<br>$-101.384$<br>$-111.450$<br>$-122.357$ | $\begin{array}{c} 37.551 \\ 38.022 \\ 38.376 \end{array}$<br>38.595<br>38.660<br>38.548<br>38.237<br>37.699<br>36.907<br>35.828                         | $\frac{141.995}{151.715}$<br>162.085<br>173.145<br>184.940<br>210.927<br>225.221<br>240.456<br>256.691                          |  |
| .91<br>.92<br>$\frac{0.93}{0.94}$<br>.96<br>.97<br>.98<br>.99                                | $\begin{array}{c} 268.930 \\ 287.627 \\ 307.585 \end{array}$<br>328.883<br>351.607<br>375.849<br>401.704<br>429.275<br>458.668                   | $-37.331$<br>$-35.095$<br>$-32.477$<br>$-29.440$<br>$-25.945$<br>$-21.950$<br>$-17.408$<br>$-12.272$<br>$-6.488$               | $-190.420$<br>$-200.103$<br>$-210.211$<br>$-220.758$<br>$-231.758$<br>$-243.223$<br>$-255.167$<br>$-267,602$<br>$-280.542$               | $-215.428$<br>$-230.566$<br>$-246.679$<br>$-263.824$<br>$-282.061$<br>$-301.456$<br>$-322.075$<br>$-343.988$<br>$-367.270$               | $-134.170$<br>$-146.955$<br>$-160.785$<br>$-175.737$<br>$-191.892$<br>$-209.339$<br>$-228.170$<br>$-248.485$<br>$-270.391$        | $\frac{34.429}{32.672}$<br>30.517<br>27.919<br>24.829<br>21.195<br>16.960<br>12.061<br>6.432                                                            | 273.990<br>292.419<br>312.050<br>332.957<br>378.923<br>404.156<br>431.012<br>459.591                                            |  |

*TABLE*

| z                                                                                                    | J8,1                                                                                                 | J 8, 2                                                                                                    | J 8, 3                                                                                                    | J 8, 4                                                                                                    | J8,5                                                                                                    | J 8, 6                                                                                                    | J 8, 7                                                                                                    | J 8, 8                                                                                                    |  |
|----------------------------------------------------------------------------------------------------|----------------------------------------------------------------------------------------------------|----------------------------------------------------------------------------------------------------|----------------------------------------------------------------------------------------------------|----------------------------------------------------------------------------------------------------|----------------------------------------------------------------------------------------------------|----------------------------------------------------------------------------------------------------|----------------------------------------------------------------------------------------------------|----------------------------------------------------------------------------------------------------|--|
| .01<br>$\begin{array}{r} .02 \\ .03 \\ .04 \\ .05 \\ .06 \\ .07 \\ .08 \\ .09 \\ .10 \end{array}$           | 0.062<br>0.126<br>0.195<br>0.266<br>0.342<br>0.423<br>0.507<br>$0.692$<br>$0.793$                    | $-6.163$<br>$-6.331$<br>$-6.505$<br>$-6.686$<br>$\frac{-6.873}{-7.066}$<br>$-7.266$<br>$-7.474$<br>$-7.689$                         | 0.897<br>0.789<br>0.674<br>0.553<br>0.425<br>0.290<br>0.148<br>$-0.003$<br>$-0.162$                                                 | 1.039<br>1.076<br>1.111<br>1.144<br>1.173<br>$\begin{array}{r} 1.173 \\ 1.200 \\ 1.224 \\ 1.244 \\ 1.260 \\ 1.273 \end{array}$ | 1.041<br>1.085<br>$1.131$<br>$1.179$<br>$1.230$<br>$1.283$<br>$1.338$<br>$1.396$<br>1.456                              | 1.041<br>1.085<br>1.132<br>1.181<br>$1.234$<br>$1.290$<br>$1.349$<br>$1.412$<br>$1.479$<br>$1.550$              | 1.041<br>1.085<br>$1.132$<br>$1.181$<br>$1.234$<br>$1.290$<br>$\begin{array}{c} 1.350 \\ 1.414 \\ 1.482 \end{array}$  | 1.041<br>1.085<br>1.132<br>1.181<br>$\begin{array}{r} 1.181 \\ 1.234 \\ 1.290 \\ 1.350 \\ 1.414 \\ 1.482 \end{array}$ |  |
| .11<br>$\overline{12}$<br>$\frac{13}{14}$<br>$\frac{14}{15}$<br>$: \frac{16}{17}$<br>.18<br>$\frac{19}{20}$ | 0.900<br>1.013<br>1.134<br>1.262<br>$\frac{1.398}{1.543}$<br>$\frac{1.698}{1.863}$<br>2.038<br>2.225 | $-7.912$<br>$-8.144$<br>$-8.384$<br>$-8.633$<br>$-8.891$<br>$-9.159$<br>$-9.437$<br>$-9.726$<br>$-10.026$<br>$-10.337$<br>$-10.660$ | $-0.331$<br>$-0.509$<br>$-0.697$<br>$-0.897$<br>$-1.108$<br>$-1.331$<br>$-1.567$<br>$\frac{-1.817}{-2.081}$<br>$-2.361$<br>$-2.658$ | 1.280<br>1.283<br>1.280<br>1.271<br>$\begin{array}{r} 1.255 \\ 1.233 \\ 1.203 \\ 1.164 \end{array}$<br>1.116<br>1.059          | 1.517<br>1.581<br>1.647<br>1.715<br>$1.784$<br>$1.855$<br>$1.927$<br>$2.001$<br>$2.075$<br>$2.150$<br>2.225            | 1.626<br>1.706<br>1.791<br>1.881<br>1.977<br>2.078<br>2.185<br>2.298<br>2.417<br>2.543                          | 1.555<br>1.632<br>1.715<br>$1.804$<br>$1.898$<br>$2.000$<br>$2.108$<br>$2.224$<br>$2.348$<br>2.481<br>2.623           | 1.555<br>1.633<br>1.716<br>1.806<br>1.901<br>2.004<br>$2.114$<br>$2.232$<br>$2.359$<br>2.496<br>2.643                 |  |
|                                                                                                    | 2.425<br>2.639<br>$\frac{2.867}{3.111}$<br>$3.372$<br>$3.651$<br>3.950<br>4.271<br>4.614<br>4.982    | $-10.996$<br>$-11.345$<br>$-11.707$<br>$-12.084$<br>$-12.475$<br>$-12.881$<br>$-13.303$<br>$-13.742$<br>$-14.198$<br>$-14.672$      | $-2.972$<br>$-3.305$<br>$-3.657$<br>$-4.031$<br>$-4.426$<br>$-4.846$<br>$-5.290$<br>$-5.762$<br>$-6.261$<br>$-6.791$                | 0.990<br>0.910<br>0.817<br>0.710<br>$\begin{array}{c} 0.588 \\ 0.450 \\ 0.295 \\ 0.120 \end{array}$<br>$-0.076$<br>$-0.294$    | 2.300<br>$2.375$<br>2.449<br>$\frac{2.449}{2.522}$<br>$\frac{2.593}{2.661}$<br>$\frac{2.726}{2.788}$<br>2.844<br>2.895 | 2.676<br>2.816<br>2.963<br>$2.963$<br>$3.118$<br>$3.281$<br>$3.452$<br>$3.632$<br>$3.820$<br>4.018<br>4.224     | $\begin{array}{r} 2.776 \\ 2.939 \\ 3.113 \\ 3.300 \\ 3.500 \\ 3.715 \\ 3.944 \\ 4.190 \end{array}$<br>4.453<br>4.734 | 2.801<br>2.972<br>3.155<br>$3.353$<br>$3.567$<br>$3.797$<br>$4.047$<br>4.316<br>4.606<br>4.921                        |  |
| .31<br>$\frac{32}{33}$<br>$\frac{33}{34}$<br>$\frac{35}{36}$<br>$\frac{35}{37}$<br>.38<br>.39<br>.40        | 5.378<br>5.802<br>$6.257$<br>$6.747$<br>$7.273$<br>$7.839$<br>8.447<br>9.102<br>9.807<br>10.667      | $-15.164$<br>$-15.675$<br>$-16.206$<br>$-16.758$<br>$-17.331$<br>$-17.925$<br>$-18.543$<br>$-19.183$<br>$-19.848$<br>$-20.537$      | $-7.353$<br>$-7.949$<br>$-8.581$<br>$-9.252$<br>$-9.963$<br>$-10.718$<br>$-11.519$<br>$-12.369$<br>$-13.272$<br>$-14.229$           | $-0.536$<br>$-0.805$<br>$-1.102$<br>$-1.430$<br>$\frac{-1.792}{-2.190}$<br>$-2.627$<br>$-3.106$<br>$-3.632$<br>$-4.207$        | 2.940<br>2.976<br>2.976<br>3.004<br>3.021<br>3.025<br>3.016<br>2.992<br>2.992<br>2.887<br>2.802                        | 4.440<br>4.664<br>$4.899$<br>$5.143$<br>$5.397$<br>$5.660$<br>$\frac{5.932}{6.215}$<br>6.506<br>6.806           | 5.035<br>$5.358$<br>$5.703$<br>$6.072$<br>$6.466$<br>$6.888$<br>$7.339$<br>$7.821$<br>$8.337$<br>8.887                | 5.261<br>5.629<br>6.027<br>6.458<br>$6.925$<br>$7.430$<br>$7.978$<br>$8.571$<br>9.214<br>9.912                        |  |
| .41<br>.42<br>.43<br>.44<br>.45<br>.46<br>.47<br>.48<br>$\frac{49}{50}$                                     | 11.385<br>12.267<br>13.218<br>14.244<br>15.351<br>16.546<br>17.836<br>19.230<br>20.736<br>22,363     | $\frac{-21.251}{-21.992}$<br>$-22.759$<br>$-23.552$<br>$-24.373$<br>$-25.222$<br>$-26.099$<br>$-27.003$<br>$-27.936$<br>$-28,898$   | $-15.246$<br>$-16.325$<br>$-17.471$<br>$-18.688$<br>$-19.979$<br>$-21.350$<br>$-22.807$<br>$-24.353$<br>$-25.994$<br>$-27.737$      | $-4.835$<br>$-5.522$<br>$-6.272$<br>$-7.089$<br>$-7.980$<br>$-8.951$<br>$-10.007$<br>$-11.156$<br>$-12.404$<br>$-13.762$       | 2.692<br>$2.553$<br>$2.382$<br>2.175<br>$\frac{1.929}{1.638}$<br>1.298<br>0.903<br>0.447<br>$-0.076$                   | 7.114<br>$7.430$<br>$7.753$<br>$8.083$<br>$8.417$<br>$8.756$<br>$\frac{9.097}{9.438}$<br>$\frac{9.779}{10.115}$ | 9.475<br>9.473<br>10.103<br>10.773<br>11.487<br>12.250<br>13.063<br>13.930<br>14.854<br>15.838<br>16.888              | 10.668<br>11.487<br>12.376<br>13.340<br>14.386<br>15.520<br>16.751<br>18.087<br>19.536<br>21.108                      |  |

*TABLE*

| z                                                                                                    | J8, 1                                                                                                    | J 8, 2                                                                                                    | J 8, 3                                                                                                    | J 8, 4                                                                                                    | J 8, 5                                                                                                    | J 8, 6                                                                                                    | J 8, 7                                                                                                    | J 8, 8                                                                                                    |                   |
|----------------------------------------------------------------------------------------------------|----------------------------------------------------------------------------------------------------|----------------------------------------------------------------------------------------------------|----------------------------------------------------------------------------------------------------|----------------------------------------------------------------------------------------------------|----------------------------------------------------------------------------------------------------|----------------------------------------------------------------------------------------------------|----------------------------------------------------------------------------------------------------|----------------------------------------------------------------------------------------------------|-------------------|
| .51<br>.52<br>.53<br>.54<br>.55<br>$.56$<br>$.57$<br>.58<br>.60                                            | 24.123<br>26.025<br>28.083<br>30.310<br>32.720<br>35.329<br>38.153<br>41.212<br>44.524<br>48.114           | $-29.886$<br>$-30.903$<br>$-31.945$<br>$-33.014$<br>$-34.107$<br>$-35.222$<br>$-36,359$<br>$-37.513$<br>$-38.684$<br>$-39,866$ | $-29.588$<br>$-31.553$<br>$-33.639$<br>$-35.854$<br>$-38.205$<br>$-40.701$<br>$-43.351$<br>$-46.162$<br>$-49.146$<br>$-52.312$           | $-15.236$<br>$-16.836$<br>$-18.572$<br>$-20.456$<br>$-22.499$<br>$-24.713$<br>$-27.113$<br>$-29.712$<br>$-32.527$<br>$-35.575$           | $-0.674$<br>$-1.354$<br>$-2.126$<br>$-2.998$<br>$-3.982$<br>$-5.088$<br>$-6.330$<br>$-7.720$<br>$-9.275$<br>$-11.009$                    | 10.446<br>10.767<br>11.075<br>11.366<br>11.635<br>11.878<br>12.087<br>12.256<br>12.378<br>12.444                                  | 18.001<br>19.187<br>20.448<br>21.789<br>$\frac{23.213}{24.725}$<br>26.330<br>28.031<br>29.834<br>31.744    | 22.814<br>24.666<br>26.676<br>28.857<br>$\frac{31.225}{33.794}$<br>36.583<br>39.610<br>42.895<br>46.461    |                   |
| .61<br>.62<br>.63<br>.64<br>.65<br>$.66$<br>$.67$<br>.68<br>.69<br>.70                                     | 52.003<br>56.217<br>60.785<br>65.737<br>71.105<br>76.926<br>83.238<br>90.083<br>97.508<br>105.560          | $-41.056$<br>$-42.250$<br>$-43.442$<br>$-44.625$<br>$-45.792$<br>$-46,935$<br>$-48.044$<br>$-49.109$<br>$-50.117$<br>$-51.054$ | $-55.671$<br>$-59.233$<br>$-63.012$<br>$-67.018$<br>$-71.265$<br>$-75.767$<br>$-80,536$<br>$-85.589$<br>$-90.939$<br>$-96,604$           | $-38,873$<br>$-42.442$<br>$-46,303$<br>$-50.478$<br>$-54.992$<br>$-59.871$<br>$-65.143$<br>$-70.839$<br>$-76.990$<br>$-83.633$           | $-12.942$<br>$-15.092$<br>$-17.482$<br>$-20.134$<br>$-23.073$<br>$-26.329$<br>$-29.930$<br>$-33.910$<br>$-38.305$<br>$-43.154$           | 12.444<br>12.367<br>12.201<br>$\frac{11.932}{11.545}$<br>11.022<br>10.345<br>9.492<br>8.439<br>7.160                              | 33.765<br>35.903<br>38.161<br>40.546<br>43,063<br>45.714<br>48.506<br>51.443<br>54.528<br>57.766           | 50.331<br>54.532<br>59.091<br>64.039<br>69.410<br>75.238<br>81.563<br>88.428<br>95.876<br>103.959          | <b>PITTING</b>    |
| .71<br>$72.73$<br>$74.75$<br>$75.77$<br>$77.78$<br>$79$<br>.80                                             | 114.295<br>123.769<br>134.047<br>145.196<br>157.291<br>170.411<br>184.644<br>200.083<br>216.831<br>234.997 | $-51.904$<br>$-52.651$<br>$-53.273$<br>$-53.749$<br>$-54.055$<br>$-54.161$<br>$-54.037$<br>$-53.648$<br>$-52.957$<br>$-51.920$ | $-102.599$<br>$-108.941$<br>$-115.649$<br>$-122.740$<br>$-130.232$<br>$-138.146$<br>$-146,501$<br>$-155.317$<br>$-164.614$<br>$-174.413$ | $-90.804$<br>$-98.543$<br>$-106.894$<br>$-115.902$<br>$-125.617$<br>$-136.092$<br>$-147.382$<br>$-159.549$<br>$-172.657$<br>$-186.774$   | $-48.500$<br>$-54.390$<br>$-60.873$<br>$-68,004$<br>$-75.845$<br>$-84.459$<br>$-93.917$<br>$-104.296$<br>$-115.680$<br>$-128.157$        | 5.625<br>3.802<br>1.654<br>$-0.859$<br>$-3.782$<br>$-7.164$<br>$-11.059$<br>$-15,527$<br>$-20.636$<br>$-26.459$                   | 61.158<br>64.708<br>68.417<br>72.286<br>76.315<br>80.502<br>84.844<br>89.337<br>98.744                     | 112.730<br>122.246<br>132.571<br>143.773<br>155.926<br>169.108<br>183.408<br>198.918<br>215.739<br>233.982 | ⋗<br>GROWTH CURVE |
| $\begin{array}{r} 81 \\ -82 \\ -83 \\ -84 \\ -85 \\ -85 \\ -85 \\ \end{array}$<br>.87<br>.88<br>.89<br>.90 | 254.701<br>276.071<br>299.248<br>324.381<br>351.633<br>381.181<br>413.216<br>447.941<br>485.580<br>526.372 | $-50.490$<br>$-48.615$<br>$-46.237$<br>$-43.291$<br>$-39.707$<br>$-35,407$<br>$-30.304$<br>$-24.304$<br>$-17,303$<br>$-9.186$  | $-184.735$<br>$-195.601$<br>$-207.033$<br>$-219.050$<br>$-231.673$<br>$-244.923$<br>$-258.818$<br>$-273.378$<br>$-288.619$<br>$-304.558$ | $-201.976$<br>$-218.339$<br>$-235.949$<br>$-254.895$<br>$-275.272$<br>$-297.182$<br>$-320.733$<br>$-346,040$<br>$-373.227$<br>$-402.423$ | $-141.828$<br>$-156.796$<br>$-173.179$<br>$-191.100$<br>$-210.695$<br>$-232.109$<br>$-255,502$<br>$-281.044$<br>$-308.921$<br>$-339.331$ | $-33.076$<br>$-40.577$<br>$-49.059$<br>$-58,632$<br>$-69.413$<br>$-81.534$<br>$-95,137$<br>$-110.381$<br>$-127.437$<br>$-146.494$ | 103.639<br>108.642<br>113.737<br>118,901<br>124.108<br>129.328<br>134.524<br>139,654<br>144.667<br>149.508 | 253.764<br>298.472<br>323.686<br>351.019<br>380.645<br>412.755<br>447.553<br>485.259<br>526.114            |                   |
| .91<br>.92<br>.93<br>.94<br>.95<br>$.96$<br>$.97$<br>.98<br>.99                                            | 570.575<br>618.468<br>670.353<br>726.553<br>787.419<br>853.328<br>924.685<br>1001.929<br>1085.531          | 0.172<br>10.910<br>23.179<br>37.144<br>52.987<br>70.907<br>91.120<br>113.863<br>139,396                                        | $-321.208$<br>$-338,581$<br>$-356.688$<br>$-375.534$<br>$-395.122$<br>$-415.453$<br>$-436.519$<br>$-458.312$<br>$-480.813$               | $-433.768$<br>$-467.407$<br>$-503.498$<br>$-542.205$<br>$-583,705$<br>$-628.184$<br>$-675.838$<br>$-726.877$<br>$-781.519$               | $-372.493$<br>$-408,638$<br>$-448.018$<br>$-490.906$<br>$-537.594$<br>$-588,400$<br>$-643.661$<br>$-703.747$<br>$-769.051$               | $-167,761$<br>$-191.463$<br>$-217.850$<br>$-247.193$<br>$-279.788$<br>$-315.960$<br>$-356.063$<br>$-400.483$<br>$-449.642$        | 154.109<br>158.394<br>162.278<br>165.661<br>168.430<br>170.459<br>171.603<br>171.700<br>170.568            | 570.373<br>618.317<br>670.244<br>726.480<br>787.374<br>853.303<br>924.674<br>1001.926<br>1085.530          | 2                 |

*TABLE*

| z                                                                                        | J 9, 1                                                                                                    | J 9.2                                                                                                    | J9.3                                                                                                    | J 9.4                                                                                                    | J 9.5                                                                                                    | J 9, 6                                                                                                    | J 9, 7                                                                                                    | J9.8                                                                                                    | J 9, 9                                                                                                  |
|------------------------------------------------------------------------------------------|----------------------------------------------------------------------------------------------------|----------------------------------------------------------------------------------------------------|----------------------------------------------------------------------------------------------------|----------------------------------------------------------------------------------------------------|----------------------------------------------------------------------------------------------------|----------------------------------------------------------------------------------------------------|----------------------------------------------------------------------------------------------------|----------------------------------------------------------------------------------------------------|----------------------------------------------------------------------------------------------------|
| .01<br>.02<br>.03<br>$.04 \over .05$<br>$\frac{06}{07}$<br>.08<br>.09<br>$\overline{10}$ | 0.072<br>0.148<br>0.227<br>0.312<br>0.401<br>0.495<br>$0.595$<br>$0.701$<br>0.814<br>0.933                                      | $-7.193$<br>$-7.394$<br>$-7.601$<br>$-7.816$<br>$-8.039$<br>$-8.270$<br>$\frac{-8.510}{-8.758}$<br>$-9.016$<br>$-9.284$                                  | 0.877<br>0.746<br>0.608<br>0.463<br>0.309<br>0.146<br>$-0.027$<br>$-0.209$<br>$-0.402$<br>$-0.606$                                                       | 1.039<br>1.075<br>1.108<br>$\frac{1.138}{1.165}$<br>$\begin{array}{c} 1.169 \\ 1.206 \\ 1.219 \\ 1.228 \\ 1.231 \end{array}$                             | 1.041<br>1.085<br>1.131<br>$\frac{1.179}{1.229}$<br>1.282<br>$\frac{1.337}{1.393}$<br>1.452<br>1.512                         | 1.041<br>$\frac{1.085}{1.132}$<br>$\frac{1.181}{1.234}$<br>$1.289$<br>$1.349$<br>$1.412$<br>$1.479$<br>$1.550$                    | 1.041<br>1.085<br>1.132<br>1.181<br>1.234<br>1.290<br>1.350<br>1.414<br>1.482<br>1.554                                        | 1.041<br>1.085<br>$1.132$<br>$1.181$<br>$1.234$<br>$1.290$<br>1.350<br>1.414<br>1.482<br>1.555                        | 1.041<br>1.085<br>1.132<br>1.181<br>1.234<br>1.290<br>1.350<br>1.414<br>1.482<br>1.555                  |
| .11<br>.12<br>.13<br>.14<br>$\frac{15}{16}$<br>.18<br>.19<br>.20                         | $\begin{array}{c} 1.060 \\ 1.195 \\ 1.338 \end{array}$<br>1.491<br>$1.654$<br>$1.828$<br>$2.013$<br>$2.211$<br>$2.423$<br>2.649 | $\begin{array}{r} -9.562 \\ -9.851 \\ -10.151 \end{array}$<br>$-10.462$<br>$-10.786$<br>$\frac{-11.123}{-11.473}$<br>$-11.837$<br>$-12.216$<br>$-12.610$ | $\begin{array}{r} -0.823 \\ -1.052 \\ -1.295 \\ -1.552 \end{array}$<br>$-1.825$<br>$\frac{-2.113}{-2.420}$<br>-2.745<br>$-3.089$<br>$-3.454$             | $\begin{array}{c} 1.228 \\ 1.219 \\ 1.202 \\ 1.177 \end{array}$<br>1.144<br>$\begin{array}{c} 1.101 \\ 1.048 \\ 0.984 \end{array}$<br>$0.908$<br>$0.818$ | $\begin{array}{c} 1.574 \\ 1.637 \\ 1.701 \\ 1.767 \end{array}$<br>1.833<br>1.899<br>$\frac{1.966}{2.032}$<br>2.097<br>2.161 | $\begin{array}{c} 1.625 \\ 1.705 \\ 1.789 \\ 1.878 \\ 1.973 \\ 2.072 \\ 2.177 \\ 2.288 \\ 2.404 \\ 2.459 \\ \end{array}$<br>2.527 | $\frac{1.632}{1.715}$<br>$\frac{1.803}{1.898}$<br>$1.999$<br>$2.107$<br>$2.223$<br>$2.346$<br>2.478<br>2.620                  | $\frac{1.633}{1.716}$<br>1.806<br>1.901<br>2.004<br>$2.114$<br>$2.232$<br>$2.359$<br>2.495<br>2.642                   | $\frac{1.633}{1.717}$<br>1.806<br>1.902<br>2.005<br>2.115<br>2.234<br>2.362<br>2.499<br>2.647           |
|                                                                                          | $\begin{array}{c} 2.891 \\ 3.151 \\ 3.428 \\ 3.726 \\ 4.046 \end{array}$<br>4.389<br>4.757<br>$\frac{5.153}{5.578}$<br>6.036    | $-13.020$<br>$-13.446$<br>$-13.890$<br>$-14.352$<br>$-14.834$<br>$-15.335$<br>$-15.856$<br>$-16.400$<br>$-16.966$<br>$-17.555$                           | $-3.842$<br>$-4.254$<br>$-4.691$<br>$-5.155$<br>$-5.647$<br>$-6.171$<br>$-6.727$<br>$-7.317$<br>$-7.945$<br>$-8.613$                                     | $0.714$<br>$0.594$<br>0.457<br>$0.302$<br>$0.126$<br>$-0.072$<br>$-0.294$<br>$-0.542$<br>$-0.818$<br>$-1.125$                                            | $\begin{array}{l} 2.223 \\ 2.282 \\ 2.339 \\ 2.391 \\ 2.438 \end{array}$<br>2.480<br>2.514<br>2.541<br>2.558<br>2.563        | $2.656$<br>$2.790$<br>$2.932$<br>$3.079$<br>$3.234$<br>$3.395$<br>$3.562$<br>$3.736$<br>$3.916$<br>4.102                          | $\begin{smallmatrix} 2.771\ 2.932\ 3.105\ 3.290\ 3.487 \end{smallmatrix}$<br>3.698<br>3.923<br>4.163<br>4.420<br>4.694        | $\begin{array}{c} 2.800 \\ 2.970 \\ 3.153 \end{array}$<br>3.351<br>3.564<br>3.793<br>4.041<br>4.309<br>4.598<br>4.910 | 2.807<br>2.980<br>3.166<br>3.368<br>3.586<br>3.823<br>4.079<br>4.357<br>4.659<br>4.987                  |
| .31<br>.32<br>$334$<br>$34$<br>$35$<br>$36$<br>$37$<br>.38<br>.39<br>.40                 | 6.530<br>$7.061$<br>$7.634$<br>$8.252$<br>$8.918$<br>$9.638$<br>$10.416$<br>$11.258$<br>$12.168$<br>13.152                      | $-18.169$<br>$-18.808$<br>$-19.473$<br>$-20.167$<br>$-20.888$<br>$-21.639$<br>$-22.421$<br>$-23.235$<br>$-24.082$<br>$-24.962$                           | $-9.323$<br>$-10.078$<br>$-10.882$<br>$-11.736$<br>$-12.646$<br>$-13.614$<br>$-14.645$<br>$-15.743$<br>$-16.912$<br>$-18.158$                            | $-1.465$<br>$-1.842$<br>$-2.259$<br>$-2.719$<br>$-3.225$<br>$-3.783$<br>$-4.396$<br>$-5.068$<br>$-5.807$<br>$-6.616$                                     | 2.556<br>2.535<br>2.496<br>$\frac{2.439}{2.360}$<br>2.256<br>2.125<br>1.962<br>1.765<br>1.529                                | $\frac{4.295}{4.493}$<br>$\frac{4.696}{$<br>4.903<br>5.115<br>$\frac{5.330}{5.547}$<br>5.547<br>5.765<br>5.982<br>6.198           | 4.986<br>5.297<br>5.629<br>5.983<br>6.359<br>6.760<br>7.186<br>7.639<br>8.120<br>8.630                                        | 5.247<br>5.612<br>6.006<br>$6.432$<br>$6.893$<br>$7.392$<br>$7.931$<br>8.514<br>$9.145$<br>$9.828$                    | 5.343<br>5.731<br>6.153<br>6.613<br>7.114<br>7.661<br>$8.258$<br>$8.909$<br>$\frac{9.621}{10.398}$      |
| .41<br>$\frac{42}{43}$<br>.44<br>.45<br>.46<br>.47<br>.48<br>.49<br>.50                  | $\begin{array}{c} 14.219 \\ 15.375 \\ 16.629 \\ 17.988 \\ 19.464 \\ 21.068 \\ 22.809 \\ 24.703 \\ 26.764 \end{array}$<br>29.006 | $-25.877$<br>$-26.828$<br>$-27.815$<br>$-28.840$<br>$-29.903$<br>$-31.004$<br>$-32.145$<br>$-33.324$<br>$-34.543$<br>$-35.801$                           | $\begin{array}{r} -19.484 \\ -20.898 \\ -22.405 \\ -24.011 \end{array}$<br>$-25.723$<br>$-27.548$<br>$\frac{-29.494}{-31.569}$<br>$-33.782$<br>$-36.143$ | $-7.502$<br>$-8.473$<br>$-9.535$<br>$-10.695$<br>$-11.964$<br>$-13.350$<br>$-14.863$<br>$-16.515$<br>$-18.317$<br>$-20.282$                              | 1.248<br>0.918<br>0.534<br>0.087<br>$-0.428$<br>$-1.019$<br>$-1.696$<br>$-2.467$<br>$-3.343$<br>$-4.337$                     | $\begin{array}{c} 6.409 \\ 6.615 \\ 6.812 \\ 6.998 \end{array}$<br>7.169<br>7.321<br>$7.450$<br>$7.551$<br>$7.618$<br>7.644       | $\frac{9.171}{9.744}$<br>10.351<br>10.992<br>11.670<br>12.385<br>$\frac{13.138}{13.931}$<br>$\frac{14.764}{14.764}$<br>15.638 | $\frac{10.567}{11.367}$<br>$\frac{12.233}{13.169}$<br>14.182<br>15.278<br>16.465<br>17.748<br>19.136<br>20.637        | 11.249<br>12.179<br>$\frac{13.197}{14.311}$<br>15.532<br>16.869<br>18.335<br>19.942<br>21.704<br>23.638 |

*TABLE*

| z                                                   | J9, 1                               | J 9.2                                | J 9, 3                    | J 9, 4                     | J 9, 5                     | J 9, 6                                               | J 9, 7                                            | J 9.8                      | J 9, 9               |
|-----------------------------------------------------|-------------------------------------|--------------------------------------|---------------------------|----------------------------|----------------------------|------------------------------------------------------|---------------------------------------------------|----------------------------|----------------------|
| .51                                                 | 31.448                              | $-37.098$                            | $-38,660$                 | $-22.426$                  | $-5.460$                   | 7.622                                                | 16.554                                            | 22.261                     | 25.759               |
| $\frac{52}{53}$                                     | 34.108                              | $-38.431$                            | $-41.346$                 | $-24.763$                  | $-6.728$                   | 7.544                                                | $\frac{17.511}{18.509}$                           | 24.017<br>25.915<br>27.966 | 28.088               |
|                                                     | 37,007                              | $-39.801$                            | $-44.210$                 | $-27.309$                  | $-8.155$                   | 7.400                                                |                                                   |                            | 30.644               |
|                                                     | 40.170                              | $-41.204$                            | $-47.266$                 | $-30.084$                  | $-9.760$                   | $7.180$<br>6.870                                     | 19.548                                            |                            | 33.451<br>36.535     |
| .55                                                 | 43.620                              | $-42.639$                            | $-50.525$                 | $-33.107$                  | $-11.562$                  |                                                      | 20.626                                            | 30.183                     |                      |
| $\frac{56}{57}$                                     | 47.385                              | $-44.102$                            | $-54.002$                 | $-36,400$                  | $-13.581$                  | 6.457                                                |                                                   | 32.579                     | 39.922               |
|                                                     | 51.498                              | $-45.589$                            | $-57.711$                 | $-39.986$                  | $-15.841$<br>$-18.368$     | $5.925$<br>$5.257$                                   |                                                   | 35.166                     | 43.644               |
|                                                     | 55.991                              | $-47.095$                            | $-61.666$                 | $-43.890$                  |                            |                                                      | $\frac{22.894}{24.077}$<br>25.288                 | 37.960                     | 47.734               |
| .59<br>.60                                          | 60.901<br>66.270                    | $-48.614$<br>$-50.139$               | $-65.884$<br>$-70.382$    | $-48.140$<br>$-52,766$     | $-21.191$<br>$-24.340$     | $\frac{4.433}{3.430}$                                | 26.521                                            | 44.232                     | 57.173               |
|                                                     |                                     |                                      |                           |                            |                            |                                                      |                                                   |                            |                      |
| .61                                                 | 72.143<br>78.570                    | $-51.661$                            | $-75.178$<br>$-80.290$    | $-57,801$                  | $-27.850$<br>$-31.759$     | $2.224$<br>0.786                                     | 27.769<br>29.025                                  | 47.744                     | 62.608<br>68.585     |
| .62<br>.63                                          | 85.605                              | $-53.170$<br>$-54.654$               | $-85.739$                 | $-63,279$                  | $-36.110$                  | $-0.916$                                             |                                                   | 51.532                     | 75.159               |
| .64                                                 | 93.309                              | $-56.098$                            | $-91.546$                 | $-69.238$<br>$-75.722$     | $-40.947$                  | $-2.918$                                             |                                                   | $\frac{55.615}{60.015}$    | 82.390               |
|                                                     | 101.747                             | $-57.487$                            | $-97.732$                 | $-82.773$                  | $-46.323$                  |                                                      |                                                   | 64.755                     | 90.345               |
|                                                     |                                     | $-58.802$                            | $-104.320$                |                            | $-52.293$                  | $-5.258$<br>$-7.983$                                 | $\frac{25}{30.278}$<br>31.517<br>32.726<br>33.888 | 69.858                     | 99.098               |
| $.65$<br>$.66$<br>$.67$                             | $110.995$<br>$121.131$<br>$132.244$ | $-60.019$                            | $-111.334$                | $-90.441$<br>$-98.779$     | $-58.918$                  | $-11.142$                                            | 34.985                                            | 75.348                     | 108.729              |
| .68                                                 |                                     | $-61.115$                            | $-118.800$                | $-107.843$                 | $-66.268$                  | $-14.791$                                            | 35.991                                            | 81.254                     | 119.328              |
|                                                     | 144.432                             | $-62.059$                            | $-126.743$                |                            |                            | $-18.994$                                            | 36.880                                            | 87.601                     | 130.994              |
| $.69$<br>$.70$                                      | 157.804                             | $-62.819$                            | $-135.190$                | $-117.696$<br>$-128.404$   | $-74.415$<br>$-83.442$     | $-23.820$                                            | 37.619                                            | 94.419                     | 143.834              |
|                                                     | 172.476                             | $-63.356$                            | $-144.169$                | $-140.040$                 | $-93.440$                  | $-29.348$                                            | 38.170                                            | 101.738                    | 157.968              |
|                                                     | 188.580                             | $-63.626$                            | $-153.707$                | $-152.682$                 | $-104.507$                 | $-35.666$                                            | 38.491                                            | 109.589                    | 173.528              |
|                                                     | 206.258                             | $-63.579$                            | $-163.836$                | $-166.414$                 | $-116.752$                 | $-42.871$                                            |                                                   | 118.004                    | 190.659              |
|                                                     | 225.669                             | $-63.159$                            | $-174.583$                | $-181.328$                 | $-130.295$                 | $-51.073$                                            | 38.231<br>37.526<br>36.339                        | 127.017                    | 209.519              |
|                                                     | 246.987                             | $-62.300$                            | $-185.979$                | $-197.522$                 | $-145.267$                 | $-60.393$                                            |                                                   | 136.662                    | 230.287              |
|                                                     | 270.403                             | $-60.931$                            | $-198.054$                | $-215.102$                 | $-161.813$                 | $-70.967$                                            |                                                   | 146.972                    | 253.154              |
|                                                     | 296.126                             | $-58.968$                            | $-210.838$<br>$-224.362$  | $-234.183$                 | $-180.091$                 | $-82.947$                                            | 34.583                                            | 157.983                    | 278.335<br>306.064   |
|                                                     | 324.390                             | $-56.317$                            |                           | $-254.889$<br>$-277.352$   | $-200.273$<br>$-222.551$   | $-96.500$                                            | 32.158<br>28.950                                  | 169.729<br>182.245         | 336.602              |
| $71.72$<br>$73.74$<br>$75.76$<br>$77.78$<br>$79.80$ | 355.447<br>389.579                  | $-52.874$<br>$-48.518$               | $-238.653$<br>$-253.741$  | $-301.716$                 | $-247.133$                 | $-111.814$<br>$-129.097$                             | 24.828                                            | 195.565                    | 370.232              |
|                                                     |                                     |                                      |                           |                            |                            |                                                      |                                                   |                            |                      |
| .81<br>.82                                          | 427.092                             | $-43.115$                            | $-269.650$                | $-328.134$                 | $-274.247$                 | $-148.581$                                           | 19.645                                            | 209.720<br>224.741         | 407.270<br>448.060   |
|                                                     | 468.327<br>513.654                  | $-36.515$<br>$-28.547$               | $-286, 406$<br>$-304.029$ | $-356.772$                 | $-304.144$<br>$-337.098$   | $-170.522$<br>$-195.208$                             | 13.232<br>5.398                                   | 240.654                    | 492.983              |
|                                                     |                                     |                                      | $-322.537$                | $-387.807$<br>$-421.430$   | $-373.408$                 | $-222.954$                                           | $-4.074$                                          |                            | 542.458              |
| $\frac{83}{84}$                                     | 563.483<br>618.262                  | $-19.021$<br>$-7.723$                | $-341.944$                | $-457.846$                 | $-413.403$                 | $-254.113$                                           | $-15.428$                                         | 257.484                    | 596.947              |
|                                                     | 678.486                             | 5.587                                | $-362.257$                | $-497.272$                 | $-457.441$                 |                                                      | $-28.943$                                         | 293.959                    | 656.957              |
|                                                     |                                     |                                      | $-383.477$                | $-539.944$                 | $-505.915$                 |                                                      | $-44.933$                                         | 313.622                    | 723.046              |
|                                                     | 744.696<br>817.488<br>897.516       |                                      | $-405.598$                | $-586.113$                 | $-559.251$                 | $-289.075$<br>$-328.273$<br>$-372.185$<br>$-421.343$ | $-63.750$                                         |                            |                      |
|                                                     |                                     |                                      | $-428,605$                | $-636.045$                 | $-617.919$                 |                                                      | $-85.794$                                         | 334.232<br>355.775         | 795.828<br>875.979   |
| $.86$<br>$.88$<br>$.89$<br>00                       | 985.495                             | 21.177<br>39.348<br>60.435<br>84.814 | $-452.469$                | $-690.026$                 | $-682.429$                 | $-476.333$                                           | $-111.515$                                        | 378.221                    | 964.242              |
| .91                                                 | 1082.215                            | 112,901                              | $-477.153$                | $-748.361$                 | $-753.337$                 | $-537.806$                                           | $-141.419$                                        | 401.525                    | 1061.434             |
|                                                     | 1188.537                            | 145.164                              | $-502.600$                | $-811.374$                 | $-831.251$                 | $-606.479$                                           | $-176.074$                                        | 425.624                    | 1168.454             |
|                                                     |                                     |                                      | $-528.740$                | $-879.411$                 | $-916.834$                 | $-683.147$                                           | $-216.121$                                        |                            |                      |
| $\frac{0.92}{0.93}$                                 | 1305.410<br>1433.871                | 182.122                              | $-555.480$                | $-952.836$                 | $-1010.806$                | $-768.685$                                           | $-262.276$                                        | 450.432                    | 1286.288             |
| .95                                                 | 1575.059                            | 272.502                              | $-582.705$                | $-1032.040$                | $-1113.953$                | $-864.062$                                           | $-315.344$                                        | 501.694                    | 1558.849             |
| .96                                                 | 1730.222<br>1900.728                |                                      | $-610.274$                | $-1117.434$                | $-1227.130$                | $-970.347$                                           | $-376.228$                                        | 527.829                    | 1716.079             |
| .97                                                 |                                     | 327.283<br>389.492                   | $-638.014$                | $-1209.454$                | $-1351.267$                | $-1088.717$                                          | $-445.938$                                        | 554.021                    | 1889.150             |
| .98<br>.99                                          | 2088.073<br>2293.897                | 460.010<br>539.817                   | $-665.720$<br>$-693.145$  | $-1308.560$<br>$-1415.238$ | $-1487.376$<br>$-1636.554$ | $-1220.471$<br>$-1367.039$                           | $-525.602$<br>$-616.485$                          | 580.004<br>605.458         | 2079.642<br>2289.289 |
|                                                     |                                     |                                      |                           |                            |                            |                                                      |                                                   |                            |                      |

*TABLE*

| $\mathbf{z}$                                                                                  | J10.1                                                                                                    | $J$ 10, $2$                                                                                                    | $J$ 10, $3$                                                                                                    | J10, 4                                                                                                    | $J$ 10, 5                                                                                                    | J10.6                                                                                                    | J 10, 7                                                                                                    | <b>J</b> 10.8                                                                                                    | J10.9                                                                                                | 94              |
|-----------------------------------------------------------------------------------------------|----------------------------------------------------------------------------------------------------|----------------------------------------------------------------------------------------------------|----------------------------------------------------------------------------------------------------|----------------------------------------------------------------------------------------------------|----------------------------------------------------------------------------------------------------|----------------------------------------------------------------------------------------------------|----------------------------------------------------------------------------------------------------|----------------------------------------------------------------------------------------------------|----------------------------------------------------------------------------------------------------|-----------------|
| .01<br>.02<br>.03<br>.04<br>.05<br>.06<br>.07<br>.08<br>$.09 \, 00$                           | 0.082<br>0.169<br>$\begin{array}{c} 0.260 \\ 0.357 \\ 0.460 \end{array}$<br>0.568<br>0.683<br>0.805<br>$\frac{0.935}{1.073}$            | $-8.224$<br>$-8.456$<br>$-8.697$<br>$-8.946$<br>$-9.205$<br>$-9.474$<br>$-9.753$<br>$-10.042$<br>$-10.343$<br>$-10.656$        | 0.856<br>0.704<br>0.543<br>0.372<br>0.192<br>$-0.001$ <sub>-0.201</sub><br>$-0.415$<br>$-0.642$<br>$-0.882$                                           | 1.038<br>1.074<br>1.105<br>$1.133$<br>$1.156$<br>$1.174$<br>$1.187$<br>$1.195$<br>$1.196$<br>$1.190$                           | 1.041<br>1.085<br>1.131<br>1.179<br>1.229<br>1.281<br>1.335<br>1.391<br>1.448<br>1.506                               | 1.041<br>1.085<br>1.132<br>$1.132$<br>$1.234$<br>$1.234$<br>$1.289$<br>$1.349$<br>$1.412$<br>$1.478$<br>$1.549$               | 1.041<br>1.085<br>1.132<br>$\frac{1.181}{1.234}$<br>1.290<br>1.350<br>1.414<br>$\overline{1.482}$<br>$\overline{1.554}$   | 1.041<br>1.085<br>1.132<br>$\begin{array}{c} 1.181 \\ 1.234 \\ 1.290 \\ 1.350 \end{array}$<br>$1.414$<br>$1.482$<br>$1.555$     | 1.041<br>1.085<br>1.132<br>$\frac{1.181}{1.234}$<br>1.290<br>1.350<br>1.414<br>$\frac{1.482}{1.555}$ |                 |
| .11<br>$\frac{12}{13}$<br>.14<br>$\frac{15}{16}$<br>.17<br>.18<br>.19<br>.20                  | $\begin{array}{c} 1.220 \\ 1.376 \\ 1.543 \\ 1.720 \\ 1.910 \\ 2.112 \\ 2.328 \\ 2.560 \\ 2.808 \\ \end{array}$<br>3.073                | $-10.980$<br>$-11.318$<br>$-11.669$<br>$-12.034$<br>$-12.414$<br>$-12.809$<br>$-13.220$<br>$-13.649$<br>$-14.095$<br>$-14.559$ | $-1.137$<br>$-1.407$<br>$-1.693$<br>$-1.997$<br>$-2.319$<br>$-2.660$<br>$-3.023$<br>$-3.408$<br>$-3.817$<br>$-4.251$                                  | $\substack{1.176 \\ 1.155}$<br>1.124<br>$1.124$<br>$1.034$<br>$1.032$<br>$0.969$<br>$0.894$<br>$0.804$<br>0.699<br>0.577       | 1.566<br>1.627<br>1.688<br>1.749<br>1.810<br>1.871<br>1.930<br>1.988<br>2.044<br>2.096                               | $\begin{array}{c} 1.624 \\ 1.703 \\ 1.787 \\ 1.875 \\ 1.968 \\ 2.067 \end{array}$<br>$2.170$<br>$2.278$<br>$2.392$<br>2.511   | 1.632<br>1.715<br>$\begin{array}{c} 1.803 \\ 1.897 \\ 1.998 \end{array}$<br>2.106<br>$2.221$<br>$2.344$<br>2.476<br>2.616 | $\begin{array}{c} 1.633 \\ 1.716 \\ 1.806 \\ 1.901 \\ 2.004 \\ 2.114 \\ 2.232 \\ 2.359 \\ \end{array}$<br>2.495<br>2.641        | 1.633<br>1.717<br>$\frac{1.806}{1.902}$<br>2.005<br>2.115<br>$\frac{2.234}{2.362}$<br>2.499<br>2.647 | <b>FISH</b>     |
| $.21\ 22\ 23\ 24\ 25\ 25\ 26\ 27\ 28\ 29\ 20\ 20$                                             | $\begin{array}{c} 3\,.\,357\\ 3\,.\,662\\ 3\,.\,990 \end{array}$<br>$4.342$<br>$4.720$<br>5.126<br>$5.564$<br>$6.036$<br>6.544<br>7.092 | $-15.044$<br>$-15.548$<br>$-16.074$<br>$-16.622$<br>$-17.193$<br>$-17.789$<br>$-18.411$<br>$-19.059$<br>$-19.735$<br>$-20.441$ | $\begin{array}{r} -4.713 \\ -5.203 \\ -5.725 \end{array}$<br>$-6.279$<br>$-6.869$<br>$-7.496$<br>$\frac{-8.164}{-8.875}$<br>$-9.632$<br>$-10.439$     | 0.438<br>0.278<br>0.097<br>$-0.107$<br>$-0.337$<br>$-0.595$<br>$-0.883$<br>$-1.205$<br>$-1.563$<br>$-1.960$                    | 2.145<br>2.189<br>2.228<br>2.260<br>2.283<br>$2.298$<br>$2.301$<br>$2.292$<br>$2.268$<br>$2.228$                     | $\begin{array}{c} 2.635 \\ 2.765 \\ 2.900 \\ 3.040 \\ 3.185 \end{array}$<br>$3.335$<br>$3.490$<br>$3.649$<br>$3.811$<br>3.977 | 2.766<br>$2.926$<br>3.096<br>3.278<br>3.473<br>3.680<br>3.900<br>4.135<br>4.384<br>4.650                                  | $\begin{array}{c} 2.799 \\ 2.969 \\ 3.151 \\ 3.348 \\ 3.560 \\ 3.788 \\ 4.035 \\ 4.300 \\ 4.587 \\ 4.896 \end{array}$           | 2.807<br>2.980<br>3.166<br>3.368<br>3.586<br>3.822<br>4.077<br>4.355<br>4.656<br>4.983               | иплаттоя<br>NO. |
| .31<br>.32<br>$\frac{33}{34}$<br>$\frac{34}{35}$<br>$\frac{35}{36}$<br>$\frac{38}{39}$<br>.40 | 7.684<br>8.323<br>9.014<br>$9.761$<br>$10.570$<br>$11.446$<br>$12.396$<br>$13.426$<br>$14.545$<br>$15.760$                              | $-21.177$<br>$-21.944$<br>$-22.746$<br>$-23.582$<br>$-24.454$<br>$-25.363$<br>$-26.312$<br>$-27.301$<br>$-28.332$<br>$-29.407$ | $\begin{array}{r} -11.298 \\ -12.213 \\ -13.190 \\ -14.230 \end{array}$<br>$-15.341$<br>$-16.525$<br>$-17.790$<br>$-19.139$<br>$-20.580$<br>$-22.120$ | $-2.399$<br>$-2.886$<br>$-3.424$<br>$-4.017$<br>$-4.671$<br>$-5.392$<br>$-6.184$<br>$-7.055$<br>$-8.012$<br>$-9.063$           | 2.168<br>2.087<br>1.981<br>1.847<br>1.681<br>1.479<br>$\overline{0.937}$<br>0.612<br>0.217                           | 4.145<br>$4.314$<br>$4.314$<br>$4.654$<br>$4.821$<br>$4.983$<br>$5.141$<br>$5.289$<br>$5.427$<br>5.551                        | 4.932<br>5.231<br>5.548<br>5.884<br>6.240<br>6.616<br>7.013<br>7.431<br>7.871<br>8.334                                    | $\begin{array}{c} 5.229 \\ 5.589 \\ 5.978 \end{array}$<br>6.397<br>$6.849$<br>$7.337$<br>$7.864$<br>8.432<br>9 045<br>9.707     | 5.338<br>5.725<br>6.145<br>6.603<br>7.102<br>7.645<br>8.238<br>8.884<br>9.589<br>10.360              | 911             |
| .41<br>.42<br>.43<br>.44<br>.45<br>.46<br>.47<br>.48<br>.49<br>.50                            | $\underset{18519}{17081}$<br>18.519<br>20.084<br>21.789<br>23.648<br>25.677<br>27.893<br>30.314<br>32.961<br>35.859                     | $-30.527$<br>$-31.692$<br>$-32.906$<br>$-34.168$<br>$-35.479$<br>$-36.841$<br>$-38.254$<br>$-39.718$<br>$-41.233$<br>$-42.799$ | $-23.764$<br>$\frac{-25.521}{-27.400}$<br>$-29.408$<br>$-31.555$<br>$-33.852$<br>$-36.309$<br>$-38.939$<br>$-41.752$<br>$-44.764$                     | $-10.216$<br>$-11.480$<br>$-12.867$<br>$-14.386$<br>$-16.051$<br>$-17.874$<br>$-19.870$<br>$-22.055$<br>$-24.447$<br>$-27.064$ | $-0.243$<br>$-0.775$<br>$-1.387$<br>$-2.089$<br>$-2.891$<br>$-3.806$<br>$-4.846$<br>$-6.026$<br>$-7.363$<br>$-8.873$ | $\frac{5.657}{5.741}$<br>$5.799$<br>$5.825$<br>$5.813$<br>$5.755$<br>$\frac{5.645}{5.471}$<br>5.225<br>4.893                  | 8.819<br>9.326<br>$\frac{9.856}{10.408}$<br>10.982<br>12.187<br>12.816<br>13.458<br>14.111                                | $\begin{array}{c} 10.420 \\ 11.188 \\ 12.017 \\ 12.910 \\ 13.871 \\ 14.906 \\ 16.020 \\ 17.218 \\ 18.505 \end{array}$<br>19.888 | 11.201<br>12.120<br>13.125<br>14.223<br>15.425<br>18.177<br>19.751<br>21.474<br>23.361               |                 |

*TABLE*

| z                                                                        | $J$ 10, 1                                        | J 10, 2   | $J$ 10, $3$              | J10, 4                   | $J$ 10.5               | $J$ 10, 6             | J 10, 7                                                   | $J$ 10.8                   | T 10.9                               |
|--------------------------------------------------------------------------|--------------------------------------------------|-----------|--------------------------|--------------------------|------------------------|-----------------------|-----------------------------------------------------------|----------------------------|--------------------------------------|
| .51                                                                      | 39,032                                           | $-44.415$ | $-47.988$                | $-29.928$                | $-10.577$              | 4.463                 | 14.771                                                    | 21.373                     | 25.426                               |
| .52                                                                      | 42.509                                           | $-46.079$ | $-51.440$                | $-33.061$                | $-12.498$              | 3.919                 | 15.432                                                    | 22.966                     | 27.688                               |
|                                                                          |                                                  | $-47.788$ | $-55.136$                | $-36.488$                | $-14.658$              |                       |                                                           | 24.673                     | 30.166                               |
| $\frac{.53}{.54}$                                                        | 50.509                                           | $-49.539$ | $-59,093$                | $-40.238$                | $-17.087$              | $\frac{3.243}{2.416}$ | 16.087                                                    | 26.501                     |                                      |
|                                                                          |                                                  | $-51.328$ |                          | $-44.338$                | $-19.815$              | 1.416                 |                                                           |                            |                                      |
|                                                                          | $\frac{55.106}{60.158}$                          | $-53.150$ | $-63.331$<br>$-67.870$   | $-48.823$                | $-22.874$              | 0.215                 |                                                           |                            |                                      |
| $.55$<br>$.56$<br>$.57$                                                  |                                                  | $-54.997$ | $-72.731$                | $-53,728$                | $-26,303$              | $-1.213$              | $\frac{17.351}{17.938}$<br>18.480                         | 28.457<br>30.547<br>32.777 | 32.880<br>35.853<br>39.111<br>42.679 |
| .58                                                                      |                                                  | $-56.861$ |                          | $-59.092$                | $-30.143$              | $-2.902$              |                                                           | 35.155                     | 46.588                               |
| .59                                                                      | 65.715<br>71.829<br>78.563                       | $-58.730$ | $-77.936$<br>$-83.510$   | $-64.958$                | $-34.441$              | $-4.889$              | 18.960                                                    | 37.686                     | 50.870                               |
| .60                                                                      | 85.983                                           | $-60.594$ | $-89.478$                | $-71.373$                | $-39.247$              | $-7.215$              | 19.659                                                    | 40.376                     | 55.562                               |
|                                                                          |                                                  |           |                          |                          |                        |                       |                                                           |                            |                                      |
| .61                                                                      | $\begin{array}{c} 94.165 \\ 103.192 \end{array}$ | $-62.434$ | $-95.868$                | $-78.387$                | $-44.619$              | $-9.927$              | 19.832                                                    | 43.229                     | 60.701                               |
| .62                                                                      |                                                  | $-64.234$ | $-102.708$               | $-86.057$                | $-50.621$<br>$-57.321$ | $-13.080$             | 19.849                                                    | 46.250                     | 66.329                               |
| .63                                                                      | 113.159                                          | $-65.971$ | $-110.029$               | $-94.444$                |                        | $-16.732$             | 19.676                                                    | 49.441                     | 72.494                               |
|                                                                          | 124.168                                          | $-67.619$ | $-117.861$               | $-103.614$               | $-64.800$              | $-20.952$             | 19.274                                                    | 52.803                     | 79.245                               |
|                                                                          |                                                  | $-69.147$ | $-126.238$               | $-113.641$               | $-73.142$              | $-25.817$             | 18.596<br>17.588                                          | 56.337                     | 86.636                               |
| .64.65.66.67                                                             | 149.795                                          | $-70.518$ | $-135.196$               | $-124.603$               | $-82.445$              | $-31.412$             |                                                           | 60.038                     | 94.727                               |
|                                                                          | 164.687                                          | $-71.691$ | $-144.770$               | $-136.587$<br>$-149.688$ | $-92.815$              | $-37.836$             |                                                           | 63.901                     | 103.583                              |
| $\frac{68}{69}$                                                          |                                                  | $-72.615$ | $-154.998$               |                          | $-104.372$             | $-45.197$             | $\begin{array}{c} 16.189 \\ 14.326 \\ 11.918 \end{array}$ |                            | 113.274                              |
|                                                                          | 199,437                                          | $-73.232$ | $-165.919$               | $-164.009$               | $-117.245$             | $-53.620$             |                                                           | 72.069                     | 123.874                              |
|                                                                          | 219.678                                          | $-73.476$ | $-177.572$               | $-179.663$               | $-131.582$             | $-63.244$             | 8.868                                                     | 76.341                     | 135.467                              |
| $\begin{array}{c} .71 \\ .72 \\ .73 \\ .74 \end{array}$                  | 242.120                                          | $-73.267$ | $-189.999$               | $-196.771$               | $-147.544$             | $-74.227$             | 5.068                                                     | 80.707                     | 148.142                              |
|                                                                          | 267.015                                          | $-72.515$ | $-203.239$<br>$-217.333$ | $-215.467$               | $-165,310$             | $-86.744$             | 0.390                                                     |                            | 161.994                              |
|                                                                          | 294.643                                          | $-71.117$ |                          | $-235.896$               | $-185.079$             | $-100.994$            | $-5.311$                                                  | 85.133                     | 177.127                              |
|                                                                          | 325.317                                          | $-68.950$ | $-232.323$               | $-258.215$               | $-207.072$             | $-117.202$            | $-12,200$                                                 | 93.990                     | 193.652                              |
| $.75$<br>$.76$<br>$.77$<br>$.78$                                         | 359.387                                          | $-65.876$ | $-248.248$               | $-282.596$               | $-231.533$             | $-135.618$            | $-20.469$                                                 | 98.303                     | 211.689                              |
|                                                                          | 397.244                                          | $-61.734$ | $-265.145$               | $-309.223$               | $-258.732$             | $-156.526$            | $-30.336$                                                 | 102.437                    | 231.367                              |
|                                                                          |                                                  | $-56.342$ | $-283.049$               | $-338.298$               | $-288.968$             | $-180.242$            | $-42,053$                                                 | 106.296                    | 252.821                              |
|                                                                          | 486,109                                          | $-49.487$ | $-301.991$               | $-370.040$               | $-322.574$             | $-207.125$            | $-55,904$                                                 | 109.763                    | 276.199                              |
| .79                                                                      | 538.149                                          | $-40.928$ | $-321.997$               | $-404.684$               | $-359.915$             | $-237.574$            | $-72.217$                                                 | 112.696                    | 301.657                              |
| .80                                                                      | 596.049                                          | $-30.387$ | $-343.087$               | $-442.486$               | $-401.397$             | $-272.040$            | $-91,365$                                                 | 114.926                    | 329.360                              |
|                                                                          | 660.488                                          | $-17.549$ | $-365.271$               | $-483.721$               | $-447.470$             | $-311.027$            | $-113.776$                                                | 116.253                    | 359.482                              |
|                                                                          | 732.221                                          | $-2.050$  | $-388.550$               | $-528.686$               | $-498.627$             | $-355.102$            | $-139.933$                                                | 116.438                    | 392.207                              |
|                                                                          | 812.095                                          | 16.522    | $-412.913$               | $-577.703$               | $-555.417$             | $-404.899$            | $-170.391$                                                | 115.199                    | 427.727                              |
|                                                                          | 901.054                                          | 38.637    | $-438,330$               | $-631.115$               | $-618.445$             | $-461.130$            | $-205.781$                                                | 112.204                    | 466.244                              |
|                                                                          |                                                  | 64.834    | $-464.756$               | $-689.293$               | $-688.377$             | $-524.591$            | $-246.818$                                                | 107,061                    |                                      |
| $\frac{81}{83}$<br>$\frac{83}{85}$<br>$\frac{85}{85}$<br>$\frac{86}{87}$ | 1000.151                                         | 95.723    | $-492.119$               | $-752.633$               | $-765.949$             | $-596.176$            | $-294.319$                                                | 99.312                     | 507.965<br>553.104<br>601.879        |
|                                                                          | 1233.598                                         | 131.998   | $-520.324$               | $-821.562$               | $-851.974$             | $-676.884$            | $-349.208$                                                | 88.421                     |                                      |
| .88                                                                      | 1370.726                                         | 174.449   | $-549.238$               | $-896.532$               | $-947.345$             | $-767.832$            | $-412.539$                                                | 73.761                     | 654.511                              |
| .89                                                                      | 1523.578                                         | 223.973   | $-578,696$               | $-978.029$               | $-1053.048$            | $-870.271$            | $-485,504$                                                | 54.602                     | 711.218                              |
| .90                                                                      | 1693.976                                         | 281.587   | $-608.481$               | $-1066.567$              | $-1170.167$            | $-985.598$            | $-569.457$                                                | 30.096                     | 772.216                              |
| .91                                                                      | 1883.955                                         | 348.444   | $-638,327$               | $-1162.693$              | $-1299.895$            | $-1115.375$           | $-665.931$                                                | $-0.745$                   | 837.710                              |
| .92                                                                      | 2095.779                                         | 425.851   | $-667.905$               | $-1266.987$              | $-1443.544$            | $-1261.346$           | $-776.664$                                                | $-39.061$                  | 907.894                              |
| .93                                                                      |                                                  | 515.287   | $-696.811$               | $-1380.059$              | $-1602.556$            | $-1425.459$           | $-903.622$                                                | $-86.175$                  | 982.939                              |
| .94                                                                      | 2331.977<br>2595.366                             | 618.426   | $-724.560$               | $-1502.552$              | $-1778.513$            | $-1609.886$           | $-1049.029$                                               | $-143.616$                 | 1062.987                             |
| .95                                                                      | 2889.084                                         | 737.161   | $-750.567$               | $-1635.139$              | $-1973.152$            | $-1817.051$           | $-1215.401$                                               | $-213.147$                 | 1148.145                             |
| .96                                                                      | 3216.633                                         | 873.630   | $-774.133$               | $-1778.525$              | $-2188.380$            | $-2049.654$           |                                                           | $-296.801$                 | 1238.469                             |
| .97                                                                      | 3581.905                                         | 1030.245  | $-794.429$               | $-1933.439$              | $-2426.282$            | $-2310.705$           | $-1405.578$<br>$-1622.769$                                | $-396.918$                 | 1333.952                             |
|                                                                          | 3989.243                                         | 1209.732  | $-810.474$               | $-2100.635$              | $-2689.146$            | $-2603,556$           | $-1870.593$                                               | $-516.188$                 | 1434.510                             |
|                                                                          |                                                  |           |                          |                          |                        |                       |                                                           |                            |                                      |
| .98<br>.99                                                               | 4443.479                                         | 1415.162  | $-821.115$               | $-2280.890$              | $-2979.471$            | $-2931.935$           | $-2153.135$                                               | $-657.700$                 | 1539.959                             |

*TABLE*

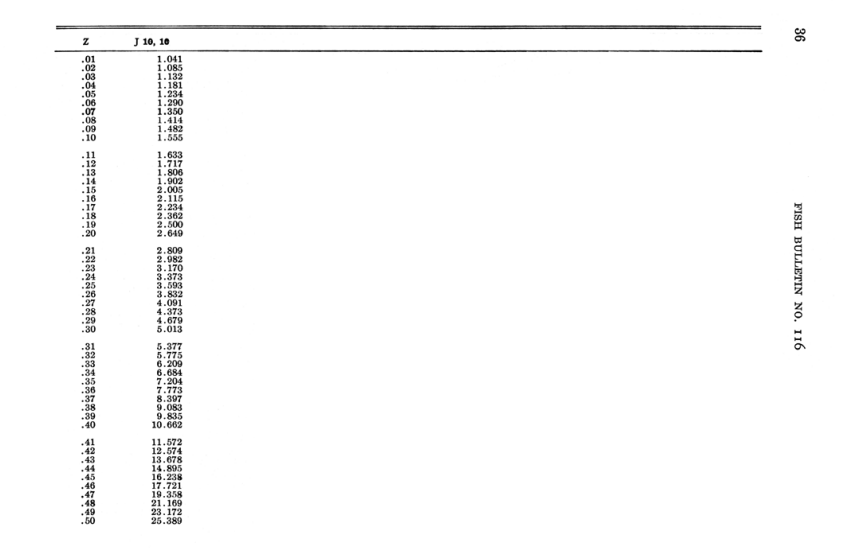

*TABLE*

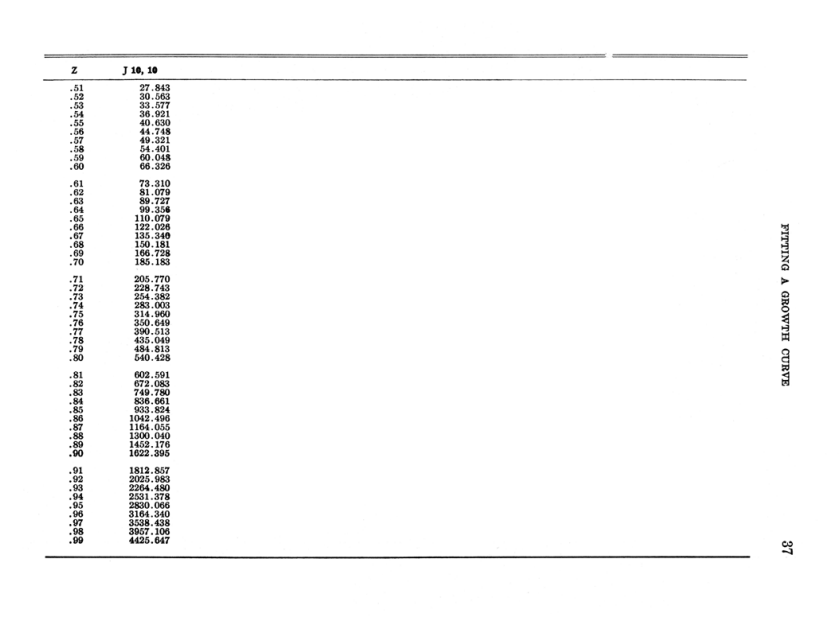

*TABLE*

| z                                                                                                    | $J$ 11, 1                                                                                                    | J 11, 2                                                                                                    | J 11, 3                                                                                                    | J 11, 4                                                                                                    | J 11, 5                                                                                                    | $J$ 11, 6                                                                                                    | J 11, 7                                                                                              | J 11, 8                                                                                                    | J 11, 9                                                                                                 |
|----------------------------------------------------------------------------------------------------|----------------------------------------------------------------------------------------------------|----------------------------------------------------------------------------------------------------|----------------------------------------------------------------------------------------------------|----------------------------------------------------------------------------------------------------|----------------------------------------------------------------------------------------------------|----------------------------------------------------------------------------------------------------|----------------------------------------------------------------------------------------------------|----------------------------------------------------------------------------------------------------|----------------------------------------------------------------------------------------------------|
| .01<br>.02<br>.03<br>.04<br>.05<br>.06<br>.07<br>.08<br>.09<br>$\overline{10}$                                                            | 0.092<br>0.190<br>0.293<br>0.403<br>0.518<br>0.641<br>0.771<br>0.909<br>1.056<br>1.213                                              | $-9.255$<br>$-9.519$<br>$-9.792$<br>$-10.077$<br>$-10.372$<br>$-10.678$<br>$-10.996$<br>$-11.326$<br>$-11.670$<br>$-12.027$    | 0.835<br>$0.661$<br>$0.477$<br>$0.282$<br>$0.075$<br>$-0.144$<br>$-0.376$<br>$-0.621$<br>$-0.882$<br>$-1.158$                  | 1.038<br>$1.038$<br>$1.072$<br>$1.102$<br>$1.127$<br>$1.147$<br>$1.161$<br>$1.169$<br>$1.170$<br>$1.163$<br>$1.148$            | 1.041<br>$\frac{1.085}{1.130}$<br>$\begin{array}{c} 1.178 \\ 1.228 \\ 1.280 \end{array}$<br>1.333<br>$\frac{1.388}{1.444}$<br>1.501 | 1.041<br>1.085<br>1.132<br>$1.181$<br>$1.234$<br>$1.289$<br>$1.349$<br>$1.411$<br>$1.478$<br>$1.548$                                           | 1.041<br>1.085<br>1.132<br>$\frac{1.181}{1.234}$<br>$1.290$<br>1.350<br>1.414<br>1.482<br>1.554      | 1.041<br>$1.041$<br>$1.085$<br>$1.132$<br>$1.181$<br>$1.234$<br>$1.290$<br>$1.350$<br>$1.414$<br>$1.482$<br>$1.555$             | 1.041<br>1.085<br>1.132<br>1.181<br>1.234<br>1.290<br>1.350<br>1.414<br>1.482<br>1.555                  |
| $\begin{array}{c} 11 \\[-4pt] 12 \\[-4pt] 13 \end{array}$<br>.14<br>.15<br>.16<br>.17<br>$\begin{array}{c} .18 \\ .19 \\ .20 \end{array}$ | 1.380<br>1.557<br>$\frac{1.747}{1.949}$<br>$2.165$<br>$2.396$<br>2.644<br>2.909<br>3.192<br>3.497                                   | $-12.399$<br>$-12.785$<br>$-13.187$<br>$-13.606$<br>$-14.041$<br>$-14.495$<br>$-14.968$<br>$-15.460$<br>$-15.974$<br>$-16.509$ | $-1.451$<br>$-1.761$<br>$-2.091$<br>$-2.441$<br>$-2.813$<br>$-3.207$<br>$-3.626$<br>$-4.072$<br>$-4.545$<br>$-5.048$           | 1.124<br>1.091<br>1.046<br>$\begin{array}{c} 1.046 \\ 0.990 \\ 0.837 \\ 0.739 \\ 0.624 \end{array}$<br>$0.490$<br>$0.337$      | 1.559<br>1.616<br>1.674<br>$\frac{1.732}{1.788}$<br>1.843<br>1.895<br>1.945<br>1.991<br>2.032                                       | 1.623<br>1.702<br>$1.785$<br>$1.872$<br>$1.964$<br>$2.061$<br>$2.162$<br>$2.268$<br>$2.379$<br>$2.495$                                         | 1.632<br>1.714<br>1.803<br>1.897<br>$\frac{1.998}{2.105}$<br>2.220<br>2.342<br>$\frac{2.473}{2.612}$ | 1.633<br>1.716<br>1.806<br>$1.901$<br>$2.004$<br>$2.114$<br>$2.231$<br>$2.358$<br>$2.494$<br>$2.640$                            | 1.633<br>1.717<br>1.806<br>1.902<br>2.005<br>2.115<br>2.234<br>2.362<br>2.499<br>2.647                  |
| .21<br>.22<br>.23<br>$\begin{array}{r} -24 \\ -25 \\ 26 \\ -27 \\ 28 \\ -29 \\ -30 \end{array}$                                           | 3.824<br>4.174<br>$\frac{4.552}{4.957}$<br>$5.394$<br>$5.864$<br>$6.372$<br>$6.919$<br>7.510<br>8.148                               | $-17.067$<br>$-17.650$<br>$-18.257$<br>$-18.891$<br>$-19.553$<br>$-20.244$<br>$-20.965$<br>$-21.718$<br>$-22.505$<br>$-23.327$ | $-5.583$<br>$-6.153$<br>$-6.759$<br>$-7.404$<br>$-8.091$<br>$-8.823$<br>$-9.602$<br>$-10.434$<br>$-11.320$<br>$-12.265$        | 0.161<br>$-0.038$<br>$-0.263$<br>$-0.516$<br>$-0.801$<br>$-1.119$<br>$-1.474$<br>$-1.869$<br>$-2.308$<br>$-2.795$              | 2.067<br>2.096<br>2.117<br>2.128<br>2.128<br>2.115<br>2.087<br>2.042<br>1.978<br>1.891                                              | $\begin{array}{c} 2.615 \\ 2.739 \\ 2.868 \end{array}$<br>$2.868$<br>$3.001$<br>$3.137$<br>$3.276$<br>$3.418$<br>$3.561$<br>$3.706$<br>$3.850$ | 2.761<br>2.919<br>3.088<br>3.267<br>$3.458$<br>$3.661$<br>$3.877$<br>4.105<br>4.348<br>4.604         | 2.798<br>2.967<br>3.149<br>$3.345$<br>$3.556$<br>$3.783$<br>$4.027$<br>$4.291$<br>4.880                                         | 2.807<br>2.979<br>3.165<br>3.367<br>3.584<br>3.820<br>4.075<br>4.352<br>4.652<br>4.978                  |
| .31<br>.32<br>$334$<br>$34$<br>$35$<br>$36$<br>$37$<br>.38<br>.39<br>.40                                                                  | 8.838<br>9.585<br>$\frac{9.395}{10.395}$<br>$\frac{12.272}{12.223}$<br>$\frac{13.257}{15.600}$<br>$\frac{16.929}{16.927}$<br>18.377 | $-24.186$<br>$-25.083$<br>$-26.020$<br>$-26.999$<br>$-28.022$<br>$-29.091$<br>$-30.207$<br>$-31.373$<br>$-32.591$<br>$-33.862$ | $-13.274$<br>$-14.351$<br>$-15.500$<br>$-16.728$<br>$-18.040$<br>$-19.442$<br>$-20.941$<br>$-22.545$<br>$-24.261$<br>$-26.097$ | $-3.335$<br>$-3.932$<br>$-4.592$<br>$-5.319$<br>$-6.122$<br>$-7.007$<br>$-7.981$<br>$-9.052$<br>$-10.231$<br>$-11.527$         | 1.778<br>1.637<br>1.463<br>1.251<br>0.997<br>0.696<br>0.342<br>$-0.073$<br>$-0.555$<br>$-1.113$                                     | 3.994<br>4.134<br>4.270<br>$4.400$<br>$4.521$<br>$4.631$<br>$4.726$<br>$4.803$<br>$4.858$<br>4.887                                             | 4.876<br>5.162<br>5.464<br>$\frac{5.782}{6.116}$<br>6.465<br>6.831<br>7.212<br>7.609<br>8.020        | 5.210<br>5.210<br>5.564<br>5.946<br>5.357<br>6.357<br>6.800<br>7.276<br>8.339<br>8.339<br>8.339<br>9.567                        | 5.332<br>5.716<br>6.134<br>6.589<br>7.084<br>7.622<br>8.209<br>8.848<br>9.544<br>10.303                 |
| .41<br>.42<br>.43<br>.44<br>.45<br>.46<br>.47<br>.48<br>.49<br>$-50$                                                                      | $\begin{array}{c} 19.956 \\ 21.678 \\ 23.560 \\ 25.617 \\ 27.867 \\ 30.332 \\ 33.033 \\ 35.997 \end{array}$<br>39.252<br>42.829     | $-35.188$<br>$-36.571$<br>$-38.013$<br>$-39.515$<br>$-41.079$<br>$-42.706$<br>$-44.396$<br>$-46.150$<br>$-47.968$<br>$-49.849$ | $-28.063$<br>$-30,168$<br>$-32.424$<br>$-34.842$<br>$-37.433$<br>$-40.212$<br>$-43.193$<br>$-46,390$<br>$-49.822$<br>$-53.506$ | $-12.951$<br>$-14.515$<br>$-16.233$<br>$-18.119$<br>$-20.190$<br>$-22.463$<br>$-24.957$<br>$-27.694$<br>$-30.698$<br>$-33.993$ | $-1.757$<br>$-2.496$<br>$-3.342$<br>$-4.308$<br>$-5.409$<br>$-6.661$<br>$-8.081$<br>$-9.690$<br>$-11.510$<br>$-13.567$              | 4.882<br>$4.882$<br>$4.839$<br>$4.751$<br>$4.608$<br>$4.402$<br>$4.121$<br>$3.754$<br>$3.286$<br>$2.701$<br>1.982                              | 8.444<br>8.881<br>9.780<br>10.238<br>$\frac{10.697}{11.151}$<br>11.595<br>12.022<br>12.424           | $\begin{array}{c} 10.249 \\ 10.981 \\ 11.766 \end{array}$<br>12.606<br>13.504<br>14.465<br>15.489<br>16.582<br>17.744<br>18 979 | 11.131<br>12.033<br>13.017<br>14.091<br>$\frac{15,262}{16.540}$<br>17.934<br>19.455<br>21.114<br>99 993 |

*TABLE*

| z                                                       | J11, 1                    | $J_11, 2$ | $J$ 11, 3  | $J$ 11, 4   | $J$ 11, 5   | $J$ 11, 6    | $J$ 11, $7$                       | $J$ 11, 8   | J 11, 9                                            |
|---------------------------------------------------------|---------------------------|-----------|------------|-------------|-------------|--------------|-----------------------------------|-------------|----------------------------------------------------|
| .51                                                     | 46.765                    | $-51.792$ | $-57.461$  | $-37.610$   | $-15.887$   | 1.107        | 12.791                            | 20.289      | 24.897                                             |
|                                                         | 51.098                    | $-53.793$ | $-61.709$  | $-41.578$   | $-18.503$   | 0.053        | $\frac{13.111}{13.370}$           | 21.674      | 27.049                                             |
|                                                         |                           |           |            |             |             |              |                                   |             |                                                    |
|                                                         |                           | $-55,850$ | $-66.270$  | $-45.933$   | $-21.449$   | $-1.208$     |                                   |             |                                                    |
|                                                         | $55.874$<br>$61.142$      | $-57.957$ | $-71.171$  | $-50.712$   | $-24.764$   | $-2.705$     | 13.552                            | 23.137      |                                                    |
|                                                         | 66.960                    | $-60.109$ | $-76.436$  | $-55.957$   | $-28.492$   | $-4.474$     | 13.636                            | 26.293      |                                                    |
| $\frac{52}{53}$<br>$\frac{53}{55}$<br>$\frac{55}{57}$   | 73,389                    | $-62.296$ | $-82.092$  | $-61.713$   | $-32.681$   | $-6.555$     | 13.601                            | 27.983      | $\frac{29.395}{31.951}$<br>$\frac{34.736}{37.769}$ |
|                                                         | 80.500                    | $-64,508$ | $-88.170$  | $-68,032$   | $-37.386$   | $-8.993$     |                                   | 29.743      | 41.071                                             |
|                                                         | 88.374                    |           | $-94.701$  |             |             |              |                                   |             |                                                    |
|                                                         |                           | $-66.732$ |            | $-74.968$   | $-42.668$   | $-11.838$    | $\frac{13.419}{13.058}$<br>12.483 | 31.567      | 44.662                                             |
|                                                         | 97.099                    | $-68.952$ | $-101.719$ | $-82.582$   | $-48.594$   | $-15.150$    |                                   | 33.448      | 48.567                                             |
| $\frac{58}{59}$                                         | 106.777                   | $-71.146$ | $-109.259$ | $-90.942$   | $-55.241$   | $-18.994$    | 11.650                            | 35.374      | 52.811                                             |
| .61                                                     | 117.520                   | $-73.291$ | $-117.359$ | $-100.121$  | $-62.694$   | $-23.446$    | 10.509                            | 37.330      | 57.417                                             |
| .62                                                     | 129,457                   | $-75,356$ | $-126,060$ | $-110.202$  | $-71.047$   | $-28.592$    | 9.002                             | 39.298      | 62.415                                             |
| .63                                                     | 142.732                   | $-77.306$ | $-135.403$ | $-121.272$  | $-80.408$   | $-34.528$    | 7.061                             | 41.255      | 67.831                                             |
| .64                                                     | 157.507                   | $-79.098$ | $-145.434$ | $-133, 430$ | $-90.895$   | $-41.366$    | 4.609                             | 43.169      | 73.695                                             |
|                                                         | 173.966                   | $-80.680$ | $-156.198$ | $-146.784$  | $-102.640$  | $-49.229$    | 1.553                             | 45.004      | 80.036                                             |
|                                                         |                           | $-81.991$ | $-167.745$ |             | $-115.793$  | $-58,262$    | $-2.211$                          | 46.715      | 86.883                                             |
| $\frac{65}{66}$                                         | $\frac{192.315}{212.788}$ |           |            | $-161.453$  |             |              |                                   |             |                                                    |
|                                                         |                           | $-82.959$ | $-180.125$ | $-177,566$  | $-130.519$  | $-68,625$    | $-6.807$                          | 48.246      | 94.266                                             |
| .68                                                     | 235.650                   | $-83.499$ | $-193.390$ | $-195.266$  | $-147.005$  | $-80.502$    | $-12.374$                         | 49.529      | 102.215                                            |
| .69                                                     | 261.199                   | $-83,509$ | $-207.592$ | $-214.711$  | $-165.459$  | $-94.102$    | $-19.078$                         | 50.481      | 110.755                                            |
| .70                                                     | 289.772                   | $-82.870$ | $-222.784$ | $-236,070$  | $-186.112$  | $-109,660$   | $-27.108$                         | 51.004      | 119.911                                            |
| $\begin{array}{r} -71 \\ -72 \\ -73 \\ -74 \end{array}$ | 321.751                   | $-81.443$ | $-239.021$ | $-259.533$  | $-209.224$  | $-127.446$   | $-36.681$                         | 50.980      | 129,705                                            |
|                                                         | 357.567<br>397.710        | $-79.062$ | $-256.354$ | $-285,304$  | $-235.086$  | $-147.763$   | $-48.051$                         | 50.266      | 140.151                                            |
|                                                         |                           | $-75.537$ | $-274.832$ | $-313,610$  | $-264.021$  | $-170.956$   | $-61.508$                         | 48.693      | 151.260                                            |
|                                                         | 442.731                   | $-70.642$ | $-294.503$ | $-344.695$  | $-296.392$  | $-197.418$   | $-77.388$                         | 46.059      | 163.031                                            |
|                                                         | 493.258                   |           |            |             |             |              |                                   |             | 175.452                                            |
|                                                         |                           | $-64.115$ | $-315,409$ | $-378.828$  | $-332.603$  | $-227.592$   | $-96.078$                         | 42.124      |                                                    |
|                                                         | 550.000                   | $-55.648$ | $-337.583$ | $-416,300$  | $-373.105$  | $-261.982$   | $-118.025$                        | 36.607      | 188.496                                            |
|                                                         | 613.759                   | $-44.886$ | $-361.050$ | $-457.431$  | $-418.404$  | $-301.159$   | $-143.740$                        | 29.170      | 202.118                                            |
|                                                         | 685.444                   | $-31.413$ | $-385.822$ | $-502.565$  | $-469.061$  | $-345,769$   | $-173.816$                        | 19.418      | 216.249                                            |
| $.75$<br>$.76$<br>$.77$<br>$.78$<br>$.79$               | 766.088                   | $-14.745$ | $-411.896$ | $-552.078$  | $-525.703$  | $-396,544$   | $-208.932$                        | 6.886       | 230.790                                            |
| .80                                                     | 856.857                   | 5.680     | $-439.247$ | $-606.377$  | $-589.031$  | $-454.314$   | $-249.870$                        | $-8.976$    | 245.608                                            |
|                                                         | 959.075                   | 30.511    | $-467.825$ | $-665,900$  | $-659.822$  | $-520.020$   | $-297.527$                        | $-28.813$   | 260.525                                            |
| $.81$<br>$.82$                                          | 1074.241                  | 60.505    | $-497.549$ | $-731.122$  | $-738.946$  | $-594.723$   | $-352.936$                        | $-53.381$   | 275.311                                            |
|                                                         | 1204.057                  | 96.536    | $-528.299$ | $-802.554$  | $-827.369$  | $-679.628$   | $-417.282$                        | $-83.567$   | 289.670                                            |
| $.83\n.84\n.85\n.86$                                    |                           |           |            |             |             |              |                                   |             |                                                    |
|                                                         | 1350.448                  | 139.618   | $-559.905$ | $-880.743$  | $-926.166$  | $-776.095$   | $-491.925$                        | $-120.408$  | 303.228                                            |
|                                                         | 1515.598                  | 190.922   | $-592.143$ | $-966.275$  | $-1036.534$ | $-885,665$   | $-578, 424$                       | $-165.119$  | 315.519                                            |
|                                                         | 1701.984                  | 251.801   | $-624.718$ | $-1059.775$ | $-1159.801$ | $-1010.076$  | $-678.570$                        | $-219.117$  | 325.961                                            |
| .87                                                     | 1912.411                  | 323.820   | $-657.251$ | $-1161.909$ | $-1297.443$ | $-1151.295$  | $-794.412$                        | $-284.055$  | 333.840                                            |
|                                                         | 2150.059                  | 408.783   | $-689.263$ | $-1273.379$ | $-1451.098$ | $-1311.542$  | $-928.299$                        | $-361.863$  | 338.280                                            |
|                                                         | 2418.534                  | 508.772   | $-720.156$ | $-1394.926$ | $-1622.582$ | $-1493.325$  | $-1082.921$                       | $-454.787$  | 338.212                                            |
| $.88$<br>$.89$<br>$.90$                                 | 2721.919                  | 626.185   | $-749.192$ | $-1527.325$ | $-1813.909$ | $-1699.474$  | $-1261.356$                       | $-565.438$  | 332.341                                            |
|                                                         | 3064.845                  | 763.785   | $-775.460$ | $-1671.381$ | $-2027.306$ | $-1933.179$  | $-1467.125$                       | $-696.854$  | 319,100                                            |
| $\frac{.91}{.92}$                                       | 3452.557                  | 924.754   |            |             | $-2265.238$ |              | $-1704.253$                       | $-852.565$  | 296.602                                            |
|                                                         |                           |           | $-797.857$ | $-1827.927$ |             | $-2198.039$  |                                   |             |                                                    |
| $.93$<br>$.94$                                          | 3891.002                  | 1112.748  | $-815.040$ | $-1997.813$ | $-2530.428$ | $-2498, 111$ | $-1977.343$                       | $-1036,665$ | 262.584                                            |
|                                                         | 4386.909                  | 1331.973  | $-825.393$ | $-2181.899$ | $-2825.881$ | $-2837.961$  | $-2291.646$                       | $-1253.902$ | 214.334                                            |
| $.95$<br>$.96$<br>$.97$                                 | 4947.909                  | 1587.261  | $-826.976$ | $-2381.040$ | $-3154.914$ | $-3222.731$  | $-2653.163$                       | $-1509.778$ | 148.617                                            |
|                                                         |                           | 1884.159  | $-817.470$ | $-2596.075$ | $-3521.178$ | $-3658.210$  | $-3068.739$                       | $-1810.666$ | 61.580                                             |
|                                                         | 6300.889                  | 2229.033  | $-794.111$ | $-2827.802$ | $-3928.686$ | $-4150.902$  | $-3546.178$                       | $-2163.931$ | $-51.357$                                          |
| .98                                                     | 7113.727                  | 2629.183  | $-753.620$ | $-3076.957$ | $-4381.854$ | $-4708.119$  | $-4094.376$                       | $-2578.095$ | $-195.622$                                         |
| .99                                                     | 8033.694                  | 3092.975  | $-692.111$ | $-3344.182$ | $-4885.520$ | $-5338.075$  | $-4723.467$                       | $-3062.996$ | $-377.640$                                         |
|                                                         |                           |           |            |             |             |              |                                   |             |                                                    |

*TABLE*

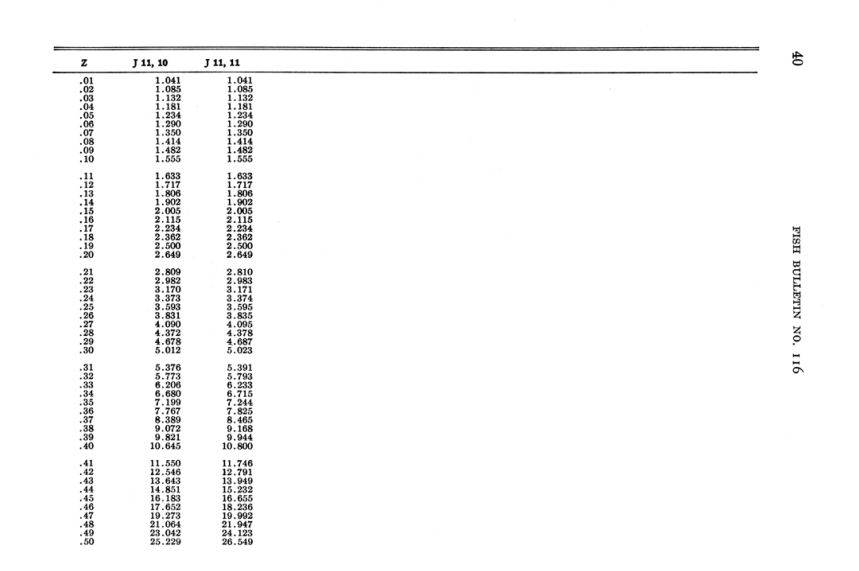

*TABLE*

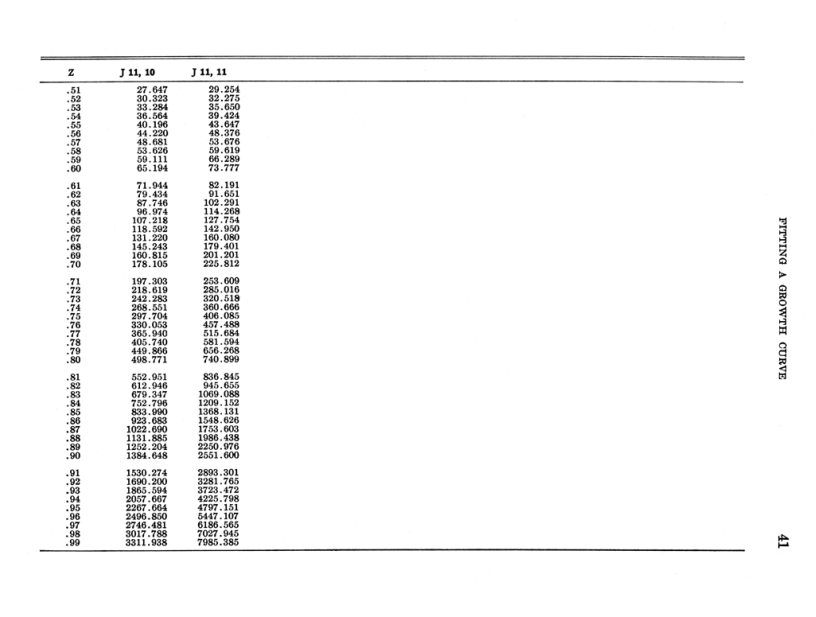

*TABLE*

| $\mathbf{z}$                                                                               | $J_12, 1$                                                                                        | J <sub>12,2</sub>                                                                                                    | $J_12,3$                                                                                                    | J 12, 4                                                                                                    | $J_12,5$                                                                                                    | $J_12, 6$                                                                                 | J 12, 7                                                                                           | J <sub>12,8</sub>                                                                                    | J 12, 9                                                                                          | 42                   |
|--------------------------------------------------------------------------------------------|--------------------------------------------------------------------------------------------------|----------------------------------------------------------------------------------------------------|----------------------------------------------------------------------------------------------------|----------------------------------------------------------------------------------------------------|----------------------------------------------------------------------------------------------------|-------------------------------------------------------------------------------------------|---------------------------------------------------------------------------------------------------|----------------------------------------------------------------------------------------------------|--------------------------------------------------------------------------------------------------|----------------------|
| :01<br>.02<br>.03<br>.04<br>.05<br>:06<br>.07<br>.08<br>.09<br>.10                         | 0.103<br>0.211<br>0.326<br>0.448<br>0.577<br>0.714<br>0.859<br>1.013<br>1.178<br>1.353           | $-10.285$<br>$-10.581$<br>$-10.888$<br>$-11.207$<br>$-11.538$<br>$-11.882$<br>$-12.239$<br>$-12.611$<br>$-12.997$<br>$-13.399$  | 0.815<br>0.619<br>0.411<br>0.191<br>$-0.042$<br>$-0.288$<br>$-0.550$<br>$-0.827$<br>$-1.122$<br>$-1.434$                       | 1.038<br>1.071<br>$\frac{1.099}{1.122}$<br>1.138<br>1.148<br>1.151<br>1.145<br>1.131<br>1.107                                  | 1.041<br>1.085<br>1.130<br>1.178<br>1.228<br>1.279<br>1.331<br>1.385<br>1.440<br>1.495                                   | 1.041<br>1.085<br>1.132<br>1.181<br>1.234<br>1.289<br>1.348<br>1.411<br>1.477<br>1.548    | 1.041<br>1.085<br>1.132<br>1.181<br>1.234<br>1.290<br>1.350<br>1.414<br>1.482<br>1.554            | 1.041<br>1.085<br>1.132<br>1.181<br>1.234<br>1.290<br>1.350<br>1.414<br>1.482<br>1.555               | 1.041<br>1.085<br>1.132<br>1.181<br>1.234<br>1.290<br>1.350<br>1.414<br>1.482<br>1.555           |                      |
| .11<br>.12<br>$\frac{15}{13}$<br>.14<br>.15<br>.16<br>$\frac{17}{17}$<br>.18<br>.19<br>.20 | 1.540<br>1.739<br>1.951<br>2.178<br>2.421<br>2.681<br>2.959<br>3.257<br>3.577<br>3.921           | $-13.817$<br>$-14.252$<br>$-14.705$<br>$-15.177$<br>$-15.669$<br>$-16.181$<br>$-16.715$<br>$-17.272$<br>$-17.853$<br>$-18.459$  | $-1.765$<br>$-2.116$<br>$-2.489$<br>$-2.886$<br>$-3.307$<br>$-3.754$<br>$-4.229$<br>$-4.735$<br>$-5.273$<br>$-5.845$           | 1.073<br>1.027<br>$\begin{array}{c} 0.968 \\ 0.896 \\ 0.809 \end{array}$<br>0.706<br>0.584<br>0.443<br>0.281<br>0.096          | 1.551<br>1.606<br>1.661<br>1.714<br>1.766<br>1.815<br>1.860<br>$1.902$<br>$1.938$<br>1.968                               | 1.622<br>1.700<br>1.782<br>1.869<br>1.960<br>2.055<br>2.155<br>2.259<br>2.367<br>2.479    | 1.632<br>1.714<br>1.802<br>$\frac{1.896}{1.997}$<br>2.104<br>2.218<br>$2.340$<br>$2.470$<br>2.608 | 1.633<br>1.716<br>1.805<br>1.901<br>2.003<br>2.113<br>2.231<br>2.358<br>2.494<br>2.640               | 1.633<br>1.717<br>1.806<br>1.902<br>2.005<br>2.115<br>2.234<br>2.361<br>2.499<br>2.647           | <b>FISH</b>          |
| .21<br>$\frac{.22}{.23}$<br>.24<br>.25<br>$\frac{.26}{.27}$<br>.28<br>.29<br>.30           | 4.290<br>4.686<br>5.113<br>5.573<br>6.068<br>6.602<br>7.179<br>7.802<br>8.475<br>9.204           | $-19.091$<br>$-19.752$<br>$-20.441$<br>$-21.161$<br>$-21.913$<br>$-22.699$<br>$-23.520$<br>$-24.378$<br>$-25.276$<br>$-26.214$  | $-6.454$<br>$-7.102$<br>$-7.793$<br>$-8.529$<br>$-9.313$<br>$-10.149$<br>$-11.041$<br>$-11.992$<br>$-13.008$<br>$-14.092$      | $-0.115$<br>$-0.354$<br>$-0.623$<br>$-0.926$<br>$-1.264$<br>$-1.643$<br>$-2.064$<br>$-2.533$<br>$\frac{-3.054}{-3.632}$        | 1.990<br>2.003<br>2.006<br>1.996<br>1.973<br>1.932<br>1.873<br>1.793<br>1.687<br>1.554                                   | 2.594<br>2.714<br>2.836<br>2.961<br>3.088<br>3.216<br>3.345<br>3.474<br>3.600<br>3.723    | 2.755<br>$2.912$<br>$3.079$<br>$3.256$<br>3.443<br>3.642<br>3.853<br>4.076<br>4.311<br>4.559      | 2.796<br>2.965<br>3.146<br>3.342<br>$\frac{3.551}{3.777}$<br>4.020<br>4.281<br>$\frac{4.562}{4.864}$ | 2.807<br>2.979<br>3.165<br>3.366<br>3.583<br>3.818<br>4.073<br>4.349<br>4.648<br>4.973           | BULLETIN<br>NO.<br>H |
| .31<br>.32<br>.33<br>.34<br>.35<br>$\frac{.36}{.37}$<br>.38<br>.39<br>.40                  | 9.993<br>10.848<br>11.776<br>12.783<br>13.878<br>15.069<br>16.365<br>17.777<br>19.317<br>20.998  | $-27.195$<br>$-28.221$<br>$-29.295$<br>$-30.417$<br>$-31.592$<br>$-32.820$<br>$-34, 105$<br>$-35.448$<br>$-36.852$<br>$-38,320$ | $-15.251$<br>$-16.488$<br>$-17.812$<br>$-19.227$<br>$-20.741$<br>$-22.361$<br>$-24.096$<br>$-25.955$<br>$-27.946$<br>$-30.081$ | $-4.271$<br>$-4.979$<br>$-5.760$<br>$-6.623 - 7.575$<br>$-8.624$<br>$-9.781$<br>$-11.054$<br>$-12.456$<br>$-13.998$            | 1.388<br>1.186<br>0.943<br>0.654<br>0.312<br>$-0.089$<br>$-0.557$<br>$-1.100$<br>$-1.728$<br>$-2.451$                    | 3.842<br>3.953<br>4.055<br>4.145<br>4.220<br>4.275<br>4.308<br>4.313<br>4.283<br>4.214    | 4.819<br>$\frac{5.093}{5.379}$<br>5.678<br>$5.989$<br>$6.312$<br>6.646<br>6.989<br>7.341<br>7.698 | 5.189<br>5.539<br>5.914<br>6.317<br>6.749<br>7.213<br>7.710<br>8.242<br>8.811<br>9.420               | 5.325<br>5.707<br>6.123<br>6.574<br>7.064<br>$7.597$<br>8.177<br>8.807<br>9.493<br>10.239        | ×<br>$\alpha$        |
| .41<br>.42<br>.43<br>.44<br>.45<br>.46<br>.47<br>.48<br>.49<br>.50                         | 22.836<br>24.846<br>27.046<br>29.458<br>32.104<br>35.009<br>38.204<br>41.719<br>45.593<br>49.864 | $-39.854$<br>$-41.456$<br>$-43.128$<br>$-44.873$<br>$-46.691$<br>$-48.585$<br>$-50.556$<br>$-52.603$<br>$-54.727$<br>$-56.927$  | $-32.370$<br>$-34.827$<br>$-37.463$<br>$-40.293$<br>$-43.333$<br>$-46,600$<br>$-50.111$<br>$-53.886$<br>$-57.946$<br>$-62.315$ | $-15.696$<br>$-17.562$<br>$-19.615$<br>$-21.873$<br>$-24.355$<br>$-27.085$<br>$-30.086$<br>$-33.386$<br>$-37.014$<br>$-41.005$ | $-3.280$<br>$-4.230$<br>$-5.314$<br>$-6.550$<br>$-7.955$<br>$-9.551$<br>$-11.360$<br>$-13.410$<br>$-15.728$<br>$-18.348$ | 4.097<br>3.924<br>3.685<br>3.369<br>2.962<br>2.451<br>1.818<br>1.044<br>0.107<br>$-1.019$ | 8.060<br>8.422<br>8.780<br>9.130<br>9.467<br>9.782<br>10.069<br>10.317<br>10.514<br>10.646        | 10.069<br>10.761<br>11.498<br>12.280<br>13.110<br>13.988<br>14.914<br>15.889<br>16.911<br>17.979     | 11,050<br>11.933<br>12.893<br>13,937<br>15.072<br>16.305<br>17.646<br>19.101<br>20.681<br>22.396 |                      |

*TABLE*

| z                                                                                                    | $J_12, 1$                                                                                                    | J 12, 2                                                                                                    | J <sub>12,3</sub>                                                                                                    | J 12, 4                                                                                                    | $J$ 12.5                                                                                                    | J 12, 6                                                                                                    | J 12, 7                                                                                                    | J 12, 8                                                                                                    | J 12, 9                                                                                                    |
|----------------------------------------------------------------------------------------------------|----------------------------------------------------------------------------------------------------|----------------------------------------------------------------------------------------------------|----------------------------------------------------------------------------------------------------|----------------------------------------------------------------------------------------------------|----------------------------------------------------------------------------------------------------|----------------------------------------------------------------------------------------------------|----------------------------------------------------------------------------------------------------|----------------------------------------------------------------------------------------------------|----------------------------------------------------------------------------------------------------|
| .51<br>$\begin{array}{r} 52 \\ -53 \\ -54 \\ 56 \\ -56 \\ -58 \\ -59 \\ -60 \end{array}$             | 54.581<br>59.794<br>71.951<br>79.037<br>86.904<br>95.647<br>105.376<br>116.214<br>128,300                            | $-59.201$<br>$-61.545$<br>$-63.955$<br>$-66.424$<br>$-68.943$<br>$-71.500$<br>$-74.081$<br>$-76.667$<br>$-79.233$<br>$-81.752$ | $-67.017$<br>$-72.078$<br>$-77.528$<br>$-83.398$<br>$-89.721$<br>$-96.533$<br>$-103.874$<br>$-111.783$<br>$-120.306$<br>$-129.490$        | $-45.395$<br>$-50.223$<br>$-55.535$<br>$-61,380$<br>$-67.814$<br>$-74.895$<br>$-82.692$<br>$-91.279$<br>$-100.736$<br>$-111.156$                 | $-21.307$<br>$-24.645$<br>$-28.409$<br>$-32.652$<br>$-37.430$<br>$-42.810$<br>$-48.866$<br>$-55.681$<br>$-63.347$<br>$-71.969$                    | $-2.361$<br>$-3.954$<br>$-5.834$<br>$-8.045$<br>$-10.635$<br>$-13.661$<br>$-17.186$<br>$-21.285$<br>$-26.039$<br>$-31.546$                       | 10.698<br>10.649<br>10.476<br>10.153<br>9.649<br>8.925<br>7.939<br>6.640<br>4.968<br>2.855                                                     | 19.090<br>20.241<br>21.424<br>22.632<br>23.855<br>25.079<br>26.288<br>27.461<br>28.570<br>29.584                                           | 24.254<br>26.268<br>28.446<br>30.802<br>33.346<br>36.090<br>39.044<br>42.220<br>45.627<br>49.274                                                  |
| .61<br>$.62 \ 63$<br>.64<br>.65<br>.66<br>.67<br>.68<br>.69<br>.70                                   | 141.795<br>156.878<br>173.755<br>192.661<br>213.864<br>264.420<br>294.520<br>328.420<br>366.641                      | $-84,188$<br>$-86,495$<br>$-88.623$<br>$-90.505$<br>$-92.065$<br>$-93:209$<br>$-93.824$<br>$-93.778$<br>$-92.911$<br>$-91.030$ | $-139.384$<br>$-150,043$<br>$-161.523$<br>$-173.881$<br>$-187.180$<br>$-201:485$<br>$-216.859$<br>$-233.371$<br>$-251.088$<br>$-270.075$  | $-122.637$<br>$-135.290$<br>$-149.239$<br>$-164.617$<br>$-181.576$<br>$-200.279$<br>$-220.910$<br>$-243.668$<br>$-268.777$<br>$-296.479$         | $-81.665$<br>$-92.568$<br>$-104.827$<br>$-118.609$<br>$-134.104$<br>$-151.524$<br>$-171.108$<br>$-193.125$<br>$-217.880$<br>$-245.712$            | $-37.912$<br>$-45.265$<br>$-53.744$<br>$-63.513$<br>$-74.758$<br>$-87.691$<br>$-102.554$<br>$-119.625$<br>$-139.220$<br>$-161.701$               | 0.221<br>$-3.030$<br>$-7.006$<br>$-11.835$<br>$-17.665$<br>$-24.670$<br>$-33.048$<br>$-43.035$<br>$-54.901$<br>$-68,961$                       | 30.463<br>31.157<br>$\frac{31.609}{31.745}$<br>$\frac{31.481}{30.713}$<br>$\frac{29.315}{27.140}$<br>24.008                                | 53.169<br>$\frac{57.314}{61.713}$<br>$\frac{66.361}{71.251}$<br>$76.366$<br>81.681<br>87.163<br>92.759<br>98.405                                  |
|                                                                                                    | 409.777<br>458.509<br>513.617<br>646.668<br>726.812<br>817.776<br>921, 111<br>1038.596<br>1172.276                   | $-87.911$<br>$-83.284$<br>$-76.829$<br>$-68.168$<br>$-56.853$<br>$-42:356$<br>$-24.052$<br>$-1.204$<br>27.058<br>61.757        | $-290.397$<br>$-312.115$<br>$-335.280$<br>$-359.937$<br>$-386, 116$<br>$-413.830$<br>$-443.069$<br>$-473.790$<br>$-505.914$<br>$-539.312$ | $-327.043$<br>$-360.766$<br>$-397.970$<br>$-439.011$<br>$-484.279$<br>$-534.199$<br>$-589.234$<br>$-649.888$<br>$-716.710$<br>$-790.291$         | $-277.008$<br>$-312.198$<br>$-351.769$<br>$-396.269$<br>$-446.314$<br>$-502.596$<br>$-565.893$<br>$-637.080$<br>$-717.139$<br>$-807.172$          | $-187.483$<br>$-217.039$<br>$-250.908$<br>$-289.709$<br>$-334.149$<br>$-385.034$<br>$-443.287$<br>$-509.961$<br>$-586.259$<br>$-673.556$         | $-85.582$<br>$-105.187$<br>$-128.272$<br>$-155.407$<br>$-187.258$<br>$-224.595$<br>$-268.313$<br>$-319.447$<br>$-379.201$<br>$-448.967$        | 13.989<br>6.548<br>$-2.971$<br>$-14.991$<br>$-30.013$<br>$-48.630$<br>$-71.545$<br>$-99.586$<br>$-133.732$<br>$-175.138$                   | 104.011<br>109.463<br>114.615<br>119.281<br>123.228<br>126.166<br>127.735<br>127.489<br>124.884<br>119.252                                        |
| $\frac{81}{82}$<br>$\frac{82}{83}$<br>$\frac{84}{85}$<br>$\frac{85}{86}$<br>.87<br>.88<br>.89<br>.90 | 1324.500<br>1497.970<br>1695.792<br>1921.539<br>2179.319<br>2473.862<br>2810.606<br>3195.813<br>3636.690<br>4141.529 | 104.097<br>155.494<br>217.615<br>292.414<br>382.187<br>489.626<br>617.890<br>770.676<br>952.318<br>1167.885                    | $-573.794$<br>$-609.092$<br>$-644.847$<br>$-680.579$<br>$-715.672$<br>$-749.331$<br>$-780.557$<br>$-808.091$<br>$-830.372$<br>$-845.468$  | $-871.270$<br>$-960.334$<br>$-1058.216$<br>$-1165.697$<br>$-1283.602$<br>$-1412.798$<br>$-1554.187$<br>$-1708.696$<br>$-1877.270$<br>$-2060.850$ | $-908.418$<br>$-1022.262$<br>$-1150.260$<br>$-1294.151$<br>$-1455.882$<br>$-1637.629$<br>$-1841.820$<br>$-2071.164$<br>$-2328.680$<br>$-2617.723$ | $-773.423$<br>$-887.650$<br>$-1018.283$<br>$-1167.655$<br>$-1338.428$<br>$-1533.636$<br>$-1756.740$<br>$-2011.678$<br>$-2302.940$<br>$-2635.634$ | $-530.358$<br>$-625.245$<br>$-735.791$<br>$-864.503$<br>$-1014.283$<br>$-1188.485$<br>$-1390.991$<br>$-1626.288$<br>$-1899.563$<br>$-2216.807$ | $-225.164$<br>$-285.414$<br>$-357.774$<br>$-444.465$<br>$-548.098$<br>$-671.738$<br>$-818.986$<br>$-994.068$<br>$-1201.940$<br>$-1448.410$ | 109.776<br>95.468<br>75.125<br>$\begin{array}{r} 47.295 \\ 10.222 \\ -38.206 \end{array}$<br>$-100.532$<br>$-179.806$<br>$-279.686$<br>$-404.547$ |
| .91<br>.92<br>$\frac{0.93}{0.95}$<br>$\frac{9.95}{0.96}$<br>.98<br>.99.                              | 4719.879<br>5382.730<br>6142.735<br>7014.456<br>8014.658<br>9162.644<br>10480.618<br>11994.147<br>13732.648          | 1423.307<br>1725.519<br>2082.625<br>2504.086<br>3000.950<br>3586.105<br>4274.579<br>5083.889<br>6034, 439                      | $-851.003$<br>$-844.072$<br>$-821.137$<br>$-777.899$<br>$-709.164$<br>$-608.665$<br>$-468.863$<br>$-280.718$<br>$-33,405$                 | $-2260.356$<br>$-2476.658$<br>$-2710.544$<br>$-2962.669$<br>$-3233.509$<br>$-3523.285$<br>$-3831.880$<br>$-4158.735$<br>$-4502.723$              | $-2942.022$<br>$-3305.714$<br>$-3713.379$<br>$-4170.075$<br>$-4681.386$<br>$-5253.457$<br>$-5893.027$<br>$-6607.481$<br>$-7404.878$               | $-3015.570$<br>$-3449.356$<br>$-3944.502$<br>$-4509.535$<br>$-5154.131$<br>$-5889.272$<br>$-6727.390$<br>$-7682.576$<br>$-8770.766$              | $-2584.938$<br>$-3011.944$<br>$-3507.041$<br>$-4080.855$<br>$-4745.638$<br>$-5515.510$<br>$-6406.722$<br>$-7437.985$<br>$-8630.823$            | $-1740.284$<br>$-2085.528$<br>$-2493.464$<br>$-2974.991$<br>$-3542.850$<br>$-4211.921$<br>$-4999.572$<br>$-5926.067$<br>$-7015.028$        | $-559.620$<br>$-751.148$<br>$-986.571$<br>$-1274.748$<br>$-1626.216$<br>$-2053.489$<br>$-2571.419$<br>$-3197.611$<br>$-3952.913$                  |

*TABLE*

| z                                                                                                    | J 12, 10                                                                                                    | J 12, 11                                                                                                    | J 12, 12                                                                                                    | 44                   |
|----------------------------------------------------------------------------------------------------|----------------------------------------------------------------------------------------------------|----------------------------------------------------------------------------------------------------|----------------------------------------------------------------------------------------------------|----------------------|
| $\begin{array}{r} .01 \\ .02 \\ .03 \\ .04 \\ .06 \\ .06 \\ .07 \\ .08 \\ .09 \\ .09 \\ .00 \end{array}$ | 1.041<br>$1.085$<br>$1.132$<br>$1.181$<br>$1.234$<br>$1.290$<br>$1.350$<br>$1.414$<br>$1.482$<br>$1.555$                 | $\begin{array}{c} 1.041 \\ 1.085 \\ 1.132 \end{array}$<br>$1.182$<br>$1.234$<br>$1.290$<br>$1.350$<br>$1.414$<br>$1.482$<br>$1.555$    | 1.041<br>$1.041$<br>$1.085$<br>$1.132$<br>$1.181$<br>$1.234$<br>$1.290$<br>$1.350$<br>$1.414$<br>$1.482$<br>$1.555$             |                      |
| $11.12$<br>$13.13$<br>$14.15$<br>$15.16$<br>$17.18$<br>$19.20$                                           | $\begin{array}{c} 1.633 \\ 1.717 \\ 1.806 \\ 1.902 \\ 2.005 \\ 2.115 \\ 2.234 \\ 2.362 \\ 2.500 \\ 2.649 \end{array}$    | $\begin{array}{c} 1.633 \\ 1.717 \\ 1.806 \\ 1.902 \\ 2.005 \\ 2.115 \\ 2.234 \\ 2.362 \\ 2.500 \\ 2.649 \end{array}$                  | $\begin{array}{c} 1.633 \\ 1.717 \\ 1.806 \\ 1.902 \\ 2.005 \\ 2.115 \\ 2.234 \\ 2.362 \\ 2.500 \\ 2.649 \end{array}$           |                      |
| $.21\ 22\ 23\ 24\ 25\ 26\ 27\ 28\ 29\ 29\ 20$                                                            | $2.809$<br>$2.982$<br>$3.170$<br>$3.373$<br>$3.592$<br>$3.831$<br>$4.090$<br>$4.371$<br>$4.677$<br>5.010                 | $\begin{array}{c} 2.810 \\ 2.983 \\ 3.171 \\ 3.374 \\ 3.595 \\ 3.834 \\ 4.095 \\ 4.378 \\ 4.686 \\ 5.023 \end{array}$                  | $2.810$<br>$2.983$<br>$3.171$<br>$3.375$<br>$3.596$<br>$3.835$<br>$4.096$<br>$4.380$<br>$4.690$<br>5.027                        | FISH BULLETIN<br>NO. |
| $31.32$<br>$33.33$<br>$34.55$<br>$35.35$<br>$37.38$<br>$39.40$                                           | $\begin{array}{r} 5.373 \\ 5.770 \\ 6.202 \\ 6.675 \\ 7.192 \\ 7.757 \\ 8.377 \\ 9.056 \\ 9.801 \\ 10.619 \end{array}$   | $\begin{array}{c} 5.391 \\ 5.792 \\ 6.232 \\ 6.714 \\ 7.242 \\ 7.823 \\ 8.461 \\ 9.164 \\ 9.938 \\ 10.792 \end{array}$                 | $\begin{array}{r} 5.396 \\ 5.800 \\ 6.243 \\ 7.292 \\ 7.849 \\ 8.496 \\ 9.209 \\ 9.998 \\ 10.870 \end{array}$                   | $\frac{1}{2}$        |
| .41<br>$\frac{42}{43}$<br>$\frac{43}{44}$<br>$-45$<br>.46<br>.47<br>.48<br>$\frac{49}{50}$               | $\begin{array}{c} 11.517\\ 12.505\\ 13.590\\ 14.785\\ 16.099\\ 17.548\\ 19.143\\ 20.902 \end{array}$<br>22.841<br>24.979 | $\begin{array}{c} 11.735 \\ 12.778 \\ 13.932 \\ 15.210 \\ 16.627 \\ 18.200 \\ 19.947 \\ 21.890 \end{array}$<br>$\frac{24.051}{26.458}$ | $\begin{array}{c} 11.835 \\ 12.907 \\ 14.097 \\ 15.420 \\ 16.894 \\ 18.538 \\ 20.372 \\ 22.423 \\ 24.719 \\ 27.292 \end{array}$ |                      |

*TABLE*

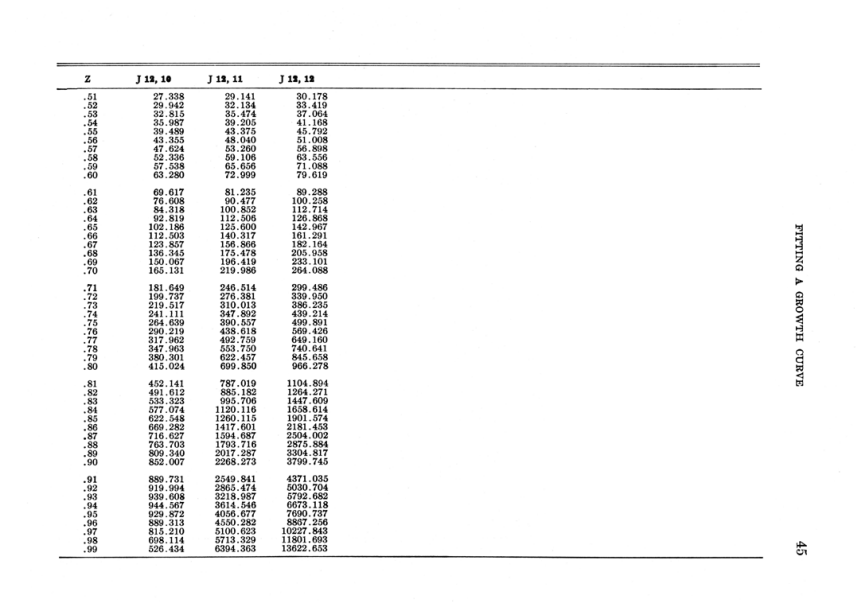

*TABLE*

| z                                                                                        | J13, 1                                                                                                    | $J$ 13, 2                                                                                                    | $J$ 13, 3                                                                                                    | J 13, 4                                                                                                    | $J$ 13, $5$                                                                                                    | $J$ 13, $6$                                                                                                | J 13, 7                                                                                                    | $J$ 13, 8                                                                                            | J 13.9                                                                                                    |
|------------------------------------------------------------------------------------------|----------------------------------------------------------------------------------------------------|----------------------------------------------------------------------------------------------------|----------------------------------------------------------------------------------------------------|----------------------------------------------------------------------------------------------------|----------------------------------------------------------------------------------------------------|----------------------------------------------------------------------------------------------------|----------------------------------------------------------------------------------------------------|----------------------------------------------------------------------------------------------------|----------------------------------------------------------------------------------------------------|
| .01<br>.02<br>$.03 \ 04$<br>.05<br>.06<br>.07<br>$\frac{08}{09}$<br>$\frac{09}{10}$      | 0.113<br>0.233<br>0.359<br>$0.493$<br>$0.635$<br>0.786<br>$0.947$<br>1.118<br>1.299<br>1.493                                             | $-11.316$<br>$-11.644$<br>$-11.984$<br>$-12.337$<br>$-12.704$<br>$-13.086$<br>$-13.482$<br>$-13.895$<br>$-14.324$<br>$-14.770$  | $\begin{array}{c} 0.794 \\ 0.576 \\ 0.345 \\ 0.101 \\ -0.158 \end{array}$<br>$-0.433$<br>$-0.725$<br>$-1.034$<br>$-1.361$<br>$-1.709$                            | 1.038<br>1.070<br>$\begin{array}{c} 1.096 \\ 1.116 \\ 1.130 \end{array}$<br>1.135<br>$\frac{1.132}{1.120}$<br>1.098<br>1.065   | 1.041<br>1.085<br>$\frac{1.130}{1.178}$<br>$\frac{1.227}{1.278}$<br>1.330<br>$\frac{1.383}{1.436}$<br>1.490                   | 1.041<br>1.085<br>1.132<br>1.181<br>1.233<br>1.289<br>1.348<br>1.411<br>1.477<br>1.547                     | 1.041<br>1.085<br>1.132<br>1.181<br>1.234<br>1.290<br>1.350<br>1.414<br>1.482<br>1.554                      | 1.041<br>1.085<br>1.132<br>1.181<br>1.234<br>1.290<br>1.350<br>1.414<br>1.482<br>1.555               | 1.041<br>1.085<br>1.132<br>1.181<br>1.234<br>1.290<br>1.350<br>1.414<br>1.482<br>1.555                                                 |
| .11<br>.12<br>.13<br>$\frac{14}{15}$<br>.16<br>.17<br>$\frac{18}{19}$<br>$\frac{19}{20}$ | 1.699<br>1.920<br>$2.155$<br>$2.407$<br>$2.677$<br>$2.965$<br>$3.274$<br>$3.606$<br>$3.962$<br>$4.345$                                   | $-15.235$<br>$-15.719$<br>$-16.223$<br>$-16.749$<br>$-17.296$<br>$-17.867$<br>$-18.462$<br>$-19.084$<br>$-19.732$<br>$-20.409$  | $-2.079$<br>$-2.471$<br>$-2.887$<br>$-3.330$<br>$-3.801$<br>$-4.301$<br>$-4.833$<br>$-5.398$<br>$-6.001$<br>$-6.642$                                             | 1.021<br>0.963<br>0.890<br>0.803<br>0.698<br>0.574<br>0.430<br>0.263<br>0.073<br>$-0.145$                                      | 1.543<br>1.596<br>1.647<br>$\begin{array}{c} 1.697 \\ 1.743 \\ 1.786 \end{array}$<br>1.825<br>1.858<br>$\frac{1.885}{1.903}$  | 1.621<br>1.698<br>1.780<br>1.866<br>1.956<br>2.050<br>2.147<br>$2.249$<br>$2.354$<br>2.462                 | 1.631<br>1.714<br>1.802<br>1.896<br>1.996<br>2.103<br>2.217<br>2.338<br>$\frac{2.467}{2.604}$               | $\frac{1.633}{1.716}$<br>1.805<br>1.901<br>2.003<br>2.113<br>2.231<br>2.357<br>$2.493$<br>$2.639$    | 1.633<br>1.717<br>1.806<br>1.902<br>2.005<br>2.115<br>2.234<br>2.361<br>2.499<br>2.647                                                 |
| .21<br>$223$<br>$23$<br>$245$<br>$25$<br>$27$<br>$28$<br>$29$<br>.30                     | 4.756<br>$\begin{smallmatrix} 4.796\\ 5.198\\ 5.675\\ 6.188\\ 6.742\\ 7.340\\ 7.986\\ 8.685\\ 9.441\\ 10.260 \end{smallmatrix}$          | $-21.115$<br>$-21.853$<br>$-22.624$<br>$-23.430$<br>$-24.273$<br>$-25.153$<br>$-26.074$<br>$-27.038$<br>$-28,046$<br>$-29.101$  | $-7.325$<br>$-8.052$<br>$-8.827$<br>$-9.654$<br>$-10.535$<br>$\frac{-11.475}{-12.479}$<br>$-13.551$<br>$-14.696$<br>$-15.919$                                    | $-0.392$<br>$-0.670$<br>$-0.983$<br>$-1.335$<br>$-1.728$<br>$-2.166$<br>$-2.655$<br>$-3.198$<br>$-3.800$<br>$-4.468$           | 1.912<br>1.910<br>$\frac{1.895}{1.865}$<br>1.817<br>1.750<br>1.659<br>1.543<br>1.397<br>1.216                                 | 2.574<br>2.688<br>$2.804$<br>$2.921$<br>3.039<br>$3.157$<br>$3.273$<br>$3.386$<br>3.494<br>3.596           | 2.750<br>2.905<br>$\frac{3.070}{3.244}$<br>3.429<br>$\frac{3.624}{3.830}$<br>$\frac{4.046}{4.274}$<br>4.513 | 2.795<br>2.963<br>$3.144$<br>$3.338$<br>3.547<br>$3.772$<br>$4.013$<br>$4.272$<br>$4.550$<br>$4.848$ | 2.806<br>2.978<br>3.164<br>3.365<br>3.582<br>3.817<br>4.071<br>4.346<br>4.644<br>4.967                                                 |
| .31<br>.32<br>.33<br>$\frac{34}{35}$<br>$\frac{35}{36}$<br>$.38$<br>$.39$<br>.40         | 11.148<br>$11.148$<br>$12.111$<br>$13.158$<br>$14.295$<br>$15.533$<br>$16.881$<br>$18.350$<br>$19.954$<br>$21.706$<br>$23.622$           | $-30.205$<br>$-31,360$<br>$-32.570$<br>$-33.836$<br>$-35.162$<br>$-36.550$<br>$-38.003$<br>$-39.523$<br>$-41.115$<br>$-42.780$  | $-17.227$<br>$-18.627$<br>$-20.124$<br>$-21.726$<br>$-23.442$<br>$-25.281$<br>$-27.252$<br>$-29.366$<br>$-31.634$<br>$-34.068$                                   | $-5.208$<br>$-6.026$<br>$-6.929$<br>$-7.927$<br>$-9.029$<br>$-10.243$<br>$-11.582$<br>$-13.058$<br>$-14.683$<br>$-16.473$      | 0.998<br>0.735<br>0.423<br>0.056<br>$-0.375$<br>$-0.876$<br>$-1.458$<br>$-2.130$<br>$-2.904$<br>$-3.792$                      | 3.690<br>3.772<br>$\frac{3.839}{3.889}$<br>$\frac{3.889}{3.917}$<br>3.889<br>$3.820$<br>$3.706$<br>$3.538$ | 4.762<br>5.023<br>$5.293$<br>$5.573$<br>$\frac{5.862}{6.158}$<br>6.459<br>6.764<br>7.070<br>7.373           | 5.169<br>5.513<br>5.881<br>6.275<br>$6.697$<br>$7.148$<br>7.629<br>8.142<br>$8.688$<br>9.269         | 5.318<br>5.698<br>6.110<br>6.558<br>$7.044$<br>$7.571$<br>8.143<br>8.765<br>9.439<br>10.171                                            |
| .41<br>.42<br>.43<br>.44<br>.45<br>.46<br>.47<br>.48<br>.49<br>EQ                        | $\substack{25.718\\28.016\\30.537}$<br>$\frac{33.305}{36.348}$<br>$\frac{39.698}{43.389}$<br>$\frac{43.389}{47.462}$<br>51.960<br>EG OOE | $-44.522$<br>$-46,344$<br>$-48.247$<br>$-50.234$<br>$-52,309$<br>$-54.471$<br>$-56.724$<br>$-59.066$<br>$-61,499$<br>$-0.4,000$ | $\begin{array}{r} -36.682 \\[-4pt] -39.490 \\[-4pt] -42.508 \end{array}$<br>$-45.753$<br>$-49.245$<br>$-53.002$<br>$-57.047$<br>$-61.405$<br>$-66,100$<br>71.101 | $-18.445$<br>$-20.615$<br>$-23.005$<br>$-25.637$<br>$-28.534$<br>$-31.724$<br>$-35.236$<br>$-39.105$<br>$-43.367$<br>$-49.002$ | $-4.809$<br>$\frac{-5.970}{-7.294}$<br>$-8.802$<br>$-10.514$<br>$-12.459$<br>$-14.663$<br>$-17.159$<br>$-19.984$<br>$-22.170$ | 3,307<br>3.003<br>2.611<br>$\frac{2.119}{1.509}$<br>$-0.763$<br>-0.142<br>$-1.229$<br>$-2.527$<br>$-4.070$ | 7.670<br>$7.956$<br>8.225<br>8.469<br>$8.681$<br>$8.850$<br>8.964<br>9.008<br>8.966<br>0.010                | 9.884<br>$\frac{10.535}{11.221}$<br>11.944<br>13.492<br>14.315<br>15.165<br>16.039<br>10,000         | 10.965<br>$\frac{11.826}{12.760}$<br>13,772<br>14.867<br>$\begin{array}{c} 16.052 \\ 17.333 \\ 18.717 \end{array}$<br>20.210<br>01.010 |

*TABLE*

| z                                                              | $J$ 13, 1                     | $J_13, 2$                | $J$ 13, $3$              | $J$ 13, 4                  | J 13, 5                     | $J$ 13, $6$                  | $J$ 13, $7$                  | J 13, 8                      | $J$ 13, 9                  |
|----------------------------------------------------------------|-------------------------------|--------------------------|--------------------------|----------------------------|-----------------------------|------------------------------|------------------------------|------------------------------|----------------------------|
| .51                                                            | 62.443                        | $-66.628$                | $-76.618$                | $-53,237$                  | $-26.789$                   | $-5.894$                     | 8.540                        | 17.828                       | 23.547                     |
| $\frac{52}{53}$                                                | 68.550<br>75.329              | $-69.318$                | $-82.505$                | $-58.940$                  | $-30.867$                   | $-8.042$                     | 8.104<br>7.478               | 18.725                       | 25.404                     |
| .54                                                            |                               | $-72.085$                | $-88.858$<br>$-95,714$   | $-65.229$<br>$-72.164$     | $-35.470$                   | $-10.564$                    |                              | 19.606                       | 27.394                     |
| .55                                                            | 82.864                        | $-74.918$<br>$-77.808$   | $-103.116$               | $-79.815$                  | $-40.666$<br>$-46.528$      | $-13.515$<br>$-16.961$       | 6.622<br>5.493               | 20.454<br>21.249             | 29.520<br>31.788           |
| .56                                                            | 100.594                       | $-80.738$                |                          | $-88.258$                  | $-53.141$                   | $-20.975$                    | 4.037                        |                              |                            |
| .57                                                            | 111.021                       | $-83,690$                | $-111.109$<br>$-119.741$ | $-97.578$                  | $-60.598$                   | $-25.643$                    | 2.192                        | 21.964                       | 34.198                     |
|                                                                | 122.671                       | $-86,638$                | $-129.065$               | $-107,869$                 | $-69,009$                   | $-31.061$                    | $-0.115$                     | 23.017                       | 39.440                     |
|                                                                | 135.706                       | $-89.550$                | $-139.136$               | $-119.235$                 | $-78.492$                   | $-37.342$                    | $-2.968$                     | 23.269                       | 42.263                     |
| $\frac{58}{59}$                                                | 150.308                       | $-92.389$                | $-150.015$               | $-131.795$                 | $-89.186$                   | $-44.614$                    | $-6.467$                     | 23.264                       | 45.207                     |
| .61                                                            | 166.691                       | $-95.104$                | $-161.764$               | $-145.676$                 | $-101.244$                  | $-53.024$                    | $-10.728$                    | 22.930                       | 48.255                     |
| .62                                                            | 185.094                       | $-97.636$                | $-174.452$               | $-161.023$                 | $-114.842$                  | $-62.741$                    | $-15.887$                    | 22.185                       | 51.383                     |
| .63                                                            | 229.114                       | $-99.912$                | $-188.150$               | $-177.995$                 | $-130.178$                  | $-73.959$                    | $-22.102$                    | 20.925                       | 54.556<br>57.732           |
| .64<br>.65                                                     | 255.417                       | $-101.841$<br>$-103.314$ | $-202.933$<br>$-218.877$ | $-196.770$<br>$-217.545$   | $-147.476$<br>$-166.988$    | $-86,903$                    | $-29.560$<br>$-38.478$       | 19.027                       |                            |
| .66                                                            |                               | $-104.199$               | $-236.065$               | $-240.539$                 | $-189.003$                  | $-101.827$<br>$-119.027$     | $-49.108$                    | 16.346                       | 60.851<br>63.838           |
| .67                                                            |                               | $-104.334$               | $-254.578$               | $-265,993$                 | $-213.845$                  | $-138,843$                   | $-61.748$                    | 7.889                        | 66.596                     |
| .68                                                            | 285.125<br>318.726<br>356.781 | $-103.524$               | $-274.497$               | $-294.177$                 | $-241.882$                  | $-161,662$                   | $-76.744$                    | 1.652                        | 69.003                     |
| .69                                                            | 399.937                       | $-101.535$               | $-295.906$               | $-325.387$                 | $-273.531$                  | $-187.934$                   | $-94.499$                    | $-6.311$                     | 70.904                     |
| .70                                                            | 448.944                       | $-98,083$                | $-318.881$               | $-359.953$                 | $-309.265$                  | $-218.175$                   | $-115.487$                   | $-16.357$                    | 72.107                     |
| $\begin{array}{c} 71 \\ 72 \\ 73 \\ 74 \\ 75 \end{array}$      | 504.667                       | $-92.829$                | $-343.494$<br>$-369.807$ | $-398.239$                 | $-349.617$                  | $-252.977$                   | $-140.259$                   | $-28.915$                    | 72.372                     |
|                                                                | 568,110                       | $-85,364$                |                          | $-440.644$                 | $-395.194$                  | $-293.024$                   | $-169.461$                   | $-44.495$                    | 71.402                     |
|                                                                | 640.433<br>722.985            | $-75.198$                | $-397.870$<br>$-427.709$ | $-487.611$<br>$-539.625$   | $-446.682$<br>$-504.856$    | $-339.102$                   | $-203.846$<br>$-244.295$     | $-63.702$<br>$-87.260$       | 68.830<br>64.206           |
|                                                                | 817.327                       | $-61.741$<br>$-44.291$   | $-459.326$               | $-597.217$                 | $-570.597$                  | $-392.114$<br>$-453, 103$    | $-291.836$                   | $-116.026$                   | 56.977                     |
|                                                                | 925.276                       | $-22.005$                | $-492.685$               | $-660.970$                 | $-644.897$                  | $-523.267$                   | $-347.671$                   | $-151.020$                   | 46.467                     |
|                                                                | 1048.940                      | 6.126                    | $-527.704$               | $-731.518$                 | $-728.883$                  | $-603,985$                   | $-413.204$                   | $-193.453$                   | 31.849                     |
|                                                                | 1190.771                      | 41.305                   | $-564.238$               | $-809.551$                 | $-823.827$                  | $-696.848$                   | $-490.076$                   | $-244.766$                   | 12.117                     |
| $\begin{array}{c} .76 \\ .77 \\ .78 \\ .79 \\ .80 \end{array}$ | 1353.622                      | 84.971                   | $-602.064$               | $-895.815$                 | $-931.163$                  | $-803.683$                   | $-580.203$                   | $-306.666$                   | $-13.951$                  |
|                                                                | 1540.814                      | 138.840                  | $-640.859$               | $-991.115$                 | $-1052.516$                 | $-926.595$                   | $-685.824$                   | $-381.180$                   | $-47.843$                  |
| $.81.82$<br>$.83.83$<br>$.85.85$<br>$.867$<br>$.88$            | 1756.215<br>2004.333          | 204.960<br>285.772       | $-680.173$<br>$-719.397$ | $-1096.310$<br>$-1212.315$ | $-1189.715$<br>$-1344.824$  | $-1068.006$<br>$-1230.702$   | $-809.552$<br>$-954.441$     | $-470.711$                   | $-91.360$                  |
|                                                                | 2290.422                      | 384.187                  | $-757.726$               | $-1340.096$                | $-1520.167$                 | $-1417.889$                  | $-1124.058$                  | $-578.110$<br>$-706.757$     | $-146.685$<br>$-216.458$   |
|                                                                | 2620.611                      | 503.670                  | $-794.107$               | $-1480.659$                | $-1718.355$                 | $-1633.254$                  | $-1322.565$                  | $-860,655$                   | $-303.868$                 |
|                                                                | 3002.052                      | 648.349                  | $-827.184$               | $-1635.042$                | $-1942.326$                 | $-1881.033$                  | $-1554.821$                  | $-1044.546$                  | $-412.765$                 |
|                                                                | 3443.091                      | 823.136                  | $-855.228$               | $-1804.295$                | $-2195.373$                 | $-2166,096$                  | $-1826.499$                  | $-1264.045$                  | $-547.791$                 |
|                                                                | 3953.477                      | 1033.874                 | $-876.047$               | $-1989.461$                | $-2481.183$                 | $-2494.036$                  | $-2144.216$                  | $-1525.801$                  | $-714.537$                 |
|                                                                | 4544.593                      | 1287.513                 | $-886.884$               | $-2191.539$                | $-2803.880$                 | $-2871.275$                  | $-2515.693$                  | $-1837.678$                  | $-919.734$                 |
| .89<br>.90                                                     | 5229.741<br>6024.461          | 1592.313<br>1958.090     | $-884.294$<br>$-863.989$ | $-2411.449$<br>$-2649.971$ | $-3168.064$<br>$-3578.855$  | $-3305.180$<br>$-3804, 200$  | $-2949.931$<br>$-3457.425$   | $-2208.978$<br>$-2650.701$   | $-1171.475$<br>$-1479.486$ |
|                                                                | 6946.924                      |                          |                          | $-2907.680$                | $-4041.936$                 |                              |                              |                              |                            |
| $\begin{array}{c} 01 \\[-4pt] 92 \\[-4pt] 93 \end{array}$      | 8018.368                      | 2396.503<br>2921.393     | $-820.656$<br>$-747.736$ | $-3184.854$                | $-4563.601$                 | $-4378.016$<br>$-5037.717$   | $-4050.406$<br>$-4743.121$   | $-3175.846$<br>$-3799.771$   | $-1855.442$<br>$-2313.354$ |
|                                                                | 9263.632                      | 3549.190                 | $-637.165$               | $-3481.363$                | $-5150.795$                 | $-5795.990$                  | $-5552.161$                  | $-4540.611$                  | $-2870.015$                |
| .94                                                            | 10711.753                     | 4299.381                 | $-479.047$               | $-3796.519$                | $-5811.148$                 | $-6667.333$                  | $-6496.833$                  | $-5419.770$                  | $-3545.543$                |
| .95                                                            | 12396.702                     | 5195.080                 | $-261.280$               | $-4128.903$                | $-6553.019$                 | $-7668.311$                  | $-7599.602$                  | $-6462.502$                  | $-4364.023$                |
| .96                                                            | 14358.217                     | 6263.688                 | 30.899                   | $-4476.140$                | $-7385.515$                 | $-8817.829$                  | $-8886,591$                  | $-7698.594$                  | $-5354.268$                |
| .97                                                            | 16642.761                     | 7537.665                 | 415.466                  | $-4834.613$                | $-8318.491$                 | $-10137.415$                 | $-10388.146$                 | $-9163.139$                  | $-6550.713$                |
| .98<br>.99                                                     | 19304.704<br>22407.636        | 9055.463<br>10862.608    | 914.259<br>1553.753      | $-5199.132$<br>$-5562.497$ | $-9362.564$<br>$-10529.064$ | $-11651.592$<br>$-13388.229$ | $-12139.525$<br>$-14181.644$ | $-10897.492$<br>$-12950.338$ | $-7994.497$<br>$-9734.726$ |

*TABLE*

 $47\,$ 

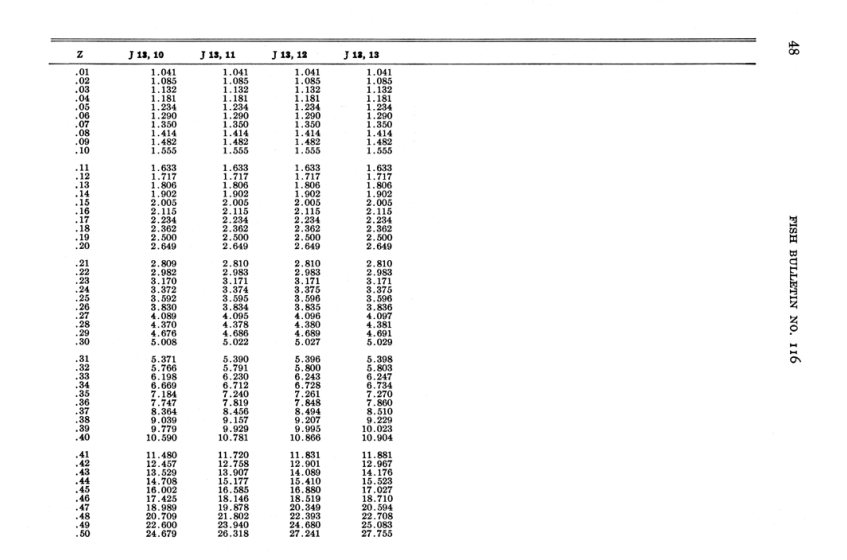

*TABLE*

|  | J 13, 13                                                                                                    | J 13, 12                                                                                                    | J 13, 11                                                                                                    | J 13, 10                                                                                                    | z                                                                     |
|--|----------------------------------------------------------------------------------------------------|----------------------------------------------------------------------------------------------------|----------------------------------------------------------------------------------------------------|----------------------------------------------------------------------------------------------------|-----------------------------------------------------------------------|
|  | 30.766                                                                                                    |                                                                                                    |                                                                                                    |                                                                                                    | $51.52$<br>$53.53$<br>$54.55$<br>$56.56$<br>$58.59$<br>$60$           |
|  |                                                                                                    |                                                                                                    |                                                                                                    |                                                                                                    |                                                                       |
|  |                                                                                                    |                                                                                                    |                                                                                                    |                                                                                                    |                                                                       |
|  |                                                                                                    |                                                                                                    |                                                                                                    |                                                                                                    |                                                                       |
|  |                                                                                                    |                                                                                                    |                                                                                                    |                                                                                                    |                                                                       |
|  |                                                                                                    |                                                                                                    |                                                                                                    |                                                                                                    |                                                                       |
|  |                                                                                                    |                                                                                                    |                                                                                                    |                                                                                                    |                                                                       |
|  | $34.164$<br>$38.004$<br>$42.349$<br>$47.274$<br>$52.863$<br>$59.214$<br>$66.440$<br>$74.673$<br>$84.064$           | $\begin{array}{c} 30.113 \\ 33.337 \\ 36.960 \\ 41.035 \\ 45.624 \\ 50.796 \\ 56.632 \\ 63.221 \\ 70.668 \\ 79.092 \end{array}$                     | $\begin{array}{c} 28.964 \\ 31.910 \\ 35.193 \\ 48.853 \\ 42.936 \\ 47.491 \\ 52.577 \\ 58.257 \\ 64.602 \\ 71.692 \end{array}$                  | $\begin{array}{c} 26.965 \\ 29.479 \\ 32.242 \\ 35.278 \\ 38.615 \\ 42.278 \\ 46.299 \\ 50.709 \\ 55.543 \\ 60.837 \end{array}$           |                                                                       |
|  | 94.790<br>107.055                                                                                                  | $\begin{array}{r} 88.629 \\ 99.435 \\ 111.687 \\ 125.589 \\ 141.375 \\ 159.311 \\ 179.704 \\ 202.904 \\ 229.314 \\ 259.393 \end{array}$             | $\begin{array}{c} 79.617\\ 88.477\\ 98.383\\ 109.459\\ 121.844\\ 135.693\\ 151.175\\ 168.481\\ 187.819\\ 100.492 \end{array}$                    | $\begin{array}{c} 66.627 \\ 72.953 \\ 79.855 \\ 87.373 \\ 95.545 \\ 104.411 \\ 114.003 \\ 124.351 \\ 135.474 \\ 147.383 \end{array}$      |                                                                       |
|  | 121.096                                                                                                    |                                                                                                    |                                                                                                    |                                                                                                    |                                                                       |
|  |                                                                                                    |                                                                                                    |                                                                                                    |                                                                                                    |                                                                       |
|  |                                                                                                    |                                                                                                    |                                                                                                    |                                                                                                    | $81.62$<br>$83.63$<br>$84.65$<br>$86$<br>$67$<br>$88$<br>$89$<br>$70$ |
|  |                                                                                                    |                                                                                                    |                                                                                                    |                                                                                                    |                                                                       |
|  |                                                                                                    |                                                                                                    |                                                                                                    |                                                                                                    |                                                                       |
|  |                                                                                                    |                                                                                                    |                                                                                                    |                                                                                                    |                                                                       |
|  | 121.089<br>137.189<br>155.653<br>176.861<br>201.246<br>229.315<br>261.654<br>298.951                               |                                                                                                    | 209.423                                                                                                    |                                                                                                    |                                                                       |
|  | 342.007                                                                                                    | $\begin{array}{c} 293.669 \\ 332.747 \\ 377.321 \\ 428.185 \\ 486.250 \\ 552.558 \\ 628.306 \\ 714.863 \\ 813.797 \\ 926.903 \end{array}$           | $\begin{array}{c} 233.545 \\ 260.465 \\ 290.487 \\ 323.943 \\ 361.190 \\ 402.613 \\ 448.622 \\ 499.649 \\ 556.146 \end{array}$                   | $\begin{array}{c} 160.071 \\ 173.510 \\ 187.644 \\ 202.383 \\ 217.588 \\ 233.060 \\ 248.524 \\ 263.610 \\ 277.824 \\ 290.524 \end{array}$ |                                                                       |
|  |                                                                                                    |                                                                                                    |                                                                                                    |                                                                                                    |                                                                       |
|  |                                                                                                    |                                                                                                    |                                                                                                    |                                                                                                    |                                                                       |
|  |                                                                                                    |                                                                                                    |                                                                                                    |                                                                                                    |                                                                       |
|  |                                                                                                    |                                                                                                    |                                                                                                    |                                                                                                    |                                                                       |
|  | $342.007$<br>$391.757$<br>$449.294$<br>$515.898$<br>$593.063$<br>$682.540$<br>$786.382$<br>$906.991$<br>$1047.186$ |                                                                                                    |                                                                                                    |                                                                                                    |                                                                       |
|  |                                                                                                    |                                                                                                    |                                                                                                    |                                                                                                    |                                                                       |
|  | 1210.274                                                                                                    |                                                                                                    | 618.576                                                                                                    |                                                                                                    |                                                                       |
|  | $\begin{array}{c} 1400.139 \\ 1621.339 \\ 1879.234 \\ 2180.122 \end{array}$                                        |                                                                                                    |                                                                                                    |                                                                                                    |                                                                       |
|  |                                                                                                    |                                                                                                    |                                                                                                    |                                                                                                    |                                                                       |
|  |                                                                                                    |                                                                                                    |                                                                                                    |                                                                                                    |                                                                       |
|  |                                                                                                    |                                                                                                    |                                                                                                    |                                                                                                    |                                                                       |
|  |                                                                                                    |                                                                                                    |                                                                                                    |                                                                                                    |                                                                       |
|  |                                                                                                    |                                                                                                    |                                                                                                    |                                                                                                    |                                                                       |
|  |                                                                                                    |                                                                                                    |                                                                                                    |                                                                                                    | 82383888888890                                                        |
|  | 2150.122<br>2531.412<br>2941.820<br>3421.607<br>3982.858<br>4639.804<br>5409.218                                   | $\begin{array}{c} 1056.234 \\ 1204.139 \\ 1373.301 \\ 1566.787 \\ 1788.093 \\ 2041.208 \\ 2330.676 \\ 2661.666 \\ 3040.051 \\ 3472.495 \end{array}$ | $\begin{array}{c} 687.404 \\ 763.085 \\ 846.047 \\ 936.663 \\ 1035.225 \\ 1141.897 \\ 1256.663 \\ 1379.262 \\ 1509.092 \\ 1645.106 \end{array}$  | $\begin{array}{c} 300.875 \\ 307.807 \\ 309.960 \\ 305.609 \\ 292.587 \\ 268.176 \\ 228.983 \\ 170.792 \\ 88.371 \\ -24.744 \end{array}$  |                                                                       |
|  | 6310.870                                                                                                    | $\begin{array}{c} 3966.551\\ 4530.756\\ 5174.750\\ 5909.385\\ 6746.852\\ 7700.815\\ 786.515\\ 10020.922\\ 11422.832\\ \end{array}$                  | $\begin{array}{c} 1785, 665 \\ 1928, 363 \\ 2069, 804 \\ 2205, 324 \\ 2328, 644 \\ 2431, 442 \\ 2502, 820 \\ 2528, 653 \\ 2490, 775 \end{array}$ | $-176.530$<br>$-376.797$<br>$-637.596$<br>$-973.691$<br>$-1403.146$<br>$-1948.022$<br>$-2635.214$                                         | $.92\n.93\n.94\n.95\n.96\n.97$                                        |
|  | 7368.072<br>8608.319                                                                                               |                                                                                                    |                                                                                                    |                                                                                                    |                                                                       |
|  |                                                                                                    |                                                                                                    |                                                                                                    |                                                                                                    |                                                                       |
|  |                                                                                                    |                                                                                                    |                                                                                                    |                                                                                                    |                                                                       |
|  |                                                                                                    |                                                                                                    |                                                                                                    |                                                                                                    |                                                                       |
|  | 8608.319<br>10064.040<br>11773.509<br>13781.897<br>16142.505<br>18918.276<br>22183.512                             |                                                                                                    |                                                                                                    |                                                                                                    |                                                                       |
|  |                                                                                                    |                                                                                                    |                                                                                                    | $-3497.475$<br>$-4574.618$                                                                                                    |                                                                       |

*TABLE*

| z                                                                                                    | J 14, 1                                                                                                    | J 14, 2                                                                                                    | J 14, 3                                                                                                    | J14, 4                                                                                                    | J 14, 5                                                                                                    | J 14, 6                                                                                                    | J 14, 7                                                                                                    | J 14, 8                                                                                              | J 14.9                                                                                                  |
|----------------------------------------------------------------------------------------------------|----------------------------------------------------------------------------------------------------|----------------------------------------------------------------------------------------------------|----------------------------------------------------------------------------------------------------|----------------------------------------------------------------------------------------------------|----------------------------------------------------------------------------------------------------|----------------------------------------------------------------------------------------------------|----------------------------------------------------------------------------------------------------|----------------------------------------------------------------------------------------------------|----------------------------------------------------------------------------------------------------|
| .01<br>.02<br>.03<br>$\frac{04}{05}$<br>$\frac{05}{06}$<br>.08<br>.09<br>$\overline{10}$                                                | 0.123<br>$\begin{array}{c} 0.254 \\ 0.392 \\ 0.539 \end{array}$<br>$\begin{array}{c} 0.694 \\ 0.859 \\ 1.035 \\ 1.222 \end{array}$<br>$\frac{1.421}{1.633}$ | $-12.346$<br>$-12.706$<br>$-13.079$<br>$-13.467$<br>$-13.871$<br>$-14.290$<br>$-14.726$<br>$-15.179$<br>$-15.651$<br>$-16.142$ | 0.774<br>$0.534$<br>0.280<br>0.010<br>0.275<br>-0.578<br>$-0.899$<br>-1.240<br>$-1.601$<br>$-1.985$                                                                                                    | 1.037<br>$\begin{array}{c} 1.068 \\ 1.093 \\ 1.111 \end{array}$<br>$\frac{1 \cdot 121}{1 \cdot 122}$<br>$1.114$<br>$1.096$<br>1.066<br>1.024 | 1.041<br>$1.085$<br>$1.130$<br>$1.177$<br>$1.226$<br>$1.277$<br>$1.328$<br>$1.380$<br>1.432<br>1.484                                | 1.041<br>1.085<br>1.132<br>1.181<br>$\frac{1.233}{1.289}$<br>1.348<br>1.411<br>1.477<br>1.546                                | 1.041<br>1.085<br>1.132<br>1.181<br>$1.234$<br>$1.290$<br>1.350<br>1.414<br>1.482<br>1.554                            | 1.041<br>1.085<br>1.132<br>1.181<br>$\frac{1.234}{1.290}$<br>1.350<br>1.414<br>1.482<br>1.555        | 1.041<br>1.085<br>$\frac{1.132}{1.181}$<br>1.234<br>1.290<br>1.350<br>1.414<br>1.482<br>1.555           |
| .11<br>.12<br>.13<br>.14<br>.15<br>.16<br>$\frac{17}{18}$<br>$\frac{19}{20}$                                                            | $\begin{array}{c} 1.859 \\ 2.101 \\ 2.360 \\ 2.636 \end{array}$<br>$2.932$<br>3.249<br>3.590<br>$3.955$<br>$4.347$<br>4.768                                 | $-16.653$<br>$-17.186$<br>$-17.741$<br>$-18.320$<br>$-18.924$<br>$-19.553$<br>$-20.210$<br>$-20.895$<br>$-21.611$<br>$-22.358$ | $\begin{array}{r} -2.393 \\ -2.826 \\ -3.286 \\ -3.775 \end{array}$<br>$-4.295$<br>$-4.847$<br>$-5.436$<br>$-6.062$<br>$-6.729$<br>$-7.439$                                                                                                    | $\begin{array}{c} 0.969 \\ 0.899 \\ 0.813 \\ 0.709 \end{array}$<br>$0.586$<br>$0.442$<br>0.275<br>0.083<br>$-0.136$<br>$-0.386$              | $\frac{1.536}{1.586}$<br>$1.634$<br>$1.679$<br>$1.721$<br>$1.758$<br>1.790<br>$\frac{1.815}{1.832}$<br>1.832                        | $\frac{1.620}{1.697}$<br>$\begin{array}{c} 1.778 \\ 1.863 \\ 1.952 \\ 2.044 \end{array}$<br>2.140<br>2.239<br>2.341<br>2.446 | $\begin{array}{c} 1.631 \\ 1.714 \\ 1.802 \end{array}$<br>1.895<br>1.895<br>2.102<br>2.215<br>2.336<br>2.464<br>2.600 | $\frac{1.633}{1.716}$<br>1.805<br>1.901<br>2.003<br>2.113<br>$\frac{2.231}{2.357}$<br>2.492<br>2.638 | $1.633$<br>$1.717$<br>1.806<br>1.902<br>2.005<br>2.115<br>2.234<br>2.361<br>2.499<br>2.646              |
| $.21\atop.22\phantom{}^{2}23\atop.24\phantom{}^{2}25\atop.25\phantom{}^{2}5\phantom{}5\atop.27\phantom{}^{2}29\atop.28\phantom{}^{2}30$ | $\begin{smallmatrix} 5.222\\ 5.710\\ 6.236 \end{smallmatrix}$<br>$6.804$<br>$7.417$<br>$8.078$<br>$8.794$<br>$9.568$<br>$10.407$<br>11.316                  | $-23.139$<br>$-23.955$<br>$-24.808$<br>$-25.700$<br>$-26.632$<br>$-27.608$<br>$-28.629$<br>$-29.698$<br>$-30.816$<br>$-31.988$ | $\frac{-8.195}{-9.002}$<br>$-9.861$<br>$-10.778$<br>$-11.757$<br>$-12.802$<br>$-13.918$<br>$-15.110$<br>$-16.384$<br>$-17.747$                                                                                                    | $-0.668$<br>$-0.986$<br>$-1.344$<br>$-1.744$<br>$-2.191$<br>$-2.690$<br>$-3.245$<br>$-3.862$<br>$-4.546$<br>$-5.305$                         | $\frac{1.834}{1.817}$<br>1.784<br>$\begin{array}{c} 1.733 \\ 1.662 \\ 1.567 \end{array}$<br>1.445<br>$\frac{1.293}{1.106}$<br>0.879 | 2.553<br>2.662<br>2.772<br>2.882<br>$2.991$<br>$3.097$<br>$3.200$<br>$\frac{3.298}{3.388}$<br>3.469                          | 2.745<br>2.899<br>3.061<br>$3.233$<br>$3.414$<br>3.605<br>3.806<br>4.017<br>4.237<br>4.467                            | 2.794<br>2.962<br>3.142<br>$3.335$<br>$3.543$<br>3.766<br>4.005<br>4.262<br>4.537<br>4.832           | 2.806<br>2.978<br>3.164<br>3.364<br>3.581<br>3.815<br>4.069<br>4.343<br>4.640<br>4.962                  |
| .31<br>$323333435$<br>$335367$<br>$\frac{38}{39}$                                                                                       | $\underset{13\cdot 375}{\text{12\cdot 303}}$<br>14.540<br>15.807<br>17.188<br>18.693<br>20.337<br>22.132<br>$\frac{24.096}{26.245}$                         | $-33.214$<br>$-34.499$<br>$-35.845$<br>$-37.255$<br>$-38.732$<br>$-40.280$<br>$-41.901$<br>$-43.600$<br>$-45.379$<br>$-47.242$ | $-19.204$<br>$-20.765$<br>$-22.436$<br>$-24.226$<br>$-26.144$<br>$-28.202$<br>$-30.409$<br>$-32.778$<br>$-35.322$<br>$-38.056$                                                                                                    | $-6.144$<br>$-7.073$<br>$-8.099$<br>$-9.232$<br>$-10.482$<br>$-11.862$<br>$-13.384$<br>$-15.062$<br>$-16.911$<br>$-18.950$                   | 0.607<br>0.284<br>$-0.096$<br>$-0.542$<br>$-1.061$<br>$-1.663$<br>$-2.359$<br>$-3.160$<br>$-4.081$<br>$-5.134$                      | 3.538<br>3.590<br>3.624<br>3.634<br>3.615<br>3.562<br>$3.469$<br>$3.326$<br>3.127<br>2.861                                   | 4.706<br>4.953<br>5.208<br>5.469<br>5.734<br>6.003<br>$6.272$<br>$6.538$<br>6.798<br>7.047                            | 5.148<br>5.486<br>5.848<br>6.234<br>6.645<br>$7.083$<br>$7.548$<br>$8.042$<br>8.565<br>9.116         | 5.310<br>5.688<br>6.098<br>6.542<br>7.023<br>7.544<br>8.109<br>8.721<br>9.384<br>10.102                 |
| .41<br>.42<br>$-43$<br>$-44$<br>.45<br>.46<br>.48<br>.49<br>.50                                                                         | $\frac{28.602}{31.188}$<br>34.030<br>37.155<br>40.597<br>44.393<br>48.583<br>53.215<br>58.342<br>64.024                                                     | $-49.192$<br>$-51.233$<br>$-53.367$<br>$-55.599$<br>$-57.929$<br>$-60.361$<br>$-62.896$<br>$-65.535$<br>$-68.277$<br>$-71.122$ | $\begin{array}{r} -40.995 \\[-44.155 \\[-47.556 \\[-47.556 \\[-45.218 \\[-4.218 \\[-4.218 \\[-4.218 \\[-4.218 \\[-4.218 \\[-4.218 \\[-4.218 \\[-4.218 \\[-4.218 \\[-4.218 \\[-4.218 \\[-4.218 \\[-4.218 \\[-4.218 \\[-4.218 \\[-4.218 \\[-4.218 \\[-4.218 \\[-4.218 \\[-4.218 \\[-4.218 \\[-4.218 \\[-4.218 \\[-4.218 \\[-4.21$<br>$-55.161$<br>$-59.411$<br>$-63.993$<br>$-68.935$<br>$-74.269$<br>$-80.026$ | $-21.196$<br>$-23.671$<br>$-26.399$<br>$-29.405$<br>$-32.719$<br>$-36.371$<br>$-40.398$<br>$-44.840$<br>$-49.739$<br>$-55.144$               | $-6.339$<br>$-7.713$<br>$-9.278$<br>$-11.059$<br>$-13.081$<br>$-15.376$<br>$-17.977$<br>$-20.924$<br>$-24.261$<br>$-28.036$         | 2.516<br>2.078<br>1.533<br>0.864<br>0.049<br>$-0.935$<br>$\frac{-2.113}{-3.517}$<br>$-5.182$<br>$-7.149$                     | 7.279<br>7.488<br>7.666<br>7.803<br>$7.889$<br>$7.908$<br>7.846<br>7.683<br>7.397<br>6.962                            | 9.696<br>10.305<br>10.941<br>11.602<br>12.286<br>12.988<br>13.703<br>14.425<br>15.145<br>15.851      | 10.878<br>11.717<br>$\frac{12.623}{13.601}$<br>14.656<br>15.790<br>17.009<br>18.317<br>19.717<br>21.212 |

*TABLE*

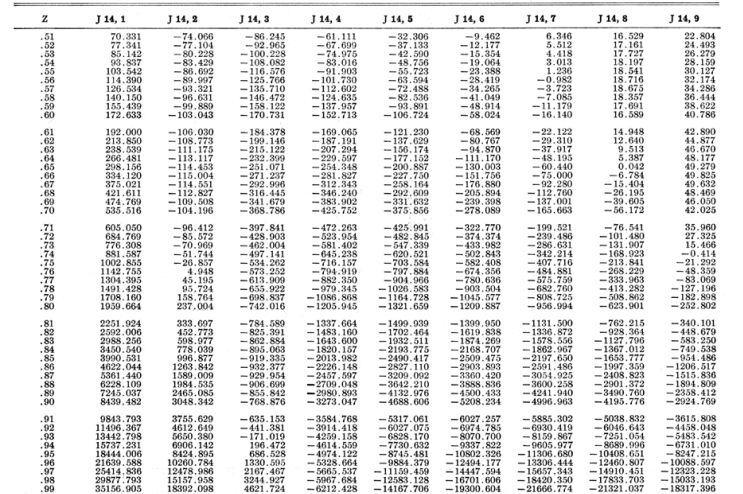

FITTING A GROWTH CURVE

 $\overline{\mathrm{b}}\mathrm{1}$ 

*TABLE*

| z                                                                                                    | J 14, 10                                                                                                    | J 14, 11                                                                                                    | J 14, 12                                                                                                    | J 14, 13                                                                                                    | J 14, 14                                                                                                    |  |
|----------------------------------------------------------------------------------------------------|----------------------------------------------------------------------------------------------------|----------------------------------------------------------------------------------------------------|----------------------------------------------------------------------------------------------------|----------------------------------------------------------------------------------------------------|----------------------------------------------------------------------------------------------------|--|
| .01<br>.02<br>$\frac{0.03}{0.04}$<br>$.05\n.06\n.07\n.08\n.09\n.10$                                                             | 1.041<br>$\frac{1.085}{1.132}$<br>$\begin{array}{c} 1.181 \\ 1.234 \\ 1.290 \\ 1.350 \end{array}$<br>1.414<br>1.482<br>1.555 | 1.041<br>$1.041$<br>$1.085$<br>$1.132$<br>$1.181$<br>$1.234$<br>$1.290$<br>$1.350$<br>$1.414$<br>$1.482$<br>1.555                         | $\begin{array}{c} 1.041 \\ 1.085 \\ 1.132 \\ 1.181 \\ 1.234 \\ 1.290 \\ 1.350 \\ 1.414 \\ 1.482 \\ 1.555 \end{array}$           | 1.041<br>$1.085$<br>$1.132$<br>$1.181$<br>$1.234$<br>$1.290$<br>1.350<br>1.414<br>1.482<br>1.555                        | 1.041<br>$1.041$<br>$1.085$<br>$1.132$<br>$1.181$<br>$1.234$<br>$1.290$<br>$1.350$<br>$1.414$<br>$1.482$<br>$1.555$             |  |
| $11.12$<br>$13.13$<br>$14.15$<br>$15.17$<br>$18.19$<br>$19.20$                                                                  | $1.633$<br>$1.717$<br>$1.717$<br>$1.806$<br>$1.902$<br>$2.005$<br>$2.115$<br>$2.234$<br>$2.362$<br>$2.500$<br>$2.649$        | $\begin{array}{c} 1.633 \\ 1.717 \\ 1.806 \\ 1.902 \\ 2.005 \\ 2.115 \\ 2.234 \\ 2.362 \\ 2.500 \\ 2.649 \end{array}$                     | $\begin{array}{c} 1.633 \\ 1.717 \\ 1.806 \\ 1.902 \\ 2.005 \\ 2.115 \\ 2.234 \\ 2.362 \\ 2.500 \\ 2.649 \end{array}$           | $\begin{array}{c} 1.633 \\ 1.717 \\ 1.806 \\ 1.902 \\ 2.005 \\ 2.115 \\ 2.234 \\ 2.362 \\ 2.500 \\ 2.649 \end{array}$   | $\begin{array}{c} 1.633 \\ 1.717 \\ 1.806 \\ 1.902 \\ 2.005 \\ 2.115 \\ 2.234 \\ 2.362 \\ 2.500 \\ 2.649 \end{array}$           |  |
| $.21\atop-22\phantom{.}22\atop-23\phantom{.}24\phantom{.}5\atop-25\phantom{.}26\phantom{.}27\atop-28\phantom{.}29\phantom{.}30$ | 2.809<br>$2.982$<br>3.169<br>3.372<br>$3.592$<br>$3.830$<br>$4.088$<br>$4.369$<br>4.674<br>5.007                             | 2.810<br>2.810<br>2.983<br>3.171<br>3.374<br>3.595<br>3.834<br>4.094<br>4.377<br>4.686                                                    | 2.810<br>$2.810$<br>$2.983$<br>$3.171$<br>$3.375$<br>$3.596$<br>$3.835$<br>$4.096$<br>$4.380$<br>$4.689$<br>$5.027$             | 2.810<br>$2.983$<br>$3.171$<br>$3.375$<br>$3.596$<br>$3.836$<br>4.097<br>$\frac{4.691}{5.029}$                          | 2.810<br>2.810<br>2.983<br>3.171<br>3.375<br>3.596<br>3.836<br>4.097<br>4.381<br>4.691<br>5.029                                 |  |
| $.31\n.32\n.33\n.34\n.35\n.36\n.37\n.38\n.39$<br>.40                                                                            | 5.368<br>$5.763$<br>$6.193$<br>$6.663$<br>$7.176$<br>$7.736$<br>$8.350$<br>$9.020$<br>$\frac{9.755}{10.559}$                 | $5.389$<br>$5.790$<br>$6.229$<br>$6.709$<br>$7.236$<br>$7.815$<br>$8.451$<br>$9.150$<br>$9.19$<br>$10.768$                                | $\begin{array}{r} 5.396 \\ 5.800 \\ 6.242 \\ 6.727 \\ 7.260 \\ 7.847 \\ 8.492 \\ 9.205 \\ 9.991 \\ 10.861 \end{array}$          | $\begin{array}{r} 5.398 \\ 5.803 \\ 6.247 \\ 6.734 \\ 7.270 \\ 7.859 \\ 8.510 \\ 9.228 \\ 10.022 \\ 10.902 \end{array}$ | 5.399<br>5.804<br>6.249<br>6.736<br>7.273<br>7.864<br>8.517<br>9.238<br>10.036<br>10.921                                        |  |
| $\frac{41}{42}$<br>.43<br>$.44$<br>$.45$<br>$.46$<br>$.47$<br>$\frac{18}{18}$                                                   | $\frac{11.441}{12.406}$<br>12.4065<br>13.4655<br>14.6258<br>15.898<br>17.293<br>18.823<br>20.500<br>22.337<br>24.351         | $\begin{array}{c} 11.703 \\ 12.736 \\ 13.877 \end{array}$<br>15.877<br>15.140<br>16.536<br>18.083<br>19.797<br>21.698<br>23.808<br>26.149 | $\begin{array}{c} 11.824 \\ 12.892 \\ 14.077 \\ 15.394 \\ 16.859 \\ 18.492 \\ 20.313 \\ 22.346 \\ 24.619 \\ 27.163 \end{array}$ | $\substack{11.879 \\ 12.964 \\ 14.172}$<br>15.518<br>15.510<br>17.021<br>18.701<br>20.582<br>22.692<br>25.062<br>27.727 | $\begin{array}{c} 11.904 \\ 12.997 \\ 14.217 \\ 15.578 \\ 17.100 \\ 18.806 \\ 20.721 \\ 22.875 \\ 25.301 \\ 28.038 \end{array}$ |  |

*TABLE*

| z                                                                        | J 14, 10                                                                                                    | J 14, 11                                                                                                    | J 14, 12                                                                                                    | J 14, 13                                                                                                    | J 14, 14                                                                                                    |                      |
|--------------------------------------------------------------------------|----------------------------------------------------------------------------------------------------|----------------------------------------------------------------------------------------------------|----------------------------------------------------------------------------------------------------|----------------------------------------------------------------------------------------------------|----------------------------------------------------------------------------------------------------|----------------------|
| .51<br>.52<br>.53<br>.54<br>$.55$<br>$.56$<br>$.57$<br>.58<br>.59<br>.60 | 26.555<br>28.968<br>31.607<br>34.490<br>37.638<br>41.069<br>44.805<br>48.866<br>53.271<br>58.039                                      | 28.750<br>31.640<br>34.852<br>38.423<br>42.394<br>46.812<br>57.192<br>57.192<br>53.271<br>70.033                             | 30.013<br>33.208<br>36.795<br>40.824<br>45.355<br>50.454<br>56.197<br>62.670<br>69.972<br>78.213                    | 30.730<br>34.117<br>37.943<br>42.270<br>47.172<br>52.732<br>59.046<br>66.225<br>74.397<br>83.713                     | 31.133<br>34.638<br>38.614<br>48.276<br>54.141<br>60.841<br>68.505<br>77.287<br>87.367                           |                      |
| .61<br>.62<br>.63<br>.64<br>.65<br>$.66$<br>$.67$<br>.68<br>.69<br>.70   | 63.186<br>68.725<br>74.663<br>81.002<br>94.835<br>102.271<br>109.983<br>125.851                                                       | 77.550<br>85.905<br>95.186<br>105.490<br>129.589<br>143.613<br>159.119<br>176.234<br>195.091                                 | 87.522<br>98.041<br>109.935<br>123.391<br>155.858<br>175.382<br>197.498<br>222.557<br>250.952                       | 94.343<br>106.486<br>120.373<br>136.272<br>154.493<br>175.394<br>199.393<br>226.975<br>258.702<br>295.230            | 98.953<br>112.292<br>127.672<br>145.429<br>189.738<br>217,307<br>249.316<br>286.529<br>329.848                   | <b>FITTING</b>       |
| $\frac{.71}{.72}$<br>$73.74$<br>$75.76$<br>$77.78$<br>$79.79$<br>.80     | 133.718<br>141.260<br>148.179<br>154.086<br>158.477<br>160.706<br>159.946<br>155.147<br>144.981<br>127.776                            | $\frac{215.822}{238.554}$<br>263.404<br>290.470<br>319.822<br>351.488<br>385.435<br>421.548<br>459.596<br>499.198            | $\frac{283.131}{319.595}$<br>360.910<br>407.714<br>460.719<br>520.720<br>588.605<br>665.356<br>752.058<br>849.903   | $337.320$<br>$385.855$<br>441.866<br>506.552<br>581.308<br>667.757<br>767.793<br>883.617<br>1017.797                 | 380.338<br>439.259<br>508.101<br>588.629<br>682.937<br>793.505<br>923.283<br>1075.773<br>1255.139<br>1466.338    | Þ<br>HTWORD<br>совую |
| $\frac{.81}{.82}$<br>$.83\n.84\n.85\n.86\n.89$<br>.90                    | 101.433<br>63.324<br>10.166<br>$-62.128$<br>$-158.641$<br>$-285.684$<br>$-451.071$<br>$-664.475$<br>$-937.842$<br>$-1285.917$         | 539.772<br>580.469<br>620.101<br>657.032<br>689.058<br><b>713.242</b><br>725.717<br>721.431<br>693.839<br>634.500            | 960.188<br>1084.316<br>1223.787<br>1380.184<br>1555.149<br>1750.346<br>1967.407<br>2207.855<br>2472.998<br>2763.781 | 1353.670<br>1562.897<br>1805.723<br>2087.640<br>2415.041<br>2795.360<br>3237.238<br>3750.715<br>4347.446<br>5040.949 | 1715.274<br>2008.983<br>2355.856<br>2765.910<br>3251.107<br>3825.741<br>5315.061<br>6274.693<br>7415.133         |                      |
| .91<br>.92<br>.93<br>.94<br>.95<br>.96<br>.97<br>.98<br>. 99             | $-1726.867$<br>$-2283.060$<br>$-2982.000$<br>$-3857.477$<br>$-4950.958$<br>$-6313.294$<br>$-8006.765$<br>$-10107.608$<br>$-12709.042$ | $\frac{532.600}{374.331}$<br>142.145<br>$-186.195$<br>$-638.767$<br>$-1250.941$<br>$-2067.146$<br>$-3143.072$<br>$-4548.371$ | 3080.597<br>3423.020<br>3789.471<br>4176.762<br>4579.525<br>4989.458<br>5394.355<br>6113.010                        | 5846.888<br>6783.393<br>7871.426<br>10602.527<br>12305.558<br>14281.080<br>16571.263<br>19224.271                    | 8771.540<br>10386.068<br>12309.289<br>14601.885<br>17336.722<br>20601.321<br>24500.799<br>29161.516<br>34735.349 | 53                   |

*TABLE*

| z                                                                                                    | J15, 1                                                                                                    | J 15, 2                                                                                                    | J15,3                                                                                                    | J15, 4                                                                                                    | $J$ 15, 5                                                                                                    | J15,6                                                                                                    | J 15, 7                                                                                                    | J 15, 8                                                                                       | J15,9                                                                                            |
|----------------------------------------------------------------------------------------------------|----------------------------------------------------------------------------------------------------|----------------------------------------------------------------------------------------------------|----------------------------------------------------------------------------------------------------|----------------------------------------------------------------------------------------------------|----------------------------------------------------------------------------------------------------|----------------------------------------------------------------------------------------------------|----------------------------------------------------------------------------------------------------|-----------------------------------------------------------------------------------------------|--------------------------------------------------------------------------------------------------|
| .01<br>.02<br>.03<br>.04<br>.05<br>.06<br>.07<br>.08<br>.09.<br>.10                                                                    | 0.134<br>0.275<br>$\begin{array}{c} 0.425 \\ 0.584 \\ 0.753 \\ 0.932 \end{array}$<br>$\frac{1.123}{1.326}$<br>1.542<br>1.773    | $-13.377$<br>$-13.768$<br>$-14.175$<br>$-14.598$<br>$-15.037$<br>$-15.494$<br>$-15.969$<br>$-16.463$<br>$-16.978$<br>$-17.514$ | 0.753<br>0.491<br>0.214<br>$-0.080$<br>$-0.392$<br>$-0.723$<br>$-1.074$<br>$-1.446$<br>$-1.841$<br>$-2.261$                    | 1.037<br>1.067<br>$\begin{array}{c} 1.090 \\ 1.105 \\ 1.112 \\ 1.109 \end{array}$<br>1.096<br>1.071<br>1.034<br>0.983                                | 1.041<br>1.085<br>$\frac{1.130}{1.177}$<br>$\frac{1.226}{1.276}$<br>1.326<br>1.377<br>1.428<br>1.479                         | 1.041<br>1.085<br>1.132<br>1.181<br>1.233<br>1.289<br>1.348<br>1.410<br>1.476<br>1.546                       | 1.041<br>1.085<br>1.132<br>1.181<br>$\frac{1.234}{1.290}$<br>1.350<br>1.414<br>1.482<br>1.554              | 1.041<br>1.085<br>1.132<br>1.181<br>$\frac{1.234}{1.290}$<br>1.350<br>1.414<br>1.482<br>1.555 | 1.041<br>1.085<br>1.132<br>1.181<br>$\frac{1.234}{1.290}$<br>1.350<br>1.414<br>1.482<br>1.555    |
| .11<br>.12<br>.13<br>.14<br>.15<br>.16<br>.17<br>.18<br>.19<br>.20                                                                     | 2.019<br>2.282<br>$2.564$<br>$2.865$<br>$3.188$<br>$3.534$<br>3.905<br>$\frac{4.303}{4.732}$<br>5.192                           | $-18.072$<br>$-18.653$<br>$-19.260$<br>$-19.892$<br>$-20.551$<br>$-21.239$<br>$-21.957$<br>$-22.707$<br>$-23.490$<br>$-24.308$ | $-2.707$<br>$-3.180$<br>$-3.684$<br>$-4.219$<br>$-4.789$<br>$-5.394$<br>$-6.039$<br>$-6.725$<br>$-7.457$<br>$-8.236$           | $\substack{0.917 \\ 0.835}$<br>$\begin{smallmatrix} 0.735 \\ 0.615 \end{smallmatrix}$<br>0.474<br>0.310<br>0.121<br>$-0.097$<br>$-0.345$<br>$-0.626$ | 1.528<br>1.575<br>1.620<br>1.662<br>1.699<br>1.730<br>1.755<br>1.771<br>1.779<br>1.774                                       | 1.619<br>1.695<br>$\frac{1.776}{1.860}$<br>1.947<br>2.038<br>2.132<br>$2.229$<br>$2.329$<br>2.430            | $\substack{1.631 \\ 1.714}$<br>$\frac{1.801}{1.895}$<br>1.995<br>2.101<br>2.214<br>2.334<br>2.461<br>2.597 | 1.633<br>1.716<br>$\frac{1.805}{1.901}$<br>2.003<br>2.113<br>2.230<br>2.356<br>2.492<br>2.637 | 1.633<br>1.717<br>1.806<br>1.902<br>2.005<br>2.115<br>2.234<br>2.361<br>2.498<br>2.646           |
| $\begin{array}{r} .21 \\ .22 \\ .23 \\ .24 \\ .25 \\ .25 \\ .26 \end{array}$<br>.27<br>$\begin{array}{r} 28 \\ -29 \\ -30 \end{array}$ | $\begin{array}{c} 5.688 \\ 6.222 \end{array}$<br>6.798<br>7.420<br>8.091<br>8.816<br>$\frac{9.601}{10.452}$<br>11.373<br>12.373 | $-25.163$<br>$-26.057$<br>$-26.992$<br>$-27.969$<br>$-28.992$<br>$-30.063$<br>$-31.184$<br>$-32.357$<br>$-33.587$<br>$-34.875$ | $-9.066$<br>$-9.951$<br>$-10.895$<br>$-11.903$<br>$-12.979$<br>$-14.128$<br>$-15.356$<br>$-16.668$<br>$-18.072$<br>$-19.574$   | $-0.944$<br>$-1.302$<br>$-1.704$<br>$-2.153$<br>$-2.655$<br>$-3.214$<br>$-3.836$<br>$-4.526$<br>$-5.292$<br>$-6.141$                                 | 1.757<br>1.724<br>1.673<br>1.602<br>1.507<br>1.384<br>1.231<br>1.043<br>0.815<br>0.541                                       | 2.533<br>2.637<br>2.740<br>2.842<br>2.942<br>3.038<br>3.128<br>3.210<br>3.283<br>3.342                       | 2.740<br>2.892<br>3.052<br>3.221<br>3.400<br>3.587<br>3.782<br>3.987<br>4.200<br>4.421                     | 2.793<br>2.960<br>3.139<br>3.332<br>3.539<br>3.760<br>3.998<br>4.252<br>4.525<br>4.816        | 2.806<br>2.977<br>3.163<br>3.363<br>3.580<br>3.813<br>4.066<br>4.340<br>4.636<br>4.956           |
| .31<br>.32<br>.33<br>.34<br>$\frac{35}{36}$<br>.38<br>.39<br>.40                                                                       | $\frac{13.458}{14.638}$<br>$\frac{15.921}{17.319}$<br>18.843<br>20.506<br>$22.323$<br>$24.310$<br>26.485<br>28.870              | $-36.224$<br>$-37.638$<br>$-39.120$<br>$-40.674$<br>$-42,302$<br>$-44.010$<br>$-45.800$<br>$-47.676$<br>$-49.642$<br>$-51.703$ | $-21.181$<br>$-22.903$<br>$-24.748$<br>$-26.725$<br>$-28.846$<br>$-31.122$<br>$-33.566$<br>$-36.190$<br>$-39.011$<br>$-42.045$ | $-7.081$<br>$\frac{-8.120}{-9.268}$<br>$-10.536$<br>$-11.936$<br>$-13.482$<br>$-15.186$<br>$-17.067$<br>$-19.140$<br>$-21.427$                       | 0.216<br>$-0.167$<br>$-0.616$<br>$-1.140$<br>$-1.748$<br>$-2.451$<br>$-3.261$<br>$-4.191$<br>$-5.258$<br>$-6.478$            | $\frac{3.385}{3.409}$<br>3.408<br>3.378<br>3.312<br>3,205<br>3.048<br>2.833<br>2.548<br>2.183                | 4.649<br>$\frac{4.883}{5.122}$<br>5.364<br>5.607<br>5.848<br>6.084<br>6.312<br>6.525<br>6.719              | 5.128<br>5.460<br>5.815<br>6.192<br>6.593<br>7.018<br>7.467<br>7.941<br>8.440<br>8.963        | 5.303<br>5.679<br>6.085<br>6.525<br>7.002<br>7.517<br>8.075<br>8.678<br>9.329<br>10.032          |
| .41<br>.42<br>.43<br>.44<br>.45<br>.46<br>.47<br>.48<br>$\frac{49}{50}$                                                                | 31.486<br>34.361<br>37.524<br>41.007<br>44.848<br>49.090<br>53.780<br>$\frac{64.731}{71.124}$                                   | $-53.862$<br>$-56.122$<br>$-58.489$<br>$-60.964$<br>$-63.551$<br>$-66.253$<br>$-69.071$<br>$-72.006$<br>$-75.059$<br>$-78.228$ | $-45.309$<br>$-48.822$<br>$-52.606$<br>$-56.684$<br>$-61.081$<br>$-65.824$<br>$-70.943$<br>$-76.472$<br>$-82.446$<br>$-88,903$ | $-23.948$<br>$-26.728$<br>$-29.794$<br>$-33.176$<br>$-36.907$<br>$-41.023$<br>$-45.566$<br>$-50.582$<br>$-56.121$<br>$-62.240$                       | $-7.870$<br>$-9.458$<br>$-11.264$<br>$-13.318$<br>$-15.650$<br>$-18.297$<br>$-21.298$<br>$-24.698$<br>$-28.549$<br>$-32.908$ | 1.723<br>1.153<br>0.454<br>$-0.394$<br>$-1.415$<br>$-2.637$<br>$-4.091$<br>$-5.814$<br>$-7.849$<br>$-10.242$ | 6.887<br>7.019<br>7.105<br>7.135<br>7.093<br>6.962<br>6.722<br>6.350<br>5.817                              | 9.508<br>10.074<br>10.659<br>11.258<br>11.867<br>12.479<br>13.086<br>13.677<br>14.240         | 10.790<br>11.607<br>12.485<br>13.429<br>14.441<br>15.523<br>16.679<br>17.908<br>19.213<br>20.591 |

*TABLE*

| z                                                                            | J15, 1                 | J <sub>15</sub> , 2      | J15.3                    | J15.4                                     | J15.5                        | J 15.6                       | J15.7                        | J 15.8                       | $J$ 15, 9                                                                         |
|------------------------------------------------------------------------------|------------------------|--------------------------|--------------------------|-------------------------------------------|------------------------------|------------------------------|------------------------------|------------------------------|-----------------------------------------------------------------------------------|
| .51                                                                          | 78.233                 | $-81.509$                | $-95.887$                | $-69.003$                                 | $-37.842$                    | $-13.051$                    | 4.132                        | 15.210                       | 22.040                                                                            |
| .52<br>.53                                                                   | 86.150<br>94.981       | $-84.896$<br>$-88.380$   | $-103.443$<br>$-111.622$ | $-76.481$<br>$-84.753$                    | $-43.426$<br>$-49.743$       | $-16,339$<br>$-20.179$       | $2.894$<br>$1.323$           | 15.571<br>15.812             | 23.555                                                                            |
| .54                                                                          | 104.845                | $-91.949$                | $-120.480$               | $-93.907$                                 | $-56.889$                    | $-24.659$                    | $-0.644$                     |                              | $\frac{25.129}{26.751}$                                                           |
| .55                                                                          | 115.882                | $-95.586$                | $-130.074$               | $-104.042$                                | $-64.975$                    | $-29.875$                    | $-3.083$                     | 15.893                       | 28.405                                                                            |
| .56                                                                          | 128.250                | $-99.268$                | $-140.472$               | $-115.270$                                | $-74.123$                    | $-35.941$                    | $-6.081$                     | 15.388                       |                                                                                   |
| .57                                                                          | 142.133                | $-102.965$               | $-151.741$               | $-127.714$                                | $-84.475$                    | $-42.989$                    | $-9.743$                     | 14.678                       | $\frac{30.069}{31.716}$                                                           |
| .58                                                                          | 157.744                | $-106.639$               | $-163.959$               | $-141.512$                                | $-96.191$                    | $-51.169$                    | $-14.191$                    | 13.559                       | 33.310                                                                            |
| .59                                                                          | 175.326                | $-110.240$               | $-177.206$               | $-156.820$<br>$-173.812$                  | $-109.454$                   | $-60.658$                    | $-19.568$                    | $\frac{11.934}{9.683}$       | $\frac{34.801}{36.131}$                                                           |
| .60                                                                          | 195.162                | $-113.707$               | $-191.570$               |                                           | $-124.473$                   | $-71.658$                    | $-26.043$                    |                              |                                                                                   |
| .61<br>.62                                                                   | 217.583                | $-116.961$<br>$-119.905$ | $-207.144$               | $-192.684$<br>$-213.652$                  | $-141.485$<br>$-160.762$     | $-84.403$<br>$-99.166$       | $-33.815$<br>$-43.118$       | $\frac{6.664}{2.704}$        | $\begin{array}{c} 37 \, . \, 223 \\ 37 \, . \, 979 \\ 38 \, . \, 278 \end{array}$ |
| .63                                                                          | 242.968<br>271.762     | $-122.417$               | $-224.028$<br>$-242.327$ | $-236.963$                                | $-182.613$                   | $-116.260$                   | $-54.227$                    | $-2.402$                     |                                                                                   |
| .64                                                                          |                        | $-124.346$               | $-262.149$               | $-262.889$                                | $-207.391$                   | $-136.052$                   | $-67.469$                    | $-8.903$                     | 37.969                                                                            |
| .65                                                                          | 304.482<br>341.733     | $-125.506$               | $-283.610$               | $-291.737$                                | $-235.502$                   | $-158.964$                   | $-83.224$                    | $-17.099$                    |                                                                                   |
| .66                                                                          | 384.221                | $-125.665$               | $-306.825$               | $-323.849$                                | $-267.408$                   | $-185.490$                   | $-101.944$                   | $-27.347$                    | 36.864                                                                            |
| .67                                                                          | 432.772                | $-124.540$               | $-331.910$               | $-359.609$                                | $-303.637$                   | $-216.200$                   | $-124.161$                   | $-40.079$                    | 31.275                                                                            |
| .68                                                                          | 488.357                | $-121.780$               | $-358.980$               | $-399.444$<br>$-443.831$                  | $-344.794$                   | $-251.759$                   | $-150.502$                   | $-55.812$                    | 26.145                                                                            |
| .69<br>.70                                                                   | 552.115<br>625.388     | $-116.957$<br>$-109.541$ | $-388.141$<br>$-419.489$ | $-493,300$                                | $-391.571$<br>$-444.761$     | $-292.940$<br>$-340.640$     | $-181.709$<br>$-218.654$     | $-75.168$<br>$-98.893$       | 18.900<br>8.999                                                                   |
|                                                                              |                        |                          |                          |                                           |                              |                              |                              |                              |                                                                                   |
| $\begin{array}{r} -71 \\ 72 \\ 73 \\ 74 \\ 75 \\ 76 \\ 77 \\ 78 \end{array}$ | 709.754                | $-98.887$                | $-453.098$               | $-548.441$                                | $-505.271$                   | $-395.907$                   | $-262.372$                   | $-127.883$                   | $-4.223$                                                                          |
|                                                                              | 807.080<br>919.569     | $-84.201$<br>$-64.512$   | $-489.016$<br>$-527.248$ | $-609.909$<br>$-678.426$                  | $-574.139$<br>$-652.553$     | $-459.960$<br>$-534.217$     | $-314.084$<br>$-375.233$     | $-163.214$<br>$-206.178$     | $-21.583$<br>$-44.080$                                                            |
|                                                                              | 1049.829               | $-38.631$                | $-567.743$               | $-754.788$                                | $-741.874$                   | $-620.334$                   | $-447.527$                   | $-258.328$                   | $-72.943$                                                                         |
|                                                                              | 1200.952               | $-5.101$                 | $-610.370$               | $-839.870$                                | $-843.655$                   | $-720.240$                   | $-532.987$                   | $-321.530$                   | $-109.673$                                                                        |
|                                                                              | 1376.605               | 37.860                   | $-654.895$               |                                           | $-959.676$                   | $-836.184$                   | $-634.007$                   | $-398.025$                   | $-156.112$                                                                        |
|                                                                              | 1581.148               | 92.432                   | $-700.944$               | $-934.624$<br>$-1040.085$<br>$-1157.367$  | $-1091.968$                  | $-970.791$<br>$-1127.122$    | $-753.418$<br>$-894.579$     | $-490.509$                   | $-214.510$                                                                        |
|                                                                              | 1819.768<br>2098.642   | 161.283<br>247.676       | $-747.964$<br>$-795,162$ | $-1287.657$                               | $-1242.849$<br>$-1414.965$   |                              | $-1061.465$                  | $-602.220$<br>$-737.054$     | $-287.621$<br>$-378.813$                                                          |
| .79.80                                                                       | 2425.137               | 355.603                  | $-841.440$               | $-1432.207$                               | $-1611.327$                  | $-1308.745$<br>$-1519.828$   | $-1258.793$                  | $-899.696$                   | $-492.204$                                                                        |
|                                                                              | 2808.050               | 489:950                  | $-885.305$               | $-1592.312$                               | $-1835, 359$                 | $-1765.227$                  | $-1492.151$                  | $-1095.781$                  | $-632.827$                                                                        |
| $.81\n.82\n.83\n.84\n.85\n.86\n.87$                                          | 3257.895               | 656.690                  | $-924.761$               | $-1769.289$                               | $-2090.948$                  | $-2050.608$                  | $-1768.166$                  | $-1332.088$                  | $-806.832$                                                                        |
|                                                                              | 3787.249               | 863.133                  | $-957.163$               |                                           |                              |                              | $-2094.698$                  | $-1616.773$                  | $-1021.734$                                                                       |
|                                                                              | 4411.177               | 1118.223                 | $-979.049$               |                                           | $-2382.495$<br>$-2714.972$   | $-2382.573$<br>$-2768.817$   | $-2481.066$                  | $-1959.652$                  | $-1286.713$                                                                       |
|                                                                              | 5147.734               | 1432.901                 | $-985.915$               | $-1964.431$<br>$-2178.959$<br>$-2413.936$ | $-3093.977$                  | $-3218,302$                  | $-2938.324$                  | $-2372.537$                  | $-1612.983$                                                                       |
|                                                                              | 6018.582               | 1820.553                 | $-971.941$               | $-2670.169$<br>$-2948.061$                | $-3525.793$                  | $-3741.456$                  | $-3479.577$<br>$-4120.368$   | $-2869.642$                  | $-2014.238$                                                                       |
|                                                                              | 7049.733               | 2297.560                 | $-929.644$               |                                           | $-4017.436$                  | $-4350.407$                  |                              | $-3468.074$                  | $-2507.199$                                                                       |
| .88<br>.89                                                                   | 8272.443<br>9724.300   | 2883.965<br>3604.290     | $-849.452$<br>$-719.159$ | $-3247.427$<br>$-3567.240$                | $-4576.706$<br>$-5212.220$   | $-5059.244$<br>$-5884.318$   | $-4879.119$<br>$-5777.665$   | $-4188.420$<br>$-5055.454$   | $-3112.279$<br>$-3854.398$                                                        |
| .90                                                                          | 11450.532              | 4488.545                 | $-523.263$               | $-3905.307$                               | $-5933.422$                  | $-6844.574$                  | $-6841.874$                  | $-6098.981$                  | $-4763.960$                                                                       |
| .91                                                                          | 13505.603              | 5573.446                 | $-242.124$               | $-4257.842$                               | $-6750.577$                  | $-7961.937$                  | $-8102.380$                  | $-7354.858$                  | $-5878.066$                                                                       |
|                                                                              | 15955.133              | 6903.923                 | 149,069                  | $-4618.919$                               | $-7674.708$                  | $-9261.735$                  | $-9595.445$                  |                              | $-7241.970$                                                                       |
|                                                                              | 18878.232<br>22370.302 | 8534.948                 | 681.587                  | $-4979.757$<br>$-5327.813$                | $-8717.487$                  | $-10773.166$                 | $-11363.968$                 | $-8866.211$<br>$-10684.903$  | $-8910.856$                                                                       |
| $.92$<br>$.93$<br>$.94$                                                      |                        | 10533.772                | 1394.764                 |                                           | $-9891.030$                  | $-12529.809$                 | $-13458.656$                 | $-12873.262$                 | $-10951.993$                                                                      |
| .95                                                                          | 26546.475              | 12982.675                | 2337.979                 | $-5645.616$                               | $-11207.606$                 | $-14570.194$                 | $-15939.415$                 | $-15506.199$                 | $-13447.367$                                                                      |
| .96<br>.97                                                                   | 31545.750              | 15982.314<br>19655.784   | 3573.114<br>5177.595     | $-5909.289$<br>$-6086, 652$               | $-12679.184$<br>$-14316.764$ | $-16938.399$<br>$-19684.649$ | $-18876.958$                 | $-18673.697$                 | $-16496.861$                                                                      |
| .98                                                                          | 37535.942<br>44719.826 | 24153.648                | 7248.157                 | $-6134.849$                               | $-16129.506$                 | $-22865.997$                 | $-22354.635$<br>$-26470.648$ | $-22483.766$<br>$-27066.041$ | $-20222.088$<br>$-24771.102$                                                      |
| .99                                                                          | 53342.414              | 29660,002                | 9905.489                 | $-5997.316$                               | $-18123.472$                 | $-26546.922$                 | $-31340.507$                 | $-32575.981$                 | $-30324.029$                                                                      |

*TABLE*

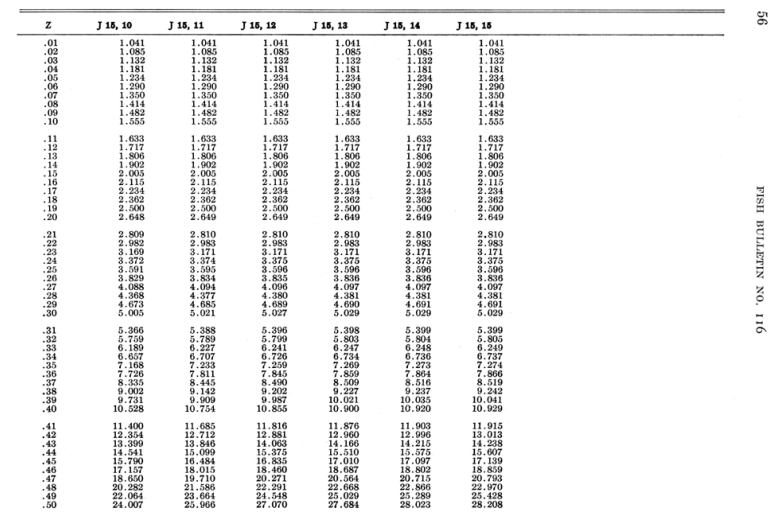

*TABLE*

| z                                                              | T 15, 10                               | J 15, 11                                                         | J 15, 12                                                   | $J$ 15, 13                       | J 15, 14                                                        | J 15, 15                                                     |  |
|----------------------------------------------------------------|----------------------------------------|------------------------------------------------------------------|------------------------------------------------------------|----------------------------------|-----------------------------------------------------------------|--------------------------------------------------------------|--|
| .51                                                            | 26.125                                 | 28.516                                                           | 29.892                                                     | 30.673                           | 31.113                                                          | 31.358                                                       |  |
|                                                                | 28.431<br>30.936                       | 31.342<br>34.474                                                 | 33.052<br>36.594                                           | 34.043<br>37.846                 | 34.611<br>38.578                                                | 34.934                                                       |  |
| $\frac{52}{53}$<br>$\frac{53}{54}$                             | 33.655<br>36.599                       |                                                                  |                                                            |                                  | 43.086                                                          |                                                              |  |
| .55                                                            |                                        | 37.945<br>41.791                                                 | 40.566<br>45.024                                           | 42.145<br>47.009                 | 48.215                                                          | 43.642<br>48.940                                             |  |
| .56                                                            | 39.780                                 | $\frac{46.051}{50.768}$                                          | 50.030                                                     | 52.520                           | 54.061                                                          | 55.005                                                       |  |
|                                                                | 43.206                                 |                                                                  | 55.656                                                     |                                  | 60.735                                                          | 61.961                                                       |  |
|                                                                | 46.885                                 | $55.988$<br>$61.761$                                             | 61.982                                                     |                                  | 68.367                                                          |                                                              |  |
| .57.58.59.60                                                   | 55.009                                 | 68.140                                                           | 77.102                                                     | $65.871$<br>$73.943$<br>$83.129$ | 87.135                                                          | 69.954<br>79.157<br>89.772                                   |  |
| $\begin{array}{r} -61 \\ -62 \\ -63 \\ -64 \end{array}$        | 59.443                                 | $75.181\phantom{0}\phantom{0}82.942\phantom{0}\phantom{0}91.484$ | $\begin{array}{c} 86.113 \\ 96.257 \\ 107.679 \end{array}$ | 93.593                           | 98.652<br>111.903                                               | $\begin{array}{c} 102.041 \\ 116.246 \\ 132.724 \end{array}$ |  |
|                                                                | 64.105                                 |                                                                  |                                                            | 105.527                          |                                                                 |                                                              |  |
|                                                                | 68.965                                 | 100.869                                                          |                                                            | 119.147<br>134.706<br>152.496    | 127.169                                                         | 151.874                                                      |  |
|                                                                | 73.977<br>79.077                       | 111.156                                                          | 120.541<br>135.022                                         |                                  | 144.781<br>165.127                                              | 174.166                                                      |  |
| $.65$<br>$.66$                                                 | 84.174                                 | 122.402                                                          | 151.324                                                    | 172.850                          | 188.664                                                         | 200.164                                                      |  |
| .67                                                            | 89.144                                 | 134.659                                                          | 169.671                                                    | 196.155                          | 215.927                                                         | 230.533                                                      |  |
|                                                                | 93.823                                 | 147.967                                                          |                                                            | 222.858                          | 247.545                                                         | 266.069                                                      |  |
| $\frac{68}{69}$                                                | 101.365                                | 162.350<br>177.811                                               | $\frac{190.309}{213.511}$<br>239.575                       | 253.471<br>288.587               | 326.939                                                         | 307.720<br>356.616                                           |  |
|                                                                |                                        |                                                                  |                                                            |                                  |                                                                 |                                                              |  |
|                                                                | 103.578                                | 194.318<br>211.796                                               | 268.827                                                    | 328.887                          | 376.613                                                         | 414, 107                                                     |  |
|                                                                | 104.155<br>102.493<br>97.822<br>89.167 | 230.108                                                          | 301.616<br>338.317<br>379.325                              | 375.156<br>428.297               | 434.491<br>502.002                                              | 481.811<br>561.661                                           |  |
|                                                                |                                        |                                                                  |                                                            | 489.345                          |                                                                 |                                                              |  |
|                                                                |                                        | 249.037                                                          | 425.046                                                    | 559.491                          | 580.829<br>672.964                                              | 655.979<br>767.549                                           |  |
|                                                                | 75.294                                 | 287.302                                                          | 475.894                                                    | 640.097                          | 780.756                                                         | 899.714                                                      |  |
|                                                                | 54.651                                 | 305.518                                                          | 532.268                                                    |                                  | 906.985                                                         | 1056.499<br>1242.745                                         |  |
|                                                                | $-15.284$<br>-15.256                   | 322.013<br>335.586                                               |                                                            | 839.150<br>961.404               | 1054.938                                                        | 1464.292                                                     |  |
| $71.72$<br>$73.73$<br>$75.75$<br>$77.78$<br>$79.80$            | $-70.038$                              | 344.632                                                          | 594.539<br>663.019<br>737.919                              | 1101.788                         | 1432.275                                                        | 1728.179                                                     |  |
| .818288888885868586                                            | $-142.899$                             | 347.039                                                          | 819.297<br>906.990                                         | 1262.908                         | $\begin{array}{c} 1671.707 \\ 1953.246 \\ 2284.526 \end{array}$ | 2042.911                                                     |  |
|                                                                | $-238.631$                             | 340.035<br>320.013                                               | 1000.510                                                   | 1447.701                         |                                                                 | 2418.766                                                     |  |
|                                                                | $-363.211$<br>$-524.085$               |                                                                  |                                                            | 1659.462<br>1901.866             |                                                                 | 2868.183<br>3406.223                                         |  |
|                                                                | $-730.523$                             | 282.304<br>220.882                                               |                                                            | 2178.982                         |                                                                 | 4051.146                                                     |  |
|                                                                | $-994.051$                             | $\frac{128.012}{-6.213}$                                         | 1098.927<br>1200.693<br>1303.432                           | 2495.276                         | 2674.593<br>3134.159<br>3675.907                                | 4825.104                                                     |  |
|                                                                | $-1328.997$                            |                                                                  | 1403.650                                                   | 2855.597                         | 4314.860                                                        | 5754.998                                                     |  |
|                                                                | $-1753.149$                            | $-194.443$                                                       | 1496.370<br>1574.651                                       | 3265.137                         | 5068.803                                                        | 6873.521                                                     |  |
| .89<br>.90                                                     | $-2288.581$<br>$-2962.667$             | $-452.784$<br>$-801.705$                                         | 1628.979                                                   | 3729.351<br>4253.830             | 7009.708                                                        | 8220.441<br>9844.159                                         |  |
| $\begin{array}{r} .91 \\ .92 \\ .93 \\ .94 \\ .95 \end{array}$ | $-3809.330$                            | $-1267.160$                                                      | 1646.468                                                   | 4844.100                         |                                                                 | 11803.643                                                    |  |
|                                                                | $-4870.588$                            | $-1882.005$                                                      | 1609.851                                                   | 5505.330                         | 8251.016<br>9717.504                                            | 14170.770<br>17033.231                                       |  |
|                                                                | $-6198.453$                            | $-2687.757$                                                      | 1496.181                                                   | 6241.905                         | 11450.262<br>13497.754<br>15917.104<br>18775.557                |                                                              |  |
|                                                                | $-7857.261$<br>$-9926.563$             | $-3736.798$<br>$-5095.132$                                       | 1275.166<br>907.061                                        | 7056.819<br>7950.862             |                                                                 | 20498.044<br>24695.934                                       |  |
| .96                                                            | $-12504.661$                           | $-6845.809$                                                      | 339.975                                                    | 8921.482                         |                                                                 | 29786.665                                                    |  |
| .97                                                            | $-15712.934$                           | $-9093.190$                                                      | $-493.547$                                                 | 9961.241                         | 22152.127                                                       | 35965.536                                                    |  |
| .98                                                            | $-19701.208$                           | $-11968.274$                                                     | $-1680.851$                                                | 11055.790                        | 26139.564                                                       | 43471.491                                                    |  |
| .99                                                            | $-24654.275$                           | $-15635.301$                                                     | $-3334.657$                                                | 12181.121                        | 30846.500                                                       | 52596.936                                                    |  |

*TABLE*

| z                                                                                                    | $J$ 16, 1                                                                                                   | $I$ 16. $2$                                                                                                    | J16,3                                                                                                    | J16, 4                                                                                                    | J16,5                                                                                                    | $J$ 16, 6                                                                                                    | $J$ 16, $7$                                                                                          | $J$ 16, 8                                                                                                   | J 16, 9                                                                                                 |
|----------------------------------------------------------------------------------------------------|----------------------------------------------------------------------------------------------------|----------------------------------------------------------------------------------------------------|----------------------------------------------------------------------------------------------------|----------------------------------------------------------------------------------------------------|----------------------------------------------------------------------------------------------------|----------------------------------------------------------------------------------------------------|----------------------------------------------------------------------------------------------------|----------------------------------------------------------------------------------------------------|----------------------------------------------------------------------------------------------------|
| .01<br>.02<br>.03<br>.04<br>.05<br>.06<br>.07<br>.08<br>.09<br>.10                                       | 0.144<br>$0.296$<br>$0.458$<br>0.629<br>0.811<br>1.005<br>1.211<br>1.430<br>1.663<br>1.913                  | $-14.408$<br>$-14.831$<br>$-15.271$<br>$-15.728$<br>$-16.203$<br>$-16.698$<br>$-17.212$<br>$-17.747$<br>$-18.305$<br>$-18,885$ | 0.732<br>0.449<br>0.148<br>$-0.171$<br>$-0.509$<br>$-0.867 - 1.248$<br>$-1.652$<br>$-2.081$<br>$-2.537$                        | 1.037<br>1.066<br>1.087<br>1.100<br>1.103<br>1.096<br>1.077<br>1.046<br>1.001<br>0.941                                         | 1.041<br>$\begin{array}{c} 1.085 \\ 1.130 \end{array}$<br>1.177<br>$\begin{array}{c} 1.225 \\ 1.275 \\ 1.325 \end{array}$<br>1.375<br>1.424<br>1.473 | 1.041<br>$\substack{1.085\\1.132}$<br>1.181<br>1.233<br>$\frac{1.289}{1.348}$<br>1.410<br>$1.476$<br>$1.545$     | 1.041<br>$\frac{1.085}{1.132}$<br>1.181<br>1.234<br>$\frac{1.290}{1.350}$<br>1.414<br>1.481<br>1.554 | 1.041<br>1.085<br>1.132<br>1.181<br>1.234<br>$\frac{1.290}{1.350}$<br>1.414<br>1.482<br>1.555               | 1.041<br>1.085<br>1.132<br>1.181<br>1.234<br>$\frac{1.290}{1.350}$<br>1.414<br>1.482<br>1.555           |
| .11<br>$\overline{12}$<br>.13<br>.14<br>.15<br>.16<br>.17<br>.18<br>.19<br>.20                           | 2.179<br>2.464<br>2.768<br>3.094<br>3.443<br>3.818<br>4.220<br>4.652<br>5.116<br>5.616                      | $-19.490$<br>$-20.120$<br>$-20.778$<br>$-21.463$<br>$-22.179$<br>$-22.925$<br>$-23.705$<br>$-24.519$<br>$-25.369$<br>$-26.258$ | $-3.021$<br>$-3,535$<br>$-4.082$<br>$-4.664$<br>$-5.283$<br>$-5.941$<br>$-6.642$<br>$-7.389$<br>$-8.184$<br>$-9.032$           | 0.865<br>0.771<br>0.657<br>0.522<br>0.363<br>0.178<br>$-0.034$<br>$-0.277$<br>$-0.554$<br>$-0.867$                             | 1.520<br>1.565<br>1.607<br>1.644<br>1.676<br>1.702<br>1.720<br>$\frac{1.728}{1.725}$<br>1.710                                                        | 1.618<br>1.694<br>1.774<br>1.857<br>1.943<br>2.033<br>2.125<br>2.220<br>2.316<br>2.414                           | 1.631<br>1.713<br>1.801<br>1.894<br>1.994<br>2.100<br>2.212<br>2.332<br>2.458<br>2.593               | 1.633<br>1.716<br>1.805<br>1.901<br>2.003<br>2.113<br>2.230<br>2.356<br>2.491<br>2.636                      | 1.633<br>1.717<br>1.806<br>1.902<br>2.005<br>2.115<br>2.234<br>2.361<br>2.498<br>2.646                  |
| $\begin{array}{r} .21 \\ .22 \\ .23 \\ .24 \\ .25 \\ .26 \\ .27 \\ .28 \\ .29 \\ .30 \\ .30 \end{array}$ | 6.154<br>6.734<br>7.360<br>8.035<br>8.765<br>9.554<br>10.409<br>11.335<br>12.339<br>13.429                  | $-27.187$<br>$-28.159$<br>$-29.175$<br>$-30.239$<br>$-31.352$<br>$-32.518$<br>$-33.738$<br>$-35.017$<br>$-36.357$<br>$-37.762$ | $-9.936$<br>$-10.901$<br>$-11.930$<br>$-13.028$<br>$-14.201$<br>$-15.455$<br>$-16.794$<br>$-18.227$<br>$-19.760$<br>$-21.401$  | $-1.221$<br>$-1.618$<br>$-2.064$<br>$-2.562$<br>$-3.118$<br>$-3.738$<br>$-4.426$<br>$-5.191$<br>$-6.038$<br>$-6.978$           | 1.679<br>1.631<br>$\frac{1.562}{1.470}$<br>$\frac{1.351}{1.202}$<br>1.017<br>0.793<br>0.524<br>0.204                                                 | 2.513<br>2.611<br>2.708<br>2.803<br>2.893<br>2.978<br>3.055<br>3.122<br>3.177<br>3.215                           | 2.735<br>2.885<br>$\frac{3.043}{3.210}$<br>3.385<br>3.568<br>$\frac{3.759}{3.958}$<br>4.163<br>4.375 | 2.791<br>$\frac{2.958}{3.137}$<br>3.329<br>3.534<br>$\frac{3.755}{3.990}$<br>$\frac{4.243}{4.512}$<br>4.800 | 2.805<br>2.977<br>3.162<br>3.362<br>3.578<br>3.812<br>4.064<br>4.337<br>4.632<br>4.951                  |
| .31<br>.32<br>.33<br>.34<br>.35<br>.36<br>.37<br>.38<br>.39<br>.40                                       | 14.613<br>$\frac{15.901}{17.303}$<br>18.831<br>$20.498$<br>$22.319$<br>24.309<br>26.488<br>28.875<br>31.494 | $-39.234$<br>$-40.777$<br>$-42.395$<br>$-44.093$<br>$-45.873$<br>$-47.740$<br>$-49.698$<br>$-51.752$<br>$-53,906$<br>$-56.165$ | $-23.158$<br>$-25.041$<br>$-27.060$<br>$-29.225$<br>$-31.548$<br>$-34.043$<br>$-36.722$<br>$-39.603$<br>$-42.701$<br>$-46.034$ | $-8.017$<br>$-9.167$<br>$-10.437$<br>$-11.841$<br>$-13.390$<br>$-15.101$<br>$-16.989$<br>$-19.072$<br>$-21.369$<br>$-23.904$   | $-0.174$<br>$-0.618$<br>$-1.136$<br>$-1.738$<br>$-2.435$<br>$-3.238$<br>$-4.162$<br>$-5.222$<br>$-6.435$<br>$-7.821$                                 | 3.233<br>$3.227$<br>$3.192$<br>$3.122$<br>$3.010$<br>2.848<br>2.628<br>2.339<br>1.969<br>1.504                   | 4.592<br>4.813<br>5.036<br>$5.259$<br>$5.479$<br>5.693<br>5.897<br>6.085<br>6.253<br>6.392           | 5.107<br>5.434<br>5.782<br>6.150<br>6.540<br>6.952<br>7.386<br>7.841<br>8.316<br>8.809                      | 5.296<br>5.669<br>6.073<br>6.509<br>6.981<br>7.490<br>8.040<br>8.634<br>9.273<br>9.961                  |
| .41<br>.42<br>.43<br>.44<br>.45<br>.46<br>.47<br>.48<br>$.49$<br>$.50$                                   | 34.371<br>37.535<br>41.018<br>44.859<br>49.100<br>53.788<br>64.734<br>$71.123$<br>$78.229$                  | $-58.532$<br>$-61.012$<br>$-63.610$<br>$-66.329$<br>$-69.173$<br>$-72.145$<br>$-75.247$<br>$-78.479$<br>$-81.843$<br>$-85.336$ | $-49.623$<br>$-53,489$<br>$-57.657$<br>$-62.151$<br>$-67.001$<br>$-72.238$<br>$-77.896$<br>$-84.012$<br>$-90.627$<br>$-97.785$ | $-26.701$<br>$-29.786$<br>$-33.191$<br>$-36.948$<br>$-41.096$<br>$-45.677$<br>$-50.737$<br>$-56.327$<br>$-62.508$<br>$-69,343$ | $-9.402$<br>$-11.203$<br>$-13.251$<br>$-15.579$<br>$-18.222$<br>$-21.220$<br>$-24.621$<br>$-28.475$<br>$-32.842$<br>$-37.788$                        | 0.930<br>0.226<br>$-0.626$<br>$-1.653$<br>$-2.880$<br>$-4.341$<br>$-6.072$<br>$-8,116$<br>$-10.521$<br>$-13.344$ | 6.494<br>6.549<br>6.544<br>6.465<br>6.295<br>$6.013$<br>$5.595$<br>5.012<br>4.231<br>3.211           | 9.319<br>9.843<br>10.376<br>10.913<br>11.446<br>11.967<br>12.465<br>$\frac{12.924}{13.329}$<br>13.656       | 10.701<br>11.495<br>12.346<br>13.255<br>14.224<br>$\frac{15.254}{16.345}$<br>17.495<br>18.702<br>19.961 |

*TABLE*

| z                                                                                              | J16.1                                                                                                    | $J$ 16, $2$                                                                                                    | J <sub>16,3</sub>                                                                                                    | J16.4                                                                                                    | $J_16, 5$                                                                                                    | J 16.6                                                                                                    | $J$ 16. $7$                                                                                                    | T 16, 8                                                                                                    | J <sub>16,9</sub>                                                                                                    |
|------------------------------------------------------------------------------------------------|----------------------------------------------------------------------------------------------------|----------------------------------------------------------------------------------------------------|----------------------------------------------------------------------------------------------------|----------------------------------------------------------------------------------------------------|----------------------------------------------------------------------------------------------------|----------------------------------------------------------------------------------------------------|----------------------------------------------------------------------------------------------------|----------------------------------------------------------------------------------------------------|----------------------------------------------------------------------------------------------------|
| .51<br>.52<br>.53<br>.54<br>$\begin{array}{r} 55 \\ -56 \\ 57 \\ -58 \\ 59 \\ -60 \end{array}$ | 86.143<br>94.971<br>104.834<br>115.873<br>128.249<br>142.148<br>157.785<br>175.409<br>195.309<br>217.823                | $-88.955$<br>$-92.691$<br>$-96,536$<br>$-100.475$<br>$-104.487$<br>$-108.546$<br>$-112.617$<br>$-116.654$<br>$-120.599$<br>$-124.377$    | $-105.535$<br>$-113.931$<br>$-123.030$<br>$-132.895$<br>$-143.596$<br>$-155.207$<br>$-167.811$<br>$-181.494$<br>$-196.352$<br>$-212.488$    | $-76.905$<br>$-85.276$<br>$-94.548$<br>$-104.822$<br>$-116.213$<br>$-128.850$<br>$-142.878$<br>$-158.458$<br>$-175.773$<br>$-195.029$              | $-43,389$<br>$-49.732$<br>$-56.915$<br>$-65.049$<br>$-74.261$<br>$-84.697$<br>$-96.522$<br>$-109.924$<br>$-125.121$<br>$-142.358$                   | $-16.650$<br>$-20.515$<br>$-25.025$<br>$-30.280$<br>$-36.397$<br>$-43.511$<br>$-51.776$<br>$-61.374$<br>$-72.514$<br>$-85.438$                     | 1.906<br>0.260<br>$-1.792$<br>$-4.328$<br>$-7.438$<br>$-11.229$<br>$-15.828$<br>$-21.383$<br>$-28.070$<br>$-36,096$                                | 13.879<br>13.966<br>13.877<br>$\frac{13.562}{12.964}$<br>$\frac{12.010}{10.615}$<br>8.674<br>$6.061$<br>$2.624$                                    | 21.265<br>22.602<br>25.316<br>26.646<br>27.915<br>29.081<br>30.088<br>30.865<br>31.324                                                            |
| .61<br>.62<br>.63<br>.64<br>.65<br>.66<br>.67<br>.68<br>.69<br>.70                             | 243.343<br>272.326<br>305.310<br>342.921<br>385.898<br>435.109<br>491.578<br>631.347<br>717.775                         | $-127.895$<br>$-131.033$<br>$-133,643$<br>$-135.541$<br>$-136.495$<br>$-136.219$<br>$-134.356$<br>$-130.464$<br>$-123.996$<br>$-114.277$ | $-230.010$<br>$-249.036$<br>$-269.687$<br>$-292.093$<br>$-316.387$<br>$-342.703$<br>$-371.176$<br>$-401.935$<br>$-435.100$<br>$-470.770$    | $-216.454$<br>$-240.308$<br>$-266.882$<br>$-296.502$<br>$-329.534$<br>$-366.391$<br>$-407.533$<br>$-453.478$<br>$-504.804$<br>$-562.156$           | $-161.918$<br>$-184.126$<br>$-209.352$<br>$-238.021$<br>$-270.622$<br>$-307.715$<br>$-349.944$<br>$-398.048$<br>$-452.879$<br>$-515.414$            | $-100.429$<br>$-117.815$<br>$-137.977$<br>$-161.360$<br>$-188.481$<br>$-219.944$<br>$-256.453$<br>$-298.830$<br>$-348.037$<br>$-405.197$           | $-45.705$<br>$-57.185$<br>$-70.878$<br>$-87.187$<br>$-106.588$<br>$-129.645$<br>$-157.027$<br>$-189.524$<br>$-228.076$<br>$-273.796$               | $-1.821$<br>$-7.495$<br>$-14.663$<br>$-23.647$<br>$-34.832$<br>$-48.684$<br>$-65.764$<br>$-86.746$<br>$-112.445$<br>$-143.841$                     | 31.354<br>30.816<br>29.537<br>23.851<br>11.895<br>2.488<br>$-9.988$<br>$-26.290$                                                                  |
| $\frac{.71}{.72}$<br>$\frac{.73}{.74}$<br>.76<br>$\frac{77}{78}$<br>.79<br>.80                 | 817.811<br>933.855<br>1068.765<br>1225.954<br>1409.508<br>1624.321<br>1876.266<br>2172.406<br>2521.246<br>2933.038      | $-100.468$<br>$-81.534$<br>$-56.197$<br>$-22.874$<br>20.390<br>76.010<br>146.976<br>236.981<br>350,597<br>493.479                        | $-509.017$<br>$-549.868$<br>$-593.291$<br>$-639.167$<br>$-687.259$<br>$-737.175$<br>$-788.310$<br>$-839.781$<br>$-890.337$<br>$-938.248$    | $-626.252$<br>$-697.891$<br>$-777.957$<br>$-867.422$<br>$-967.353$<br>$-1078.913$<br>$-1203.354$<br>$-1342.017$<br>$-1496.311$<br>$-1667.694$      | $-586.777$<br>$-668.261$<br>$-761.351$<br>$-867,758$<br>$-989.442$<br>$-1128.659$<br>$-1287.991$<br>$-1470.403$<br>$-1679.283$<br>$-1918,502$       | $-471.624$<br>$-548.857$<br>$-638.699$<br>$-743.262$<br>$-865,023$<br>$-1006.884$<br>$-1172.253$<br>$-1365.125$<br>$-1590.190$<br>$-1852.949$      | $-328,006$<br>$-392.276$<br>$-468.476$<br>$-558.825$<br>$-665,968$<br>$-793.054$<br>$-943.834$<br>$-1122.782$<br>$-1335.231$<br>$-1587.548$        | $^{-182.116}_{-228.699}$<br>$-285.311$<br>$-354.032$<br>$-437.372$<br>$-538.369$<br>$-660.690$<br>$-808.777$<br>$-987.999$<br>$-1204.860$          | $-47,352$<br>$-74.319$<br>$-108.603$<br>$-151.935$<br>$-206, 447$<br>$-274.756$<br>$-360.079$<br>$-466,371$<br>$-598,491$<br>$-762.415$           |
| $81.82$<br>$83.83$<br>$84.85$<br>$85.85$<br>$87.88$<br>$89$<br>$90$                            | 3420.168<br>3997.611<br>4683.501<br>5499.829<br>6473.291<br>7636.334<br>9028.441<br>10697.707<br>12702.779<br>15115.229 | 672.627<br>896.706<br>1176.450<br>1525.156<br>1959.304<br>2499.326<br>3170.558<br>4004.430<br>5039.941<br>6325.491                       | $-981.161$<br>$-1015.912$<br>$-1038.295$<br>$-1042.755$<br>$-1022.011$<br>$-966,568$<br>$-864.094$<br>$-698.643$<br>$-449.655$<br>$-90.701$ | $-1857.635$<br>$-2067.557$<br>$-2298.762$<br>$-2552.314$<br>$-2828.892$<br>$-3128.575$<br>$-3450.558$<br>$-3792.778$<br>$-4151.402$<br>$-4520.159$ | $-2192.473$<br>$-2506.211$<br>$-2865, 400$<br>$-3276.457$<br>$-3746.590$<br>$-4283.851$<br>$-4897.177$<br>$-5596.396$<br>$-6392.202$<br>$-7296.068$ | $-2159.856$<br>$-2518.477$<br>$-2937.685$<br>$-3427.871$<br>$-4001.203$<br>$-4671.907$<br>$-5456.600$<br>$-6374.665$<br>$-7448.672$<br>$-8704.843$ | $-1887.329$<br>$-2243.642$<br>$-2667.319$<br>$-3171.293$<br>$-3771.011$<br>$-4484.920$<br>$-5335.049$<br>$-6347.697$<br>$-7554.252$<br>$-8992.152$ | $-1467.235$<br>$-1784.666$<br>$-2168.716$<br>$-2633.402$<br>$-3195.724$<br>$-3876.296$<br>$-4700.124$<br>$-5697.542$<br>$-6905.354$<br>$-8368.199$ | $-965,488$<br>$-1216.743$<br>$-1527.289$<br>$-1910.789$<br>$-2384.052$<br>$-2967.759$<br>$-3687.355$<br>$-4574.154$<br>$-5666.686$<br>$-7012.366$ |
| $\begin{array}{r} .91 \\ 92 \\ 93 \\ 94 \\ 95 \\ 95 \\ 96 \\ 97 \end{array}$<br>.98<br>.99     | 18022.499<br>21531.491<br>25773.025<br>30907.262<br>37130.480<br>44683.351<br>53861.077<br>65026.074<br>78623.383       | 7921.170<br>9901.589<br>12359.411<br>15409.726<br>19195.516<br>23894.435<br>29727.184<br>36968.036<br>45957.778                          | $\begin{array}{c} 412.111 \\ 1102.149 \\ 2034.796 \end{array}$<br>3280.656<br>4929.601<br>7095.864<br>9924.438<br>13599.159<br>18352.827    | $-4889.466$<br>$-5245.271$<br>$-5567.554$<br>$-5828.371$<br>$-5989.331$<br>$-5998.327$<br>$-5785.311$<br>$-5256,900$<br>$-4289.414$                | $-8320.085$<br>$-9476.677$<br>$-10778.165$<br>$-12236.097$<br>$-13860.316$<br>$-15657.611$<br>$-17629.820$<br>$-19771.305$<br>$-22065, 442$         | $-10173.576$<br>$-11890.009$<br>$-13894.629$<br>$-16233.885$<br>$-18960.850$<br>$-22135.830$<br>$-25826.865$<br>$-30110.182$<br>$-35070.314$       | $-10706.033$<br>$-12749.078$<br>$-15184.595$<br>$-18087.860$<br>$-21548.301$<br>$-25672.014$<br>$-30584.633$<br>$-36434.745$<br>$-43397.678$       | $-10140.230$<br>$-12287.120$<br>$-14888,502$<br>$-18040.887$<br>$-21861.225$<br>$-26491.161$<br>$-32102.104$<br>$-38901.431$<br>$-47139.783$       | $-8669.541$<br>$-10710.001$<br>$-13222.077$<br>$-16314.406$<br>$-20120.608$<br>$-24804.977$<br>$-30569, 414$<br>$-37662.025$<br>$-46387.501$      |

*TABLE*

| z                                                                                                    | J 16, 10                                                                                                    | J 16, 11                                                                                                    | J 16, 12                                                                                                    | J 16, 13                                                                                                    | J 16, 14                                                                                                    | J 16, 15                                                                                                    | J 16, 16                                                                                                    |  |
|----------------------------------------------------------------------------------------------------|----------------------------------------------------------------------------------------------------|----------------------------------------------------------------------------------------------------|----------------------------------------------------------------------------------------------------|----------------------------------------------------------------------------------------------------|----------------------------------------------------------------------------------------------------|----------------------------------------------------------------------------------------------------|----------------------------------------------------------------------------------------------------|--|
| $\begin{array}{r} .01\ 02\ 03\ 04\ 05\ 06\ 06\ 07 \end{array}$<br>$\frac{0.08}{0.09}$<br>.10            | 1.041<br>$\overline{1.085}$<br>$1.132$<br>$1.132$<br>$1.234$<br>$1.290$<br>$1.350$<br>$1.414$<br>$1.482$<br>$1.555$            | 1.041<br>1.085<br>1.132<br>$\frac{1.181}{1.234}$<br>$\frac{1.290}{1.350}$<br>1.414<br>1.482<br>1.555                  | 1.041<br>$1.041$<br>$1.085$<br>$1.132$<br>$1.181$<br>$1.234$<br>$1.290$<br>$1.350$<br>$1.414$<br>$1.482$<br>$1.555$             | 1.041<br>1.085<br>1.132<br>1.181<br>1.234<br>$\frac{1.290}{1.350}$<br>1.350<br>1.482<br>1.555                             | $\begin{array}{c} 1.041 \\ 1.085 \\ 1.132 \\ 1.181 \\ 1.234 \\ 1.290 \\ 1.350 \\ 1.414 \\ 1.482 \\ 1.555 \end{array}$           | 1.041<br>1.085<br>1.132<br>1.181<br>1.234<br>1.290<br>1.350<br>1.414<br>1.482<br>1.555                                                    | 1.041<br>1.085<br>$1.132$<br>$1.181$<br>$1.234$<br>$1.290$<br>$1.350$<br>$1.414$<br>1.482<br>1.555                              |  |
| .11<br>$\overline{12}$<br>$\overline{.13}$<br>.14<br>.15<br>.16<br>.17<br>$\overline{18}$<br>.19<br>.20 | $\begin{array}{c} 1.633 \\ 1.717 \\ 1.806 \\ 1.902 \\ 2.005 \\ 2.115 \\ 2.234 \\ 2.362 \\ 2.500 \\ 2.648 \end{array}$          | $\begin{array}{c} 1.633 \\ 1.717 \\ 1.806 \\ 1.902 \\ 2.005 \\ 2.115 \\ 2.234 \\ 2.362 \\ 2.500 \\ 2.649 \end{array}$ | $\begin{array}{c} 1.633 \\ 1.717 \\ 1.806 \\ 1.902 \\ 2.005 \\ 2.115 \\ 2.234 \\ 2.500 \\ 2.500 \\ 2.649 \end{array}$           | 1.633<br>1.717<br>$\begin{array}{c} 1.806 \\ 1.902 \\ 2.005 \\ 2.115 \end{array}$<br>$2.234$<br>$2.362$<br>2.500<br>2.649 | $\begin{array}{c} 1.633 \\ 1.717 \\ 1.806 \\ 1.902 \\ 2.005 \\ 2.115 \\ 2.234 \\ 2.362 \\ 2.500 \\ 2.649 \end{array}$           | 1.633<br>$1.717$<br>$1.806$<br>$1.902$<br>$2.005$<br>$2.115$<br>$\begin{smallmatrix} 2.234\ 2.362\ 2.500\ 2.649 \end{smallmatrix}$        | 1.633<br>$1.717$<br>$1.806$<br>$1.902$<br>$2.005$<br>$2.115$<br>$2.234$<br>$2.362$<br>$2.500$<br>$2.649$                        |  |
|                                                                                                    | $\begin{array}{r} 2.809 \\ 2.982 \\ 3.169 \\ 3.372 \\ 3.591 \\ 3.829 \\ 4.087 \\ 4.367 \\ 4.672 \\ 5.003 \end{array}$          | $\begin{array}{c} 2.810 \\ 2.983 \\ 3.171 \\ 3.374 \\ 3.595 \\ 4.595 \\ 4.094 \\ 4.377 \\ 4.885 \end{array}$<br>5.021 | $\begin{array}{c} 2.810 \\ 2.983 \\ 3.171 \end{array}$<br>3.171<br>3.375<br>3.596<br>3.835<br>4.096<br>4.380<br>4.689<br>5.027  | $2.810$<br>$2.983$<br>$3.171$<br>$3.375$<br>$3.596$<br>$3.836$<br>$4.097$<br>$4.381$<br>4.690<br>5.029                    | $\begin{array}{r} 2.810 \\ 2.983 \\ 3.171 \\ 3.375 \\ 3.596 \\ 3.836 \\ 4.097 \\ 4.381 \\ 4.691 \\ 5.029 \end{array}$           | $2.810$<br>$2.983$<br>$3.171$<br>$3.375$<br>$3.596$<br>$3.836$<br>$4.097$<br>$4.381$<br>4.691<br>5.029                                    | 2.810<br>2.810<br>2.983<br>3.171<br>3.375<br>3.596<br>3.836<br>4.097<br>4.381<br>4.691<br>5.029                                 |  |
| $31.32$<br>$33.33$<br>$35.35$<br>$37.38$<br>$39$<br>.40                                                 | $\frac{5.363}{5.756}$<br>$\begin{array}{r} 5.756 \ 6.184 \ 6.650 \ 7.159 \ 7.715 \ 8.321 \ 8.983 \ 9.706 \ 10.496 \end{array}$ | 5.387<br>5.788<br>$6.225$<br>$6.705$<br>$7.230$<br>$7.806$<br>$8.439$<br>9.134<br>9.899<br>10.740                     | $\begin{array}{c} 5.395 \\ 5.799 \\ 6.241 \\ 6.726 \\ 7.258 \\ 7.843 \\ 8.488 \\ 9.198 \\ 9.983 \\ 10.849 \end{array}$          | $5.398$<br>$5.803$<br>$6.246$<br>$6.733$<br>$7.269$<br>$7.858$<br>$8.508$<br>$9.225$<br>$9.210$<br>10.019<br>10.898       | $\begin{array}{c} 5.399 \\ 5.804 \\ 6.248 \\ 6.736 \\ 7.273 \\ 7.864 \\ 8.516 \\ 9.237 \\ 10.034 \\ 10.919 \end{array}$         | $\begin{array}{r} 5.399 \\ 5.805 \\ 6.249 \\ 6.737 \\ 7.274 \\ 7.866 \\ 8.519 \\ \end{array}$<br>9.241<br>$\frac{10.041}{10.028}$         | 5.400<br>$5.400$<br>$5.805$<br>$6.249$<br>$6.738$<br>$7.275$<br>$7.867$<br>$8.521$<br>$9.243$<br>$10.044$<br>$10.932$           |  |
| .41<br>$\frac{42}{43}$<br>$.45$<br>$.46$<br>$.47$<br>$\frac{48}{49}$                                    | 11.359<br>$11.359$<br>$12.302$<br>$13.331$<br>$14.455$<br>$15.681$<br>$17.018$<br>$18.475$<br>$20.060$<br>$21.784$<br>$23.656$ | 11.667<br>12.688<br>15.058<br>16.430<br>17.945<br>19.620<br>21.470<br>23.514<br>25.774                                | $\begin{array}{c} 11.808 \\ 12.870 \\ 14.048 \\ 15.356 \\ 16.809 \\ 18.425 \\ 20.225 \\ 22.232 \\ 24.470 \\ 26.968 \end{array}$ | 11.872<br>$\frac{12.955}{14.159}$<br>$15.501$<br>$16.998$<br>$18.671$<br>$20.542$<br>$22.638$<br>$24.991$<br>27.633       | $\begin{array}{c} 11.901 \\ 12.994 \\ 14.212 \\ 15.572 \\ 17.092 \\ 18.795 \\ 20.706 \\ 22.853 \\ 25.272 \\ 28.000 \end{array}$ | $\begin{array}{c} 11.914 \\ 13.012 \\ 14.237 \end{array}$<br>14.237<br>15.605<br>17.138<br>18.857<br>20.790<br>22.966<br>25.422<br>28.200 | $\begin{array}{c} 11.920 \\ 13.020 \\ 14.248 \\ 15.621 \\ 17.160 \\ 18.888 \\ 20.832 \\ 23.025 \\ 25.502 \\ 25.308 \end{array}$ |  |

*TABLE*

| z                                                                                         | T 16, 10                                                                                                    | T 16, 11                                                                                                    | T 16, 12                                                                                                    | J 16, 13                                                                                                   | J 16, 14                                                                                                    | T 16, 15                                                                                                    | J 16, 16                                                                                                    |  |
|-------------------------------------------------------------------------------------------|----------------------------------------------------------------------------------------------------|----------------------------------------------------------------------------------------------------|----------------------------------------------------------------------------------------------------|----------------------------------------------------------------------------------------------------|----------------------------------------------------------------------------------------------------|----------------------------------------------------------------------------------------------------|----------------------------------------------------------------------------------------------------|--|
| .51<br>.52<br>.53<br>.54<br>.55<br>.56<br>.57<br>.58<br>.59<br>.60                        | $\begin{array}{c} 25.684 \\ 27.878 \\ 30.246 \\ 32.793 \\ 35.524 \\ 38.441 \\ 41.541 \\ 44.817 \\ 48.253 \\ 51.825 \end{array}$                          | 28.271<br>31.030<br>34.077<br>37.440<br>$41.151$<br>$45.242$<br>49.745<br>$\frac{54.698}{60.136}$<br>66.095                              | 29.760<br>$29.760$<br>$32.881$<br>$36.372$<br>$40.280$<br>$44.656$<br>$49.558$<br>$55.050$<br>$61.206$<br>$68.105$<br>$75.838$      | 30.606<br>33.954<br>41.991<br>46.808<br>52.259<br>58.432<br>65.431<br>73.373<br>82.392                     | 31.081<br>34.569<br>38.522<br>43.011<br>48.116<br>53.931<br>68.143<br>76.814                                                             | 31.346<br>34.919<br>43.614<br>48.904<br>54.956<br>61.896<br>69.867<br>79.041<br>89.620                               | 31.493<br>35.116<br>39.247<br>43.968<br>49.374<br>55.580<br>62.721<br>70.955<br>80.472<br>91.495                       |  |
| .61<br>.62<br>.63<br>.64<br>.65<br>.66<br>.67<br>.68<br>$.69$<br>.70                      | $\begin{array}{c} 55.498 \\ 59.219 \\ 62.917 \\ 66.495 \\ 72.729 \\ 74.992 \\ 76.323 \\ 76.351 \\ 74.602 \end{array}$                                    | 72.610<br>79.714<br>87.433<br>95.790<br>114.431<br>$124.679$<br>$135.476$<br>$146.719$<br>$158.252$                                      | $\substack{84.502\\94.208\\105.075}$<br>117.234<br>146.008<br>162.936<br>181.782<br>202.721<br>225.924                              | 92.643<br>104.303<br>117.573<br>132.685<br>149.901<br>169.524<br>191.896<br>217.408<br>246.501<br>279.678  | $\begin{array}{c} 98.151 \\ 111.249 \\ 126.319 \end{array}$<br>143.677<br>163.696<br>186.811<br>213.529<br>244.445<br>280.255<br>321.772 | 101.840<br>115.982<br>151.419<br>199.385<br>229.517<br>264.744<br>305.992<br>354.366                                 | 104.292<br>119.180<br>136.541<br>156.826<br>180.580<br>208.454<br>241.229<br>279.847<br>325.439<br>379.371             |  |
| $\begin{array}{r} 71.72 \\ 73.73 \\ 74.75 \\ 76.77 \\ 78.79 \\ \hline \end{array}$<br>.80 | $\begin{array}{c} 70.471 \\ 63.189 \\ 51.783 \\ 35.023 \\ 11.356 \\ -21.170 \\ -65.013 \\ -123.258 \\ -199.777 \\ -199.774 \\ \end{array}$<br>$-299.424$ | 169.845<br>181.171<br>191.778<br>$\frac{201.052}{208.165}$<br>$212.017$<br>211.156<br>203.678<br>187.100<br>158.196                      | 251.561<br>279.780<br>310.702<br>344.398<br>419.991<br>461.512<br>504.948<br>549.527<br>594.075                                     | 317.504<br>360.616<br>409.727<br>465.632<br>529.208<br>601.421<br>683.319<br>776.022<br>998.605            | 369.949<br>425.900<br>490.929<br>566.562<br>654.581<br>757.071<br>876.466<br>1015.605<br>1177.796<br>1366.889                            | 411.180<br>478.004<br>556.714<br>649.550<br>759.196<br>888.863<br>1042.403<br>1224.432<br>1440.493<br>1697.245       | 443.290<br>519.191<br>609.487<br>717.104<br>999.285<br>1183.429<br>1404.440<br>1670.146<br>1990.112                    |  |
| $\frac{81}{82}$<br>.8388878888<br>.90                                                     | $-428.282$<br>$-593.966$<br>$-806.008$<br>$-1076.333$<br>$-1419.853$<br>$-1855.213$<br>$-2405.714$<br>$-3100.469$<br>$-3975.848$<br>$-5077.266$          | 112.796<br>45.518<br>$-50.561$<br>$-184.323$<br>$-367.149$<br>$-613.589$<br>$-942.222$<br>$-1376.737$<br>$-1947.306$<br>$-2692.312$      | 636.882<br>675.515<br>706.591<br>725.460<br>725.815<br>699.167<br>634.180<br>515.810<br>324.185<br>33.174                           | 1130.899<br>1278.722<br>1443.035<br>1624.495<br>2038.800<br>2269.402<br>2511.836<br>2760.633<br>3007.237   | 1587.354<br>1844.372<br>2143.931<br>2492.931<br>2899.290<br>3372.057<br>3921.510<br>4559.251<br>5298.260<br>6152.906                     | 2002.687<br>2366.441<br>2800.082<br>3317.543<br>3935.601<br>4674.464<br>5558.478<br>6616.981<br>7885.328<br>9406.119 | 2376.046<br>2842.291<br>3406.445<br>4090.123<br>4919.909<br>5928.529<br>7156.322<br>8653.067<br>10480.253<br>12713.911 |  |
| .91<br>.92<br>.93<br>$\frac{94}{95}$<br>.96<br>.97<br>.98<br>.99                          | $-6461.427$<br>$-8199.105$<br>$-10378.618$<br>$-13110.127$<br>$-16531.020$<br>$-20812.576$<br>$-26168.207$<br>$-32863.786$<br>$-41230.347$               | $-3660.538$<br>$-4913.928$<br>$-6531.074$<br>$-8611.601$<br>$-11281.711$<br>$-14701.154$<br>$-19071.973$<br>$-24649.562$<br>$-31756.493$ | $-391.459$<br>$-994.426$<br>$-1833.952$<br>$-2985.674$<br>$-4547.627$<br>$-6646.622$<br>$-9446.375$<br>$-13157.911$<br>$-18052.788$ | 3238.848<br>3436.885<br>3574.956<br>3616.172<br>3509.632<br>3185.795<br>2550.439<br>1476.783<br>$-204.777$ | 7138.883<br>8273.030<br>9572.983<br>12740.913<br>14640.978<br>16767.532<br>19124.202<br>21703.283                                        | 11230.688<br>13420.875<br>16051.149<br>19211.138<br>23008.670<br>27573.373<br>33060.890<br>39657.982<br>47588.406    | 15448.157<br>18799.596<br>22912.844<br>34186.177<br>41846.476<br>51293.143<br>62955.612<br>77368.861                   |  |

*TABLE*

| $\mathbf z$                                                                                          | J17, 1                                                                                                    | J 17, 2                                                                                                    | J 17, 3                                                                                                    | J 17, 4                                                                                                    | J 17, 5                                                                                                    | J 17, 6                                                                                                    | J 17, 7                                                                                                    | J 17, 8                                                                                                    | J 17.9                                                                                                    |
|----------------------------------------------------------------------------------------------------|----------------------------------------------------------------------------------------------------|----------------------------------------------------------------------------------------------------|----------------------------------------------------------------------------------------------------|----------------------------------------------------------------------------------------------------|----------------------------------------------------------------------------------------------------|----------------------------------------------------------------------------------------------------|----------------------------------------------------------------------------------------------------|----------------------------------------------------------------------------------------------------|----------------------------------------------------------------------------------------------------|
| .01<br>.02<br>.03<br>.04<br>.05<br>$.06$<br>$.07$<br>.08<br>.09<br>$\frac{1}{10}$                    | 0.154<br>0.318<br>$0.491$<br>$0.675$<br>0.870<br>1.077<br>1.298<br>1.534<br>1.785<br>2.053                                       | $-15.438$<br>$-15.893$<br>$-16.366$<br>$-16.858$<br>$-17.370$<br>$-17.902$<br>$-18.455$<br>$-19.031$<br>$-19.632$<br>$-20.257$ | 0.712<br>0.406<br>$-0.082$<br>$-0.261$<br>$-0.626$<br>$-1.012$<br>$-1.422$<br>$-1.858$<br>$-2.321$<br>$-2.812$                                                       | 1.036<br>1.065<br>$\begin{array}{c} 1.084 \\ 1.095 \\ 1.094 \\ 1.083 \end{array}$<br>$1.059$<br>$1.021$<br>$0.969$<br>0.900    | 1.041<br>1.084<br>$\frac{1.130}{1.177}$<br>$\frac{1.225}{1.274}$<br>$\frac{1.323}{1.372}$<br>1.421<br>1.468                                                       | 1.041<br>$1.085$<br>$1.132$<br>$1.181$<br>$1.233$<br>$1.289$<br>$1.348$<br>$\frac{1.410}{1.475}$<br>1.544                                         | 1.041<br>$\begin{array}{c} 1.041\ 1.085\ 1.132\ 1.181\ 1.234\ 1.290 \end{array}$<br>1.350<br>1.414<br>1.481<br>1.554          | 1,041<br>1.085<br>$\begin{array}{c} 1.132 \\ 1.181 \\ 1.234 \\ 1.290 \end{array}$<br>1.350<br>1.414<br>$\overline{1.482}$<br>$1.555$ | 1.041<br>1.085<br>$\frac{1.132}{1.181}$<br>1.234<br>1.290<br>1.350<br>$\frac{1.414}{1.482}$<br>1.555                            |
| $\frac{11}{12}$<br>$\overline{13}$<br>$\frac{14}{15}$<br>$\frac{16}{17}$<br>.18<br>.19<br>.20        | 2.339<br>2.645<br>$\begin{smallmatrix} 2.972\ 3.323\ 3.699\ 4.102 \end{smallmatrix}$<br>4.535<br>5.001<br>5.501<br>6.040         | $-20.908$<br>$-21.588$<br>$-22.296$<br>$-23.035$<br>$-23.806$<br>$-24.611$<br>$-25.452$<br>$-26.330$<br>$-27.248$<br>$-28.208$ | $-3.335$<br>$-3.890$<br>$-4.480$<br>$-4.480$<br>$-5.777$<br>$-6.488$<br>$-7.245$<br>$-8.052$<br>$-8.912$<br>$-9.829$                                                 | 0.813<br>$0.707$<br>$0.579$<br>$0.428$<br>$0.251$<br>0.047<br>$-0.189$<br>$-0.457$<br>$-0.763$<br>$-1.108$                     | 1.513<br>1.555<br>$\frac{1.593}{1.627}$<br>$1.654$<br>$1.674$<br>$1.685$<br>$1.685$<br>$1.672$<br>1.645                                                           | 1.617<br>1.692<br>1.771<br>1.854<br>$1.939$<br>$2.027$<br>$2.117$<br>$2.210$<br>$2.304$<br>$2.398$                                                | $\begin{array}{c} 1.631 \\ 1.713 \\ 1.801 \\ 1.894 \end{array}$<br>$1.993$<br>$2.098$<br>$2.211$<br>$2.329$<br>2.455<br>2.589 | $\begin{array}{c} 1.633 \\ 1.716 \\ 1.805 \\ 1.901 \\ 2.003 \\ 2.112 \\ 2.230 \\ 2.355 \\ 2.490 \\ \end{array}$<br>2.635             | $\begin{array}{c} 1.633 \\ 1.717 \\ 1.806 \\ 1.902 \\ 2.005 \\ 2.115 \end{array}$<br>$2.233$<br>$2.361$<br>2.498<br>2.646       |
| $\begin{array}{r} -21 \\ -22 \\ -23 \\ -24 \\ -25 \\ -26 \\ -27 \\ -28 \\ -29 \\ -30 \\ \end{array}$ | 6.620<br>7.246<br>7.921<br>$8.651$<br>9.439<br>$\begin{array}{r} 10.293 \\ 11.216 \\ 12.218 \\ 13.305 \end{array}$<br>14.485     | $-29.211$<br>$-30,260$<br>$-31.359$<br>$-32.508$<br>$-33.712$<br>$-34.973$<br>$-36.293$<br>$-37.677$<br>$-39.128$<br>$-40.648$ | $-10.807$<br>$-11.850$<br>$-12.964$<br>$-14.153$<br>$-15.423$<br>$-16.781$<br>$-18.233$<br>$-19.786$<br>$-21.448$<br>$-23.228$                                       | $-1.497$<br>$-1.934$<br>$-2.424$<br>$\frac{-2.971}{-3.582}$<br>$-4.261$<br>$-5.017$<br>$-5.855$<br>$-6.785$<br>$-7.814$        | $\!\!\!\begin{array}{c} 1.601 \\ 1.538 \end{array}$<br>1.451<br>$\begin{array}{c} 1.338 \\ 1.196 \\ 1.019 \end{array}$<br>$0.803$<br>$0.544$<br>0.234<br>$-0.133$ | 2.492<br>$\frac{2.585}{2.676}$<br>2.763<br>2.644<br>2.918<br>2.983<br>3.035<br>3.071<br>3.088                                                     | $\begin{array}{c} 2.730 \\ 2.878 \\ 3.034 \\ 3.199 \\ 3.370 \\ 3.549 \\ 3.735 \\ 3.735 \\ 4.126 \\ 4.329 \end{array}$         | 2.790<br>2.956<br>3.135<br>3.135<br>3.326<br>3.530<br>3.749<br>3.983<br>4.233<br>4.500<br>4.784                                      | $\frac{2.805}{2.977}$<br>3.162<br>3.361<br>3.577<br>3.810<br>4.062<br>4.334<br>4.628<br>4.945                                   |
| $\begin{array}{r} .31\ 32\ 33\ 34\ 35\ 36\ 37 \end{array}$<br>.38<br>.39<br>.40                      | $\begin{array}{c} 15.768\\ 17.164\\ 18.685\\ 20.343\\ 22.153\\ 24.132\\ 26.296 \end{array}$<br>$\frac{28.666}{31.265}$<br>34.119 | $-42.243$<br>$-43.916$<br>$-45.671$<br>$-47.511$<br>$-49.443$<br>$-51.470$<br>$-53.597$<br>$-55.829$<br>$-58,170$<br>$-60.626$ | $\begin{array}{r} -25.135 \\ -27.180 \\ -29.372 \end{array}$<br>$-29.372$<br>$-31.724$<br>$-34.250$<br>$-36.963$<br>$-39.879$<br>$-43.015$<br>$-46.390$<br>$-50.023$ | $-8.954$<br>$-10.214$<br>$-11.607$<br>$-13.145$<br>$-14.844$<br>$-16.720$<br>$-18.791$<br>$-21.076$<br>$-23.598$<br>$-26,382$  | $-0.565$<br>$-1.069$<br>$-1.656$<br>$-2.336$<br>$-3.122$<br>$-4.026$<br>$-5.064$<br>$-6.253$<br>$-7.618$<br>$-9.165$                                              | $\begin{array}{c} 3\,.\,081 \\ 3\,.\,946 \\ 2\,.\,976 \\ 2\,.\,866 \\ 2\,.\,707 \\ 2\,.\,491 \\ 2\,.\,207 \end{array}$<br>1.845<br>1.389<br>0.826 | $\begin{array}{l} 4.535\\ 4.743\\ 4.950\\ 5.154\\ 5.351\\ 5.538\\ 5.709 \end{array}$<br>$\frac{5.859}{5.980}$<br>6.064        | $\begin{array}{c} 5.087 \\ 5.408 \\ 5.748 \end{array}$<br>6.108<br>6.488<br>6.887<br>7.305<br>7.740<br>8.191<br>8.656                | 5.289<br>5.660<br>6.060<br>$6.493$<br>$6.960$<br>$7.463$<br>8.006<br>8.590<br>9.218<br>9.891                                    |
| .41<br>.42<br>.43<br>$-44$<br>.45<br>.46<br>.47<br>.48<br>.49<br>.50                                 | 37.255<br>40.708<br>40.708<br>44.513<br>53.352<br>58.488<br>54.179<br>70.496<br>77.518<br>85.337                                 | $-63.202$<br>$-65,902$<br>$-68,732$<br>$-71.695$<br>$-74.796$<br>$-78.038$<br>$-81.423$<br>$-84.953$<br>$-88,628$<br>$-92.446$ | $-53.937$<br>$-58.156$<br>$-62.707$<br>$-67.619$<br>$-72.923$<br>$-78.654$<br>$-84.850$<br>$-91.554$<br>$-98.811$<br>$-106.671$                                      | $-29.453$<br>$-32.844$<br>$-36.587$<br>$-40.721$<br>$-45.287$<br>$-50.332$<br>$-55.908$<br>$-62.075$<br>$-68.898$<br>$-76.449$ | $\begin{array}{r} -10.934 \\ -12.948 \\ -15.238 \end{array}$<br>$-17.840$<br>$-20.794$<br>$-24.145$<br>$-27.946$<br>$-32.255$<br>$-37.138$<br>$-42.672$           | $-0.136$<br>$-0.700$<br>$-1.707$<br>$-2.912$<br>$-4.346$<br>$-6.046$<br>$-8.055$<br>$-10.419$<br>$-13.196$<br>$-16.450$                           | $\begin{array}{r} 6.101 \\ 6.078 \\ 5.982 \\ 5.795 \\ 5.497 \\ 5.497 \\ 4.466 \\ 3.672 \\ 2.642 \end{array}$<br>1.328         | $\begin{array}{c} 9.131 \\ 9.612 \end{array}$<br>10.093<br>10.567<br>11.025<br>11.455<br>11.842<br>12.169<br>12.414<br>12.550        | $\begin{array}{c} 10.613 \\ 11.384 \\ 12.206 \\ 13.080 \\ 14.007 \end{array}$<br>14.984<br>16.009<br>17.080<br>18.189<br>19.328 |

*TABLE*

| z                                                                          | J 17, 1                | J 17, 2                       | J <sub>17,3</sub>       | J 17.4                      | J 17, 5                      | $J$ 17.6                     | J 17, 7                      | J 17, 8                      | J 17, 9                      |
|----------------------------------------------------------------------------|------------------------|-------------------------------|-------------------------|-----------------------------|------------------------------|------------------------------|------------------------------|------------------------------|------------------------------|
| .51                                                                        | 94.056                 | $-96,402$                     | $-115.189$              | $-84.812$                   | $-48.942$                    | $-20.256$                    | $-0.325$                     | 12.543                       | 20.484                       |
| .52                                                                        | 103.797                | $-100.489$                    | $-124.425$              | $-94.079$                   | $-56.047$                    | $-24.699$                    | $-2.382$                     | 12.352                       | 21.641                       |
| .53                                                                        | 114.696                | $-104.695$                    | $-134.445$              | $-104.353$                  | $-64.098$                    | $-29.881$                    | $-4.919$                     | 11.930                       | 22,777                       |
| .54                                                                        | 126.913                | $-109.004$                    | $-145.321$              | $-115.750$                  | $-73.223$                    | $-35.917$                    | $-8.028$                     | 11.215                       | 23.864                       |
| .55                                                                        | 140.633                | $-113.392$                    | $-157.131$              | $-128.401$                  | $-83.568$                    | $-42.941$                    | $-11.815$                    | 10.135                       | 24.864                       |
| .56                                                                        | 156.069                | $-117.829$                    | $-169.961$              | $-142.454$                  | $-95,298$                    | $-51.110$                    | $-16.407$                    | 8.603                        | 25.732                       |
| .57                                                                        | 173.468                | $-122.274$                    | $-183.903$              | $-158.074$                  | $-108.605$                   | $-60.603$                    | $-21.953$                    | 6.513                        | 26.406                       |
|                                                                            | 193.117                | $-126.675$                    | $-199.060$              | $-175.447$                  | $-123.707$                   | $-71.632$                    | $-28.629$                    | 3.735                        | 26.812                       |
| $.58$<br>$.59$                                                             | 215.353                | $-130.963$                    | $-215.538$              | $-194.784$                  | $-140.853$                   | $-84.440$                    | $-36.645$                    | 0.115                        | 26.855                       |
| .60                                                                        | 240.568                | $-135.052$                    | $-233.457$              | $-216.321$                  | $-160.331$                   | $-99.312$                    | $-46.246$                    | $-4.534$                     | 26.418                       |
| .61                                                                        | 269.218                | $-138.830$                    | $-252.942$              | $-240.324$                  | $-182.468$                   | $-116,580$                   | $-57.725$                    | $-10.438$                    | 25.352                       |
| .62                                                                        | 301.844                | $-142.158$                    | $-274.127$              | $-267.094$                  | $-207.645$                   | $-136.631$                   | $-71.426$<br>$-87.760$       | $-17.870$                    | 23.475                       |
| .63                                                                        | 339.075                | $-144.859$                    | $-297.153$              | $-296.970$                  | $-236.295$                   | $-159.916$                   |                              | $-27.160$                    | 20.559                       |
| .64                                                                        | 381.658                | $-146.712$                    | $-322.169$              | $-330.334$                  | $-268.918$                   | $-186.962$                   | $-107.213$                   | $-38.704$                    | 16.322                       |
| .65                                                                        | 430.470                | $-147.439$                    | $-349.328$              | $-367.616$                  | $-306.092$                   | $-218.385$                   | $-130.360$                   | $-52.983$                    | 10.416                       |
| .66                                                                        | 486.554                | $-146.694$                    | $-378.784$              | $-409.299$                  | $-348.481$                   | $-254.909$                   | $-157.886$                   | $-70.576$                    | 2.410                        |
| .67                                                                        | 551.142                | $-144.043$                    | $-410.690$              | $-455.928$                  | $-396.850$                   | $-297.378$                   | $-190,606$                   | $-92.183$                    | $-8.228$                     |
| .68                                                                        | 625.702                | $-138.944$                    | $-445.191$              | $-508.115$                  | $-452.084$                   | $-346.784$                   | $-229.486$                   | $-118.651$                   | $-22.155$                    |
| .69<br>.70                                                                 | 711.980                | $-130.723$                    | $-482.417$              | $-566,546$                  | $-515,201$                   | $-404.291$                   | $-275.682$                   | $-151.004$<br>$-190.480$     | $-40.180$                    |
|                                                                            | 812.062                | $-118.538$                    | $-522.472$              | $-631.986$                  | $-587.379$                   | $-471.266$                   | $-330.565$                   |                              | $-63.304$                    |
| $\frac{.71}{.72}$                                                          | 928.442                | $-101.341$                    | $-565, 418$             | $-705, 294$                 | $-669.976$                   | $-549.314$                   | $-395.777$                   | $-238.580$                   | $-92.759$                    |
|                                                                            | 1064.114               | $-77.825$                     | $-611.258$              | $-787.421$                  | $-764.563$                   | $-640.325$                   | $-473.272$                   | $-297.121$                   | $-130.063$                   |
|                                                                            | 1222.672               | $-46,361$                     | $-659.909$              | $-879.422$                  | $-872.950$                   | $-746.524$                   | $-565,389$                   | $-368,306$                   | $-177.091$                   |
|                                                                            | 1408.446               | $-4.918$                      | $-711.168$              | $-982.459$                  | $-997,229$                   | $-870.528$                   | $-674.924$                   | $-454.810$                   | $-236.155$                   |
|                                                                            | 1626.658               | 49,038                        | $-764.664$              | $-1097.805$                 | $-1139.810$                  | $-1015.425$                  | $-805.220$                   | $-559.879$                   | $-310, 108$                  |
|                                                                            | 1883.625               | 118.667                       | $-819.804$              | $-1226.839$                 | $-1303.473$                  | $-1184.851$                  | $-960.284$                   | $-687.457$                   | $-402.470$                   |
|                                                                            | 2186.999               | 207.915                       | $-875.690$              | $-1371.043$                 | $-1491.416$                  | $-1383.097$                  | $-1144.915$                  | $-842.339$                   | $-517.588$                   |
| $\begin{array}{r} -73 \\ -74 \\ 75 \\ -76 \\ 77 \\ -78 \\ -79 \end{array}$ | 2546.071               | 321.712                       | $-931.020$              | $-1531.981$                 | $-1707.318$                  | $-1615.220$                  | $-1364.871$                  | $-1030.359$                  | $-660.834$                   |
|                                                                            | 2972.138               | 466.218                       | $-983.952$              | $-1711.276$                 | $-1955.398$                  | $-1887.187$                  | $-1627.057$                  | $-1258.622$                  | $-838.843$                   |
| .80                                                                        | 3478.969               | 649.140                       | $-1031.935$             | $-1910.566$                 | $-2240.486$                  | $-2206.036$                  | $-1939.765$                  | $-1535.781$                  | $-1059.820$                  |
| $\frac{.81}{.82}$                                                          | 4083.373               | 880.121                       | $-1071.484$             | $-2131.431$                 | $-2568.096$                  | $-2580.063$                  | $-2312.954$                  | $-1872.384$                  | $-1333.913$                  |
|                                                                            | 4805.904               | 1171.236                      | $-1097.888$             | $-2375.300$                 | $-2944.498$                  | $-3019.049$                  | $-2758.586$                  | $-2281.297$                  | $-1673.679$                  |
|                                                                            | 5671.743               | 1537.620                      | $-1104.832$             | $-2643.306$                 | $-3376.788$                  | $-3534.513$                  | $-3291.041$                  | $-2778.220$<br>$-3382.320$   | $-2094.666$<br>$-2616.126$   |
|                                                                            | 6711.785               | 1998.250                      | $-1083.917$             | $-2936.089$                 | $-3872.961$                  | $-4140.012$<br>$-4851.483$   | $-3927.601$                  | $-4117.009$                  | $-3261.914$                  |
| $.83\n.84\n.85\n.86\n.87$                                                  | 7964.003               | 2576.939                      | $-1024.027$             | $-3253.517$                 | $-4441.951$                  |                              | $-4689.043$<br>$-5600.338$   |                              | $-4061.598$                  |
|                                                                            | 9475.129               | 3303.586                      | $-910.517$              | $-3594.302$                 | $-5093.662$                  | $-5687.634$                  |                              | $-5010.888$<br>$-6098.911$   | $-5051.835$                  |
|                                                                            | 11302.770              | 4215.757                      | $-724.174$              | $-3955.492$                 | $-5838,952$                  | $-6670.389$                  | $-6691.497$                  | $-7423.804$                  | $-6278.087$                  |
| .88<br>.89                                                                 | 13518.030<br>16208.793 | 5360.674                      | $-439.865$<br>$-24.812$ | $-4331.757$<br>$-4714.458$  | $-6689.549$                  | $-7825.382$<br>$-9182.513$   | $-7998.575$<br>$-9564.867$   | $-9037.797$                  | $-7796.750$                  |
| .90                                                                        |                        | 6797.739                      | 563.640                 | $-5090.376$                 | $-7657.883$<br>$-8756.773$   | $-10776.534$                 | $-11442.322$                 | $-11004.735$                 | $-9677.790$                  |
|                                                                            | 19483.805              | 8601.705                      |                         |                             |                              |                              |                              |                              |                              |
| .91<br>.92                                                                 | 23477.808<br>28357.927 | 10866.703<br>13711.310        | 1380.886<br>2498.732    | $-5440.044$<br>$-5735.515$  | $-9998.932$<br>$-11396, 204$ | $-12647.697$<br>$-14842.404$ | $-13693.233$<br>$-16392.205$ | $-13402.667$<br>$-16326.975$ | $-12008.028$<br>$-14895.202$ |
| .93                                                                        |                        | 17284.975                     | 4010.114                |                             | $-12958.424$                 | $-17413.851$                 | $-19628.484$                 | $-19894.205$                 | $-18473.007$                 |
| .94                                                                        | 34331.689              | 21776.112                     | 6035.148                | $-5937.427$<br>$-5991.112$  | $-14691.766$                 | $-20422.593$                 | $-23508.648$                 | $-24246.675$                 | $-22907.325$                 |
| .95                                                                        | 41656.998              |                               |                         |                             |                              | $-23937.016$                 | $-28159.771$                 | $-29558.128$                 | $-28403.969$                 |
| .96                                                                        | 50654.734              | $\frac{27422.372}{34523.615}$ | 8728.890<br>12291.268   | $-5821.520$                 | $-16596.430$                 |                              | $-33733.041$                 | $-36040.526$                 | $-35218.242$                 |
| .97                                                                        | 61724.470              |                               |                         | $-5326.529$                 | $-18663,370$                 | $-28033.542$                 | $-40407.822$                 | $-43952.188$                 | $-43666.671$                 |
| .98                                                                        | 75364.043<br>92194.397 | 43458.228<br>54703.929        | 16979.789               | $-4368, 201$<br>$-2761.389$ | $-20869.739$                 | $-32796.398$<br>$-38316.901$ | $-48396.395$                 | $-53607.750$                 | $-54141.661$                 |
| .99                                                                        | 112990.404             | 68863.881                     | 23125.833<br>31155.440  | $-258.867$                  | $-23172.740$<br>$-25501.153$ | $-44691.715$                 | $-57949.065$                 | $-65389.949$                 | $-67129.368$                 |

*TABLE*

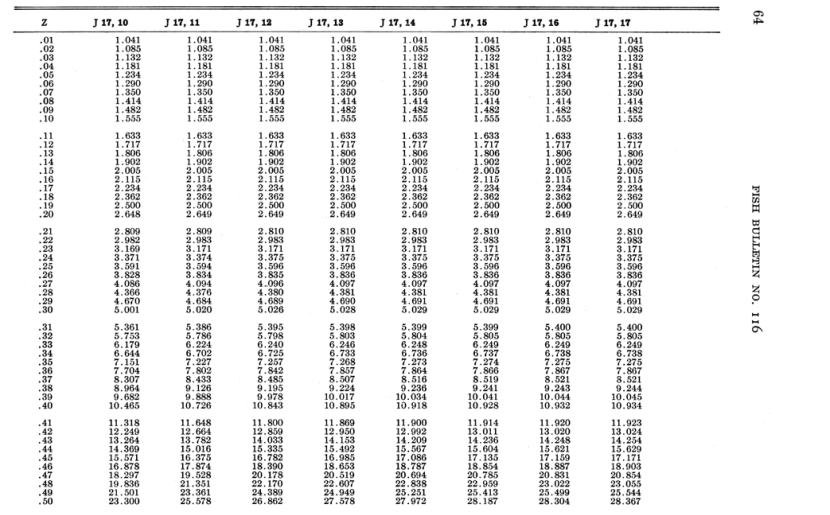

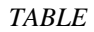

| z                                                                                           | J 17, 10                                                         | J 17, 11                                                                | J 17, 12                                                                                    | J 17, 13                                                                         | J 17, 14                                                                                                    | J 17, 15                                                                                                    | J 17, 16                                                                                                    | J 17, 17                                                 |  |
|---------------------------------------------------------------------------------------------|------------------------------------------------------------------|-------------------------------------------------------------------------|---------------------------------------------------------------------------------------------|----------------------------------------------------------------------------------|----------------------------------------------------------------------------------------------------|----------------------------------------------------------------------------------------------------|----------------------------------------------------------------------------------------------------|----------------------------------------------------------|--|
| .51                                                                                         | 25.237                                                           | 28.020                                                                  | 29.622                                                                                      | 30.532                                                                           | 31.044                                                                                                    | 31.329                                                                                                    | 31.487                                                                                                    | 31.574                                                   |  |
| $\begin{array}{r} 52 \\ 53 \\ 54 \\ 55 \\ 56 \\ 57 \\ 58 \\ 59 \\ 60 \\ \hline \end{array}$ | $\frac{27.317}{29.543}$                                          | 30.709                                                                  | 32.701                                                                                      | 33.856                                                                           | 34.518                                                                                                    | 34.895                                                                                                    | $\frac{35.108}{39.235}$                                                                                                    | $\frac{35.227}{39.398}$                                  |  |
|                                                                                             |                                                                  | 33.667                                                                  | 36.139                                                                                      | 37.600                                                                           | 38.455                                                                                                    | 38.950                                                                                                    |                                                                                                    |                                                          |  |
|                                                                                             | 31.914                                                           | 36.919                                                                  | 39.978                                                                                      | 41.822                                                                           | 42.921<br>47.996<br>53.771<br>60.353<br>67.864                                                                  |                                                                                                    | 43.952                                                                                                    | 44.174                                                   |  |
|                                                                                             | 34.427                                                           | 40.489                                                                  | 44.266                                                                                      |                                                                                  |                                                                                                    |                                                                                                    |                                                                                                    | 49.654                                                   |  |
|                                                                                             | 37.072                                                           | 44.402                                                                  |                                                                                             |                                                                                  |                                                                                                    |                                                                                                    |                                                                                                    |                                                          |  |
|                                                                                             | 39.836<br>42.693<br>45.612<br>48.543                             |                                                                         |                                                                                             |                                                                                  |                                                                                                    |                                                                                                    |                                                                                                    |                                                          |  |
|                                                                                             |                                                                  |                                                                         |                                                                                             |                                                                                  |                                                                                                    |                                                                                                    |                                                                                                    |                                                          |  |
|                                                                                             |                                                                  | $\frac{53.353}{58.437}$<br>$\frac{63.950}{63.950}$                      |                                                                                             |                                                                                  | 76.446<br>86.266                                                                                                |                                                                                                    |                                                                                                    |                                                          |  |
|                                                                                             |                                                                  |                                                                         | 44.200<br>49.055<br>54.404<br>60.376<br>67.041<br>74.474                                    | $\frac{51.968}{51.968}$<br>$\frac{58.052}{64.936}$<br>$\frac{72.729}{81.556}$    |                                                                                                    | 43.571<br>48.845<br>54.877<br>54.790<br>69.726<br>78.853<br>89.369                                                  | 49.332<br>55.551<br>62.681<br>70.901<br>80.398<br>91.396                                                                                              | 49.634<br>55.958<br>63.229<br>71.637<br>81.384<br>92.712 |  |
| $\begin{array}{r} 61.62 \\ -62.63 \\ -63.64 \\ -65.66 \\ -66.67 \\ -68.68 \end{array}$      | 51.420                                                           | 69.906                                                                  | 82.758                                                                                      | $\substack{91.560\\102.901\\115.761}$                                            | $\begin{array}{c} 97.516 \\ 110.418 \\ 125.231 \\ 142.256 \end{array}$                                          | $\begin{array}{c} 101.506 \\ 115.540 \\ 131.793 \\ 150.647 \\ 172.554 \\ 198.047 \\ 227.757 \\ 262.432 \end{array}$ | 104.159                                                                                                    | 105.910                                                  |  |
|                                                                                             | 54.156<br>56.632                                                 | 76.307<br>83.144                                                        |                                                                                             |                                                                                  |                                                                                                    |                                                                                                    | 119.003<br>136.303<br>156.510                                                                                                    | 121.327<br>139.381<br>160.576                            |  |
|                                                                                             | 58.695                                                           | 90.393                                                                  |                                                                                             |                                                                                  |                                                                                                    |                                                                                                    |                                                                                                    |                                                          |  |
|                                                                                             |                                                                  |                                                                         |                                                                                             | 130.345                                                                          |                                                                                                    |                                                                                                    |                                                                                                    |                                                          |  |
|                                                                                             |                                                                  | 98.003<br>105.896                                                       | $\begin{array}{c} 62.738 \\ 91.981 \\ 102.233 \\ 113.610 \\ 126.210 \\ 140.128 \end{array}$ | 146.884                                                                          |                                                                                                    |                                                                                                    |                                                                                                    | 185.519                                                  |  |
|                                                                                             |                                                                  |                                                                         |                                                                                             |                                                                                  | 161.843<br>184.396<br>210.386                                                                                   |                                                                                                    |                                                                                                    | 214.947                                                  |  |
|                                                                                             |                                                                  |                                                                         | 155.454                                                                                     |                                                                                  | 240.358                                                                                                    |                                                                                                    |                                                                                                    | 291.002                                                  |  |
|                                                                                             | 60.144<br>60.720<br>60.091<br>57.831<br>53.397<br>46.100         | $\frac{113.951}{121.991}$                                               |                                                                                             | 186.891<br>210.967<br>238.219<br>269.031                                         |                                                                                                    |                                                                                                    | 180.510<br>180.159<br>207.894<br>240.487<br>278.863<br>324.136<br>377.647                                                                             |                                                          |  |
| $.69$<br>$.70$                                                                              |                                                                  | 136.950                                                                 | 190.616<br>210.533                                                                          |                                                                                  | 274.943                                                                                                    | 302.959                                                                                                    |                                                                                                    | 340.022                                                  |  |
|                                                                                             |                                                                  |                                                                         |                                                                                             |                                                                                  |                                                                                                    |                                                                                                    |                                                                                                    |                                                          |  |
| $\begin{array}{r} .71.72.73.73.777.777.78.79 \end{array}$                                   | 35.065                                                           | $\begin{array}{c} 143.065 \\ 147.495 \\ 149.415 \\ 147.736 \end{array}$ | $\frac{231.990}{254.895}$                                                                   | $303.821$<br>$343.034$                                                           | 360.993<br>414.278                                                                                              | $\begin{array}{c} 405.968 \\ 471.178 \\ 547.776 \end{array}$                                                        | $\frac{441.012}{516.181}$                                                                                                    | 468.102                                                  |  |
|                                                                                             | $\frac{19.183}{-2.943}$                                          |                                                                         |                                                                                             |                                                                                  |                                                                                                    |                                                                                                    |                                                                                                    | 551.489                                                  |  |
|                                                                                             | $-33,080$                                                        |                                                                         | 279.054                                                                                     | 387.136                                                                          | 475.850                                                                                                    |                                                                                                    | 605.513                                                                                                    | 651.479                                                  |  |
|                                                                                             |                                                                  |                                                                         |                                                                                             | 436.601                                                                          | 546.999                                                                                                    | 637.851                                                                                                    | 711.859                                                                                                    | 771.640                                                  |  |
|                                                                                             | $-73.455$<br>$-126.874$                                          | 141.027                                                                 | 329.634<br>354.769<br>378.433                                                               | 491.897                                                                          | 629.201<br>724.140                                                                                              | 743.884                                                                                                    |                                                                                                    | 916.352<br>1091.003                                      |  |
|                                                                                             | $-196.870$                                                       | 104.490                                                                 |                                                                                             |                                                                                  | 833.726                                                                                                    | 1016.168                                                                                                    |                                                                                                    | 1302.225                                                 |  |
|                                                                                             | $-287.891$                                                       |                                                                         |                                                                                             | 621.627                                                                          |                                                                                                    |                                                                                                    |                                                                                                    |                                                          |  |
|                                                                                             | $-405.531$                                                       |                                                                         |                                                                                             |                                                                                  |                                                                                                    | 1190.080<br>1395.497                                                                                                |                                                                                                    | 1558.203                                                 |  |
| .80                                                                                         | $-556.831$                                                       | $69.081$<br>$17.117$<br>$-56.665$                                       | 399.059<br>414.471<br>421.689                                                               | 778.516                                                                          | 960.114<br>1105.718<br>1273.216                                                                                 | 1638.280                                                                                                    | $838.675$<br>$990.151$<br>$1171.375$<br>$1388.531$<br>$1649.141$<br>$1962.370$                                                                        | 2247.273                                                 |  |
|                                                                                             | $\begin{array}{r} -750.646 \\ -998.115 \\ -1313.248 \end{array}$ | $-159.046$<br>$-298.752$                                                | $\frac{416.666}{393.955}$                                                                   |                                                                                  | 1465.541                                                                                                    | 1925.374                                                                                                    | $\begin{array}{c} 2339.385 \\ 2793.818 \\ 3342.312 \\ 4005.209 \\ 4807.392 \\ 5779.311 \\ 5389.261 \\ 8389.938 \\ 10130.361 \\ 12248.217 \end{array}$ | 2708.388                                                 |  |
|                                                                                             |                                                                  |                                                                         |                                                                                             | 961.169<br>1059.741                                                              | 1685.855                                                                                                    | 2265.007                                                                                                    |                                                                                                    | 3271.646                                                 |  |
|                                                                                             |                                                                  | $-486.994$                                                              | 346.267                                                                                     | 1160.276                                                                         | 1937.495                                                                                                    | 2666.910                                                                                                    |                                                                                                    | 3960.985                                                 |  |
|                                                                                             | $-1713.668$                                                      | $-738.167$                                                              | 263.901                                                                                     | 1259.062                                                                         |                                                                                                    | 3142.569                                                                                                    |                                                                                                    | 4806.212                                                 |  |
| $3.82$<br>$83.83$<br>$83.85$<br>$867$<br>$88$<br>$89$<br>$90$                               | $-2221.547$<br>$-2864.777$                                       | $-1070.729$                                                             | $203.996$<br>$-60.434$<br>$-341.755$<br>$-739.345$<br>$-1291.704$                           | $1259.062$<br>$1350.563$<br>$1426.740$<br>$1476.153$<br>$1482.760$<br>$1424.323$ |                                                                                                    | 3705.518                                                                                                    |                                                                                                    | 5844.498<br>7122.259<br>8697.549                         |  |
|                                                                                             |                                                                  | $-1508.338$                                                             |                                                                                             |                                                                                  |                                                                                                    | 4371.654                                                                                                    |                                                                                                    |                                                          |  |
|                                                                                             |                                                                  | $-2081.294$                                                             |                                                                                             |                                                                                  |                                                                                                    | 5159.600                                                                                                    |                                                                                                    |                                                          |  |
|                                                                                             | $-3678.450$<br>$-4706.728$<br>$-6005.179$                        | $-2828.379$                                                             |                                                                                             |                                                                                  |                                                                                                    | 6091.078<br>7191.309                                                                                                |                                                                                                    | 10643.072                                                |  |
|                                                                                             |                                                                  | $-3799.215$                                                             |                                                                                             |                                                                                  |                                                                                                    |                                                                                                    |                                                                                                    | 13050.003                                                |  |
|                                                                                             | $-7643.734$                                                      | $-5057.259$                                                             | $-2049.188$                                                                                 | 1270.293                                                                         | 1937.499<br>2223.873<br>2548.313<br>2913.809<br>3322.658<br>3775.918<br>4272.650<br>4808.822                    | 8489.395                                                                                                    |                                                                                                    | 16032.834                                                |  |
| : 91.92                                                                                     | $-9710.404$<br>$-12315.948$                                      | $-6683.627$<br>$-8781.975$                                              | $-3077.556$                                                                                 | 979.018<br>494.052                                                               | $\begin{array}{c} 5375.797 \\ 5958.225 \\ 6531.140 \\ 7055.982 \\ 7475.194 \\ 7704.879 \\ 7624.877 \end{array}$ | 10018.685<br>11817.038                                                                                              | $\begin{array}{c} 14827.768 \\ 17972.380 \\ 21808.878 \\ 26492.826 \\ 32215.053 \\ 39209.553 \end{array}$                                             | 19735.524                                                |  |
|                                                                                             | $-15599.759$                                                     | $-11484.711$                                                            | $-4462.545$<br>$-6315.794$                                                                  | $-260.714$                                                                       |                                                                                                    |                                                                                                    |                                                                                                    | 24339.309                                                |  |
|                                                                                             | $-19737.229$                                                     |                                                                         |                                                                                             |                                                                                  |                                                                                                    | 13926.948                                                                                                    |                                                                                                    | 30072.632                                                |  |
| $\frac{0.93}{0.94}$                                                                         | $-24949.052$                                                     | $-14960.896$<br>$-19426.335$                                            | $-8782.489$<br>$-12051.238$                                                                 | $-1387.450$                                                                      |                                                                                                    | 16395.378<br>19273.229<br>22614.152                                                                                 |                                                                                                    | 37223.738                                                |  |
|                                                                                             | $-31512.877$                                                     | $-25156.393$                                                            | $-16366.809$                                                                                | $-3022.804$<br>$-5348.943$                                                       |                                                                                                    |                                                                                                    |                                                                                                    | 46156.791<br>57332.338                                   |  |
| $.96$<br>$.97$                                                                              | $-39777.875$                                                     | $-32502.251$                                                            | $-22046.512$                                                                                | $-8608.010$                                                                      |                                                                                                    | 26472.392                                                                                                    | 47763.047                                                                                                    | 71333.292                                                |  |
| .98.99                                                                                      | $-50183.142$                                                     | $-41911.675$                                                            | $-29501.362$                                                                                | $-13121.066$                                                                     | 7065.449                                                                                                    | 30899.384                                                                                                    |                                                                                                    |                                                          |  |
|                                                                                             | $-63280.610$                                                     | $-53955.264$                                                            | $-39263.246$                                                                                | $-19312.823$                                                                     | 5789.369                                                                                                    | 35938.297                                                                                                    | 58226.765<br>71030.519                                                                                                    | 88898.322<br>110964.151                                  |  |

*TABLE*

|                                                                                                  |                                                                                                    |                                                                                                    |                                                                                                    |                                                                                                    |                                                                                                    |                                                                                                    |                                                                                                    |                                                                                                    |                                                                                                  | 99                           |
|--------------------------------------------------------------------------------------------------|----------------------------------------------------------------------------------------------------|----------------------------------------------------------------------------------------------------|----------------------------------------------------------------------------------------------------|----------------------------------------------------------------------------------------------------|----------------------------------------------------------------------------------------------------|----------------------------------------------------------------------------------------------------|----------------------------------------------------------------------------------------------------|----------------------------------------------------------------------------------------------------|--------------------------------------------------------------------------------------------------|------------------------------|
| z                                                                                                | J18, 1                                                                                                    | J 18, 2                                                                                                    | $J$ 18, 3                                                                                                    | J18, 4                                                                                                    | $J$ 18, $5$                                                                                                    | J18, 6                                                                                                    | J 18, 7                                                                                                    | $J$ 18, 8                                                                                                    | $J$ 18, 9                                                                                        |                              |
| .01<br>.02<br>.03<br>$.04 \ 0.05$<br>$.06$<br>$.07$<br>.08<br>.09<br>.10                         | 0.165<br>0.339<br>$\begin{array}{c} 0.539 \\ 0.524 \\ 0.720 \\ 0.929 \end{array}$<br>$\frac{1.150}{1.386}$<br>1.888<br>1.906<br>2.193 | $-16.469$<br>$-16.956$<br>$-17.462$<br>$-17.989$<br>$-18.536$<br>$-19.106$<br>$-19.698$<br>$-20.316$<br>$-20.959$<br>$-21.628$ | 0.691<br>0.364<br>0.017<br>$-0.352$<br>$-0.742$<br>$\frac{-1.157}{-1.597}$<br>-2.064<br>$-2.561$<br>$-3.088$                     | 1.036<br>1.063<br>1.081<br>1.089<br>$1.086$<br>$1.070$<br>$1.041$<br>0.996<br>0.936<br>0.858                                   | 1.041<br>1.084<br>$1.130$<br>$1.176$<br>$1.224$<br>$1.272$<br>$1.321$<br>$1.369$<br>1.417<br>1.462                             | 1.041<br>1.085<br>1.083<br>1.132<br>1.233<br>1.289<br>1.347<br>1.409<br>1.475<br>1.543                                       | 1.041<br>1.085<br>$1.132$<br>$1.181$<br>$1.234$<br>$1.290$<br>$1.350$<br>1.413<br>1.481<br>1.554                             | 1.041<br>1.085<br>$\frac{1.132}{1.181}$<br>1.234<br>1.290<br>1.350<br>1.414<br>1.482<br>1.555                                    | 1.041<br>1.085<br>1.132<br>1.181<br>1.234<br>1.290<br>1.350<br>1.414<br>1.482<br>1.555           |                              |
| .11<br>.12<br>.13<br>.14<br>.15<br>.16<br>.17<br>.18<br>.19<br>.20                               | 2.499<br>$2.826$<br>$3.177$<br>$\frac{3.552}{3.955}$<br>4.387<br>4.851<br>5.349<br>5.886<br>6.464                                     | $-22.327$<br>$-23.055$<br>$-23.814$<br>$-24.606$<br>$-25.434$<br>$-26.297$<br>$-27.199$<br>$-28.142$<br>$-29.127$<br>$-30.157$ | $-3.649$<br>$-4.244$<br>$-4.878$<br>$-5.553$<br>$-6.271$<br>$-\frac{7.035}{7.849}$<br>$-8.716$<br>$-9.640$<br>$-10.626$          | 0.761<br>0.643<br>0.501<br>0.334<br>0.140<br>$-0.085$<br>$-0.343$<br>$-0.637$<br>$-0.971$<br>$-1.349$                          | 1.505<br>1.545<br>1.580<br>$1.609$<br>$1.632$<br>$1.645$<br>$1.649$<br>$1.641$<br>1.619<br>1.581                               | 1.616<br>$\frac{1.691}{1.769}$<br>$\begin{array}{c} 1.851 \\ 1.935 \\ 2.021 \\ 2.110 \end{array}$<br>2.200<br>2.291<br>2.382 | 1.631<br>$1.713$<br>$1.800$<br>$1.893$<br>$1.992$<br>$2.097$<br>$2.209$<br>$2.327$<br>2.453<br>2.585                         | $\begin{array}{c} 1.633 \\ 1.716 \\ 1.805 \end{array}$<br>$\frac{1.901}{2.003}$<br>2.112<br>$2.229$<br>$2.355$<br>2.490<br>2.634 | 1.633<br>1.717<br>1.806<br>1.902<br>2.005<br>2.115<br>2.233<br>2.361<br>2.498<br>2.646           |                              |
| .21<br>$\begin{array}{r} -22 \\ -23 \\ 24 \\ -25 \\ -26 \\ -27 \end{array}$<br>.28<br>.29<br>.30 | 7.086<br>7.758<br>$8.483$<br>$9.266$<br>$10.114$<br>$11.031$<br>$12.024$<br>$\frac{13.101}{14.271}$<br>15,541                         | $-31.235$<br>$-32.362$<br>$-33.542$<br>$-34.778$<br>$-36.072$<br>$-37.427$<br>$-38.848$<br>$-40.337$<br>$-41.898$<br>$-43.535$ | $-11.678$<br>$-12.800$<br>$-13.998$<br>$-15.278$<br>$-16.645$<br>$-18.107$<br>$-19.671$<br>$-21.345$<br>$-23.136$<br>$-25.055$   | $-1.774$<br>$-2.250$<br>$-2.784$<br>$-3.381$<br>$-4.045$<br>$-4.785$<br>$-5.607$<br>$-6.519$<br>$-7.531$<br>$-8.651$           | 1.524<br>$1.444$<br>$1.340$<br>$1.207$<br>$1.040$<br>$0.836$<br>$0.589$<br>0.294<br>$-0.057$<br>$-0.471$                       | 2.472<br>2,560<br>$2.644$<br>$2.723$<br>$2.796$<br>2.859<br>2.910<br>2.947<br>2.965<br>2.960                                 | 2.724<br>$2.871$<br>$3.026$<br>$3.187$<br>$3.356$<br>$3.531$<br>$3.712$<br>3.898<br>4.089<br>4.283                           | 2.789<br>$\frac{2.955}{3.132}$<br>$3.322$<br>$3.526$<br>3.743<br>3.975<br>4.223<br>4.487<br>4.768                                | 2.805<br>2.976<br>3.161<br>3.361<br>3.576<br>3.808<br>4.059<br>4.331<br>4.623<br>4.940           | <b>КІЛЯТТІЛЯ НЗІЛ</b><br>NO. |
| .31<br>$\frac{32}{33}$<br>$.34$<br>$.35$<br>$.36$<br>$.37$<br>.38<br>.39<br>.40                  | 16.923<br>18.427<br>21.855<br>23.808<br>25.944<br>28.282<br>30.844<br>33,655<br>36.743                                                | $-45.253$<br>$-47.055$<br>$-48.946$<br>$-50.930$<br>$-53.013$<br>$-55,200$<br>$-57.495$<br>$-59.905$<br>$-62.434$<br>$-65.088$ | $-27.112$<br>$-29.318$<br>$-31.684$<br>$-34.224$<br>$-36.952$<br>$-39.884$<br>$-43.036$<br>$-46.428$<br>$-50.079$<br>$-54.012$   | $-9.890$<br>$-11.261$<br>$-12.776$<br>$-14.450$<br>$-16.299$<br>$-18,340$<br>$-20.594$<br>$-23.081$<br>$-25.828$<br>$-28.859$  | $-0.956$<br>$-1.521$<br>$-2.176$<br>$-2.934$<br>$-3.809$<br>$-4.813$<br>$-5.965$<br>$-7.284$<br>$-8.790$<br>$-10.509$          | $\begin{array}{c} 2.929 \\ 2.864 \\ 2.760 \end{array}$<br>2.610<br>2.404<br>2.134<br>1.787<br>1.351<br>0.810<br>0.147        | 4.478<br>$4.864$<br>$4.864$<br>$5.049$<br>$5.223$<br>$5.383$<br>$5.521$<br>$5.632$<br>$5.707$<br>5.736                       | 5.066<br>$\frac{5.382}{5.715}$<br>6.067<br>6.436<br>$6.822$<br>$7.223$<br>$7.639$<br>$\frac{8.066}{8.502}$                       | 5.281<br>5.650<br>6.048<br>6.477<br>6.939<br>7.437<br>7.972<br>8.546<br>9.162<br>9.821           | $\frac{1}{2}$                |
| .41<br>.42<br>.43<br>.44<br>.45<br>.46<br>.47<br>.48<br>.49<br>.50                               | 40.140<br>43.881<br>48.008<br>52.565<br>$\substack{57.605\\63.187}$<br>69.379<br>76.259<br>83.914<br>92.446                           | $-67,872$<br>$-70.792$<br>$-73.854$<br>$-77.061$<br>$-80.419$<br>$-83.931$<br>$-87.600$<br>$-91.427$<br>$-95.414$<br>$-99.556$ | $-58,252$<br>$-62.824$<br>$-67.758$<br>$-73.087$<br>$-78,844$<br>$-85.070$<br>$-91.805$<br>$-99.097$<br>$-106.996$<br>$-115.558$ | $-32.206$<br>$-35,902$<br>$-39.984$<br>$-44.494$<br>$-49.477$<br>$-54.987$<br>$-61.081$<br>$-67,824$<br>$-75.289$<br>$-83.558$ | $-12.466$<br>$-14.693$<br>$-17.225$<br>$-20.101$<br>$-23.366$<br>$-27.070$<br>$-31.272$<br>$-36.036$<br>$-41.436$<br>$-47.558$ | $-0.657$<br>$-1.627 - 2.788$<br>$-4.171$<br>$-5.813$<br>$-7.752$<br>$-10.038$<br>$-12.724$<br>$-15.873$<br>$-19.559$         | $\begin{array}{c} 5.708 \\ 5.608 \\ 5.420 \end{array}$<br>5.124<br>$4.698$<br>$4.113$<br>3.337<br>2.331<br>1.051<br>$-0.559$ | $\substack{8.942\\9.380}$<br>9.809<br>10.221<br>10.603<br>10.941<br>11.219<br>11.413<br>11.498<br>11.441                         | 10.524<br>11.272<br>12.066<br>12,906<br>13.789<br>14.713<br>15.673<br>16.663<br>17.674<br>18.691 |                              |

*TABLE*

| z                                                                                 | $J$ 18, 1                                                                                                    | J 18, 2                                                                                                    | $J$ 18, 3                                                                                                    | $J$ 18, 4                                                                                                    | $J$ 18, 5                                                                                                    | $J$ 18, 6                                                                                                    | J 18, 7                                                                                                    | J 18, 8                                                                                                    | J 18.9                                                                                                    |
|-----------------------------------------------------------------------------------|----------------------------------------------------------------------------------------------------|----------------------------------------------------------------------------------------------------|----------------------------------------------------------------------------------------------------|----------------------------------------------------------------------------------------------------|----------------------------------------------------------------------------------------------------|----------------------------------------------------------------------------------------------------|----------------------------------------------------------------------------------------------------|----------------------------------------------------------------------------------------------------|----------------------------------------------------------------------------------------------------|
| .51<br>.52<br>.53<br>.54<br>.55<br>$.56$<br>$.57$<br>.58<br>.59<br>.60            | 101.972<br>112.626<br>124.562<br>137.960<br>153.026<br>170.003<br>189,169<br>210.853<br>235.436<br>263.365                | $-103.851$<br>$-108.288$<br>$-112.855$<br>$-117.534$<br>$-122.299$<br>$-127.114$<br>$-131.934$<br>$-136.699$<br>$-141.331$<br>$-145.729$ | $-124.844$<br>$-134.921$<br>$-145.864$<br>$-157.752$<br>$-170.674$<br>$-184.725$<br>$-200.010$<br>$-216.644$<br>$-234.749$<br>$-254.459$    | $-92.722$<br>$-102.885$<br>$-114.163$<br>$-126.686$<br>$-140.600$<br>$-156.073$<br>$-173.290$<br>$-192.463$<br>$-213.830$<br>$-237.660$             | $-54.498$<br>$-62,366$<br>$-71.288$<br>$-81,406$<br>$-92,886$<br>$-105.916$<br>$-120.712$<br>$-137.521$<br>$-156.628$<br>$-178.360$                 | $-23.864$<br>$-28,889$<br>$-34.744$<br>$-41.563$<br>$-49.498$<br>$-58.726$<br>$-69.453$<br>$-81.921$<br>$-96.410$<br>$-113.247$                       | $-2.560$<br>$-5.028$<br>$-8.052$<br>$-11.737$<br>$-16.204$<br>$-21.602$<br>$-28.102$<br>$-35.909$<br>$-45.266$<br>$-56.459$                           | 11.203<br>10.734<br>9.976<br>8.858<br>7.294<br>5.178<br>2.385<br>$-1.238$<br>$-5.877$<br>$-11.754$                                                    | 19.699<br>20.675<br>21.589<br>22.403<br>23.070<br>23.530<br>23.706<br>23.502<br>22.799<br>21.447                                                     |
| .61<br>.62<br>.63<br>.64<br>.65<br>.66<br>.67<br>$\frac{68}{69}$                  | 295.169<br>331.465<br>372.986<br>420.597<br>475.324<br>538,389<br>611.247<br>695.637<br>793.644<br>907.771                | $-149.766$<br>$-153.280$<br>$-156.066$<br>$-157.865$<br>$-158.350$<br>$-157.113$<br>$-153.636$<br>$-147.273$<br>$-137.213$<br>$-122.436$ | $-275.915$<br>$-299.272$<br>$-324.688$<br>$-352.334$<br>$-382.381$<br>$-415,006$<br>$-450.379$<br>$-488.661$<br>$-529.993$<br>$-574.480$    | $-264.257$<br>$-293.965$<br>$-327.172$<br>$-364,316$<br>$-405.894$<br>$-452.465$<br>$-504,659$<br>$-563.188$<br>$-628.850$<br>$-702.540$            | $-203,095$<br>$-231.266$<br>$-263.374$<br>$-299.999$<br>$-341.807$<br>$-389.572$<br>$-444.186$<br>$-506,686$<br>$-578.268$<br>$-660.323$            | $-132.814$<br>$-155.558$<br>$-182.004$<br>$-212.765$<br>$-248,560$<br>$-290.236$<br>$-338.787$<br>$-395,382$<br>$-461.401$<br>$-538.469$              | $-69.830$<br>$-85.783$<br>$-104.799$<br>$-127.450$<br>$-154.416$<br>$-186,510$<br>$-224.697$<br>$-270.136$<br>$-324.206$<br>$-388,560$                | $-19.141$<br>$-28.363$<br>$-39.816$<br>$-53.978$<br>$-71.426$<br>$-92.861$<br>$-119.132$<br>$-151.267$<br>$-190.517$<br>$-238.397$                    | 19.263<br>16.015<br>11.419<br>5.122<br>$-3.314$<br>$-14.428$<br>$-28.888$<br>$-47.520$<br>$-71.345$<br>$-101.622$                                    |
| $\begin{array}{c} .71.72 \\ .72.73 \\ .74.75 \\ .77.77 \\ .79 \\ .80 \end{array}$ | 1041.033<br>1197.069<br>1380.286<br>1596.027<br>1850.793<br>2152.508<br>2510.860<br>2937.712<br>3447.634<br>4058.553      | $-101.664$<br>$-73.292$<br>$-35.303$<br>14.836<br>80.312<br>165.135<br>274.356<br>414.348<br>593.148<br>820.916                          | $-622.172$<br>$-673.042$<br>$-726.945$<br>$-783.576$<br>$-842.405$<br>$-902.597$<br>$-962.899$<br>$-1021.494$<br>$-1075.813$<br>$-1122.283$ | $-785.261$<br>$-878.127$<br>$-982.375$<br>$-1099.365$<br>$-1230.586$<br>$-1377.643$<br>$-1542.248$<br>$-1726.190$<br>$-1931.288$<br>$-2159.315$     | $-754.458$<br>$-862.539$<br>$-986.726$<br>$-1129.524$<br>$-1293.828$<br>$-1482.990$<br>$-1700.878$<br>$-1951.952$<br>$-2241.339$<br>$-2574.919$     | $-628,505$<br>$-733.776$<br>$-856.961$<br>$-1001.232$<br>$-1170.340$<br>$-1368,732$<br>$-1601.672$<br>$-1875.402$<br>$-2197.318$<br>$-2576.184$       | $-465.180$<br>$-556.438$<br>$-665, 186$<br>$-794.845$<br>$-949.535$<br>$-1134.210$<br>$-1354.843$<br>$-1618.631$<br>$-1934.262$<br>$-2312.222$        | $-296.751$<br>$-367.823$<br>$-454.345$<br>$-559.645$<br>$-687.788$<br>$-843.733$<br>$-1033.545$<br>$-1264.642$<br>$-1546.107$<br>$-1889.073$          | $-139.914$<br>$-188.148$<br>$-248.714$<br>$-324.567$<br>$-419.371$<br>$-537.668$<br>$-685,092$<br>$-868.637$<br>$-1096,995$<br>$-1380.971$           |
| $\frac{.81}{.82}$<br>$.83\n.84\n.85\n.86\n.88\n.89\n.90$                          | 4792.580<br>5677.042<br>6745.787<br>8040.821<br>9614.378<br>11531.528<br>13873.489<br>16741.798<br>20263.617<br>24598.436 | 1110.499<br>1478.158<br>1944.505<br>2535.687<br>3284.907<br>4234.367<br>5437.765<br>6963.488<br>8898.702<br>11354.606                    | $-1155.991$<br>$-1170.252$<br>$-1156.037$<br>$-1101.223$<br>$-989.615$<br>$-799.658$<br>$-502.761$<br>$-61.103$<br>575.238<br>1472.025      | $-2411.891$<br>$-2690.315$<br>$-2995.334$<br>$-3326.811$<br>$-3683, 258$<br>$-4061.198$<br>$-4454.277$<br>$-4852.058$<br>$-5238.379$<br>$-5589.119$ | $-2959.405$<br>$-3402.427$<br>$-3912.604$<br>$-4499.594$<br>$-5174.110$<br>$-5947.884$<br>$-6833.531$<br>$-7844.298$<br>$-8993,600$<br>$-10294.287$ | $-3022.382$<br>$-3548, 201$<br>$-4168.181$<br>$-4899.495$<br>$-5762.402$<br>$-6780.747$<br>$-7982.531$<br>$-9400.523$<br>$-11072.928$<br>$-13044.063$ | $-2765.180$<br>$-3308, 446$<br>$-3960.530$<br>$-4743.813$<br>$-5685,356$<br>$-6817.880$<br>$-8180.933$<br>$-9822.289$<br>$-11799.621$<br>$-14182.474$ | $-2307.195$<br>$-2817.230$<br>$-3439.764$<br>$-4200.097$<br>$-5129.339$<br>$-6265.763$<br>$-7656.474$<br>$-9359.456$<br>$-11446, 100$<br>$-14004.295$ | $-1734.008$<br>$-2172.846$<br>$-2718.342$<br>$-3396.503$<br>$-4239.774$<br>$-5288.658$<br>$-6593.746$<br>$-8218.255$<br>$-10241.218$<br>$-12761.460$ |
| $.92\n.92\n.93\n.94\n.95\n.96\n.97$<br>.98<br>.99                                 | 29946.613<br>36560.198<br>44756.716<br>54936.630<br>67605.707<br>83403.421<br>103139,000<br>127837.785<br>158799.928      | 14473.179<br>18435.833<br>23474.542<br>29886.104<br>38050.543<br>48454.722<br>61722.616<br>78654.479<br>100276.958                       | 2715.753<br>4420.025<br>6733.869<br>9852.572<br>14031.811<br>19606.058<br>27012.497<br>36822.232<br>49780.792                               | $-5869, 211$<br>$-6028.598$<br>$-5996,829$<br>$-5675,826$<br>$-4930.247$<br>$-3574.654$<br>$-1356, 458$<br>2066.674<br>7156.744                     | $-11757.522$<br>$-13391.085$<br>$-15196.921$<br>$-17167.583$<br>$-19281.249$<br>$-21494.694$<br>$-23733.479$<br>$-25878.529$<br>$-27747.579$        | $-15365.039$<br>$-18094.347$<br>$-21298.311$<br>$-25051.195$<br>$-29434.898$<br>$-34537.826$<br>$-40452.552$<br>$-47271.889$<br>$-55082.309$          | $-17054.609$<br>$-20516.740$<br>$-24689.736$<br>$-29718.269$<br>$-35775.050$<br>$-43065.531$<br>$-51833.013$<br>$-62364.302$<br>$-74995.347$          | $-17142.242$<br>$-20993.102$<br>$-25720.695$<br>$-31526.408$<br>$-38657.671$<br>$-47418.174$<br>$-58180.132$<br>$-71399.250$<br>$-87632.394$          | $-15902.602$<br>$-19819.294$<br>$-24705.035$<br>$-30801.884$<br>$-38412.665$<br>$-47916.116$<br>$-59785.667$<br>$-74612.992$<br>$-93136.979$         |

*TABLE*

| z                                                                                               | J 18, 10                                                                                                    | J 18, 11                                                                                                    | J 18, 12                                                                                                    | J 18, 13                                                                                       | J 18, 14                                                                                                    | J 18, 15                                                                                             | J 18, 16                                                                                                    | J 18, 17                                                                                                    | J 18, 18                                                                                         | 89                     |
|-------------------------------------------------------------------------------------------------|----------------------------------------------------------------------------------------------------|----------------------------------------------------------------------------------------------------|----------------------------------------------------------------------------------------------------|------------------------------------------------------------------------------------------------|----------------------------------------------------------------------------------------------------|----------------------------------------------------------------------------------------------------|----------------------------------------------------------------------------------------------------|----------------------------------------------------------------------------------------------------|--------------------------------------------------------------------------------------------------|------------------------|
| .01<br>.02<br>.03<br>.04<br>.05<br>.06<br>.07<br>.08<br>.09<br>$\overline{10}$                  | 1.041<br>1.085<br>1.132<br>1.181<br>1.234<br>1.290<br>1.350<br>1.414<br>1.482<br>1.555                      | 1.041<br>$\frac{1.085}{1.132}$<br>1.181<br>1.234<br>1.290<br>1.350<br>1.414<br>$\frac{1.482}{1.555}$                            | 1.041<br>1.085<br>1.132<br>1.181<br>1.234<br>1.290<br>1.350<br>$1.414$<br>$1.482$<br>$1.555$                                       | 1.041<br>1.085<br>1.132<br>1.181<br>1.234<br>1.290<br>1.350<br>1.414<br>1.482<br>1.555         | 1.041<br>$\frac{1.085}{1.132}$<br>1.181<br>1.234<br>$1.290$<br>$1.350$<br>$1.414$<br>$1.482$<br>$1.555$                                    | 1.041<br>1.085<br>1.132<br>1.181<br>1.234<br>1.290<br>1.350<br>1.414<br>$\frac{1.482}{1.555}$        | 1.041<br>1.085<br>1.132<br>1.181<br>1.234<br>1.290<br>1.350<br>1.414<br>$1.482$<br>1.555                          | 1.041<br>1.085<br>1.132<br>1.181<br>1.234<br>1.290<br>$\begin{array}{c} 1.350 \\ 1.414 \\ 1.482 \\ 1.555 \end{array}$ | 1.041<br>1.085<br>1.132<br>1.181<br>1.234<br>1.290<br>$\frac{1.350}{1.414}$<br>1.482<br>1.555    |                        |
| .11<br>.12<br>.13<br>.14<br>.15<br>.16<br>.17<br>.18<br>.19<br>.20                              | 1.633<br>$\frac{1.717}{1.806}$<br>$\frac{1.902}{2.005}$<br>2.115<br>2.234<br>$\frac{2.362}{2.500}$<br>2.648 | 1.633<br>$1.533$<br>$1.717$<br>$1.806$<br>$1.902$<br>$2.005$<br>$2.115$<br>$2.234$<br>$2.500$<br>2.649                          | 1.633<br>$1.717$<br>$1.806$<br>$1.902$<br>$2.005$<br>$2.115$<br>$2.234$<br>$2.362$<br>$2.500$<br>2.649                             | 1.633<br>1.717<br>1.806<br>1.902<br>2.005<br>$2.115$<br>$2.234$<br>$2.362$<br>$2.500$<br>2.649 | 1.633<br>$1.533$<br>$1.717$<br>$1.806$<br>$1.902$<br>$2.005$<br>$2.115$<br>$2.234$<br>$2.500$<br>2.649                                     | 1.633<br>$\frac{1.717}{1.806}$<br>$\frac{1.902}{2.005}$<br>2.115<br>2.234<br>2.362<br>2.500<br>2.649 | 1.633<br>$1.530$<br>$1.717$<br>$1.806$<br>$1.902$<br>$2.005$<br>$2.115$<br>$2.234$<br>$2.362$<br>$2.500$<br>2.649 | 1.633<br>1.717<br>1.806<br>$\frac{1.902}{2.005}$<br>2.115<br>2.234<br>$2.362$<br>$2.500$<br>2.649                     | 1.633<br>1.717<br>1.806<br>$\frac{1.902}{2.005}$<br>2.115<br>2.234<br>2.362<br>2.500<br>2.649    | <b>FISH</b>            |
| .21<br>$\frac{22}{23}$<br>$\frac{23}{24}$<br>$.25$<br>$.26$<br>$.27$<br>$.28$<br>$.29$<br>$.30$ | 2.809<br>2.982<br>3.169<br>3.371<br>3.590<br>3.828<br>4.086<br>4.365<br>4.669                               | 2.809<br>2.983<br>3.171<br>3.374<br>$3.594$<br>$3.834$<br>$\frac{4.093}{4.376}$<br>4.684<br>5.019                               | 2.810<br>2.983<br>3.171<br>3.375<br>$\frac{3.596}{3.835}$<br>4.096<br>4.380<br>4.689<br>5.026                                      | 2.810<br>2.983<br>3.171<br>3.375<br>$3.596$<br>$3.836$<br>4.097<br>4.381<br>4.690<br>5.028     | 2.810<br>$2.983$<br>3.171<br>3.375<br>3.596<br>3.836<br>4.097<br>4.381<br>4.691<br>5.029                                                   | 2.810<br>2.983<br>3.171<br>3.375<br>3.596<br>3.836<br>4.097<br>4.381<br>4.691<br>5.029               | 2.810<br>$2.983$<br>$3.171$<br>3.375<br>$3.596$<br>$3.836$<br>4.097<br>$4.381$<br>$4.691$<br>$5.029$              | 2.810<br>2.810<br>2.983<br>3.171<br>3.375<br>3.596<br>3.836<br>4.097<br>4.381<br>4.691<br>5.029                       | 2.810<br>2.983<br>3.171<br>3.375<br>3.596<br>3.836<br>4.097<br>4.381<br>4.691<br>5.029           | <b>NITRITIN</b><br>NO. |
| $.31\n.32\n.33\n.34\n.35\n.36\n.37$<br>.38<br>.39<br>.40                                        | 5.358<br>5.749<br>6.175<br>6.638<br>7.143<br>$7.693$<br>8.292<br>8.946<br>9.657<br>10.433                   | 5.385<br>5.785<br>$\begin{array}{r} 0.785 \\ 6.222 \\ 7.700 \\ 7.224 \\ 7.798 \\ 8.427 \\ 9.118 \\ 9.877 \\ 10.712 \end{array}$ | 5.395<br>5.798<br>$6.240$<br>$6.724$<br>$7.255$<br>$7.840$<br>$8.483$<br>$9.192$<br>$9.974$<br>10.837                              | 5.398<br>5.803<br>6.246<br>6.733<br>7.268<br>$7.857$<br>8.506<br>9.223<br>10.015<br>10.892     | 5.399<br>5.804<br>$0.804$<br>$6.736$<br>$7.272$<br>$7.863$<br>$8.515$<br>$9.236$<br>$10.033$<br>10.917                                     | 5.399<br>5.805<br>$6.249$<br>$6.737$<br>7.274<br>7.866<br>8.519<br>9.241<br>10.040<br>10.927         | 5.400<br>$5.805$<br>$6.249$<br>$6.738$<br>$7.275$<br>$7.867$<br>$8.520$<br>$9.243$<br>$\frac{10.044}{10.932}$     | 5.400<br>5.805<br>6.249<br>6.738<br>7.275<br>7.867<br>$8.521$<br>$9.244$<br>$10.045$<br>10.934                        | 5.400<br>5.805<br>6.250<br>6.738<br>7.275<br>7.868<br>8.521<br>9.244<br>10.046<br>10.935         | 911                    |
| .41<br>.42<br>.43<br>.44<br>.45<br>.46<br>$-47$<br>.48<br>.49<br>.50                            | 11.277<br>12.196<br>13.196<br>14.282<br>15.460<br>$\frac{16.738}{18.119}$<br>19.611<br>21.217<br>22.941     | 11.629<br>$11.629$<br>$12.639$<br>$13.750$<br>$14.973$<br>$16.320$<br>$17.802$<br>$19.435$<br>$21.231$<br>$23.207$<br>25.379    | $\begin{array}{c} 11.791 \\ 12.848 \\ 14.018 \\ 15.315 \\ 16.755 \\ 18.354 \\ 20.131 \\ 22.107 \\ 24.306 \\ \end{array}$<br>26.754 | 11.865<br>12.945<br>14.145<br>15.482<br>18.635<br>20.494<br>22.575<br>24.905<br>27.520         | $\begin{array}{c} 11.898 \\ 12.990 \\ 14.206 \end{array}$<br>14.2003<br>15.563<br>17.080<br>18.778<br>20.683<br>22.822<br>25.229<br>27.941 | 11.913<br>13.010<br>14.234<br>15.602<br>17.132<br>18.850<br>20.779<br>22.952<br>25.402<br>28.172     | 11.920<br>$13.020$<br>$14.247$<br>$15.620$<br>$17.158$<br>18.885<br>20.828<br>23.019<br>25.494<br>28.297          | 11.922<br>11.922<br>13.024<br>14.253<br>15.629<br>17.171<br>18.903<br>20.853<br>23.054<br>25.543<br>28.364            | 11.924<br>13.026<br>14.256<br>15.633<br>17.177<br>18.912<br>20.866<br>23.072<br>25.568<br>28,400 |                        |

*TABLE*

| z                                                                      | J 18, 10                                     | J 18, 11                                                     | J 18, 12                                                                                                    | J 18, 13                                   | J 18, 14                                                                                                    | J 18, 15                                                                           | J 18, 16                                                                                                    | J 18, 17                                                                                                    | J 18, 18                                                                                                   |
|------------------------------------------------------------------------|----------------------------------------------|--------------------------------------------------------------|----------------------------------------------------------------------------------------------------|--------------------------------------------|----------------------------------------------------------------------------------------------------|------------------------------------------------------------------------------------|----------------------------------------------------------------------------------------------------|----------------------------------------------------------------------------------------------------|----------------------------------------------------------------------------------------------------|
| .51                                                                    | 24.786                                       | 27.765                                                       | 29.480                                                                                                    | 30.455                                     | 31.003                                                                                                    | 31.308                                                                             | $\begin{array}{c} 31.477 \\ 35.094 \\ 39.217 \\ 43.926 \\ 49.317 \\ 55.503 \\ 62.616 \\ 70.812 \\ 80.278 \\ 91.233 \end{array}$                          | 31.570                                                                                                    | 31.621                                                                                                    |
| .52                                                                    | 26,751                                       | $\frac{30.383}{33.251}$                                      |                                                                                                    | 33.754<br>37.465<br>41.643                 |                                                                                                    | $34.867$<br>$38.911$<br>$43.518$<br>$48.773$<br>$54.780$<br>$61.659$<br>$69.550$   |                                                                                                    |                                                                                                    | 35.293<br>39.491                                                                                           |
| $.53\phantom{0}54\phantom{0}55\phantom{0}55\phantom{0}56\phantom{0}57$ | 28.834                                       |                                                              |                                                                                                    |                                            |                                                                                                    |                                                                                    |                                                                                                    |                                                                                                    |                                                                                                    |
|                                                                        |                                              | 36.389                                                       |                                                                                                    |                                            |                                                                                                    |                                                                                    |                                                                                                    |                                                                                                    |                                                                                                    |
|                                                                        | $\frac{31.026}{33.316}$                      |                                                              |                                                                                                    |                                            |                                                                                                    |                                                                                    |                                                                                                    |                                                                                                    | 44.302<br>49.831                                                                                           |
|                                                                        |                                              | 39.815                                                       |                                                                                                    | 46.351                                     |                                                                                                    |                                                                                    |                                                                                                    |                                                                                                    |                                                                                                    |
|                                                                        |                                              | 43.545<br>47.594                                             |                                                                                                    |                                            |                                                                                                    |                                                                                    |                                                                                                    |                                                                                                    | 56,203                                                                                                    |
|                                                                        |                                              |                                                              |                                                                                                    |                                            |                                                                                                    |                                                                                    |                                                                                                    |                                                                                                    | 63.565                                                                                                    |
|                                                                        |                                              | 51.974                                                       |                                                                                                    |                                            |                                                                                                    |                                                                                    |                                                                                                    |                                                                                                    |                                                                                                    |
|                                                                        | 35.685<br>38.105<br>40.536<br>42.924         | 56.691                                                       |                                                                                                    | 51.659<br>57.648<br>64.407<br>72.039       |                                                                                                    | 78.617                                                                             |                                                                                                    |                                                                                                    |                                                                                                    |
| $\frac{58}{59}$                                                        | 45.196                                       | 61.742                                                       | $29.480$<br>$32.516$<br>$35.899$<br>$39.667$<br>$43.863$<br>$48.535$<br>$53.733$<br>$59.511$<br>$65.929$<br>$73.047$                   | 80.657                                     | $34.463$<br>$38.380$<br>$42.821$<br>$47.863$<br>$53.594$<br>$60.117$<br>$67.551$<br>$76.032$<br>$85.719$                                    | 89.053                                                                             |                                                                                                    | $\begin{array}{r} 35.370 \\ 35.222 \\ 39.392 \\ 44.164 \\ 49.641 \\ 55.940 \\ 63.205 \\ 71.603 \\ 81.337 \\ 92.648 \end{array}$ | $72.096$<br>82.010<br>93.561                                                                               |
|                                                                        |                                              |                                                              |                                                                                                    |                                            |                                                                                                    |                                                                                    |                                                                                                    |                                                                                                    |                                                                                                    |
| $\begin{array}{r} .61 \\ 62 \\ 63 \\ 64 \end{array}$                   | 47.255<br>48.973                             | $\substack{67.114 \\ 72.781}$                                | $\begin{array}{c} 80.927 \\ 89.634 \\ 99.228 \\ 109.766 \\ 121.295 \\ 133.847 \\ 147.430 \\ 162.015 \\ 177.527 \\ 193.818 \end{array}$ | 90.390<br>101.380                          | 96.794                                                                                                    | $\begin{array}{c} 101.086 \\ 114.979 \\ 131.047 \\ 149.657 \\ 171.241 \end{array}$ | $\frac{103.939}{118.706}$                                                                                                    | 105.823<br>121,209                                                                                                    | $\substack{107.060 \\ 122.879}$                                                                            |
|                                                                        |                                              |                                                              |                                                                                                    |                                            | $\frac{109.467}{123.981}$<br>$\frac{140.616}{140.616}$                                                                                      |                                                                                    |                                                                                                    |                                                                                                    |                                                                                                    |
|                                                                        |                                              | 78.693<br>84.776                                             |                                                                                                    | $\frac{113.787}{127.786}$                  |                                                                                                    |                                                                                    |                                                                                                    |                                                                                                    |                                                                                                    |
|                                                                        |                                              |                                                              |                                                                                                    |                                            |                                                                                                    |                                                                                    |                                                                                                    |                                                                                                    |                                                                                                    |
|                                                                        |                                              | 90.917                                                       |                                                                                                    | 143,570                                    |                                                                                                    |                                                                                    |                                                                                                    |                                                                                                    |                                                                                                    |
|                                                                        | $50.184$<br>$50.675$<br>$50.168$<br>$48.310$ | 96.959                                                       |                                                                                                    | 161.348                                    |                                                                                                    | 196,308                                                                            |                                                                                                    |                                                                                                    | 141.470<br>163.380<br>189.275<br>219.966                                                                   |
| $.65\,66$<br>$.67\,68$<br>$.69\,70$                                    | $44.650$<br>$38.611$<br>$29.464$<br>$16.281$ | 102.680<br>107.777                                           |                                                                                                    | 181.344                                    | 159.693<br>159.693<br>181.580<br>206.702<br>235.541<br>268.650<br>306.655                                                                   | 225.456                                                                            | 18.7004<br>135.974<br>179.442<br>206.935<br>239.205<br>277.152                                                                                           | $121,209$<br>$160.357$<br>$185.224$<br>$214.547$<br>$249.209$<br>$290.276$<br>$339.047$                                         | 256.442                                                                                                    |
|                                                                        |                                              |                                                              |                                                                                                    | 203.797                                    |                                                                                                    | 259.393                                                                            |                                                                                                    |                                                                                                    | 299.913                                                                                                    |
|                                                                        |                                              | 111.841                                                      |                                                                                                    | 228.954                                    |                                                                                                    | 298.946                                                                            |                                                                                                    |                                                                                                    | 351.863                                                                                                    |
|                                                                        |                                              | 114.327                                                      |                                                                                                    | 257.063                                    |                                                                                                    | 345.095                                                                            | 321.856<br>374.610                                                                                                    | 397.096                                                                                                    | 414.113                                                                                                    |
|                                                                        |                                              |                                                              |                                                                                                    |                                            |                                                                                                    |                                                                                    |                                                                                                    |                                                                                                    |                                                                                                    |
| $71.72$<br>$73.74$<br>$75.76$<br>$77.78$<br>$79.80$                    | $-2.111$                                     | 114.509                                                      | 210.642                                                                                                    | 288.362                                    | $\begin{array}{c} 350.265 \\ 400.276 \\ 457.576 \\ 523.148 \\ 598.066 \\ 683.483 \\ 780.613 \\ 890.690 \\ 1014.917 \\ 1154.364 \end{array}$ | 398.988                                                                            | $\begin{array}{c} 436.970 \\ 510.805 \\ 598.364 \\ 702.356 \\ 826.044 \\ 973.362 \\ 973.362 \\ 1149.055 \\ 1358.848 \\ 1609.649 \\ 1909.798 \end{array}$ | 466.342                                                                                                    | $\begin{array}{c} 488.905 \\ 579.002 \\ 687.821 \\ 819.588 \\ 979.548 \\ 1174.217 \\ 1411.711 \end{array}$ |
|                                                                        | $-27.195$                                    | 111.434                                                      |                                                                                                    |                                            |                                                                                                    | 461.978                                                                            |                                                                                                    | 549.128                                                                                                    |                                                                                                    |
|                                                                        | $-60,850$                                    | 103.850                                                      |                                                                                                    | 323.067<br>361.341                         |                                                                                                    | 535.654<br>621.879<br>722.839                                                      |                                                                                                    | 648.313<br>648.313<br>767.397<br>910.667<br>1083.384<br>1292.016                                                                |                                                                                                    |
|                                                                        | $-105.447$                                   | 90.123                                                       |                                                                                                    | 403.271<br>448.813                         |                                                                                                    |                                                                                    |                                                                                                    |                                                                                                    |                                                                                                    |
|                                                                        | $-163.979$<br>$-240.228$                     | 68.126                                                       |                                                                                                    |                                            |                                                                                                    |                                                                                    |                                                                                                    |                                                                                                    |                                                                                                    |
|                                                                        |                                              | $35.097$<br>-12.543                                          |                                                                                                    | 497.736<br>549.528                         |                                                                                                    | 841.089<br>979.610                                                                 |                                                                                                    |                                                                                                    |                                                                                                    |
|                                                                        |                                              |                                                              |                                                                                                    |                                            |                                                                                                    |                                                                                    |                                                                                                    |                                                                                                    |                                                                                                    |
|                                                                        | $-338.971$<br>$-466.238$                     |                                                              |                                                                                                    |                                            |                                                                                                    |                                                                                    |                                                                                                    |                                                                                                    |                                                                                                    |
|                                                                        | $-629.646$                                   | $-79.423$<br>$-171.526$<br>$-296.570$                        |                                                                                                    | 603.282<br>657.530<br>710.023              |                                                                                                    | 1141.869<br>1331.885<br>1554.291                                                   |                                                                                                    | 1544.518<br>1850.698<br>2222.654                                                                                                | 1702.154<br>2058.201<br>2495.700                                                                           |
|                                                                        | $-838.822$                                   |                                                              |                                                                                                    |                                            |                                                                                                    |                                                                                    |                                                                                                    |                                                                                                    |                                                                                                    |
|                                                                        |                                              |                                                              | $210.642 \overline{227.621}$<br>$244.199$<br>$259.575$<br>$272.624$<br>$281.790$<br>$284.941$<br>$279.187$<br>$260.633$<br>$224.059$   |                                            |                                                                                                    |                                                                                    |                                                                                                    |                                                                                                    |                                                                                                    |
| $81.82$<br>$83.83$<br>$84.85$<br>$85.85$<br>$87.88$<br>$89.0$          | $-1105.930$                                  | $-464.511$                                                   | $\begin{array}{r} 162.505 \\ 66.721 \\ -75.553 \end{array}$                                                                            | $757.437$<br>$794.966$<br>$815.792$        | 1309.841                                                                                                    | 1814.400<br>2118.254<br>2472.661                                                   | 2269.354<br>2700.457<br>3217.741                                                                                                    | 2675.339<br>3227.248                                                                                                    | 3034.538<br>3699.710                                                                                       |
|                                                                        | $-1446.350$<br>$-1879.538$                   | $-688.181$                                                   |                                                                                                    |                                            | 1481.694<br>1669.520<br>1871.761<br>2085.126                                                                                                |                                                                                    |                                                                                                    |                                                                                                    |                                                                                                    |
|                                                                        |                                              | $-984.111$                                                   |                                                                                                    |                                            |                                                                                                    |                                                                                    |                                                                                                    |                                                                                                    | 4522.698                                                                                                   |
|                                                                        | $-2430.112$                                  | $-1373.590$                                                  | $-280.519$<br>$-569.552$                                                                                                    | 810.358                                    |                                                                                                    | 2885.194                                                                           | 3838.838<br>4584.965<br>5481.620<br>6559.387<br>7854.865<br>9411.726                                                                                     | 3901.291<br>4725.879                                                                                                    | 5543.218                                                                                                   |
|                                                                        | $-3129.237$<br>$-4016.383$                   | $-1884.034$                                                  |                                                                                                    | 765.408                                    |                                                                                                    | 3364.139                                                                           |                                                                                                    | $\frac{5736.282}{6976.327}$<br>$\frac{6976.327}{8500.536}$                                                                      | 6811.473<br>8391.027<br>10362.505                                                                          |
|                                                                        |                                              | $-2550.737$                                                  | $-970.801$                                                                                                    |                                            | 2303.796                                                                                                    | 3918.347                                                                           |                                                                                                    |                                                                                                    |                                                                                                    |
|                                                                        | $-5141.561$                                  |                                                              | $-1521.284$                                                                                                    | 662.698<br>477.284                         | 2518.305                                                                                                    |                                                                                    |                                                                                                    |                                                                                                    |                                                                                                    |
|                                                                        |                                              | $-3419.139$<br>$-4547.737$                                   | $-2269.627$                                                                                                    |                                            |                                                                                                    | 4556.966<br>5288.971                                                               |                                                                                                    |                                                                                                    |                                                                                                    |
|                                                                        | $-6568.159$                                  |                                                              |                                                                                                    | 175.231                                    | 2714.013                                                                                                    |                                                                                    |                                                                                                    |                                                                                                    | 12828.349                                                                                                  |
|                                                                        | $-8376.553$                                  | $-6011.835$<br>$-7908.378$                                   | $-3279.639$                                                                                                    | $-289.424$<br>$-978.713$                   | 2868.988<br>2951.119                                                                                                    | 6122.411                                                                           |                                                                                                    | 12689.670<br>15544.645                                                                                                    | 15918.944                                                                                                  |
|                                                                        | $-10668.682$                                 |                                                              | $-4634.981$                                                                                                    |                                            |                                                                                                    | 7063.238                                                                           | 11281.889                                                                                                    |                                                                                                    | 19800.497                                                                                                  |
| $\frac{91}{92}$<br>$\frac{92}{93}$                                     | $-13573.887$                                 | $\begin{array}{r} -10362.172 \\ -13533.889 \end{array}$      | $-6445.260$<br>$-8853.983$                                                                                                    | $-1976, 101$                               | $\begin{array}{c} 2914.173 \\ 2692.429 \\ 2193.398 \\ 1287.959 \\ -202.956 \\ -2526.324 \end{array}$                                        | 8113.561                                                                           | $\begin{array}{c} 13526.812 \\ 16218.839 \\ 19442.553 \\ 23295.979 \end{array}$                                                                          | 19073.316                                                                                                    | 24685.239                                                                                                  |
|                                                                        | $-17256.296$                                 |                                                              |                                                                                                    | $-3393.601$                                |                                                                                                    | 9269.058                                                                           |                                                                                                    | 23439.977                                                                                                    | 30844.576                                                                                                  |
|                                                                        | $-21924.231$                                 |                                                              |                                                                                                    |                                            |                                                                                                    |                                                                                    |                                                                                                    |                                                                                                    |                                                                                                    |
|                                                                        | $-27842.107$                                 | $-17630.381$<br>$-22917.915$                                 | $-12048.936$<br>$-16275.693$<br>$-21855.268$<br>$-29207.079$                                                                           | $-5381.199$<br>$-8139.332$<br>$-11935.401$ |                                                                                                    | $\substack{10515.225 \\ 11821.978}$                                                |                                                                                                    | 28849.835<br>35559.241<br>43888.560                                                                                             | 38626.133<br>48475.748                                                                                     |
|                                                                        | $-35345.586$                                 | $-29739.257$                                                 |                                                                                                    |                                            |                                                                                                    | 13136.011                                                                          | 27891.517                                                                                                    |                                                                                                    |                                                                                                    |
|                                                                        | $-44860.768$                                 |                                                              |                                                                                                    |                                            |                                                                                                    |                                                                                    |                                                                                                    |                                                                                                    | 60966.098<br>76833.763                                                                                     |
| $\frac{95}{96}$<br>$\frac{97}{98}$                                     |                                              |                                                              |                                                                                                    | $-17125.601$                               |                                                                                                    | 14369.995                                                                          | 33356.236                                                                                                    |                                                                                                    |                                                                                                    |
|                                                                        | $-56928.402$<br>$-72234.766$                 |                                                              | $-38878.798$                                                                                                    | $-24183.695$                               | $-6021.201$<br>$-11151.200$                                                                                                    |                                                                                    | 39831.039<br>47468.253                                                                                                    |                                                                                                    | 97027.188<br>122769.357                                                                                    |
|                                                                        |                                              |                                                              | $-51585.315$                                                                                                    | $-33739.080$                               |                                                                                                    |                                                                                    |                                                                                                    |                                                                                                    |                                                                                                    |
| .99                                                                    | $-91650.486$                                 | $-38535.598$<br>$-49874.659$<br>$-64486.961$<br>$-83312.189$ | $-68259.271$                                                                                                    | $-46626.858$                               | $-18548,047$                                                                                                    | 15387.414<br>15981.521<br>15846.071                                                | 56426.383                                                                                                    | 54238.170<br>67108.303<br>83123.983<br>103065.726                                                                               | 155638.857                                                                                                 |
| 43379<br>$6 - 61$                                                      | 5M                                           |                                                              |                                                                                                    |                                            |                                                                                                    |                                                                                    |                                                                                                    |                                                                                                    |                                                                                                    |

*TABLE*